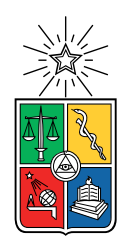

UNIVERSIDAD DE CHILE FACULTAD DE CIENCIAS FÍSICAS Y MATEMÁTICAS DEPARTAMENTO DE INGENIERÍA ELÉCTRICA

### IDENTIFICACIÓN DE RECONFIGURACIONES DE RED A TRAVÉS DE APRENDIZAJE DE MÁQUINAS: BENEFICIOS DE LA INTEGRACIÓN DE LA INFORMACIÓN DE OPERACIÓN COMERCIAL Y OPERACIONAL DE UNA DISTRIBUIDORA

### MEMORIA PARA OPTAR AL TÍTULO DE INGENIERO CIVIL ELÉCTRICO

### BRYAN DAGOBERTO BIZARRO ANTINAO

### PROFESOR GUÍA: ALEJANDRO NAVARRO ESPINOSA

### MIEMBROS DE LA COMISIÓN: FRANCISCO RIVERA SERRANO YERKO GARRIDO FUHROP

Este trabajo ha sido parcialmente financiado por SAESA y Proyecto ANID Fondecyt N◦ 11180875

### SANTIAGO DE CHILE 2021

### RESUMEN DE LA MEMORIA PARA OPTAR AL TÍTULO DE INGENIERO CIVIL ELÉCTRICO POR: BRYAN DAGOBERTO BIZARRO ANTINAO FECHA: 2021 PROF. GUÍA: ALEJANDRO NAVARRO ESPINOSA

### IDENTIFICACIÓN DE RECONFIGURACIONES DE RED A TRAVÉS DE APRENDIZAJE DE MÁQUINAS: BENEFICIOS DE LA INTEGRACIÓN DE LA INFORMACIÓN DE OPERACIÓN COMERCIAL Y OPERACIONAL DE UNA DISTRIBUIDORA

Históricamente, los sistemas de distribución han tenido un rol pasivo dentro de las redes eléctricas. Este rol ha cambiado en los últimos años debido a la incorporación de la generación distribuida y de otras nuevas tecnologías que permiten conocer el estado de la red en tiempo real. Aún así, la adopción de estas nuevas ha sido lenta y poco amigable.

En los alimentadores de una red de distribución existen interruptores de traspaso que tienen por objetivo servir de vía eléctrica de respaldo en caso de perder el suministro eléctrico. En una distribuidora es común este tipo de evento y es necesario tener un registro de ellos para encontrar fallas y, en el área de comercialización, determinar los costos de operación real del sistema. Esto resulta particularmente difícil dado que sólo una pequeña fracción de los equipos de traspaso y de maniobras son automatizados y/o poseen comunicación con el operador. Adicionalmente, existen asimetrías de información entre las áreas de operación y comercialización de las distribuidoras dificultando aun más esta tarea.

Este trabajo planteará un modelo de redes neuronales que sea capaz de identificar cambios topológicos de las redes de distribución basada en la información de la distribuidora Luz Osorno. Para ello, en una primera etapa, se realiza un estudio del diseño y operación de un sistema de distribución, además de una revisión de los principales conceptos de redes neuronales. Se hace una revisión bibliográfica de los métodos de detección topológica en la literatura. A continuación, se caracteriza la empresa de distribución Luz Osorno, en términos de infraestructura y operación. Luego, se realiza el modelamiento de la red de distribución de media tensión de Luz Osorno en el Software OpenDSS y Python. Se estudian los consumos que se podrán utilizar para ejecutar flujos de potencia. Se proponen algoritmos de load allocation y de la asignación de cargas de la red. Se propone una metodología para generar eventos de traspasos aleatorios. Se realizan simulaciones de flujos de potencia para obtener datos que se pueden usar para la red neuronal. Se detalla el mecanismo de preprocesamiento de los datos y, finalmente, se construyen una red MLP y una red LSTM para realizar la identificación de reconfiguración de red y comparar los resultados de ambas topologías.

Entre los principales resultados se destaca: el modelamiento de 33 alimentadores en 11 subestaciones de Luz Osorno en OpenDSS, generar datos de entrenamientos realistas a través de simulaciones usando datos de operación real y la predicción de cambios topológicos, usando solo mediciones de la cabecera de 11 alimentadores con una red neuronal LSTM, alcanzando una precisión de 99,69 %.

ii

"El punto de vista, la posición desde la cual observas la realidad cambia la percepción de la naturaleza"

Maya Ibuki

iv

# Agradecimientos

En primer lugar, quiero agradecer a mis padres, Claudia y Juan, por apoyarme en todas las decisiones que he tomado en mi vida y brindarme las herramientas que necesitaba siempre que era posible. Por inculcarme la idea de mejorar constantemente, sin ustedes jamás habría llegado a ser las persona que soy actualmente. A mi Lelita María, por todo su amor, su regaloneo incondicional y por aceptar cada propuesta que hice desde muy pequeño. A mi hermano Sergio, que a pesar de las dificultades que tenemos ha estado siempre presente.

También quiero agradecer a mis amigos del colegio Danilo, Jorge, Mario y Marcelo por nuestra amistad incondicional y por todas las experiencias que hemos vivido juntos. A mis amigos y amigas de Bachillerato Camila, Matías, Nacho, Franco y Abril porque sin ustedes mi vida universitaria no habría lo mismo.

No puedo dejar de mencionar y agradecer a todos los integrantes del Eolian. Este proyecto se transformó en una parte muy importante de mi vida en Beauchef. Aprendí muchas cosas trabajando en el proyecto y, además, conocí a muchas personas geniales que ahora son mis amigos y amigas. Haría una lista gigante si nombrara a todas las personas que agradezco haber conocido en Eolian, pero quiero agradecer especialmente a Daniela, Danilo, Francisco, José, Jorge y Mariana.

Gracias a mi profesor guía, Alejandro Navarro, por todo el apoyo entregado durante más de un año en que trabajamos juntos y por la confianza depositada en mi al momento de presentar mi idea por allá en Marzo de 2020. También agradecer a Yerko Garrido y Cristian Astudillo, que brindaron todo el apoyo para poder realizar mi trabajo de memoria en SAESA.

Para terminar, agradecer al proyecto ANID Fondecyt N◦ 11180875 por financiar parcialmente este trabajo de memoria de título.

vi

# Tabla de Contenido

### [Introducción](#page-15-0) 1 [1. Marco Teórico](#page-18-0) 4 [1.1. Sistema Eléctrico Chileno](#page-18-1) . . . . . . . . . . . . . . . . . . . . . . . . . . . . 4 [1.2. Redes de distribución eléctrica](#page-19-0) . . . . . . . . . . . . . . . . . . . . . . . . . . 5 [1.2.1. Red de Media Tensión](#page-19-1) . . . . . . . . . . . . . . . . . . . . . . . . . . 5 [1.2.2. Componentes de un alimentador de media tensión](#page-23-0) . . . . . . . . . . . 9 [1.2.3. Red de Baja Tensión](#page-26-0) . . . . . . . . . . . . . . . . . . . . . . . . . . . 12 [1.2.4. Reconfiguración del Sistema](#page-28-0) . . . . . . . . . . . . . . . . . . . . . . . 14 [1.3. Redes Neuronales Artificiales](#page-30-0) . . . . . . . . . . . . . . . . . . . . . . . . . . . 16 [1.3.1. Threshold Logic Units](#page-31-0) . . . . . . . . . . . . . . . . . . . . . . . . . . 17 [1.3.2. Redes de Threshold Logic Units](#page-32-0) . . . . . . . . . . . . . . . . . . . . . 18 [1.3.3. Redes Feedforward](#page-33-0) . . . . . . . . . . . . . . . . . . . . . . . . . . . . 19 [1.3.4. Redes Recurrentes](#page-33-1) . . . . . . . . . . . . . . . . . . . . . . . . . . . . 19 [1.3.5. Multilayer Perceptron](#page-34-0) . . . . . . . . . . . . . . . . . . . . . . . . . . 20 [1.3.6. Red Long Short Term Memory](#page-35-0) . . . . . . . . . . . . . . . . . . . . . 21 [1.3.7. Funciones de activación](#page-37-0) . . . . . . . . . . . . . . . . . . . . . . . . . . 23 [1.3.8. Funciones de pérdida](#page-39-0) . . . . . . . . . . . . . . . . . . . . . . . . . . . 25 [2. Estado del Arte](#page-40-0) 26 [2.1. Métodos basados en análisis de series de tiempo](#page-40-1) . . . . . . . . . . . . . . . . 26 [2.2. Métodos basados en aprendizaje de máquinas](#page-42-0) . . . . . . . . . . . . . . . . . 28 [3. Metodología](#page-46-0) 32 [3.1. Software](#page-47-0) . . . . . . . . . . . . . . . . . . . . . . . . . . . . . . . . . . . . . . 33 [3.1.1. OpenDSS](#page-48-0) . . . . . . . . . . . . . . . . . . . . . . . . . . . . . . . . . 34 [3.1.2. Python](#page-48-1) . . . . . . . . . . . . . . . . . . . . . . . . . . . . . . . . . . . 34 [3.1.3. TensorFlow](#page-48-2) . . . . . . . . . . . . . . . . . . . . . . . . . . . . . . . . 34 [3.1.4. QGIS](#page-49-0) . . . . . . . . . . . . . . . . . . . . . . . . . . . . . . . . . . . 35 [3.2. Luz Osorno](#page-50-0) . . . . . . . . . . . . . . . . . . . . . . . . . . . . . . . . . . . . 36 [3.3. Caracterización del consumo](#page-53-0) . . . . . . . . . . . . . . . . . . . . . . . . . . . 39 [3.4. Caracterización de la operación](#page-55-0) . . . . . . . . . . . . . . . . . . . . . . . . . 41 [3.5. Modelamiento de la red de distribución](#page-59-0) . . . . . . . . . . . . . . . . . . . . . 45 [3.5.1. Formato de archivos](#page-59-1) . . . . . . . . . . . . . . . . . . . . . . . . . . . 45 [3.5.2. Scripts de OpenDSS](#page-61-0) . . . . . . . . . . . . . . . . . . . . . . . . . . . 47

[3.5.3. Separación de los alimentadores](#page-67-0) . . . . . . . . . . . . . . . . . . . . . 53

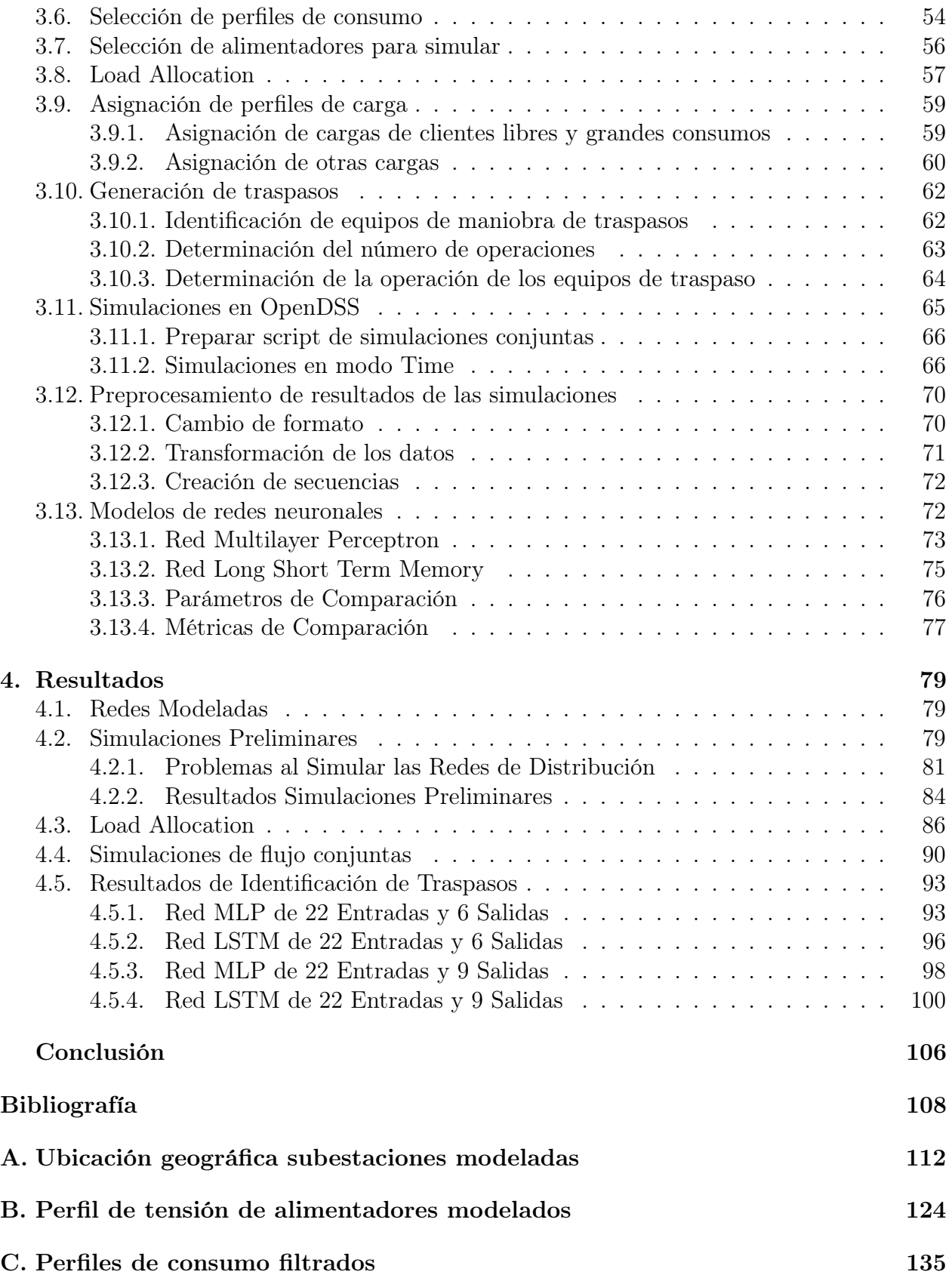

# Índice de Tablas

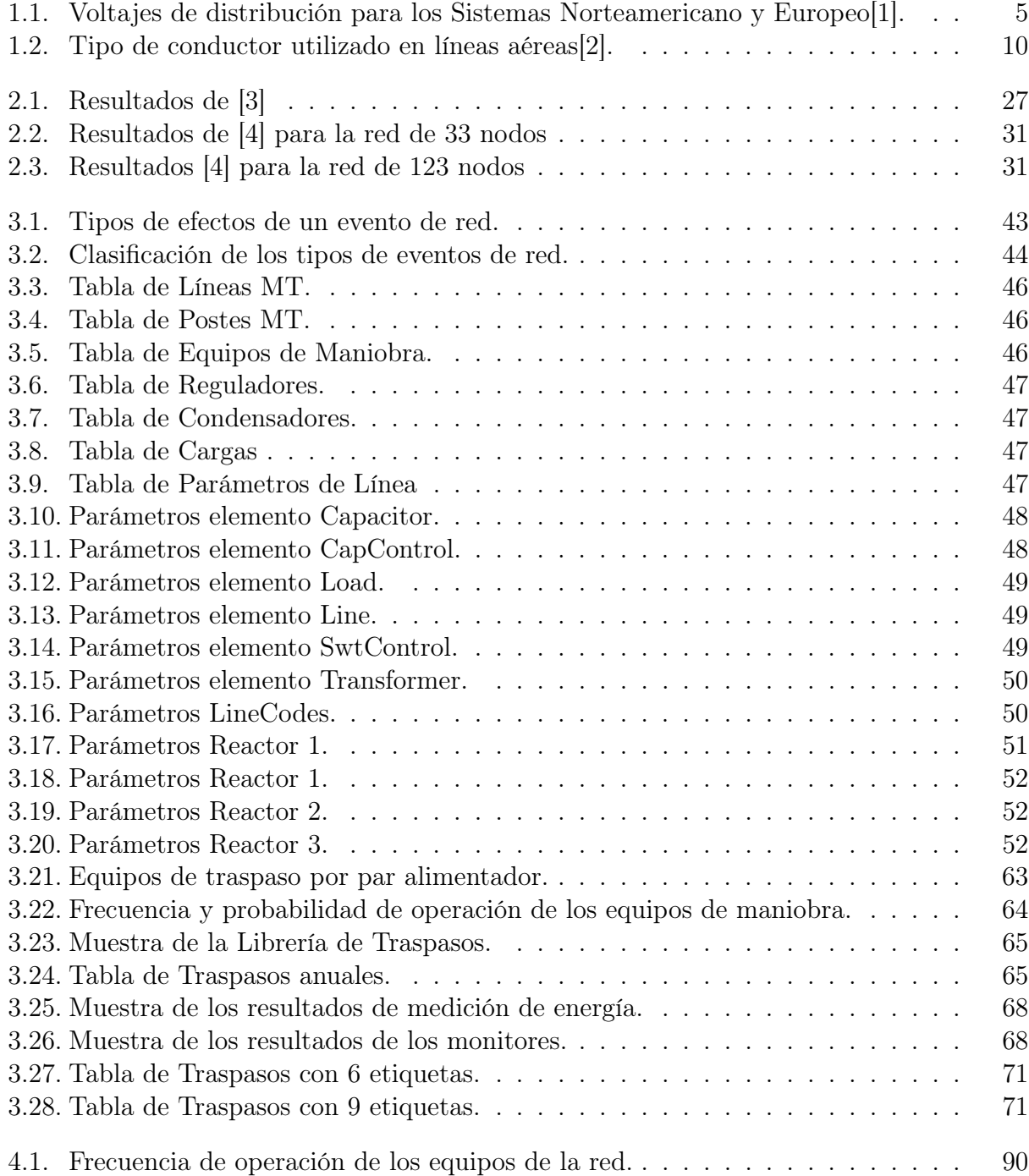

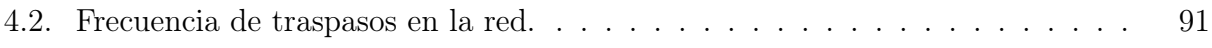

# Índice de Ilustraciones

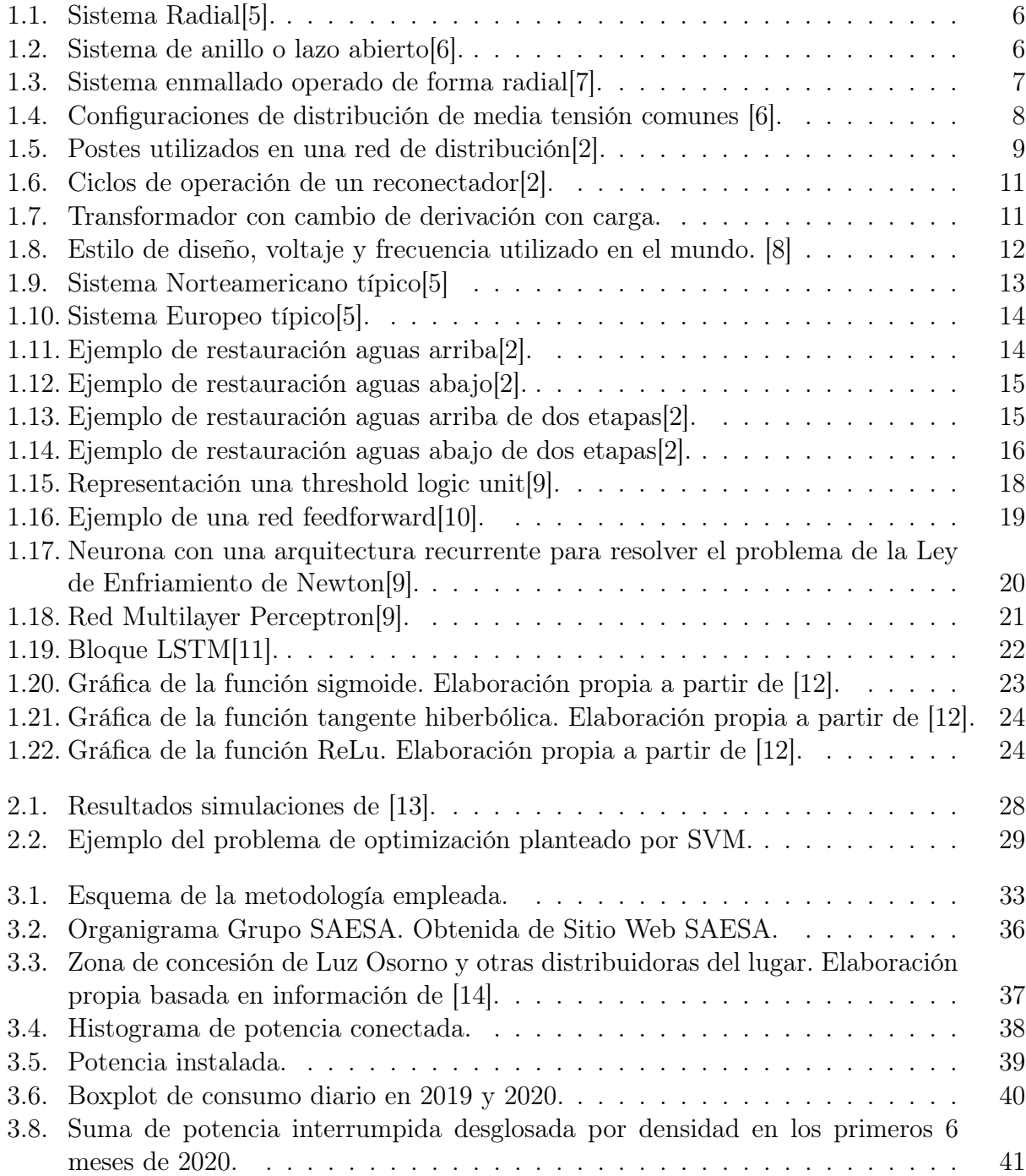

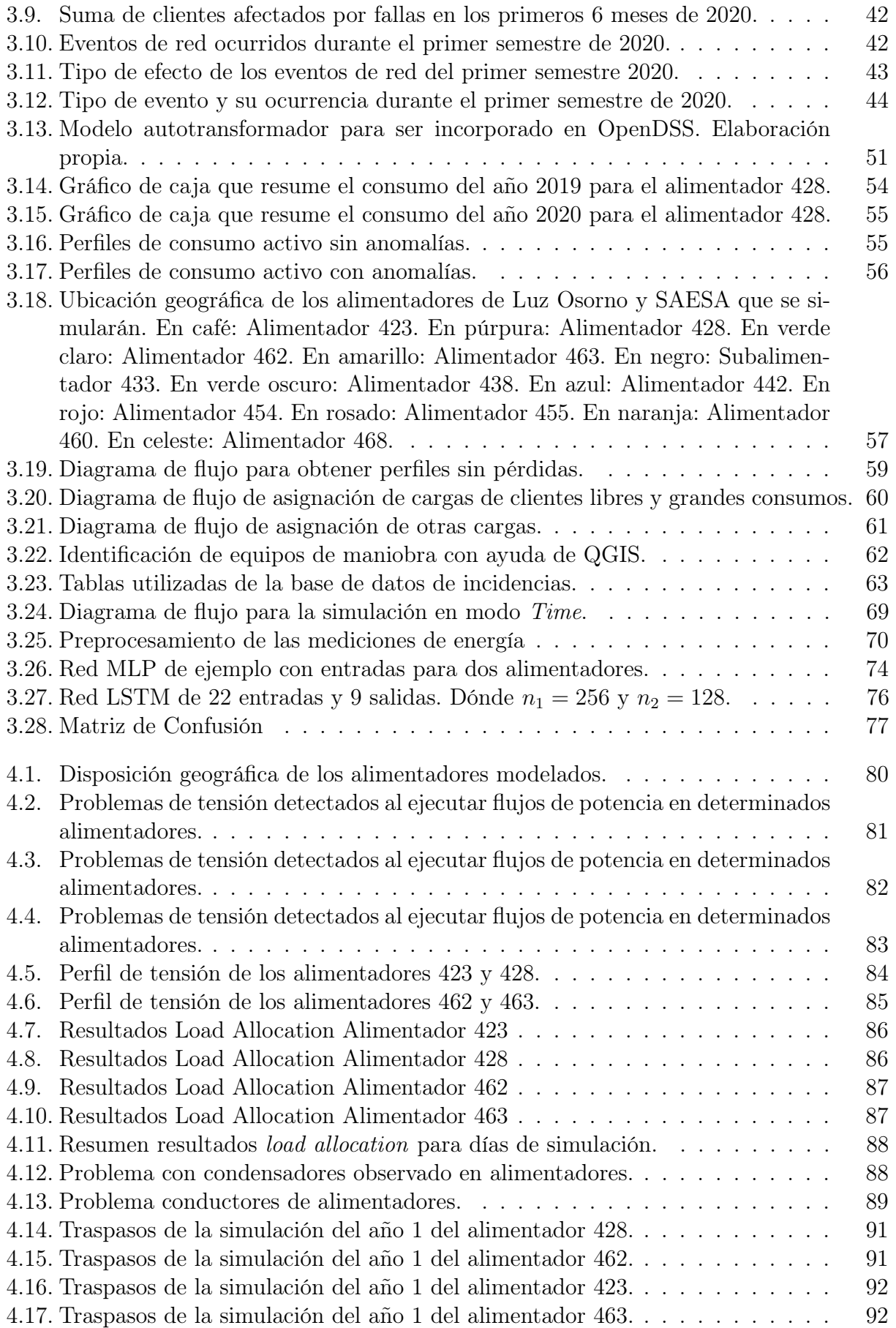

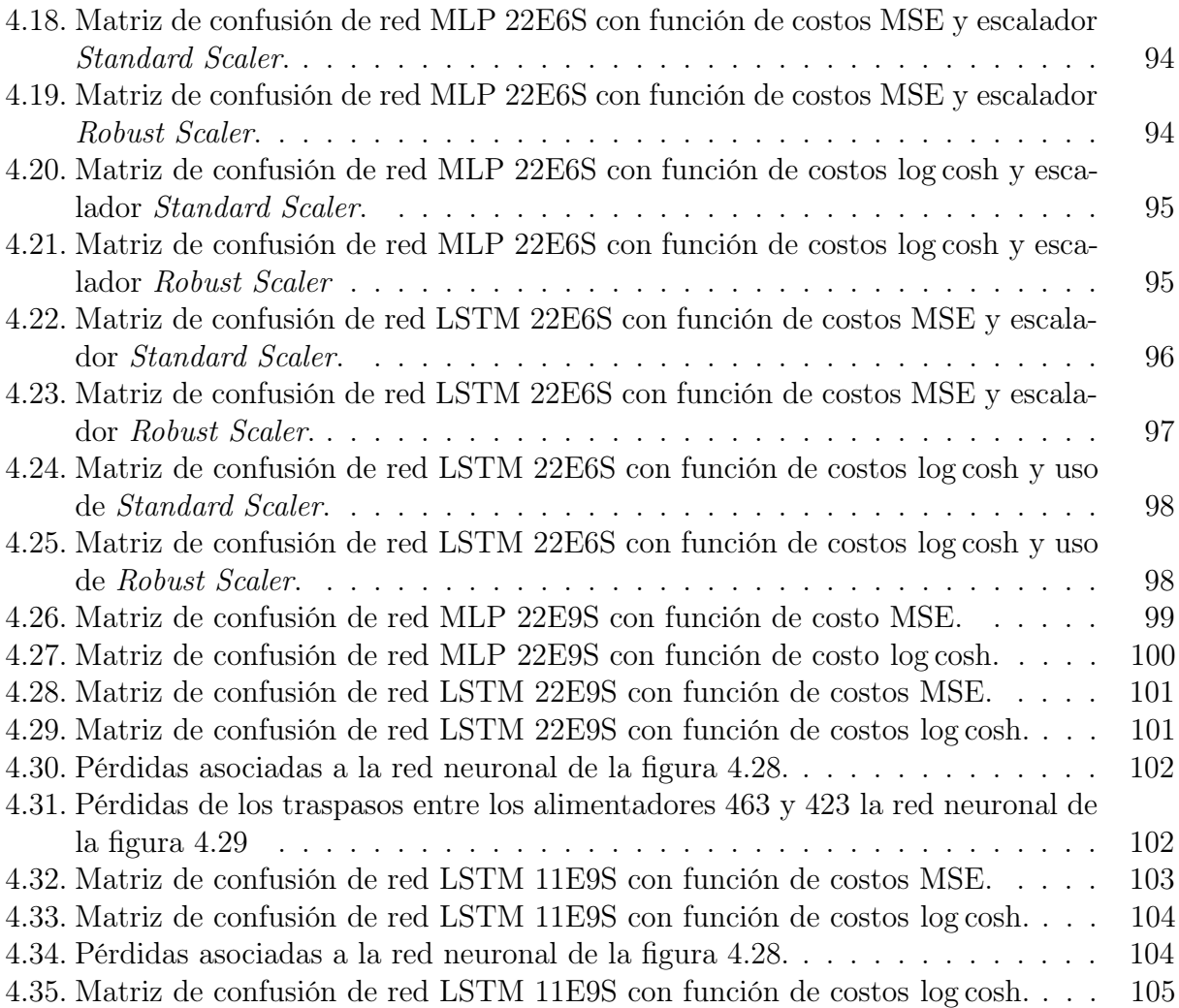

# <span id="page-15-0"></span>Introducción

El sistema eléctrico se divide en tres actores: la generación, la transmisión y la distribución eléctrica. La generación y la transmisión se encargan de generar la energía eléctrica en centrales que utilizan diferentes tipos de combustibles y de llevarla, desde los puntos de generación, a los grandes puntos de consumo como ciudades y empresas. En las ciudades, la energía eléctrica se distribuye localmente a través de empresas de distribución que se encargan de operar y mantener la red eléctrica de sus zonas de concesión.

Las redes eléctricas de distribución han llevado un largo proceso de evolución que ha resultado en un sistema complejo de operar y proteger, pero que tiene grandes ventajas en el ámbito de la seguridad del servicio. Existen 174516 km de red eléctrica de distribución suministrando energía a más de 6 millones de clientes hasta diciembre de 2020 [\[15\]](#page-123-2). Actualmente, la inclusión de la generación distribuida y los vehículos eléctricos plantean nuevos desafíos a este tipo de red, incentivando la búsqueda de nuevas formas de operación [\[16\]](#page-123-3). Estos nuevos desafíos de operación tienen relación con la topología que tienen las redes de distribución y los cambios que pueden existir durante la operación.

La red Media Tensión en Distribución (MT) opera con una tensión superior a 1 kV. La red de Baja Tensión en Distribución (BT) opera con tensiones iguales o inferiores a 1 kV y cuyo voltaje nominal estándar en sistemas de tres o cuatro conductores y tres fases será de 220 V entre fase y neutro [\[14\]](#page-123-1).

Generalmente, las redes de MT se construyen con una configuración de alimentadores radiales que tienen enlaces de emergencia a otros alimentadores llamados equipos de traspaso normalmente abiertos. Estos equipos actúan para suministrar energía a los nodos de la red local, en caso de falla del alimentador principal, manteniendo la topología radial. Este tipo de red se conoce como un sistema enmallado de operación radial [\[17\]](#page-123-4).

Para la operación técnica y comercial de un sistema de distribución es importante conocer la topología de red que opera en cada instante de tiempo dado que facilita la identificación de fallas y otros de problemas de la misma. Adicionalmente, un cambio topológico puede significar grandes cambios en la demanda de ciertos alimentadores. Sin embargo, hacer esa tarea es difícil debido a que en las redes de distribución existe muy poco monitoreo en tiempo real de los interruptores de traspaso de carga y la implementación de sistemas SCADA es costosa y compleja en comparación a las redes de transmisión [\[18\]](#page-123-5).

Una forma complementaria de afrontar este tipo de problemas puede ser utilizando aprendizaje de máquinas. El aprendizaje de máquinas tiene tantos campos de aplicación como técnicas que pueden ser utilizadas. Las técnicas se dividen comúnmente en: aprendizaje supervisado y aprendizaje no supervisado. El primero se caracteriza por mapear una función f a partir de un vector de entrada  $\vec{x}$  y sus salidas  $\vec{y}$ , utilizando la información contenida dentro de un conjunto de datos conocido como conjunto de entrenamiento. El segundo se refiere a los problemas asociados a datos que no contienen etiquetas, es decir, no existe la información de salida dada por el vector  $\vec{y}$ . Su objetivo no es mapear una función, sino que detectar y extraer patrones de los datos cuya naturaleza puede ser parcialmente o totalmente desconocida [\[19\]](#page-123-6).

Su campo de aplicación se ha extendido hasta el área de distribución eléctrica. Por ejemplo, para la clasificación de fallas dentro de la red y estimar la zona afectada [\[18,](#page-123-5) [20\]](#page-123-7). También se utiliza para estimar la conexión de fases de los clientes de la red [\[21,](#page-123-8) [22\]](#page-123-9), así como también para detectar cambios topológicos [\[13,](#page-123-0) [23,](#page-123-10) [24\]](#page-123-11). Si bien estos trabajos, en su gran mayoría, se realizan basados en simulaciones, dado que no existen grandes sets de datos de operación, muestran resultados bastante prometedores.

Esta es la razón por la que el Grupo SAESA se ha planteado hacer uso de redes neuronales como una forma de mejorar los procesos del área de comercialización. El Grupo SAESA está conformado por diferentes empresas del rubro eléctrico en Chile, dentro de las que se incluyen tres operadores de sistemas de distribución. Gran parte de las redes de distribución de propiedad de SAESA operan en zonas rurales del país y es por esa razón que es poco común encontrar equipos de maniobra de red automatizados.

La baja presencia de equipos de maniobra automatizados hace que muchos de los traspasos de carga que se dan dentro de las redes de distribución, no sean informados automáticamente al área de operación de la empresa. Adicionalmente, las asimetrías de información entre las áreas de comercialización y operación, impactan en el proceso de compra de la distribuidora porque hacen que el proceso de valorización de la energía sea menos preciso dado que el origen del suministro no se conoce en cada instante de tiempo del periodo de facturación.

Este trabajo de memoria desarrolló un modelo de red neuronal capaz de estimar cambios topológicos dentro de la red de SAESA bajo diferentes escenarios. La red neuronal ayudará a los profesionales del Área de Comercialización de SAESA a mejorar la valorización de las unidades físicas de la compra de la distribuidora. La distribuidora en la que se basó el desarrollo de este trabajo fue Luz Osorno y el Grupo SAESA brindó la información técnica y operacional necesaria para el desarrollo del trabajo de memoria.

# Objetivo General

El objetivo general del trabajo fue el desarrollo de un algoritmo de aprendizaje de máquinas que pueda estimar adecuadamente los cambios topológicos de una red de distribución a partir de la información de telemedición en media tensión.

# Objetivos específicos

1. Revisar la literatura en torno a los métodos de identificación topológica de red.

- 2. Revisar las características y el modelo de un sistema de distribución con traspasos de carga.
- 3. Modelar un sistema de distribución real y de gran tamaño utilizando información proveída por Luz Osorno.
- 4. Desarrollar una metodología para definir el set de datos de entrenamiento.
- 5. Implementar una red neuronal que estime los cambios topológicos del sistema de distribución.

# <span id="page-18-0"></span>Capítulo 1

# Marco Teórico

### <span id="page-18-1"></span>1.1. Sistema Eléctrico Chileno

El Sistema Eléctrico Chileno está conformado por 3 sistemas interconectados: el Sistema Eléctrico Nacional (SEN) que abarca el territorio entre la Región de Arica y Parinacota hasta la Región de Los Lagos, el Sistema Eléctrico de Aysén (SEA) en la Región de Aysén y el Sistema Eléctrico de Magallanes (MEA) que abastece a la Región de Magallanes.

Estos sistemas interconectados tienen una capacidad instalada de 25365.14 MW a junio de 2021 y los actores principales de estos son tres: la generación, la transmisión y la distribución. A continuación, se entrega una descripción de cada segmento[\[25,](#page-123-12) [26\]](#page-124-0).

La principal función del segmento de generación es la producción de energía eléctrica mediante la conversión de una fuente energética. Existen diferentes fuentes de energía en la naturaleza y, por ende, existen diferentes tecnologías para explotar estos recursos.

Históricamente, la energía eléctrica ha sido producida mediante el aprovechamiento de los afluentes de agua mediante centrales hidroeléctricas o utilizando minerales y combustibles fósiles mediante centrales térmicas. En los últimos años, otras fuentes energéticas, comúnmente conocidas como Energías Renovables No Convencionales (ERNC), han penetrado fuertemente en el sector debido a su bajo impacto ambiental en comparación a las fuentes convencionales. La energía solar y eólica en la actualidad (a junio de 2021), conforman el 22.54 % de la capacidad instalada del Sistema Eléctrico Chileno[\[25\]](#page-123-12).

El segundo segmento corresponde a la transmisión y su principal función es transportar la energía eléctrica desde las centrales generadoras hacia los consumos. Su importancia radica en que la mayoría de las grandes centrales generadoras de energía eléctrica se encuentran lejos de los puntos de consumo.

El último segmento del sistema eléctrico es la distribución, que será el principal foco de este trabajo. La distribución se encarga de llevar la energía eléctrica a los consumidores como lo son hogares y pequeñas empresas. Para ello la red de distribución se conecta a la red de transmisión mediante una subestación de distribución eléctrica.

### <span id="page-19-0"></span>1.2. Redes de distribución eléctrica

Históricamente, el objetivo principal de las redes eléctricas es lograr la transferencia de flujos de potencia desde los puntos de generación a los puntos de consumo. Esto significa que las redes de distribución se construyeron, originalmente, para operar de forma unidireccional por lo que la energía se lleva en una sola dirección desde las subestaciones de distribución hasta los clientes. Este comportamiento ha cambiado en los últimos años debido a la incorporación de Generación Distribuida y el segmento de distribución ha abandonado su rol históricamente pasivo dentro del sistema eléctrico evolucionando a un rol mucho más activo.

Las redes de distribución se dividen en la red de media tensión y la red de baja tensión. La primera es aquella parte de la red que se origina en las subestaciones primarias de distribución hasta los transformadores de distribución. La última, es el circuito que inicia en los transformadores de distribución y llega hasta los clientes de la red. El nivel de tensión en el que se opera la red de media tensión en Chile es entre 1 kV a 23 kV, mientras que el nivel de tensión para el sistema de baja tensión es menor o igual a 1 kV, siendo el voltaje nominal estándar de 220 V entre fase y neutro[\[14\]](#page-123-1).

El nivel de voltaje con el que operan las redes de distribución dependerá del estilo de redes que se utiliza. Estos pueden ser basados en los Sistemas Europeo o Norteamericano cuyas diferencias serán mayor estudiadas en la sección Red de Baja Tensión. La red de distribución Chilena fue construida utilizando como base el sistema europeo. La Tabla [1.1](#page-19-2) muestra la distribución de voltajes en los que operan los dos sistemas. En el caso Norteamericano, la red de Media Tensión se conoce como Red Primaria, mientras que la red de Baja Tensión como Red Secundaria<sup>[\[1\]](#page-122-1)</sup>.

<span id="page-19-2"></span>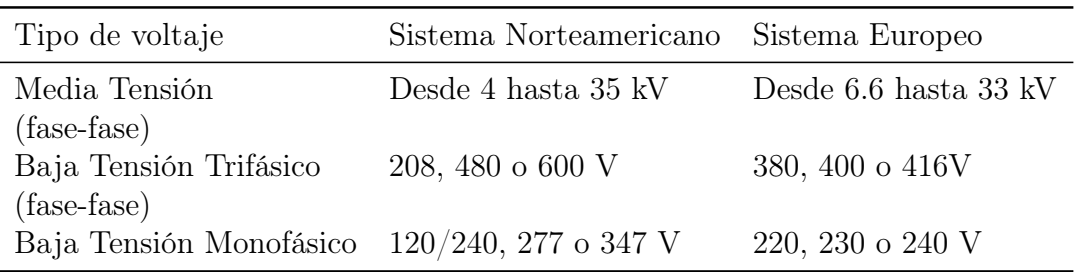

Tabla 1.1: Voltajes de distribución para los Sistemas Norteamericano y Europeo[\[1\]](#page-122-1).

### <span id="page-19-1"></span>1.2.1. Red de Media Tensión

Los circuitos de media tensión consisten en los alimentadores que conectan la fuente de energía eléctrica con los puntos de distribución que son la columna vertebral trifásica de la red. Las fuentes de energía en una red de distribución corresponden a las subestaciones primarias de distribución que se encuentran conectadas a las líneas de transmisión y que se encargan de disminuir el nivel de tensión de la red (por ejemplo 110/23 kV, 110/12 kV, 66/23 kV o 66/13.2 kV). Los puntos de distribución corresponden a grupos de clientes que se encuentran conectados a través de un transformador de distribución $|1|$ .

El diseño de la red de distribución dependerá del Sistema que se utiliza, el Europeo o el Norteamericano, así como también del nivel de confiabilidad, la densidad de carga de la

<span id="page-20-0"></span>zona así como también la zona geográfica donde está dispuesta. A continuación se hace una revisión de diferentes topologías que se pueden utilizar en las Redes de Distribución de Media Tensión.

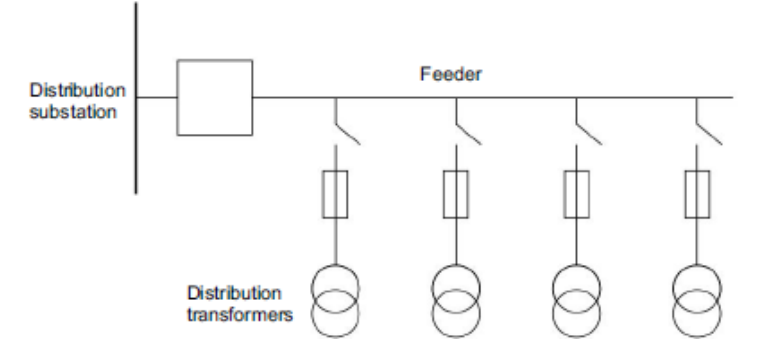

Figura 1.1: Sistema Radial[\[5\]](#page-122-5).

La red más simple consiste en alimentadores independientes con cada cliente conectado a un único alimentador. Dado que no existe interconexión entre alimentadores, una falla podría interrumpir el suministro a todos los clientes conectados al alimentador si no se poseen los suficientes equipos de protección. En cambio, de existir equipos de protección que se encargan de aislar fallas, sólo cierta parte de la red quedará sin suministro hasta que la falla se repare, lo que puede tomar un par de horas. Este tipo de conexión se conoce como Sistema Radial (Figura [1.1\)](#page-20-0) y es la más común en áreas rurales de baja densidad donde implementar sistemas más complejos resulta muy costoso[\[27,](#page-124-1) [2\]](#page-122-2).

<span id="page-20-1"></span>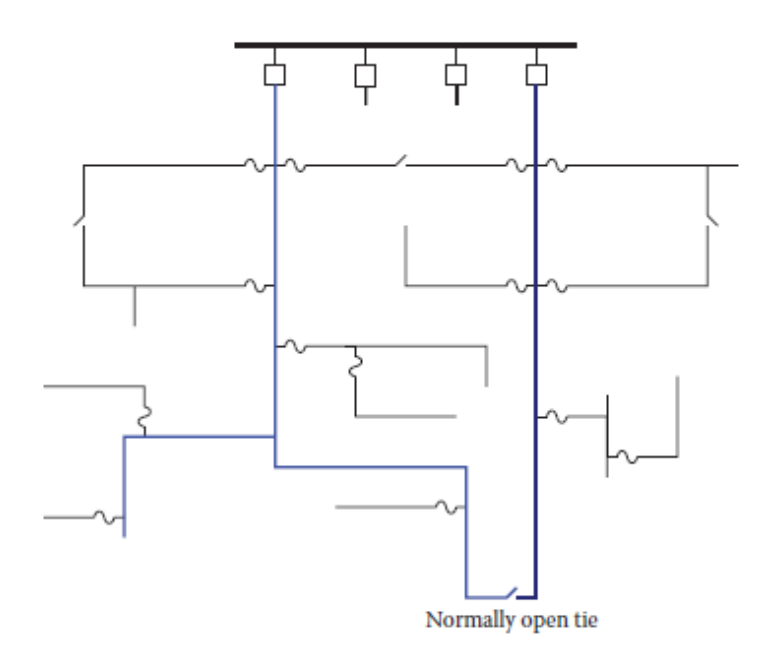

Figura 1.2: Sistema de anillo o lazo abierto[\[6\]](#page-122-6).

Las ventajas de los sistemas radiales incluyen: costo de inversión inicial mínimo, planificación, diseño y operación simples, mejor protección de corriente frente a otros esquemas de conexión, fallas de corriente más bajas, mejor control de tensión y mejor predicción y control de los flujos de potencia. Entre sus desventajas se encuentra una menor confiabilidad y que los consumidores que se encuentran al final del alimentador pueden experimentar mayores fluctuaciones de tensión debido a las variaciones de carga en comparación a otros  $esquemas[17, 6].$  $esquemas[17, 6].$  $esquemas[17, 6].$  $esquemas[17, 6].$ 

La siguiente topología usual dentro del sistema de media tensión corresponde al sistema de distribución de anillo o lazo abierto que se presenta en la Figura [1.2.](#page-20-1) En esta configuración, dos alimentadores se conectan mediante un interruptor normalmente abierto formando un lazo. Este interruptor se denomina interruptor de traspaso. El lazo primario incrementa la confiabilidad permitiendo a los clientes aguas abajo de una falla, el restablecimiento de la energía en periodos menores realizando la apertura de un interruptor con el fin de aislar la falla y el cierre del interruptor de traspaso. De esta forma, los únicos clientes que no ven restaurado el servicio son aquellos que se encuentran en la zona cercana a la falla[\[2\]](#page-122-2).

Además de la mejora en confiabilidad del sistema, otra de las ventajas de esta configuración es que las fluctuaciones de tensión son menores. Sin embargo, una de sus desventajas es que el diseño es más complejo comparado con las redes radiales[\[17\]](#page-123-4).

Muchos sistemas de distribución, dónde se incluye el Sistema Chileno, poseen múltiples interruptores de traspaso entre diferentes alimentadores. Este sistema se conoce como sistema enmallado por la cantidad de conexiones que hacen que la red se asemeje a una malla, sin embargo, las conexiones son interruptores normalmente abiertos por lo que la red sigue operando de forma radial, es decir, corresponde a un Sistema Enmallado Operado de Forma Radial y que es mostrado en la Figur[a1.3.](#page-21-0)

<span id="page-21-0"></span>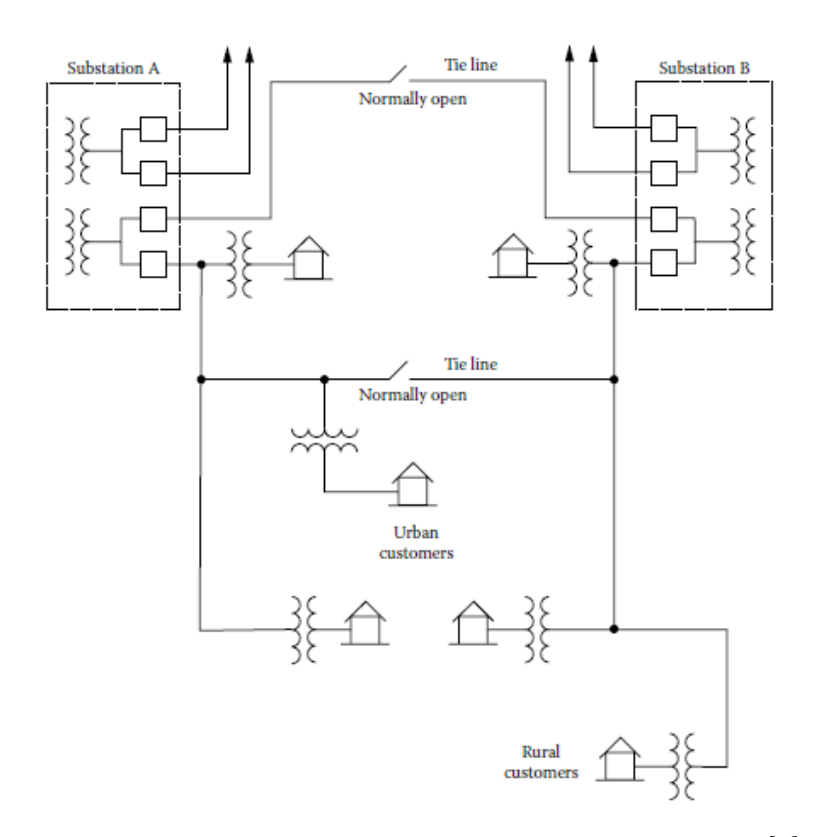

Figura 1.3: Sistema enmallado operado de forma radial[\[7\]](#page-122-7).

Esta configuración aumenta considerablemente la confiabilidad del suministro, reduce las pérdidas y aumenta la eficiencia del sistema, además de mejorar la calidad del servicio. Sus desventajas se encuentran en el mayor costo de inversión dado que es necesario utilizar mejores sistemas de protección y la dificultad de la planificación, diseño y operación del sistema[\[17\]](#page-123-4).

Existen otras configuraciones topológicas utilizadas en las redes de distribución de media tensión (por ejemplo: selectiva primaria, selectiva secundaria, anillo cerrado), pero las tres nombradas anteriormente son las más importantes. Además, existen otras prácticas utilizadas que dan variedad de formas y tamaños a las redes de distribución (Figura [1.4\)](#page-22-0). Esto dependerá de la disposición de calles, la forma del área cubierta por el circuito, accidentes geográficos y el lugar en el que se encuentran las cargas más grandes.

<span id="page-22-0"></span>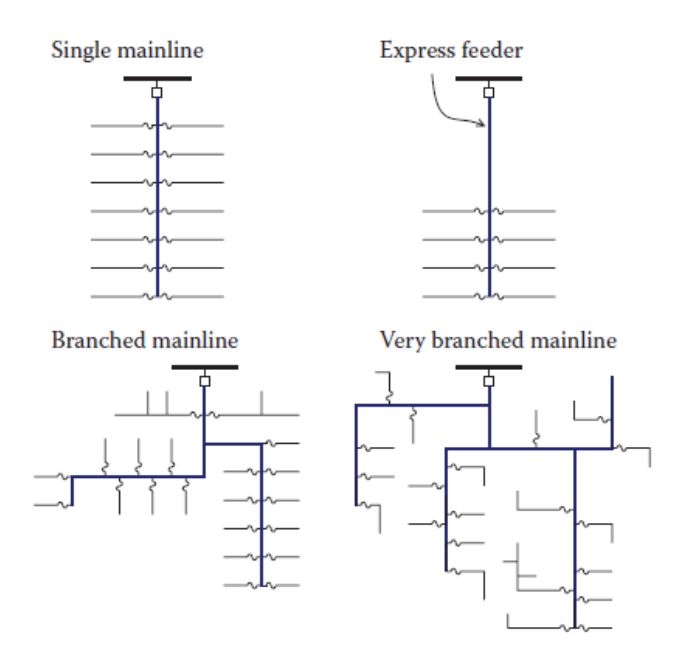

Figura 1.4: Configuraciones de distribución de media tensión comunes [\[6\]](#page-122-6).

Una disposición suburbana tiene al alimentador principal a lo largo de una calle con laterales que se prolongan a calles aledañas y departamentos. Un alimentador radial puede ser extensamente dividido para alimentar todas las cargas que necesite y así, también, alcanzar zonas cubiertas por alimentadores adyacentes para poder tener puntos de suministro de respaldo en caso de falla. Un alimentador expreso alimenta concentraciones de carga que se encuentran lejanas a la subestación primaria, en ella, un alimentador trifásico se extiende durante una distancia considerable antes de derivarse hacia los clientes.

Dado que varios alimentadores se originan en una subestación, es común encontrar alimentadores expresos que alimentan zonas alejadas y otros alimentadores que se hacen cargo de las zonas cercanas a la subestación. Así también, existen grandes cargas de consumos industriales, dónde un único cliente requiere toda la capacidad del alimentador y que, también, requiere de niveles de confiabilidad adicionales para los que se crean alimentadores dedicados[\[6\]](#page-122-6).

### <span id="page-23-0"></span>1.2.2. Componentes de un alimentador de media tensión

Los alimentadores de media tensión constan de una serie de componentes que permiten llevar a cabo la operación del sistema. Todos ellos tienen un rol fundamental en la confiabilidad de la red de distribución. Existen algunas diferencias entre los equipos que se utilizan en una red de media tensión aérea en contraste a una subterránea, pero la más utilizada es la primera debido a sus menores costos de inversión, instalación y mantenimiento, además de ser la más utilizada en sectores rurales y en países en vías de desarrollo. Es por esta razón que a continuación se describirán los equipos más comunes de las líneas aéreas de media tensión[\[2\]](#page-122-2).

<span id="page-23-1"></span>• Postes: los postes soportan toda la red de distribución y sus equipos, por lo que son una parte importante de esta. Pueden ser de diferentes materiales constructivos como madera, concreto, acero, entre otros. La Figura [1.5](#page-23-1) muestra diferentes tipos de postes utilizados en los sistemas de distribución.

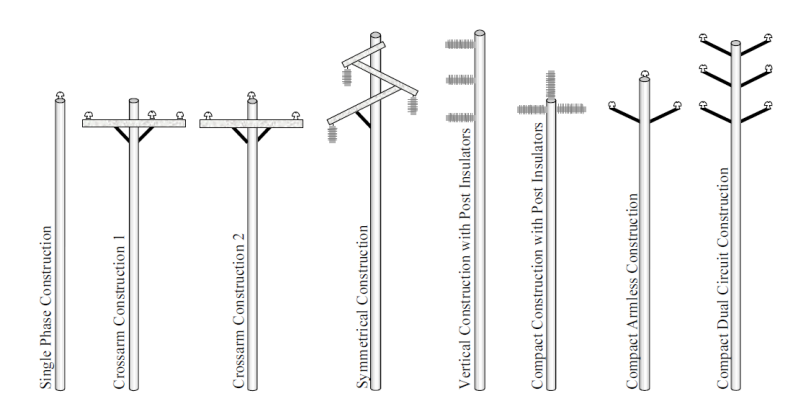

Figura 1.5: Postes utilizados en una red de distribución[\[2\]](#page-122-2).

• Líneas aéreas: son los cables que transportan la energía en un sistema de distribución aéreo. Se pueden clasificar dependiendo de la aislación, tamaño, material, impedancia y ampacidad. La mayoría de los conductores de las líneas consisten en hebras de acero envueltas por hebras de aluminio conocidas como Conductor de Aluminio Reforzado con Acero (ACSR por sus siglas en inglés). Este tipo de cable usa acero por su alta resistencia a la tracción cubierto de aluminio para lograr una alta conductividad a bajo peso. Existen otros tipos de cables con sus respectivas ventajas y desventajas que se muestran en la tabla [1.2.](#page-24-0)

Dos propiedades importantes de las líneas son la impedancia y la ampacidad. La impedancia corresponde a la resistencia y la reactancia serie que determinan las pérdidas óhmicas y la caída de tensión. La resistencia está dada por el material de la línea, pero también influye la temperatura y la frecuencia de operación de la red. La reactancia está dada por la geometría constructiva, por lo que diseños más compactos tendrán una menor reactancia que diseños con una gran separación entre conductores.

• Fusibles de expulsión: también conocidos como fusibles cortacorriente. Son interruptores de bajo costo que se pueden reemplazar fácilmente una vez que son utilizados. Tienen la tarea de interrumpir el circuito frente a fallas de corrientes bajas. Su actuación es relativamente rápida y suele ocurrir en medio ciclo. Su poder de interrupción

<span id="page-24-0"></span>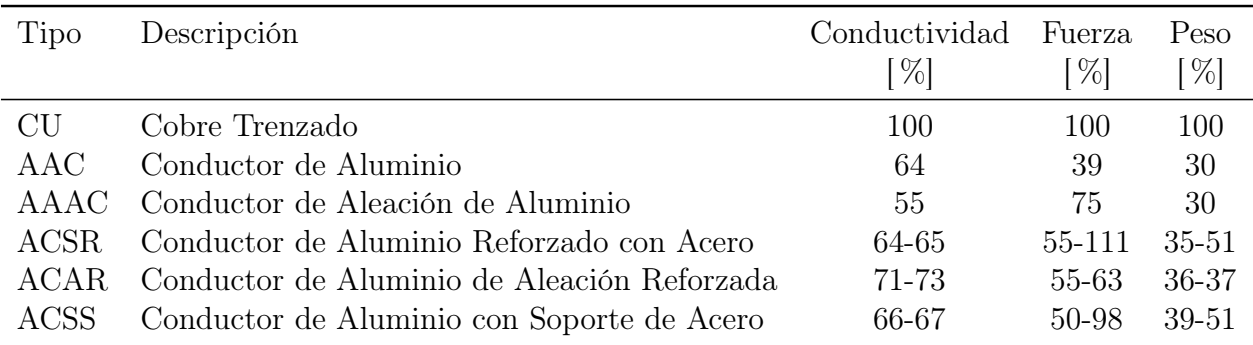

llega hasta fallas del orden de 13 kA. Para despejar fallas más grandes se deben utilizar fusibles limitadores de corriente[\[2,](#page-122-2) [6\]](#page-122-6).

Tabla 1.2: Tipo de conductor utilizado en líneas aéreas[\[2\]](#page-122-2).

- Fusibles limitadores de corriente: son otro tipo de interruptor con la única habilidad de reducir la magnitud de la corriente de falla. Son utilizados para despejar fallas de hasta 50 kA.
- Interruptor seccionador: son equipos de maniobra de la red que permiten la reconfiguración de la misma. Un ejemplo de estos son los interruptores de traspaso. Existen equipos seccionadores que pueden ser operados sólo cuando no existe carga y otros que se pueden maniobrar independiente de que el circuito se encuentre energizado.
- Reconectador: son dispositivos de protección que tienen la capacidad de despejar determinadas fallas. La capacidad de desconexión es menor que la de un interruptor de poder por lo que sus aplicaciones se encuentran en lugares donde la corriente de falla es baja. Estos dispositivos realizan operaciones de desconexión instantáneas que permiten despejar fallas temporales y que, de persistir en el tiempo, permita la operación de los dispositivos de sobrecorriente de forma coordinada.

Estudios de fallas han mostrado que la mayoría de las fallas corresponden a fallas transitorias y pueden ser despejadas sin interrumpir el suministro eléctrico, utilizando reconectadores. En palabras simples, el reconectador detectará una falla y luego se abrirá por un tiempo preprogramado antes de volver a cerrarse automáticamente. Si la falla transitoria es despejada, cuando se realiza la operación de apertura, la próxima operación de cierre restaurará la alimentación. Este proceso se repetirá un número determinado de veces ajustado por el operador de red. La figura [1.6](#page-25-0) muestra como se realiza la operación de apertura y cierre de un reconectador cuando detecta una falla $[2, 6]$  $[2, 6]$ .

• Seccionalizadores: estos dispositivos de protección se utilizan en conjunto a los reconectadores. Estos dispositivos tienen la función de dividir o seccionar un alimentador. Esto es útil cuando se presenta una falla ya que desconectan parte de la red para poder aislarla. Los seccionalizadores cuentan el número de fallas que ocurren en un periodo y se abren después de que un valor específico haya sido alcanzado. Gracias a esta particularidad se usan junto a los reconectadores, ya que este último hará operaciones de autoreconexión que pueden eliminar fallas transitorias, mientras que el seccionalizador despejará el resto de las fallas separando el área del resto de la red cuando el reconectador no lo logre.

<span id="page-25-0"></span>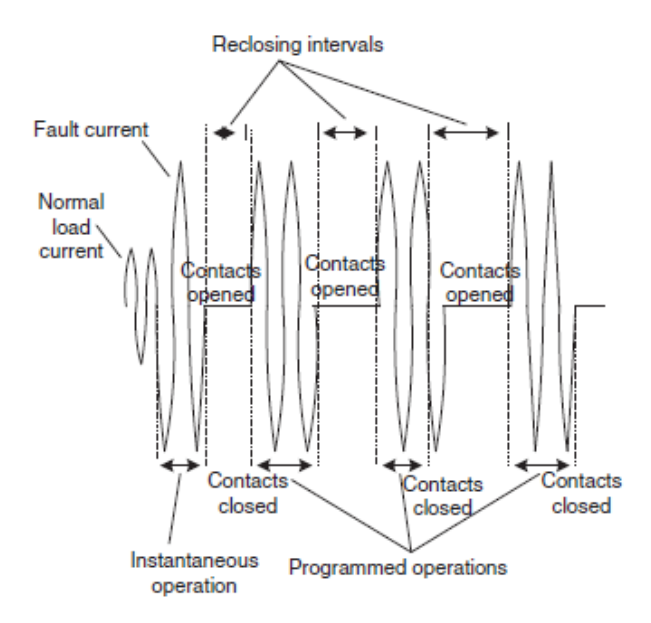

Figura 1.6: Ciclos de operación de un reconectador[\[2\]](#page-122-2).

• Condensadores: los condensadores son utilizados para proveer energía reactiva para contrarrestar los efectos de cargas inductivas como los motores. La aplicación apropiada de los condensadores reduce las pérdidas y mejora la regulación de tensión. Es común que los sistemas de distribución utilicen dos tipos de condensadores. Los estáticos permanecen siempre encendidos y ayudan a mejorar el rendimiento de la red durante periodos de baja carga. Los switchables son utilizados en periodos de alta carga y pueden ser encendidos y apagados basados en temperatura, temporizadores, o medidas de corriente, voltaje, reactivos o factor de potencia. Su aporte de reactivos es realizado en pasos discretos o, simplemente, apagando y encendiendo el equipo completamente.

<span id="page-25-1"></span>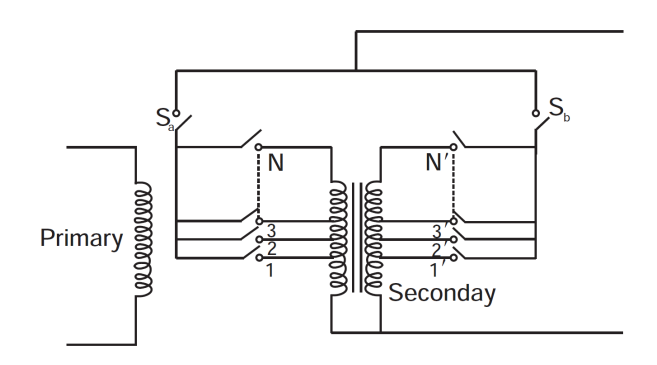

Figura 1.7: Transformador con cambio de derivación con carga.

• Reguladores de voltaje: estos equipos son transformadores con cambio de derivación en carga. En general, se suele hacer uso de estos equipos en formato monofásico para tener un control de tensión separado por cada fase. Las derivaciones se encuentran en el secundario, permite cambiar la razón de transformación haciendo posible variar la tensión en el secundario y, finalmente, logrando la regulación de voltaje.

Para que el suministro no se vea interrumpido cuando se realizan los cambios de derivación se usan transformadores con cambio de derivación con carga. Estos tienen dos enrollados idénticos en el secundario con derivaciones similares, como se observa en la figura [1.7.](#page-25-1) Cada enrollado se hace cargo de la mitad de la carga en operación normal. Para realizar el cambio de derivación, se desconecta uno de los interruptores,  $S_a$ , y se cambia de derivación, mientras que el otro,  $S_b$ , se hace cargo de la totalidad de la carga. Luego, se reconecta el interruptor  $S_a$  y se desconecta  $S_b$  para cambiar de derivación y volver a reconectarse para volver a la operación normal.

• Transformador MT/BT: son los transformadores que disminuyen el nivel de tensión de la red desde Media Tensión a Baja Tensión y son caracterizados por la razón de voltaje y su capacidad nominal. Pueden ser monofásicos, bifásicos o trifásicos, así como también pueden ser convencionales o protegidos (CSP, por sus siglas en inglés). Los transformadores convencionales requieren de equipos de protección de sobrecorriente y pararrayos externos. Los CSP los incorporan en la misma unidad. La protección de sobrevoltaje se encuentra en el primario, mientras que la protección de sobrecorriente en el secundario.

### <span id="page-26-0"></span>1.2.3. Red de Baja Tensión

El sistema de baja tensión, también conocido como sistema secundario, es el circuito que conecta los transformadores de distribución a los empalmes de los clientes. Este circuito está compuesto por los transformadores MT/BT, líneas de baja tensión, las acometidas y los medidores de energía. En orden de minimizar los costos es conveniente localizar los transformadores de distribución cercanos a los centros de carga. Al igual que en la red de media tensión, existen diferentes formas y largos de sistemas de baja tensión. Estas diferencias dependen de si se utiliza un sistema con una configuración europea o norteamericana[\[2,](#page-122-2) [5\]](#page-122-5).

Como se muestra en la Tabla [1.1,](#page-19-2) tanto el voltaje de la red de media tensión, como la de baja tensión, dependerá de si se utiliza una red basada en el Sistema Norteamericano o en el Europeo. La red de baja tensión en los Sistemas Europeos opera en un rango que va desde 380V a 416V fase-fase o 220V a 240V fase-neutro. En cambio, en los Sistemas Norteamericanos el voltaje oscila entre 208V a 600V fase-fase o 120/240V a 347V fase-neutro. La figura [1.8](#page-26-1) muestra la distribución de estos sistemas de distribución utilizados en el mundo.

<span id="page-26-1"></span>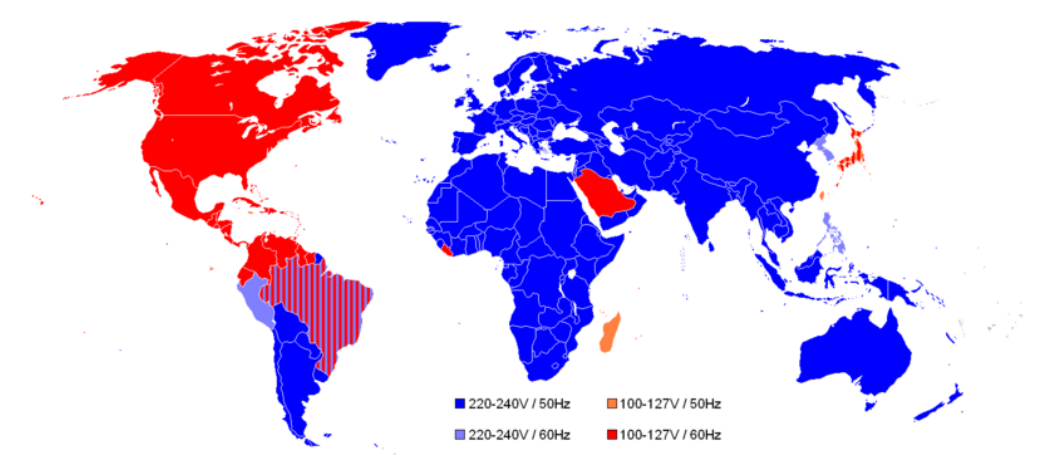

Figura 1.8: Estilo de diseño, voltaje y frecuencia utilizado en el mundo. [\[8\]](#page-122-8)

En la sección de Red de Media Tensión se hizo una revisión de las principales topologías

de diseño de los alimentadores de una red de distribución y que son comunes tanto para los Sistemas Europeos y Norteamericanos. Sin embargo, el estilo de diseño utilizado también influenciará en el tamaño que tienen la red de media tensión y la red baja tensión y es una de las principales diferencias entre los dos sistemas que se abordarán a continuación.

Por un lado, el Sistema Norteamericano está basado en:

- Maximizar la red primaria reduciendo el largo de la red secundaria en orden de reducir las pérdidas,
- Poseer un cable neutro aterrizado en varios puntos del sistema primario, por tanto, el sistema eléctrico posee tres fases usando cuatro cables,
- Usar un sistema primario trifásico que puede tener derivaciones de una, dos o tres fases,
- Poseer mayoritariamente una estructura radial.

Por otro lado, el Sistema Europeo aplica los siguientes principios:

- $\bullet$  En la zona de la subestación primaria  $(AT/MT)$ , la puesta a tierra del neutro es una puesta a tierra sólida o a través de una impedancia que limita la corriente de cortocircuito,
- Usa circuitos de media tensión trifásicos sin neutro,
- Usa una estructura radial.

<span id="page-27-0"></span>Los Sistemas Norteamericanos usan una gran cantidad de circuitos monofásicos para los pequeños consumos, mientras que las grandes cargas industriales reciben alimentación por medio de transformadores de distribución trifásicos (Figura [1.9\)](#page-27-0).

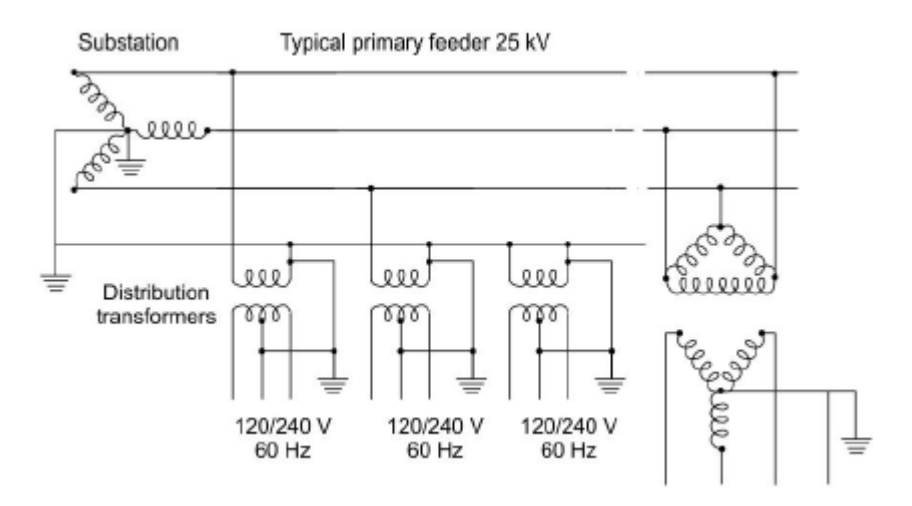

Figura 1.9: Sistema Norteamericano típico[\[5\]](#page-122-5) .

Los Sistemas Europeos permiten que los circuitos de baja tensión de 220-240V sean mucho más largos que los circuitos de 120V Norteamericanos. Adicionalmente, se utilizan mayoritariamente redes de baja tensión trifásicas dado que la corriente en el neutro es menor que en un sistema monofásico. Lleva todas las fases en la mayoría de los puntos de servicio que alimentan los transformadores, mayoritariamente trifásicos, utilizados en esta configuración[\[5,](#page-122-5) [1\]](#page-122-1). Un ejemplo de este sistema se puede apreciar en la figura [1.10.](#page-28-1)

<span id="page-28-1"></span>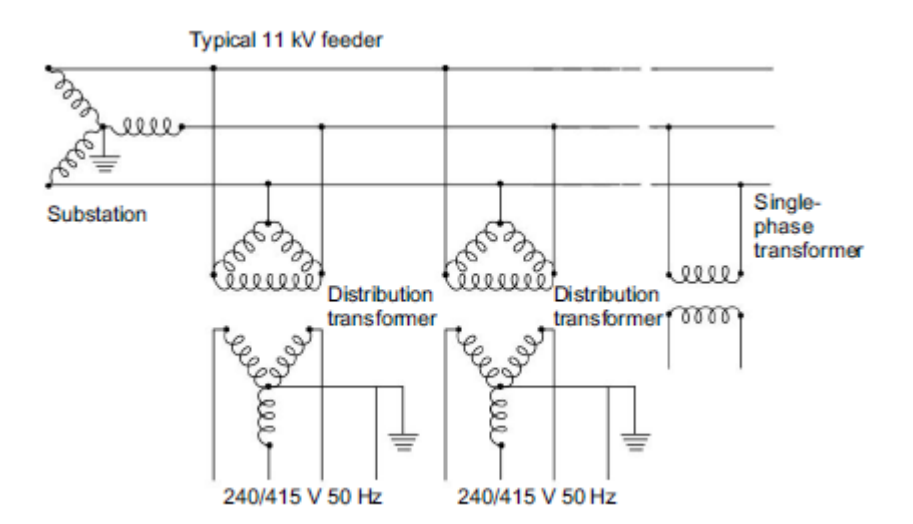

Figura 1.10: Sistema Europeo típico[\[5\]](#page-122-5).

### <span id="page-28-0"></span>1.2.4. Reconfiguración del Sistema

Cuando una falla ocurrida en el sistema de distribución es despejada sin los equipamientos de seccionamiento de la red, resultaría en una interrupción del servicio para todos aquellos clientes aguas abajo de la falla. Dado que las redes de distribución cuentan con equipos de maniobra que dividen los alimentadores en varios segmentos es posible reconfigurar el sistema para aislar la falla y restaurar la energía a un determinado grupo de clientes. Los equipos que se involucran en este proceso son los seccionalizadores, interruptores de traspaso de carga, reconectadores, fusibles, entre otros. Las metodologías de reconfiguración del sistema, a través de la apertura y cierre de interruptores, se pueden clasificar en restauración aguas arriba y restauración aguas abajo[\[2\]](#page-122-2).

<span id="page-28-2"></span>La restauración aguas arriba restaura el servicio a muchos consumidores, como sea posible, usando la ruta eléctrica normal hasta el dispositivo de protección activado. La ruta normal es restaurada abriendo el primer dispositivo seccionalizador aguas arriba de la falla y reiniciando el dispositivo de protección activado. Esta situación se puede observar en la figura [1.11.](#page-28-2)

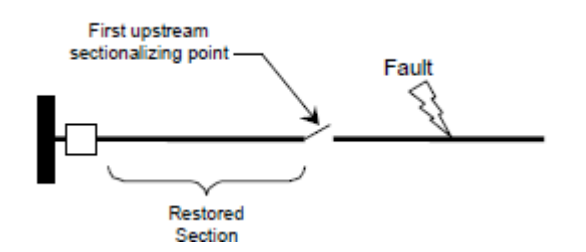

Figura 1.11: Ejemplo de restauración aguas arriba<sup>[\[2\]](#page-122-2)</sup>.

Si se espera que el tiempo de restauración del servicio sea prolongado, es posible restaurar la energía a clientes interrumpidos adicionales mediante la restauración aguas abajo. El propósito de la restauración aguas abajo es restaurar tantos clientes, como sea posible, usando rutas eléctricas alternativas. Este proceso se muestra en la figura [1.12.](#page-29-0)

En general, los sistemas de distribución que poseen dispositivos de seccionamiento con

<span id="page-29-0"></span>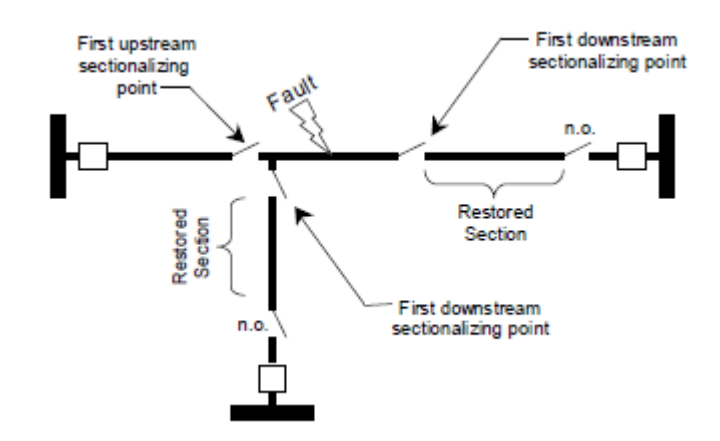

Figura 1.12: Ejemplo de restauración aguas abajo[\[2\]](#page-122-2).

diferentes tiempo de actuación, darán a lugar a situaciones en las que una estrategia de restauración restaurará un mayor número de clientes mientras que una estrategia competitiva restaurará menos clientes de forma más rápida y/o fiable. Este es el caso de sistemas de distribución que poseen tanto equipos de seccionamiento manuales como automáticos.

Cuando una red de distribución posee dispositivos de maniobras automáticos, resulta conveniente hacer uso de la denominada restauración de dos etapas. La operación de dispositivos puede ser automática o controlada por un despachador remoto. Además, la mayoría de los sistemas de distribución tienen ya sea dispositivos no automáticos o parcialmente automáticos, con una combinación de dispositivos manuales y automáticos.

Si ocurre una falla en un sistema parcialmente automatizado, los conceptos de restauración aguas arriba y aguas abajo, continúan aplicando. Sin embargo, no existe una única estrategia que permita la restauración de un gran número de clientes en el menor tiempo. Esta situación se expone en la Figura [1.13.](#page-29-1) Si ocurre una falla en el lugar indicado, el equipo de protección cortará el suministro eléctrico a todo el alimentador. Si se abre el dispositivo manual más cercano a la falla, tanto las secciones A y B restaurarán el suministro eléctrico, pero lo harán en un periodo que podría extenderse hasta por horas. De forma alternativa, se puede permitir la apertura del primero equipo de maniobra automático, restaurando el suministro solo en la sección A de forma rápida (del orden de los minutos), pero dejando la sección B sin energía. Por lo tanto, el dispositivo manual restaurará más clientes, pero el automático lo hará más rápido.

<span id="page-29-1"></span>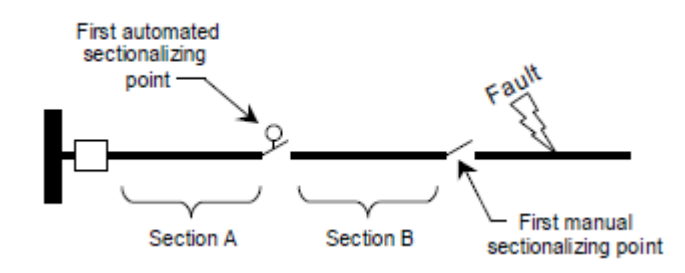

Figura 1.13: Ejemplo de restauración aguas arriba de dos etapas[\[2\]](#page-122-2).

Una forma de reducir el tiempo promedio de interrupción del sistema es utilizar una es-

trategia de dos etapas. En la primera etapa, el dispositivo automático que se encuentra aguas arriba se opera y la sección A vuelve a ser alimentada en un par de minutos. En la segunda etapa, el dispositivo manual aguas arriba de la falla es abierto, el dispositivo automatizado se cierra y la sección B recupera la energía eléctrica. Si bien, ambas experimentan una interrupción del servicio, la duración del corte es menor para la sección A que para la B, pero ambas son restauradas antes de que la falla se repare.

<span id="page-30-1"></span>La estrategia de dos etapas también aplica para la restauración aguas abajo. Después de que se despeja la falla, los equipos automatizados pueden restaurar el servicio de algunos clientes a través de rutas alternativas y otras operaciones manuales pueden restaurar clientes adicionales un tiempo después.

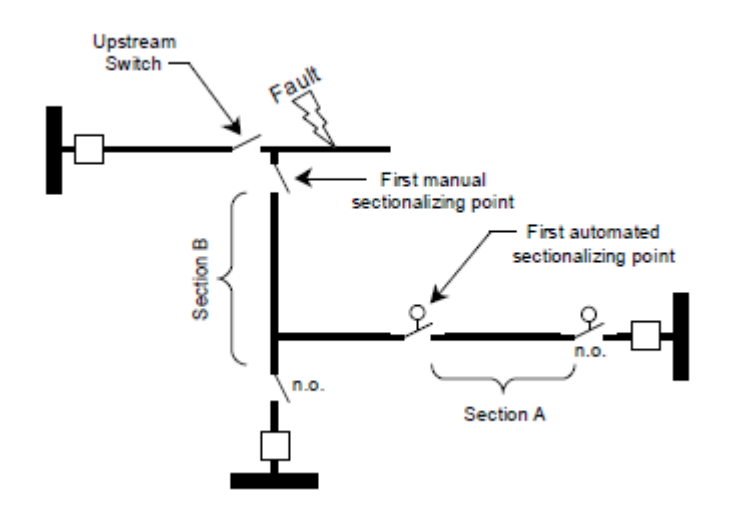

Figura 1.14: Ejemplo de restauración aguas abajo de dos etapas[\[2\]](#page-122-2).

Cuando la falla está despejada, se buscan puntos de seccionamiento automatizados en cada ruta eléctrica. En la figura [1.14](#page-30-1) se encuentran un interruptor automatizado justo antes de la sección A. Adicionalmente, un interruptor seccionador automatizado normalmente abierto se ubica de tal forma que alimente la sección A a través de una ruta de respaldo. Si esos dos criterios se cumplen, la sección A se puede restaurar rápidamente.

Una vez que la primera etapa haya restaurado la energía para ciertos clientes, la segunda etapa puede comenzar. Para ello se retorna a la sección de falla y se buscan todos los puntos seccionalizados aguas abajo. Si alguno no es automático y se encuentra un punto abierto adyacente que puede suministrar energía a la sección, se abre el interruptor que se encontraba cerrado y se cierra el que se encontraba abierto. Así al igual que en el caso anterior, la sección A puede ser restaurada muy rápidamente y la sección B tiempo después, sin necesidad de que la falla haya sido reparada[\[2\]](#page-122-2).

## <span id="page-30-0"></span>1.3. Redes Neuronales Artificiales

Una Red Neuronal Artificial (ANN) es un modelo computacional inspirado en la biología que consiste en el procesamiento de elementos (neuronas) y las conexiones que existen entre ellos con coeficientes (pesos) asociados a cada conexión. Son estudiadas por varias razones en neurobiología, neurofisiología y psicología dada su similitud con los sistemas nerviosos biológicos[\[9\]](#page-122-9).

Se puede describir a las ANN como una colección de técnicas matemáticas que son usadas para el procesamiento de señales, predicción y clustering. Otra forma de interpretarlas es su similitud con el ajuste de curvas, planos o hiperplanos a lo largo de un conjunto de datos. Más aún, cualquier ajuste lineal o no lineal de datos que permita definir las relaciones que pueden existir (y que el usuario necesite) entre las salidas y entradas del sistema.

La primera definición de ANN las describe desde sus similitudes con el funcionamiento del cerebro humano y la última desde una perspectiva de su aplicación. A pesar de que estudios del cerebro humano demuestran que este es mucho más complicado tanto como se sigan desconociendo sus funciones cognitivas, existen características principales que tienen en común con las redes neuronales artificiales[\[28\]](#page-124-2):

- 1. Aprendizaje y adaptación
- 2. Generalización
- 3. Paralelismo masivo
- 4. Robustez
- 5. Almacenamiento asociativo de la información
- 6. Procesamiento espacio temporal de la información

#### <span id="page-31-0"></span>1.3.1. Threshold Logic Units

Los unidad más básica de una red neuronal se conoce como Perceptrón. Esta unidad fue propuesta por Frank Rossenblatt en 1957 [\[29\]](#page-124-3) y que se basó en el trabajo desarrollado por Mc-Culloch y Pitts en 1947 [\[30\]](#page-124-4). Su propósito fue implementar un modelo computacional basado en la retina para la identificación de patrones geométricos. A partir del perceptrón se pueden construir modelos mucho más complejos y otra técnicas de aprendizaje de máquinas[\[28,](#page-124-2) [10\]](#page-122-10).

A esta unidad se le denomina Threshold Logic Unit y su comportamiento dependerá de si recibe una entrada lo suficientemente excitatoria, que no sea compensada por una entrada igual inhibitoria, y que de activarse envía una señal a otras neuronas. Esta se puede describir matemáticamente como:

**Definición 1.1** (ver [\[9\]](#page-122-9)) Una **Threshold Logic Unit** (TLU) es una unidad de procesamiento simple para números reales que posee n entradas  $x_1, ..., x_n$  y una salida y. La unidad posee un umbral Θ y para cada entrada x<sup>i</sup> se asigna un peso w<sup>i</sup> . Una TLU calcula la función:

$$
y = \begin{cases} 1 & \text{Si } \sum_{i=1}^{n} w_i x_i \ge 0\\ 0 & \text{otro caso} \end{cases}
$$

Parte de las limitaciones de las TLU es que solo pueden representar funciones que son linealmente separables, es decir, sólo aquellas funciones binarias donde los conjuntos se pueden separar por una línea, un plano o un hiperplano. Su representación gráfica se puede ver en la figura [1.15.](#page-32-1)

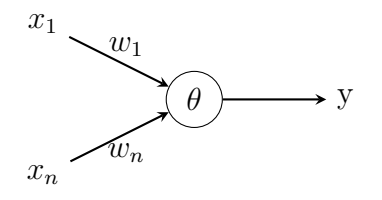

Figura 1.15: Representación una threshold logic unit[\[9\]](#page-122-9).

### <span id="page-32-1"></span><span id="page-32-0"></span>1.3.2. Redes de Threshold Logic Units

Las limitaciones de las TLU simples se puede resolver utilizando una combinación de diferentes unidades en una red de TLU. Debido a la forma de las arquitecturas de las redes TLU, es conveniente utilizar la ayuda de grafos para describirlas. Por esta razón a continuación se plantearán algunas definiciones básicas de grafos.

**Definición 1.2** (ver [\[9\]](#page-122-9)) Un **grafo** es un par  $G = (V, E)$  que consiste en un set de vértices o nodos V y un set de aristas  $E \subseteq V \times V$ . Se dice que un vértice  $e = (u,v) \in E$  es dirigido cuando la arista tiene un sentido único de u hacia v. En un grafo no dirigido las aristas son relaciones simétricas y no apuntan en ningún sentido.

**Definición 1.3** (ver [\[9\]](#page-122-9)) Sea  $G = (V, E)$  un grafo dirigido y  $u \in V$  un vértice. Los vértices del set  $pred(u) = \{v \in V | (v, u) \in E\}$  serán llamados predecesores del vértice u, y los vértices del set succ $(u) = \{v \in V | (u, v) \in E \text{ serán llamados successes del vértice } u.$ 

<span id="page-32-2"></span>**Definición 1.4** (ver [\[9\]](#page-122-9)) Una red neuronal es un grafo dirigido  $G = (U, C)$  cuyos vértices  $u \in U$  son llamados neuronas o unidades. Sus vértices  $c \in C$  son llamados conexiones. El set de vértices U se divide en el set  $U_{in}$  de neuronas de entrada, el set  $U_{out}$  de neuronas de salida y el set  $U_{hidden}$  de neuronas ocultas.

$$
U = U_{in} \cup U_{out} \cup U_{hidden},
$$
  

$$
U_{in} \neq \phi, U_{out} \neq \phi, U_{hidden} \cap (U_{in} \cup U_{out}) = \phi
$$

Cada conexión  $(v, u) \in C$  lleva un peso,  $w_{uv}$ , y para cada neurona  $u \in U$ , se asignan 3  $\emph{cantidades reales: la entrada de red, net}_u, la activación, act_u y la salida, out_u. Adicionalmente$ cada neurona de entrada  $u \in U_{in}$  tiene un cuarto valor, entrada externa  $ext{ex}t_u$ . Cada neurona  $u \in U$ , también, posee tres funciones:

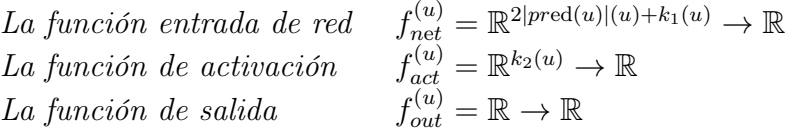

dónde  $k_1(u)$  y  $k_2(u)$  dependerán del tipo del número de argumentos de las funciones.

Por la Definición [1.4](#page-32-2) se puede ver que las redes neuronales se dividen en capas, las que se denominan capa de entrada, de salida y ocultas con el fin de especificar cuales neuronas

reciben la entrada de señales o información (neuronas de la capa de entrada) y cuales emiten el resultado de la red (neuronas de la capa de salida). Las neuronas que no pertenecen a ninguna de las dos capas antes mencionadas no tienen contacto con el entorno y se denominan ocultas. [\[9\]](#page-122-9)

### <span id="page-33-0"></span>1.3.3. Redes Feedforward

Las redes de tipo feedforward son aquellas en que la información siempre fluye en una única dirección, es decir, desde la capa de entrada hacia la capa de salida. Mientras que las redes de una sola capa usualmente se emplean en problemas de clasificación de patrones y de filtros lineales. Las redes de capas múltiples se pueden utilizar en problemas relacionados a aproximación de funciones, clasificación de patrones, identificación de sistemas, procesos de control, optimización, robótica y otros.

<span id="page-33-2"></span>Algunos ejemplos de estas redes son Multilayer Perceptron (MLP) y Radial Basic Function (RBF). El número de capas ocultas y el número de neuronas siempre dependerán de la naturaleza y la complejidad del problema a resolver, así como también la cantidad y la calidad de los datos disponibles sobre el problema. Además, la cantidad de señales de salida siempre coincidirá con el número de neuronas en la capa respectiva. La figura [1.16](#page-33-2) muestra un estructura de una red feedforward.[\[10\]](#page-122-10)

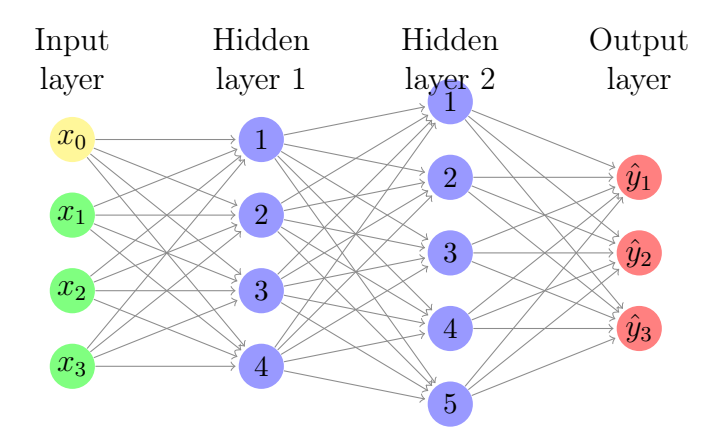

Figura 1.16: Ejemplo de una red feedforward[\[10\]](#page-122-10).

### <span id="page-33-1"></span>1.3.4. Redes Recurrentes

Las redes feedforward entregan resultados satisfactorios en muchas aplicaciones, pero existen algunos problemas dónde su uso no es el más conveniente. Un ejemplo, de este tipo de problemas, es cuando se deben considerar los estados actuales de ciertos elementos, por ejemplo, cuando se requiere resolver la Ley de Enfriamiento de Newton o la Ley de Elasticidad de Hooke, ambos problemas de ecuaciones diferenciales en donde el estado actual del sistema es relevante a la hora de resolverlo[\[9\]](#page-122-9).

Por esta razón se ha planteado una nueva arquitectura de red denominada Redes Recurrentes. Este tipo de red agrega conexiones desde las salidas de las neuronas a la misma neurona o neuronas de capas anteriores que son usadas como retroalimentación a las entradas

<span id="page-34-1"></span>de estas últimas. Esta característica permite el procesamiento dinámico de la información, significando que pueden ser empleadas en sistemas variantes en el tiempo como predicción de series de tiempo o de análisis de información contextual. Por ejemplo, la Figura [1.17](#page-34-1) muestra una neurona que se retroalimenta a si misma para solucionar el problema de la Ley de Enfriamiento de Newton.

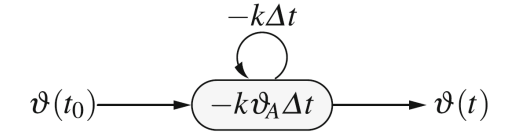

Figura 1.17: Neurona con una arquitectura recurrente para resolver el problema de la Ley de Enfriamiento de Newton[\[9\]](#page-122-9).

La primera red propuesta que usa esta arquitectura fue realizada por J.J Hopfield con las redes de Hopfield. En la actualidad la red recurrente más importante es la red Long Short Term Memory introducida en 1997 por Hockreiter y Schmidhuber y que será revisada en la sección [1.3.6\[](#page-35-0)[9,](#page-122-9) [31\]](#page-124-5).

#### <span id="page-34-0"></span>1.3.5. Multilayer Perceptron

Este tipo de red neuronal es una de las redes neuronales más utilizadas debido a su amplio rango de aplicaciones en problemas de diferentes áreas del conocimiento y también son consideradas una de las arquitecturas más versátiles. Entre sus aplicaciones se encuentran[\[10\]](#page-122-10):

- Aproximación de funciones universal
- Reconocimiento de patrones
- Identificación de procesos y control
- Pronóstico de series de tiempo
- Optimización de sistemas

 $1. T<sub>T</sub> = T<sub>T</sub>$ 

Su característica principal es que está compuesta por al menos una capa oculta que está colocada entre las capas de entrada y su respectiva salida como se muestra en la Figura [1.18.](#page-35-1) Por lo tanto, una red Multilayer Perceptron (MLP) tendrá al menos dos capas neuronales distribuidas entre sus capas ocultas y la de salida[\[9\]](#page-122-9). Matemáticamente, se puede definir como:

**Definición 1.5** (ver [\[9\]](#page-122-9)) Una red percetrón de r-capas es una red neuronal con el grafo  $G =$  $(U, C)$  que satisfase las siguientes restricciones:

1. 
$$
U_{in} \cap U_{out} = \phi
$$
  
\n2. 
$$
U_{hidden} = U_{hidden}^{(1)} \cup \cdots U_{hidden}^{r-2}, \forall 1 \leq i < j \leq r-2 : U_{hidden}^{(i)} \cap U_{hidden}^{(j)} = \phi
$$
  
\n3. 
$$
C \subseteq (U_{in} \times U_{hidden}^{(1)}) \cup (\bigcup_{i=1}^{r-3} U_{hidden}^{(i)} \times U_{hidden}^{(i+1)}) \cup (U_{hidden}^{(r-2)} \times U_{out})
$$

<span id="page-35-1"></span>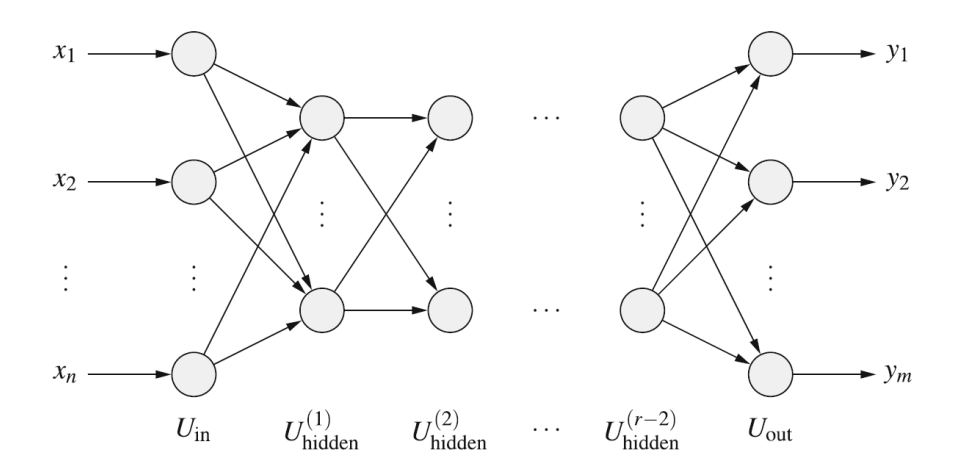

Figura 1.18: Red Multilayer Perceptron[\[9\]](#page-122-9).

La función de entrada para cada neurona oculta y cada neurona de salida es la suma ponderada de las entradas por el peso de cada conexión:

$$
\forall u \in U_{hidden} \cup U_{out} : f_{net}^{(u)}(\mathbf{w}_u, \mathbf{in}_u) = \sum_{v \in pred(u)} w_{uv} out_v
$$

La función de activación de cada neurona es llamada función sigmoide, una función monótona y no decreciente que se define como:

$$
f : \mathbb{R} \to [0, 1]
$$
con  $\lim_{x \to -\infty} f(x) = 0$  y  $\lim_{x \to \infty} f(x) = 1$ 

### <span id="page-35-0"></span>1.3.6. Red Long Short Term Memory

La arquitectura Long Short Term Memory (LSTM) consiste en un set de subredes conectadas recurrentemente conocidas como bloques de memoria. Estos bloques se pueden ver como una versión diferenciable de los chips de memoria usados en computación. Cada bloque consiste en uno o más celdas de memoria autoconectadas y tres unidades de multiplicación: las compuertas de input, output y forget, que proveen análogos a las operaciones de escribir, leer y reiniciar para las celdas[\[32\]](#page-124-6).

En la Figura [1.19](#page-36-0) se muestra un bloque LSTM con sus respectivas compuertas, entradas y salidas. A diferencia de una TLU, estas unidades poseen más de una entrada y salida, agregando el término  $C(t)$  que se denomina celda de estado y es el flujo principal de información en una red LSTM. Las compuertas son utilizadas para añadir o remover información desde la celda de estado mediante una combinación de operaciones de adiciones, multiplicaciones y el uso de funciones no lineales. Las funciones no lineales se utilizan para comprimir la información y, en general, se utilizan la función sigmoide ( $\sigma$ ) para comprimir la información en valores entre 0 y 1, mientras que se utiliza la función tangente hiperbólica (tanh) para comprimirla entre -1 y 1[\[31\]](#page-124-5).

La primera compuerta del bloque es la compuerta forget, denotada como

$$
f(t) = \sigma(w_f \cdot (x(t) + h(t-1)))
$$
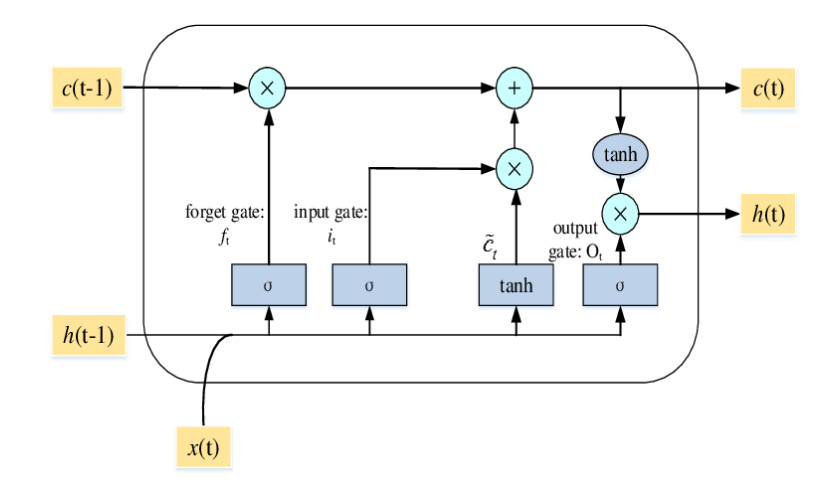

Figura 1.19: Bloque LSTM[\[11\]](#page-122-0).

tiene como objetivo controlar cuánto de la entrada ponderada actual y del estado anterior debe ser memorizado. El término  $w_f$  es el peso asociado a esta puerta,  $x(t)$  la entrada actual y  $h(t-1)$  el estado anterior.

La segunda compuerta corresponde a la compuerta input, denotada como  $i(t)$ , y es algo más compleja que la anterior. Su finalidad es decidir que debe ingresar a la celda de estado. Está compuesta por otra compuerta forget, llamada  $\tilde{f}_t$  y un módulo adicional  $\tilde{C}_t$  que crea candidatos para ser añadidos a la celda de estado y donde  $w_f$  y  $w_c$  son los pesos asociados a esta compuerta

$$
ff(t) = \sigma(w_f(x(t) + h(t-1)))
$$
  
\n
$$
\tilde{C}(t) = \tanh(w_c \cdot (x(t) + h(t-1)))
$$
  
\n
$$
i(t) = ff(t) \cdot \tilde{C}(t)
$$

Con la información hasta el momento ya se puede realizar el cálculo de la celda de estado actual  $C(t)$ , correspondiente a una de las salidas de la unidad.

$$
C(t) = f(t) \cdot C(t-1) + i(t)
$$

Finalmente, para calcular la salida de la red se debe utilizar la última compuerta, llamada compuerta output y denotada por  $h(t)$  en la figura. Para ello se utiliza una tercera compuerta forget fff<sub>t</sub> y su peso  $w_{\text{eff}}$  asociado, que decidirá que parte de la entrada será incluida en  $h(t)$ .

$$
f\text{ff}(t) = \sigma(w_{\text{fff}}(x(t) + h(t-1)))
$$

Y, por último, calcular el valor de la compuerta output.

$$
h(t) = \text{ff}(t) \cdot \tanh(C(t))
$$

Se debe destacar que a diferencia de la red Multilayer Perceptron, donde cada neurona tiene un sólo peso y un umbral que deben ser entrenados, cada unidad o neurona de LSTM

es una subred de conexiones con múltiples pesos  $(w_f, w_f, w_c, w_{\text{eff}})$  que deben ser entrenados en conjunto.

Esta red fue propuesta por Hockreiter y Schmihuber en 1997 [\[33\]](#page-124-0) y se han convertido en una de las más importantes arquitecturas profundas para procesamiento de lenguaje natural, análisis de series de tiempo y muchas otras tareas secuenciales[\[31\]](#page-124-1).

#### 1.3.7. Funciones de activación

Las funciones de activación son utilizadas dentro de los modelos de aprendizaje de máquinas para gatillar la activación de una neurona tomando en cuenta tanto las variables de entrada como los pesos correspondientes. También, son conocidas como funciones de costo o funciones de transferencia<sup>[\[12\]](#page-122-1)</sup>.

Dos características importantes en una función de activación es que hacer uso de funciones no lineales permite realizar mapeos no lineales de los datos y que las funciones deben ser diferenciables para ser utilizada por el algoritmo de entrenamiento y encontrar un ajuste óptimo. A continuación, se hará una revisión de las funciones de activación utilizadas en este trabajo de memoria para comparar su rendimiento a la hora de realizar estimaciones de los cambios topológicos.

#### 1. Función sigmoide

<span id="page-37-1"></span>Esta función continuamente diferenciable que tiene una forma de "S", transforma datos en un rango entre 0 y 1 como los problemas de clasificación, por lo que se recomienda para entrenamientos de datos que también se encuentren en valores entre 0 y 1. La ecuación [1.1](#page-37-0) define la forma de esta curva y la figura [1.20](#page-37-1) su gráfica. [\[12\]](#page-122-1)

<span id="page-37-0"></span>
$$
\sigma(x) = \frac{1}{1 + e^{-x}}\tag{1.1}
$$

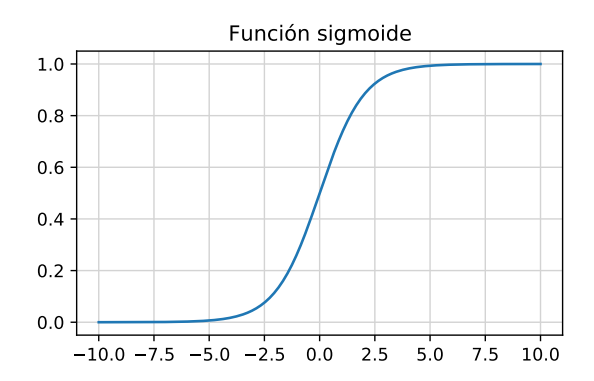

Figura 1.20: Gráfica de la función sigmoide. Elaboración propia a partir de [\[12\]](#page-122-1).

#### 2. Función tangente hiperbólica

Es similar a la función sigmoide, con la diferencia de que transforma los datos en un rango entre -1 y 1 para entregar un mejor rendimiento cuando se trabaja con datos que poseen entradas negativas. También es continua y diferenciable y está representada por:

$$
\sigma(x) = \frac{e^x - e^{-x}}{e^x + e^{-x}}
$$
\n(1.2)

<span id="page-38-0"></span>La figura [1.21](#page-38-0) muestra una representación gráfica de esta función [\[12\]](#page-122-1).

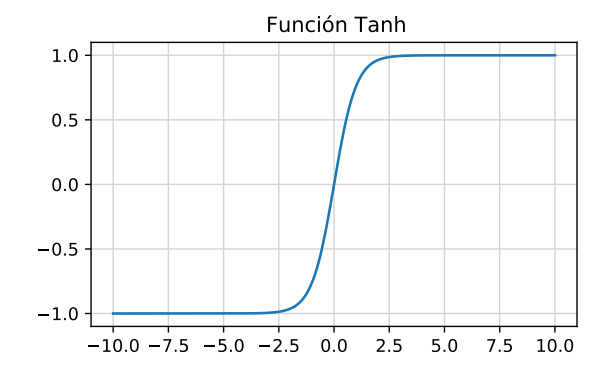

Figura 1.21: Gráfica de la función tangente hiberbólica. Elaboración propia a partir de [\[12\]](#page-122-1).

#### 3. Función ReLu

Esta función es la función de activación más utilizada en redes neuronales. Los modelos de aprendizaje de máquinas que utilizan esta función son más fáciles de optimizar y entrenar en comparación a los que utilizan las funciones sigmoide o tangente hiperbólica ya que el ajuste de parámetros de entrenamiento es más rápido cuando existe un gran número de capas[\[12\]](#page-122-1). Matemáticamente, se define como:

$$
f(x) = \max(0, x) \tag{1.3}
$$

<span id="page-38-1"></span>Su representación gráfica es presentada en la figura [1.22.](#page-38-1)

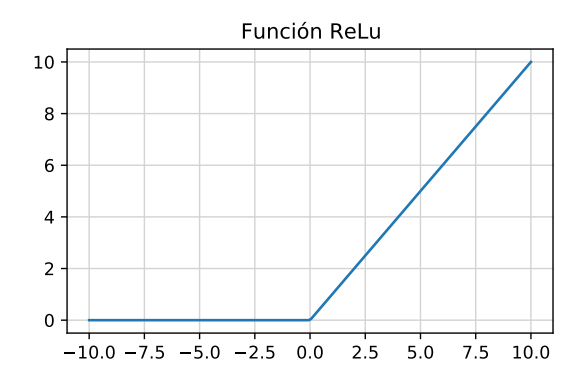

Figura 1.22: Gráfica de la función ReLu. Elaboración propia a partir de [\[12\]](#page-122-1).

No existe una regla general para elegir una función de activación sobre otra. Por ejemplo, para problemas de clasificación usar una combinación de funciones sigmoide entregará mejores resultados. Mientras que ReLu es la función que utiliza más ampliamente, pero se debe acotar su uso solo a las capas ocultas y no a la capa de salida[\[34\]](#page-124-2).

### 1.3.8. Funciones de pérdida

La función de pérdida es parte importante del proceso del entrenamiento de la red ya que calcula cuan alejada esta la solución encontrada por la red neuronal de solución real y es utilizada durante el proceso de entrenamiento del modelo de aprendizaje de máquinas. También es conocida como función de costo.

En este trabajo de memoria se utilizarán dos funciones de costo:

• Error Cuadrático Medio (MSE): El error cuadrático medio se define como

$$
MSE = \frac{1}{n} \sum_{i=1}^{n} (\hat{Y}_i - Y_i)^2
$$
 (1.4)

donde $\hat{Y}_\mathrm{i}$ es el valor predicho e $Y_\mathrm{i}$ es el valor real.

• log cosh: Esta función se define como

$$
\log \cosh = \sum_{i=1}^{n} \log(\cosh(\hat{Y}_i - Y_i))
$$
\n(1.5)

al igual que para MSE,  $\hat{Y}_i$  es el valor predicho e  $Y_i$  es el valor real. Esta función se comporta de manera similar a MSE, pero es menos afectada por predicciones incorrectas ocasionales[\[35\]](#page-124-3).

# Capítulo 2

# Estado del Arte

En esta sección se presentarán los principales características y resultados de la literatura asociada al uso de aprendizaje de máquinas para la detección de cambios topológicos en redes de distribución y se divide en dos categorías. La primera, se refiere a los métodos de detección topológica que hacen uso del análisis de series de tiempo. La segunda, incluye trabajos relacionados al uso de aprendizaje de máquinas para realizar la detección topológica de una red de distribución.

## 2.1. Métodos basados en análisis de series de tiempo

El primer trabajo que será presentado corresponde al realizado por S.J. Pappu et.al. [\[3\]](#page-122-2). En él se utiliza información obtenida de medidores inteligentes y unidades de medición fasorial para determinar la topología de la red de distribución. Se destaca el uso de Principal Component Analysis<sup>[1](#page-40-0)</sup> (PCA) para identificar el modelo de red usando la información de los equipos de medición considerando que esta presenta ruido.

Definiendo  $z^m(j)$  como una muestra con n variables medida en un instante j. Dado que las mediciones tienen presencia de ruido aleatorio, el vector de variables medidas puede ser escrito como:

$$
z^{m}(j) = z^{t}(j) + e(j)
$$
\n(2.1)

Dónde se considera que el error e $(j) \sim \mathcal{N}(0, \sigma_{\rm e}^2 {\bf I}).$  Con  $\sigma_{\rm e}^2$  la varianza del error y  $\mathcal N$  indica que se trata de una distribución Gaussiana e I la matriz identidad.

Para describir el modelo que se desea encontrar se utiliza

$$
\mathbf{Cz}^t(j) = 0\tag{2.2}
$$

<span id="page-40-0"></span>Dónde C es una matriz de restricciones de dimensiones  $(p \times n)$  y que se determina utili-

<sup>1</sup>PCA es un método que reduce la dimensionalidad de un conjunto de datos sin impactar significativamente en sus características [\[36\]](#page-124-4)

zando PCA y Singular Value Decomposition (SVD).

Este método se basa en el uso de información de consumo de energía y el resultado es una matriz que indica la conectividad por fase existente entre los diferentes nodos con sus respectivos transformadores.

<span id="page-41-0"></span>Para demostrar los resultados de este trabajo se utiliza la barra 2 del sistema de testeo de distribución de Roy Billinton [\[37\]](#page-124-5) y los resultados dependen de la cantidad de muestras  $(N)$ que se utilizan por cada nodo. En la tabla [2.1,](#page-41-0) c es la cantidad de consumos conectados, que varía entre 75 y 100 para las simulaciones realizadas.

| No. de muestras $(N)$ Precisión $[\%]$ Tiempo promedio [s] |     |       |
|------------------------------------------------------------|-----|-------|
| С                                                          | 10  | 4.02  |
| 2c                                                         | 100 | 7.47  |
| 3c                                                         | 100 | 10.54 |
| 4c                                                         | 100 | 13.91 |
| 5c                                                         | 100 | 18.15 |

Tabla 2.1: Resultados de [\[3\]](#page-122-2)

Las conclusiones de este trabajo mencionan que es posible inferir la configuración topológica a partir de mediciones de energía siempre que existan tantas mediciones como nodos existan en la red debido a las pérdidas y el ruido de las mediciones. También se menciona que el problema posee una complejidad temporal de  $\mathcal{O}(N^2n)$ , con n el número de nodos y N el número de muestras por nodo lo que el problema puede ser usado en la práctica de manera directa.

A continuación, se resume el trabajo perteneciente a G. Cavraro et.al. y que presenta en 3 investigaciones diferentes [\[13,](#page-123-0) [23,](#page-123-1) [24\]](#page-123-2). En él se utiliza la información recogida por la unidades de medición fasorial instaladas en una red de distribución para determinar cambios topológicos en la red en cualquier instante de tiempo.

En este trabajo también se utiliza PCA y SVD, pero esta vez para determinar un cambio de estado entre dos instantes de tiempo diferentes. A diferencia del caso anterior, para lograr la implementación de este procedimiento es necesario conocer los parámetros de red de las líneas de distribución.

Se define y como la matriz que almacena las mediciones de tensión en un instante determinado que representan un estado obtenido a partir de los parámetros de la red:

$$
y(t-1) = I_P \mathbf{X}_{\sigma 1} \bar{s} + 1 \tag{2.3}
$$

$$
y(t) = I_P \mathbf{X}_{\sigma 2} \bar{s} + 1 \tag{2.4}
$$

Dónde  $I_p$  es una matriz que contiene la ubicación de las unidades de medición fasorial,  $\mathbf{X}_{\sigma i}$  se denomina *Green Matrix* y se obtiene calculando la matriz inversa de la matriz de admitancias utilizando recursivamente la fórmula de Sherman-Morrison [\[38\]](#page-124-6). El subíndice i indica dos configuraciones topológicas distintas en la red obtenidas de abrir y cerrar los interruptores que dejan operando la red en una configuración factible.

Se define el trend vector como  $\delta(t, t - 1) = I_p(\mathbf{X}_{\sigma 2} - \mathbf{X}_{\sigma 1})\bar{s}$  y, finalmente, la signature matrix como:

$$
\Phi_{\sigma_{-l}} := \mathbf{Y}_{\sigma 1}^{-1} - \mathbf{Y}_{\sigma 2}^{-1} \tag{2.5}
$$

Esta última ecuación es la que se busca determinar utilizando SVD. El proceso a seguir es construir una librería que incluya todos los posibles cambios topológicos factibles de la red, para compararlos con  $\Phi_{\sigma_l}$  y determinar si hubo un cambio de topología.

Los resultados obtenidos por este trabajo se basan en el uso de dos redes de testeo de la IEEE, la red de 33-bus y la red de 123-bus. Las simulaciones se realizan usando 10000 iteraciones de Monte Carlo para cada caso evaluado. Se testea con diferentes números de unidades de medición fasorial (PMU) distribuidos a lo largo de la red.

<span id="page-42-0"></span>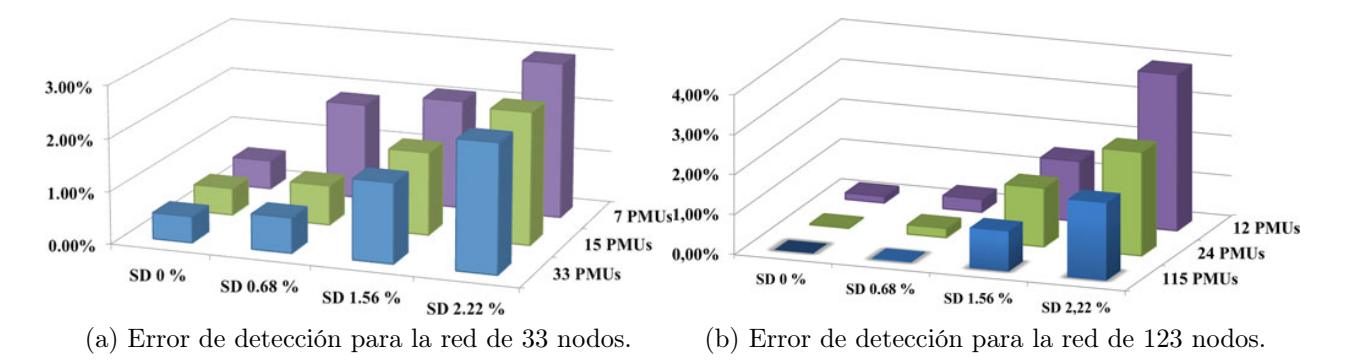

Figura 2.1: Resultados simulaciones de [\[13\]](#page-123-0).

En la figura [2.1](#page-42-0) se presentan los resultados de este trabajo. Donde se simulan diferentes niveles de variaciones de carga y ruido, además de diferentes números de PMU distribuidas a lo largos de ambas redes. Allí se aprecia como el error para la red de 33 nodos no supera el  $3\%$  y el error se acerca a  $4\%$ , en el caso de la red de 123 nodos.

## 2.2. Métodos basados en aprendizaje de máquinas

En esta sección se presentarán los resultados más relevantes de los métodos de detección topológica utilizando algoritmos de aprendizaje de máquinas.

El primer trabajo descrito será el de Z. S. Hosseini et.al. [\[4\]](#page-122-3). En él se propone un método de identificación de cortes de suministro eléctrico utilizando Support Vector Machine (SVM) con multi-etiquetas.

Support Vector Machine es un método de clasificación binario, por lo que las etiquetas o salidas se denotan generalmente como {+1, -1}. La función de predicción está definida por  $f: \mathbb{R}^D \to \{+1, -1\}$ , donde f es el predictor y D la dimensión del vector de características o de entrada. Luego, dado un set de datos de entrenamiento de N puntos  $\{(x_1, y_1), ..., (x_N, y_N)\}\$ donde  $x_n \in \mathbb{R}^D$ ,  $y_n \in \{+1, -1\}$  y  $n = 1, 2, ..., N$ , el problema es encontrar la función f con el menor error de clasificación considerando un modelo lineal de la forma:

$$
f(x, w) = wT x + b \tag{2.6}
$$

 $w \in \mathbb{R}^D$  es el vector de pesos y  $b \in \mathbb{R}$  es el umbral. Se asume que el set de datos es linealmente separable en el espacio de características y el objetivo es encontrar un hiperplano separador que maximiza el margen entre los ejemplos positivos y negativos, eso se puede escribir como  $w^T x_n + b \ge 0$  cuando  $y_n = +1$  y  $w^T x_n + b < 0$  cuando  $y_n = -1$ . La restricción de que las muestras positivas y negativas cercanas al hiperplano se encuentren al menos a una unidad del hiperplano produce la condición  $y_n(w^T x_n + b) \geq 1$ . Esta condición se conoce como la representación canónica del hiperplano de decisión. Finalmente, el problema de optimización es maximizar la distancia al margen, definida en términos de w como  $||w||^{-1}$ , que es equivalente a minimizar  $||w||^2$ , esto define el siguiente problema de optimización

$$
\begin{aligned}\n\arg \min_{w, b} & \quad \frac{1}{2} ||w||^2 \\
\text{subject to} & y_n(w^T x_n + b) \ge 1, \forall n = 1, \dots, N\n\end{aligned} \tag{2.7}
$$

<span id="page-43-0"></span>El problema de optimización planteado se conoce como margen fuerte, dado que la formulación no permite ninguna violación a la condición de margen. Esto es expresado gráficamente en la figura [2.2.](#page-43-0)

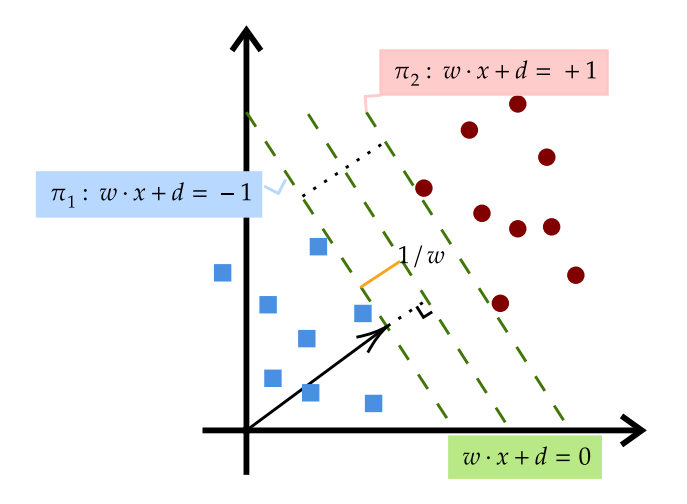

Figura 2.2: Ejemplo del problema de optimización planteado por SVM.

La suposición de un set de datos linealmente separable debe ser relajada para una mejor generalización de los datos porque en la práctica, las distribuciones condicionales de las clases pueden superponerse. Esto se logra mediante la introducción de una variable de holgura  $\xi_n \geq 0$  donde  $n = 1, ..., N$ . Esto actualiza el planteamiento del problema de optimización como

$$
\arg\min_{w, b, \xi} \quad \frac{1}{2} ||w||^2 + C \sum_{n=1}^N \xi_n
$$
\n
$$
\text{subject to} \quad y_n(w^T x_n + b) \ge 1 - \xi,
$$
\n
$$
\xi \ge 0,
$$
\n
$$
\forall n = 1, ..., N
$$
\n(2.8)

donde  $C > 0$  administra el tamaño del margen y el monto total de holgura existente.

Continuando con el trabajo de Z. S. Hosseini et.al. [\[4\]](#page-122-3), se utiliza una señal que envía un medidor inteligente cuando detecta la pérdida del suministro eléctrico, conocida como last gasp (último suspiro). Para ello se define D el vector que almacena el estado de los medidores inteligentes,  $x_i$  y el estado de las líneas asociado, denotado como  $y_i$ .

Este algoritmo, busca entrenar una red SVM, con el conjunto de entrenamiento definido por  $D = \{(x_i, y_i\},)$  dónde  $x_i$  es un vector de entrada de dimensión  $B$  que representa el estado de los medidores inteligentes. B es el número de medidores y  $x_{ib} = 1$  indica que el medidor b-ésimo se encuentra en servicio, mientras que  $x_{ib} = 0$  denota un estado de corte de energía para el mismo medidor. Por otro lado,  $y_i$  es el estado de líneas y cada  $y_i$  contiene L arreglos que corresponden a las líneas. Si  $y_{il} = 1$ , la línea l tiene un corte, de lo contrario  $y_{il} = -1$ indica que la línea está en servicio. Definiendo una variable de holgura no negativa,  $\xi_{il}$ , y un parámetro de tradeoff, c, el problema de optimización para cada clase se plantea como:

$$
\min_{w_l} \qquad \qquad \frac{1}{2} ||\mathbf{w}_l||^2 + c \sum_{i=1}^N \xi_{il}
$$
\n
$$
\text{sujeto a} \qquad \mathbf{y}_{il} (\mathbf{w}_l^T \mathbf{x}_i + b_l) \ge 1 - \xi_{il}, l = 1, ..., L
$$

Con L la cantidad de líneas existentes en el sistema, N la cantidad de muestras en el conjunto de entrenamiento,  $w_l$  y  $b_l$  representan los parámetros del modelo SVM, de manera análoga a los pesos y umbrales de cada neurona en una red neuronal y que son ajustados en el proceso de entrenamiento.

Los resultados de simulaciones de este algoritmo son determinados en las redes de testeo de la IEEE de 33 y 123 nodos y se presentan en las tablas [2.2](#page-45-0) y [2.3.](#page-45-1) Se generan 385 escenarios diferentes dónde el 80 % se utiliza para entrenar la red y el 20 % restante se utiliza para fines de pruebas de la red y se utilizan diferentes  $k$ ernels<sup>[2](#page-44-0)</sup> para transformar los datos de entrada y evaluar el desempeño.

La evaluación incluye la métrica de  $F_2$  score que evalúa el desempeño de la red añadiendo una mayor ponderación a los resultados de tipo Falso Negativo que a los de tipo Falso Positivo. Esto en la práctica quiere decir que el problema está optimizado para restaurar el servicio en el menor tiempo a expensas de enviar equipos técnicos a reparar lugares que no presentan una falla.

Los siguientes trabajos revisados tienen una metodología menos explicita, pero de todas formas se mencionan sus principales resultados en los párrafos siguientes.

Las redes de autoencoders, son un método de aprendizaje no supervisado en dónde la red intenta replicar su entrada, por lo tanto, el conjunto de entrenamiento y la salida son iguales. Dado el aumento de la tecnología asociada a Internet de las Cosas (Internet of Things, IoT), se propone un método que usa información de consumos mensuales, datos de alarma de monitoreo e información descriptiva para un método de detección de anomalías de red [\[40\]](#page-124-7).

<span id="page-44-0"></span><sup>2</sup>Los kernels son transformaciones del espacio de datos de entrada que permiten que las SVM puedan producir funciones de decisión no lineales.[\[39\]](#page-124-8)

<span id="page-45-0"></span>

| Kernel     |            | Confusion Matrix | $F_2$ Score<br>$\mathcal{C}$ | Tiempo de computo<br>S |
|------------|------------|------------------|------------------------------|------------------------|
| Lineal     | 2217<br>8  | 13<br>226        | 96.17                        | 25.7                   |
| Polinomial | 2224       | 238              | 99.58                        | 18.6                   |
| <b>RBF</b> | 2205<br>20 | 37<br>202        | 89.62                        | 21.7                   |

Tabla 2.2: Resultados de [\[4\]](#page-122-3) para la red de 33 nodos

Tabla 2.3: Resultados [\[4\]](#page-122-3) para la red de 123 nodos

<span id="page-45-1"></span>

| Kernel     |              | Confusion Matrix | $F_2$ Score<br>% | Tiempo de computo<br> s |
|------------|--------------|------------------|------------------|-------------------------|
| Lineal     | 16278<br>76  | 125<br>1601      | 94.91            | 68.3                    |
| Polinomial | 16322<br>32  | 39<br>1687       | 98.06            | 58.1                    |
| <b>RBF</b> | 16211<br>143 | 197<br>1529      | 90.86            | 60.8                    |

En el trabajo de [\[20\]](#page-123-3), se presenta una metodología que utiliza una red multilayer perceptrón para identificar las fallas mediante la detección de fases y nivel de impedancia. Se comienza por detectar la falla con los sensores de red, la identificación de la fase y la impedancia, entregando la línea que cumpla las características anteriores como punto de falla.

Otra aplicación se encuentra en la comparación de una red neuronal Radial Basis Function (RBF) y Multilayer Perceptron (MLP) realizada en [\[41\]](#page-124-9). En ella se plantea una metodología para detectar fallas de corto circuito en redes con presencia de generación distribuida. La metodología describe la obtención del conjunto de entrenamiento a partir de una simulación y los resultados comparan la precisión de ambos métodos dando como resultado que la red (RBF) es más rápida y de mayor precisión que la red MLP.

En el trabajo realizado por R. Oliveira et.al.[\[42\]](#page-125-0), cuyo objetivo es identificar la topología de red utilizando información de flujos de potencia de una red simulada. Para entrenar la red, en una primera instancia hace uso de PCA, obteniendo las características más importantes del conjunto de datos y reducir la dimensionalidad de estos. En la etapa final utiliza un autoencoder y una red MLP para saber si un interruptor en específico se encuentra abierto o cerrado con una precisión de 99.86 % y 99.96 %, respectivamente. Dentro de las principales conclusiones de este trabajo, destaca la posibilidad de obtener este estado sin la necesidad de usar sistemas SCADA y que se abre la posibilidad de usar aprendizaje de máquinas mediante la metodología descrita dentro de los procesos de operación de redes de distribución inteligentes.

# Capítulo 3

# Metodología

La metodología que será descrita a continuación se resume en la figura [3.1.](#page-47-0) Se comenzará realizando una caracterización del consumo de la distribuidora Luz Osorno con el objetivo de reconocer características importantes de la misma durante 2019 y 2020. Posteriormente, se realizará una caracterización de la operación de la distribuidora para reconocer la cantidad de eventos de red a partir de la información disponible. Luego, se realizará el modelamiento de la red de distribución de media tensión, donde se describirá la información recibida y el proceso para construir los scripts que permitan ejecutar simulaciones de flujo en OpenDSS.

Posteriormente, se seleccionarán los perfiles de consumo que son relevantes a la hora de realizar las simulaciones desde las mediciones de las cabeceras de los alimentadores y que prepararán los datos de entrenamiento de las redes neuronales. El objetivo es remover aquellos días que contengan traspasos de carga. A partir de la información de consumos disponibles, se seleccionan los alimentadores que generarán los datos de entrenamiento utilizando las simulaciones de flujos de potencia.

A continuación, se describirá la metodología para asignar la capacidad de los consumos de la red, es decir, de los transformadores de media tensión. Este proceso se conoce como Load Allocation y su objetivo es calcular las pérdidas que son incluidas dentro de la medición de la cabecera y restarlas para acercar el problema a un caso realista. Una vez asignadas las capacidades, se continúa con la asignación de perfiles de carga. Tanto en Load Allocation como la asignación de perfiles de carga, se diferencian los consumos que poseen mediciones, de las que no poseen esta medición y se asignan de forma separada.

Para operar los equipos de maniobra de forma realista se propone un algoritmo de generación de traspasos de carga que ejecuta una operación de un equipo con cierta probabilidad de ocurrencia. Después de la generación de traspasos y la asignación de perfiles carga se hace posible realizar las simulaciones. Estas simulaciones serán ejecutadas en modo Time para permitir la operación de los equipos de maniobra. Los resultados de las simulaciones entregarán las mediciones de energía de cabecera de los alimentadores modelados que incluirán traspasos de carga aleatorios y que están debidamente etiquetados.

Los resultados de las simulaciones y sus etiquetas correspondientes se preprocesan para

lograr formatos que sean compatibles con el entrenamiento de las redes neuronales. Finalmente, se describen las redes neuronales que se modelarán y se compararán, además, de las diferentes configuraciones a utilizar para evaluar el desempeño de la estimación de los traspasos de carga.

<span id="page-47-0"></span>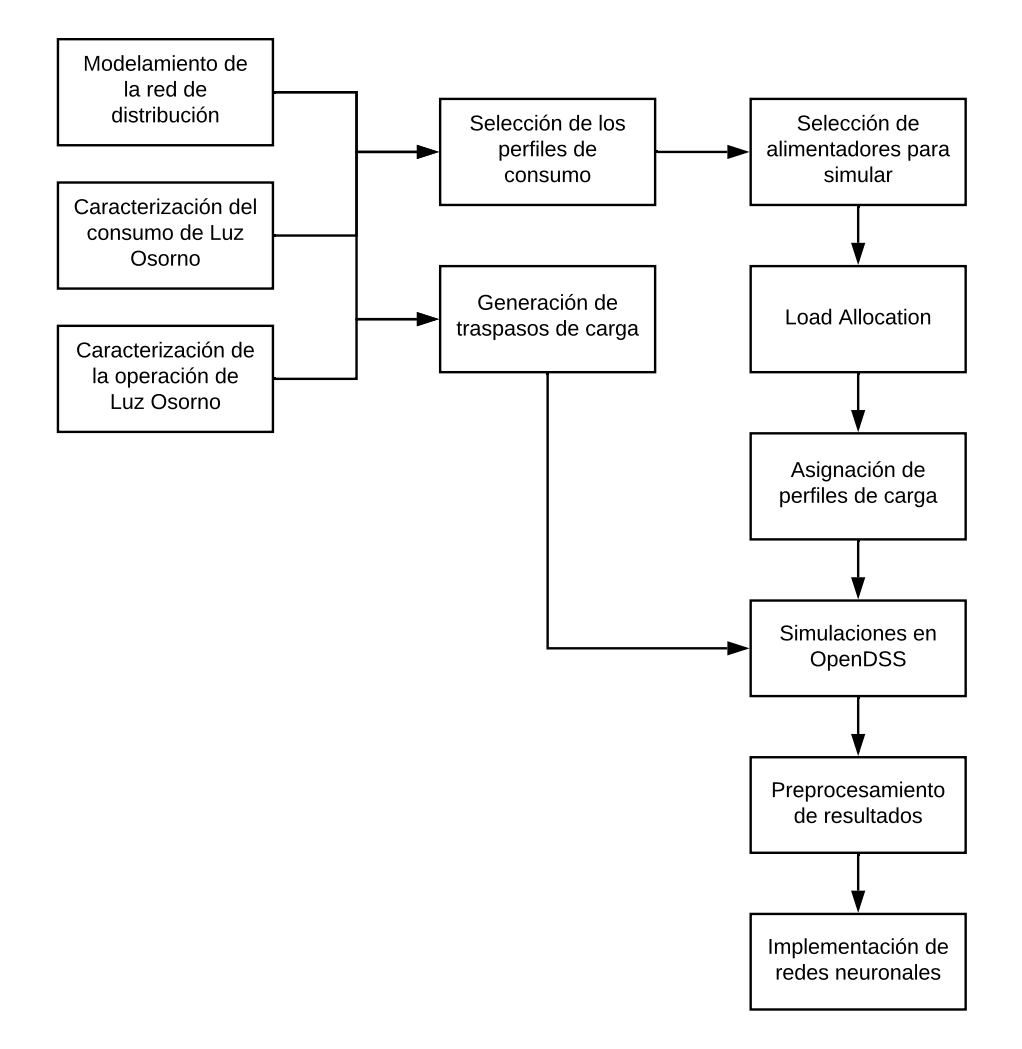

Figura 3.1: Esquema de la metodología empleada.

# 3.1. Software

En esta sección se entrega una lista del software que será utilizado dentro del trabajo de memoria. Se describirán sus principales características y las razones por las que serán utilizados.

#### 3.1.1. OpenDSS

Open Distribution System Simulator<sup>[1](#page-48-0)</sup> es un software de código abierto desarrollado por la Electric Power Research Institure (EPRI) para simular sistemas eléctricos de distribución. Al ser de código abierto tiene la ventaja de que se pueden implementar características avanzadas que no han sido implementadas de acuerdo a las necesidades particulares de cada usuario.

Es usado por varios de los trabajos revisados en el estado del arte y permite realizar simulaciones de ciclos de trabajo personalizados, diarios o anuales. Permite caracterízar cada generador y carga con una única curva de carga.

La ventaja más interesante es la posibilidad de usar la interfaz COM que permite operar el programa mediante otros lenguajes de programación como Python, Java, MATLAB,  $C_{++}$ , entre muchos otros.

Este programa será utilizado para llevar a cabo las simulaciones de flujo de potencia que entregarán los datos de entrenamientos de las redes neuronales que se van a implementar.

## 3.1.2. Python

"Python es un lenguaje de programación de alto nivel, interpretado y orientado a objetos que tiene una semántica dinámica" [\[43\]](#page-125-1).

Una de sus ventajas, según los propios desarrolladores, es que disminuye considerablemente el tiempo de programación debido a que es un lenguaje de alto nivel y, en contraste a otros lenguajes como C o JAVA, no necesita de conocimientos previos respecto al funcionamiento interno de los componentes de un computador.

A pesar de sus ventajas, hay algunas desventajas si se compara los tiempos de ejecución de los programas que suelen ser mayores, debido a que este lenguaje no es compilado.

Tiene múltiples aplicaciones en diversas áreas como lo son la inteligencia computacional, Big Data y análisis de datos ya que dispone de librerías que apoyan el trabajo de los usuarios que lo utilizan.

Lo anterior, junto a la posibilidad de utilizar OpenDSS mediante la interfaz COM hacen de este programa una alternativa completa para desarrollar este trabajo.

### 3.1.3. TensorFlow

"TensorFlow es una plataforma de código abierto de extremo a extremo para el aprendizaje automático"[\[44\]](#page-125-2).

TensorFlow es un ecosistema desarrollado para trabajar con Machine Learning de forma rápida y fácil. Ofrece varios niveles de abstracción dependiendo de las necesidades del usuario. Usa Python para proveer una API conveniente que permite construir aplicaciones de redes neuronales, mientras que la ejecución de esas aplicaciones se realiza en C++ con un mejor

<span id="page-48-0"></span><sup>1</sup>Descarga: <https://www.epri.com/pages/sa/opendss>

#### rendimiento.

TensorFlow permite que los desarrolladores creen la estructura de las redes utilizando grafos que simbolizan las conexiones existentes entre los diferentes elementos utilizados. Cada elemento del grafo representa una operación matemática y cada conexión se transforma en un arreglo de elementos multidimensional, conocido como tensor.

Una de las mayores ventajas es que ofrece APIs que permiten que el desarrollo de redes neuronales resulten más simples como Keras<sup>[2](#page-49-0)</sup>. Keras es una API de aprendizaje profundo escrita en Python que se ejecuta en el la capa superior de TensorFlow. Implementa las técnicas de redes neuronales más utilizadas por los desarrolladores para poder construir tanto redes feedforward o redes recurrentes y otras arquitecturas más complejas. Su característica principal es que está enfocada en permitir la rápida experimentación con las redes neuronales más utilizadas. [\[45\]](#page-125-3)

En particular para este trabajo, se utilizará TensorFlow para modelar las topologías de las redes neuronales que van a ser implementadas. Esta implementación será realizada en Keras a través de Python.

### 3.1.4. QGIS

QGIS<sup>[3](#page-49-1)</sup> es una aplicación de Sistema de Información Geográfica (Geographic Information System, GIS) de código abierto de la Open Source Geospatial Foundation desarrollado para Linux, Unix, Mac OSX, Windows y Android. Porporciona una creciente gama de capacidades como visualizar, gestionar, editar y analizar datos, y diseñar mapas imprimibles.

Ofrece diferentes aplicaciones como QGIS Desktop dónde se pueden crear, editar, visualizar, analizar y publicar información geoespacial. Esta aplicación será utilizada para crear una visualización geográfica de los datos entregados por SAESA con la finalidad de entender la disposición eléctrica de los elementos del sistema de distribución, con ayuda de la disposición geográfica, para realizar el modelamiento de la red que será utilizada como base para generar el conjunto de datos de entrenamiento de la red neuronal. Esto se logra añadiendo etiquetas que entreguen características de los elementos georeferenciados, como la cantidad de fases de las líneas o de las cargas u otras características que sean necesarias.

<span id="page-49-0"></span><sup>2</sup><https://keras.io/about/>

<span id="page-49-1"></span><sup>3</sup><https://www.qgis.org/es/site/about/index.html>

## 3.2. Luz Osorno

En este trabajo de memoria, la metodología descrita en esta sección se aplicarán al operador de redes de distribución Luz Osorno. Por esa razón, a continuación se presentan sus principales características.

Luz Osorno es una empresa de distribución eléctrica que opera en la zona sur de Chile. Es parte de un grupo de empresas del sector eléctrico denominado Grupo SAESA. A su vez Grupo SAESA es un conglomerado controlado por dos administradoras de pensiones canadienses: Ontario Teachers Pension Plan Board y Alberta Investment Management Corp., como se puede ver en la Figura [3.2.](#page-50-0)

<span id="page-50-0"></span>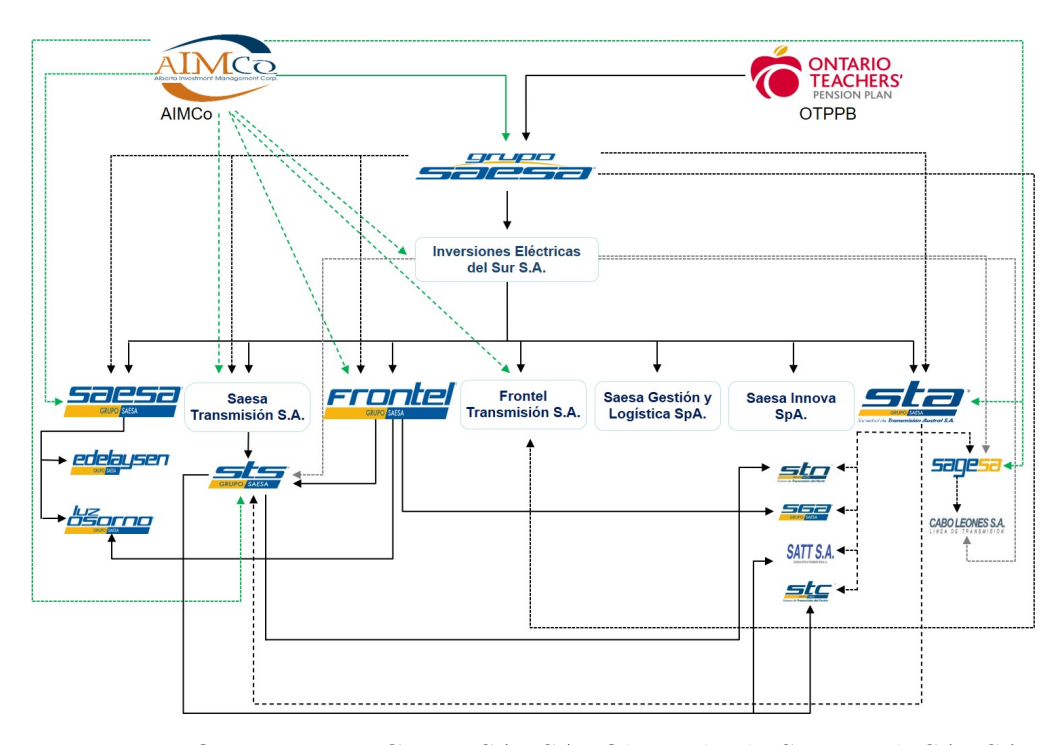

Figura 3.2: Organigrama Grupo SAESA. Obtenida de [Sitio Web SAESA.](https://web.gruposaesa.cl/quienes-somos/nuestras-empresas)

La zona de concesión de Luz Osorno incluye las regiones de Los Ríos y Los Lagos, en las comunas de La Unión, Río Bueno, San Pablo, San Juan de la Cosa, Osorno, Puyehue, Río Negro, Puerto Octay, Purranque, Frutillar y Puerto Varas. En esas zonas, comparte la concesión con otras empresas de distribución, SAESA, que pertenece al mismo Grupo SAESA y las cooperativas, Crell, Río Bueno y Socoepa. Las zonas de operación se detallan en la Figura [3.3.](#page-51-0)

<span id="page-51-0"></span>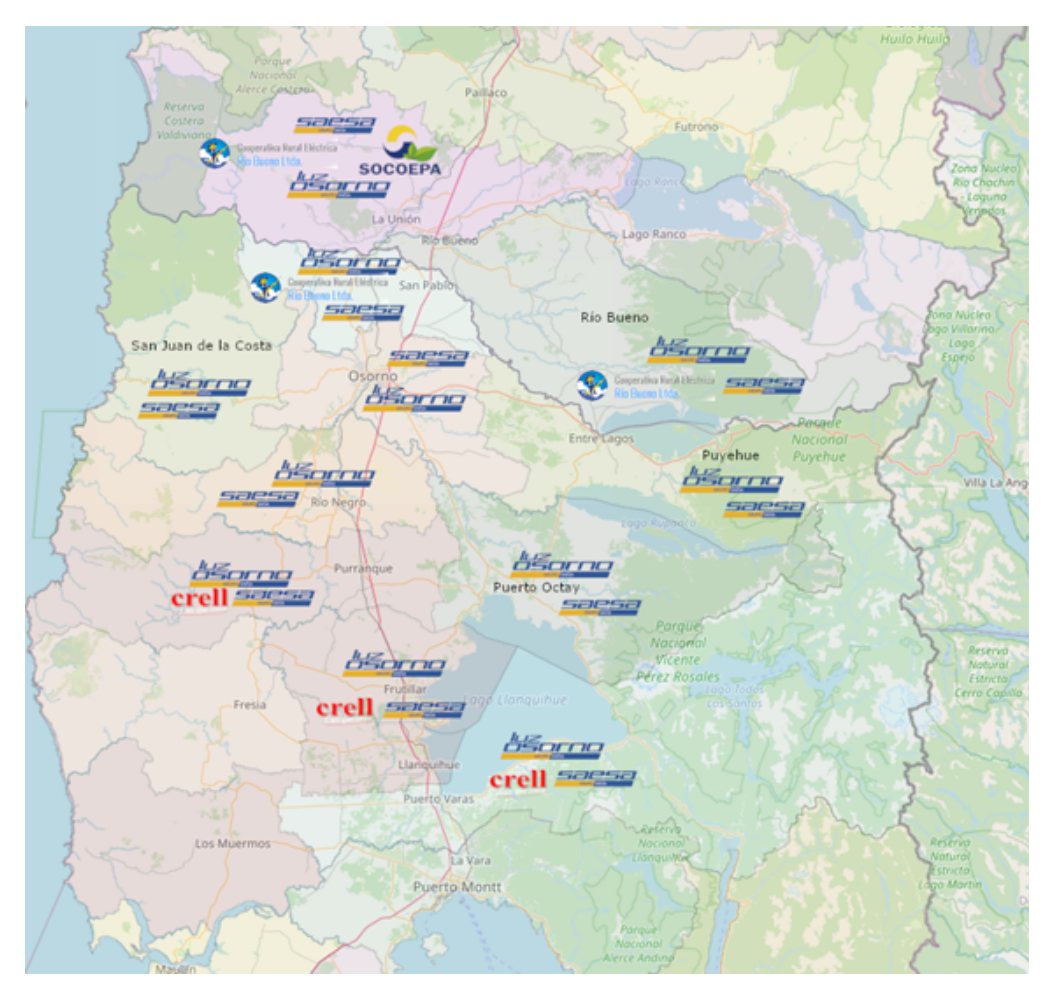

Figura 3.3: Zona de concesión de Luz Osorno y otras distribuidoras del lugar. Elaboración propia basada en información de [\[14\]](#page-123-4).

Hasta junio del año 2020 la empresa contaba con 23444 clientes en total donde el 99,8 % corresponde a clientes regulados y sólo el 0,2 % a clientes libres, totalizando 51 clientes en esta última modalidad. Un 95,9 % de los usuarios posee son clientes residenciales de tarifa BT1 con una potencia conectada menor a 10kW. Del resto de los usuarios, 913 clientes poseen una conexión de potencia entre 10kW y 200kW. Y, por último, 44 clientes tienen una conexión en el rango de 200kW a 8MW. Esta información se muestra en la figura [3.4.](#page-52-0)

En cuanto a la infraestructura, las redes de Luz Osorno se conectan a 11 diferentes subestaciones primarias del Sistema Eléctrico Nacional. Posee 42 alimentadores en total de los cuales 9 son alimentadores puros pertenecientes a Luz Osorno y 33 son subalimentadores<sup>[5](#page-51-1)</sup> que se encuentran conectados a alimentadores de la distribuidora SAESA. La Figura [3.5](#page-53-0) muestra la potencia instalada en cada uno de los alimentadores y subalimentadores de Luz Osorno.

<span id="page-51-2"></span><span id="page-51-1"></span><sup>4</sup>Elaboración propia a partir de información proveída por Luz Osorno.

<sup>5</sup>Un subalimentador es un alimentador cuyo suministrador no es una subestación primaria sino que otro alimentador.

<span id="page-51-3"></span><sup>6</sup>Elaboración propia a partir de información proveída por Luz Osorno.

<span id="page-52-0"></span>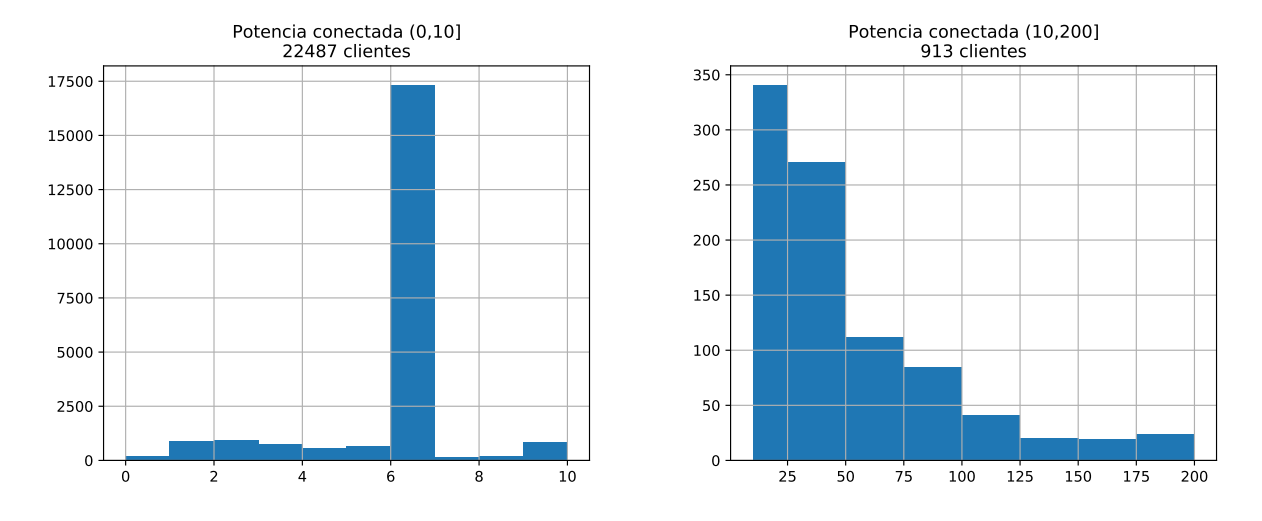

(a) Histograma de clientes con potencia conectada has-(b) Histograma de clientes con potencia conectada desta 10kW. de 10kW hasta 200kW.

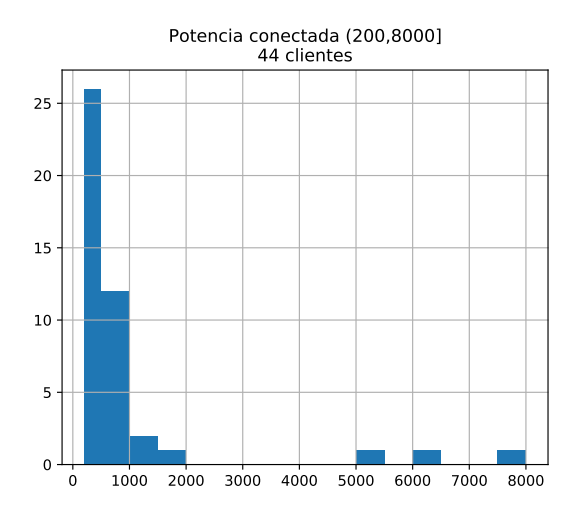

(c) Histograma de clientes con potencia conectada desde 200kW.

Figura 3.4: Histogramas de potencia instalado de los clientes. [4](#page-51-2)

<span id="page-53-0"></span>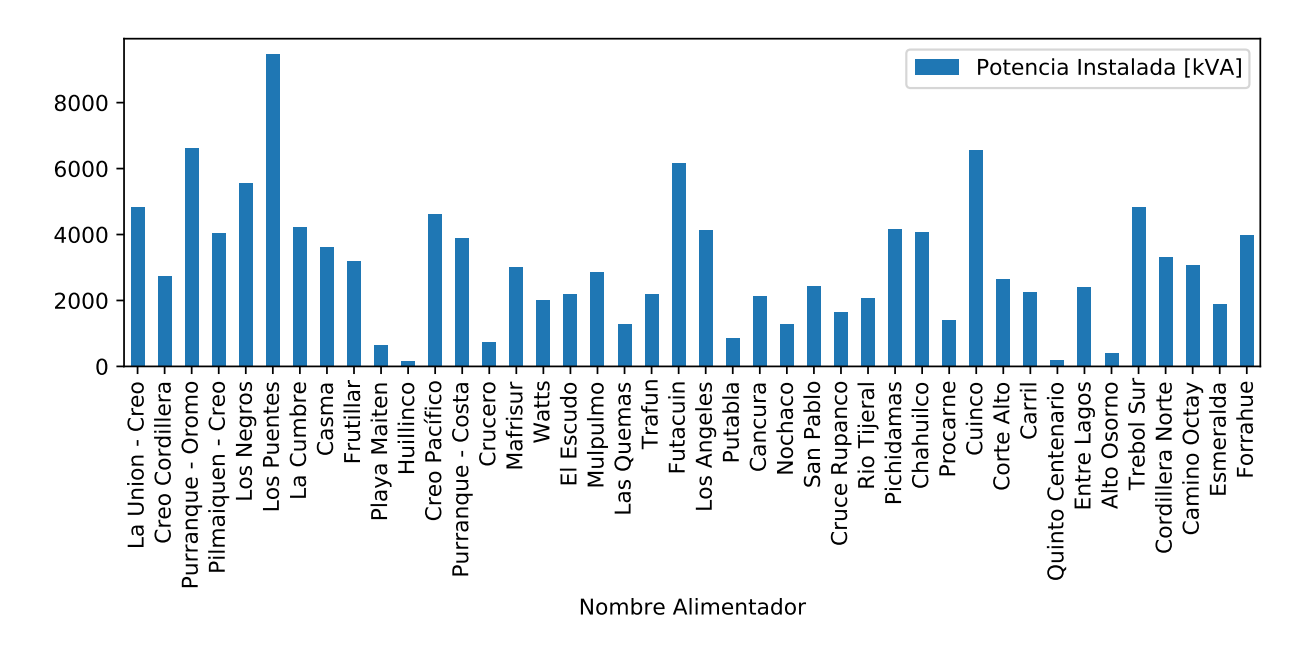

Figura 3.5: Potencia instalada de los alimentadores y subalimentadores de Luz Osorno. [6](#page-51-3)

## 3.3. Caracterización del consumo

A continuación se realizará una caracterización del consumo de Luz Osorno basado en la información proveída por el Área de Comercialización de SAESA. Conocer las características de consumo de la distribuidora, permitirá entender cómo se hace, hasta el momento, la estimación de traspasos de carga por parte del equipo profesional de SAESA.

La información se encuentra tabulada en una base de datos de PostgreSQL. Los datos incluyen información de los totalizadores de alimentadores, barras y de los clientes libres de las distribuidoras Luz Osorno y SAESA en periodos de 15 minutos. También se incluye información de los medidores y otras tablas auxiliares. El periodo de información abarca los años 2019 y 2020.

Con el fin de tener una vista general del consumo de Luz Osorno, la Figura [3.6](#page-54-0) resume la información del consumo mensual de la distribuidora durante los años 2019 y 2020. En el gráfico se puede visualizar una baja del consumo después del periodo estival de enero y febrero de 2019, manteniéndose alrededor de 370 MWh.

Con respecto a la demanda máxima del sistema, la Figura [3.7](#page-54-1) muestra la distribución de los consumos máximos diarios agrupados por mes de los años 2019 y 2020. Durante el año 2019 la demanda máxima la tiene la subestación Osorno con 8,72 MW en el mes de febrero y durante 2020 el mismo lugar lo ocupa la subestación Purranque con 6,97 MW en el mes de enero.

<span id="page-53-1"></span><sup>7</sup>Elaboración propia a partir de información proveída por Luz Osorno.

<span id="page-53-2"></span><sup>8</sup>Elaboración propia a partir de información proveída por Luz Osorno.

<span id="page-54-0"></span>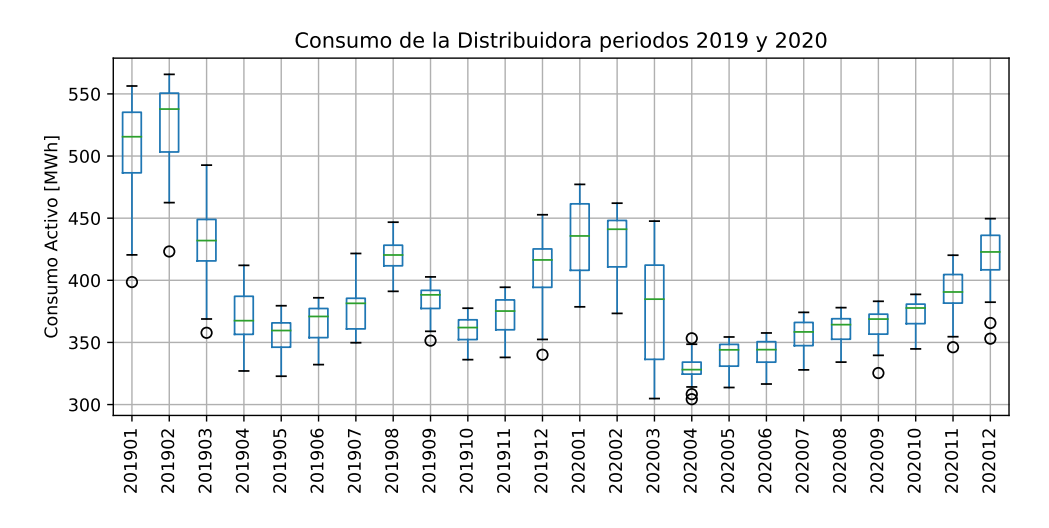

Figura 3.6: Boxplot con la información de consumo diario de Luz Osorno durante los años 2019 y 2020. [7](#page-53-1)

<span id="page-54-1"></span>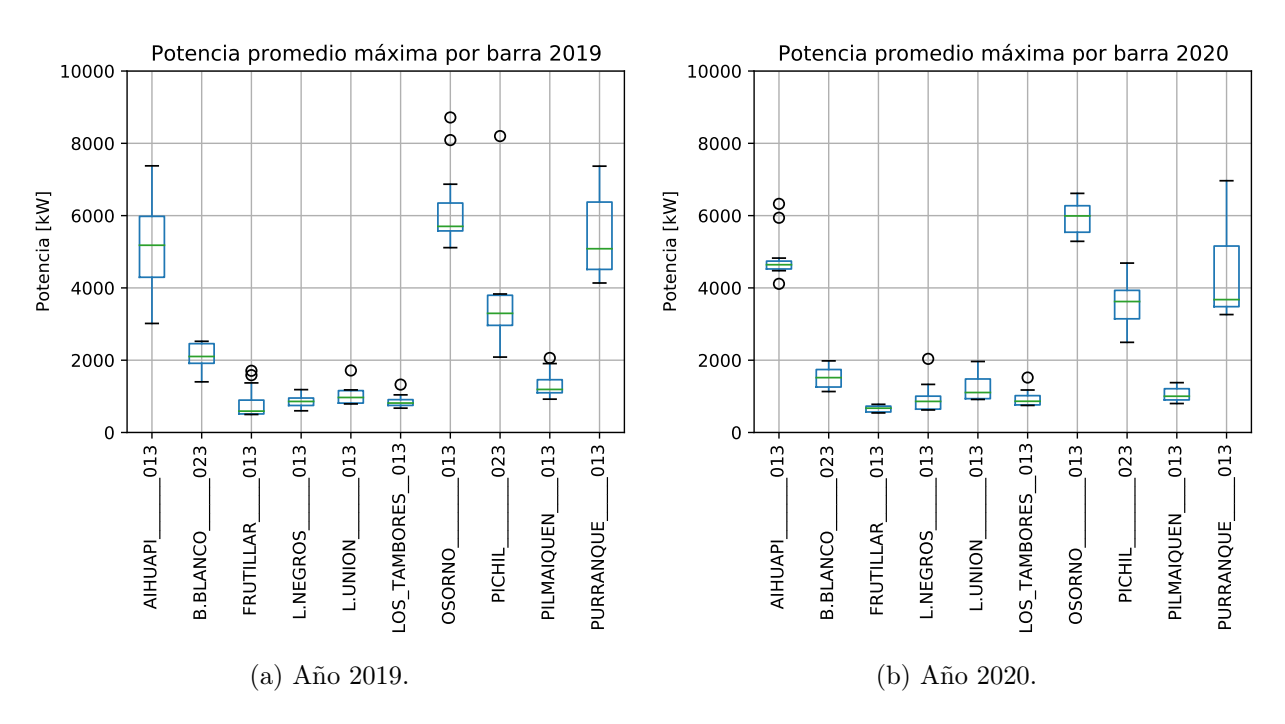

Figura 3.7: Demanda máxima diaria de Luz Osorno. Se debe considerar que esta potencia corresponde a la potencia promedio por periodos de 15 minutos. En el eje de las abscisas se encuentran las barras donde se conectan los alimentadores de la red de distribución indicando si corresponde a una barra de 23 kV o de 13.2kV. [8](#page-53-2)

## 3.4. Caracterización de la operación

Conocer las características de la operación de la distribuidora, resulta primordial en este trabajo de memoria debido a que se espera lograr estimar los cambios topológicos de la red. Para lograrlo, la información de operación proveerá los datos que serán utilizados para simular las operaciones de traspasos de carga a partir de información real.

Para obtener información de los traspasos de carga, que se realizan periódicamente en la distribuidora, el área operacional de Luz Osorno ha compartido la base de datos que registra las incidencias que ocurren en la red. La base de datos antes mencionada se conoce como Base de Datos de Incidencias y es utilizada para informar a la Superintendencia de Electricidad y Combustibles. Al igual que la base de datos de consumos del área de comercialización de SAESA, esta base de datos fue compartida para poder ejecutarla sobre un servidor de PostgreSQL.

La Base de Datos de Incidencias almacena información del estado topológico de la red después de que una falla ocurre. También, contiene la información asociada a la falla, como lo son el tipo y descripción del evento ocurrido, si este generó interrupciones de suministro y como se repuso el servicio eléctrico, posteriormente. De esta manera es posible determinar las secciones involucradas en un evento de la red y que pierden suministro eléctrico y que secciones fueron traspasadas a otros alimentadores, utilizando el algoritmo de restauración aguas arriba y aguas abajo la sección [1.2.4.](#page-28-0) El periodo de información abarca el primer semestre de 2020.

<span id="page-55-0"></span>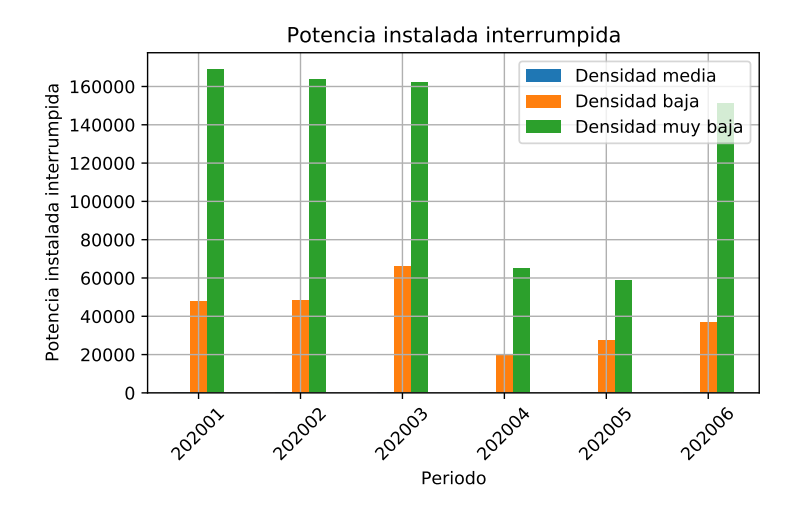

Figura 3.8: Suma de potencia interrumpida desglosada por densidad en los primeros 6 meses de 2020.

La Figura [3.8](#page-55-0) muestra la suma de potencia instalada interrumpida en el primer semestre de 2020. Prácticamente todas las fallas ocurridas durante este periodo afectaron a clientes de zonas de muy baja y baja densidad. La Figura [3.9](#page-56-0) muestra la suma de los clientes afectados al inicio de una falla. Si bien estas cifras se ven altas, comparándolas con el número de clientes de Luz Osorno (23444), se debe considerar que estas podrían incluir a clientes en la zona de falla a los que el corte de servicio los mantuvo sin energía un breve periodo de tiempo.

<span id="page-56-0"></span>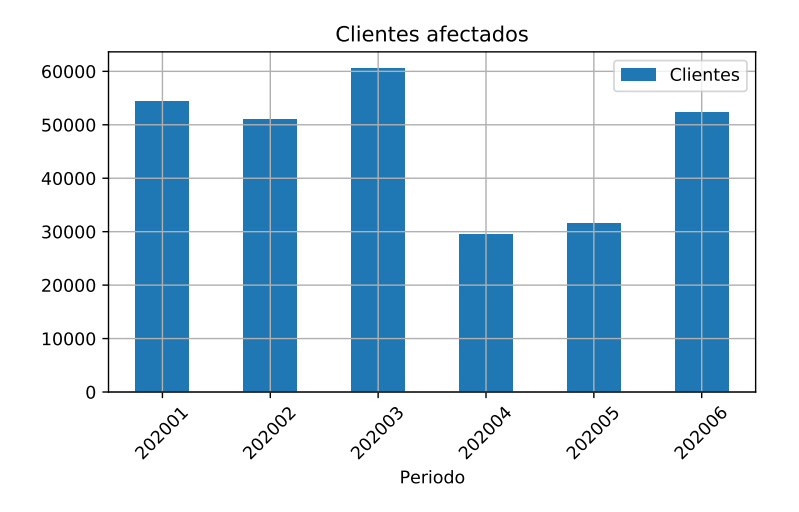

Figura 3.9: Suma de clientes afectados por fallas en los primeros 6 meses de 2020.

Con el objetivo de caracterizar los traspasos de carga que se realizan en la distribuidora se analiza la información que se almacena en la tabla evento red de la base de datos de incidencias. Esta tabla contiene los acontecimientos del mundo real que afectan a la red eléctrica y que puede ser un incidente, como la caída de un poste por choque, o bien, maniobras de apertura o cierres de equipos de operación automática y manual.

<span id="page-56-1"></span>La Figura [3.10](#page-56-1) muestra la distribución de ocurrencias de eventos de red en la distribuidora. Esta tiene un mínimo en el mes de abril que también coincide con el mínimo de los clientes afectados de la Figura [3.9.](#page-56-0) Los eventos de red pueden tener diferentes efectos sobre el sistema de distribución.

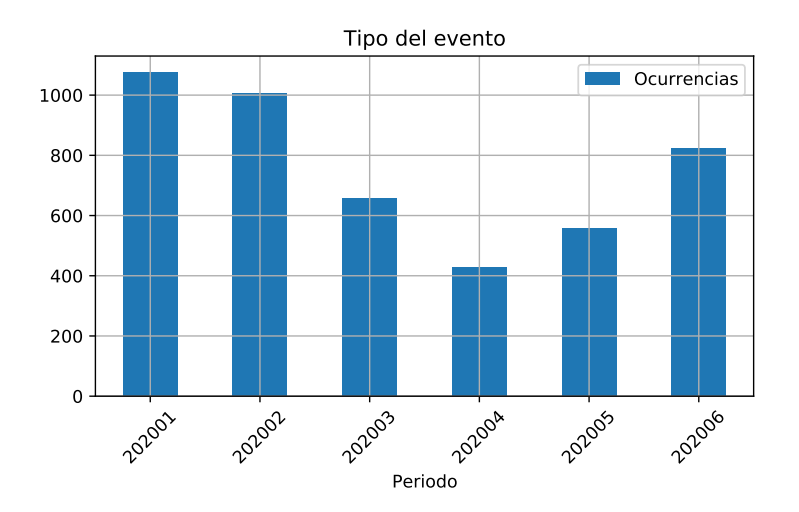

Figura 3.10: Eventos de red ocurridos durante el primer semestre de 2020.

En la tabla [3.1](#page-57-0) se resumen los tres posibles efectos de un evento de red. El efecto de interrupción es aquel que deja sin servicio de electricidad a un bloque de clientes. El efecto de bloque de reposición es un evento que restaura el servicio eléctrico. Mientras que la categoría descrita como Sin efecto de interrupción o Bloque de reposición, corresponden a eventos de red que la reconfiguran sin que los clientes pierdan o restauren su servicio de electricidad.

<span id="page-57-0"></span>

|    | ID Descripción                                    |
|----|---------------------------------------------------|
|    | Efecto de interrupción                            |
| 2  | Efecto de bloque de reposición                    |
| -3 | Sin efecto de interrupción o bloque de reposición |
|    |                                                   |

Tabla 3.1: Tipos de efectos de un evento de red.

El evento de tipo 3 es el evento de mayor importancia de este trabajo ya que es el evento que se desea detectar automáticamente, utilizando información de consumo dado que corresponden a los cambios topológicos de la red en donde no existen pérdidas de suministro eléctrico. La Figura [3.11](#page-57-1) muestra la distribución del tipo de efecto de los eventos de red durante el primer semestre del año 2020. Se puede ver, a simple vista, que la frecuencia de los eventos de tipo 1 y 2 son mayores que los del tipo 3 que en promedio ocurre cerca de 100 veces por mes.

<span id="page-57-1"></span>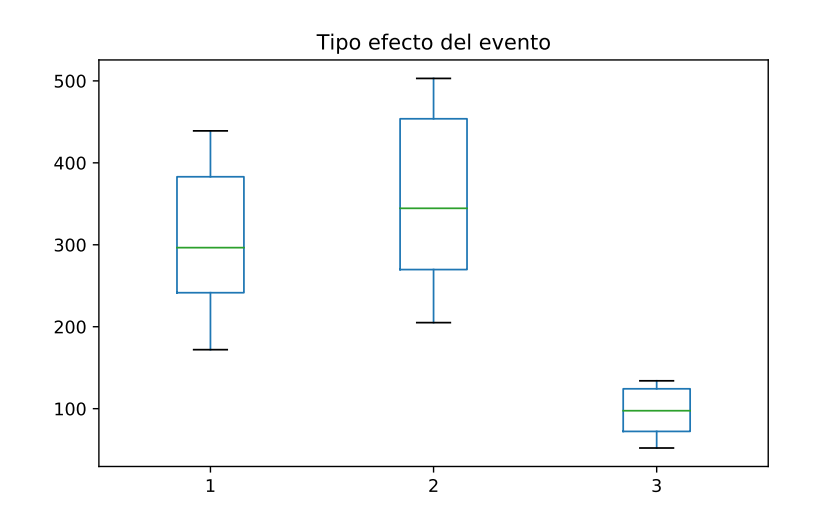

Figura 3.11: Tipo de efecto de los eventos de red del primer semestre 2020.

Finalmente, los eventos tienen una segunda clasificación importante que indica qué tipo de evento fue desencadenado. Estos tipos se refieren a las maniobras de conexión o desconexión de los equipos y se detallan en la tabla [3.2.](#page-58-0) La figura [3.12](#page-58-1) muestra un gráfico de boxplot con la distribución de los tipos de evento en los meses del primer semestre de 2020.

Se debe destacar que en el primer semestre de 2020 no ocurren las fallas de tipo 1, ni de 7 y 8. Luego, la mayor frecuencia la posee la Conexión Manual, maniobra de cierre, seguido de Desconexión Manual, maniobra de apertura. Nuevamente, se encuentra otro motivo por el que este trabajo resulta interesante dado que los dos tipos de eventos más frecuentes fueron operaciones manuales y son situaciones que no se ven reflejadas automáticamente en las operaciones de la distribuidora.

<span id="page-58-0"></span>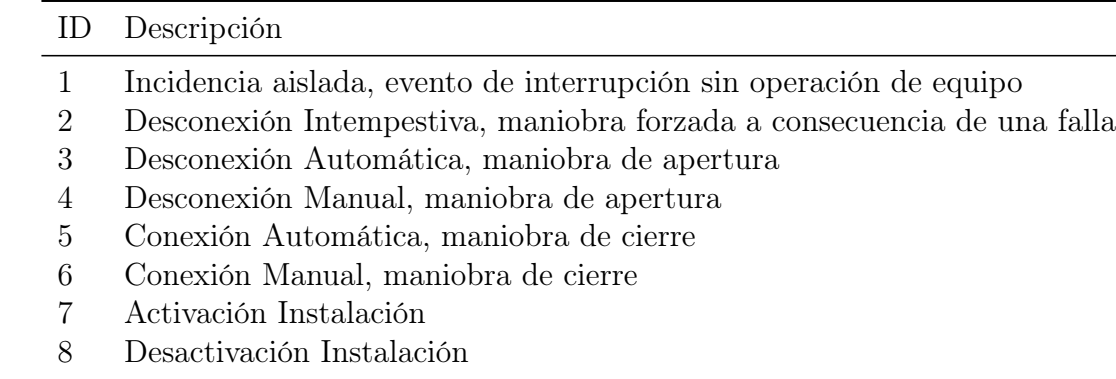

Tabla 3.2: Clasificación de los tipos de eventos de red.

<span id="page-58-1"></span>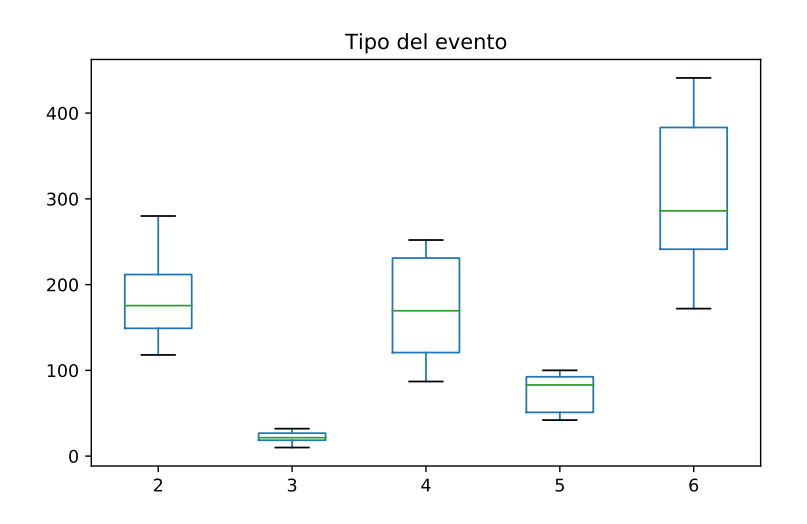

Figura 3.12: Tipo de evento y su ocurrencia durante el primer semestre de 2020.

# 3.5. Modelamiento de la red de distribución

Con el objetivo de preparar el conjunto de entrenamiento para los modelos de redes neuronales y que estos se encuentren etiquetados en su totalidad, es necesario correr simulaciones de flujos de potencia. Estas simulaciones están basadas en la red de distribución real por lo que, a continuación, se detalla el proceso de construcción de las redes a partir de los datos entregados por la distribuidora.

Para la modelación de la red, Luz Osorno hizo entrega de los datos de infraestructura de su sistema. Los datos se estructuran para ser utilizados en el software DigSILENT PO-WERFACTORY por lo que se deben realizar adaptaciones para usarlos en OpenDSS. A continuación se describirán la estructura y las adaptaciones realizadas.

Los circuitos se encuentran organizados por subestación primaria de distribución (SPD). Estas son:

- SPD Aihuapi
- SPD Barro Blanco
- SPD Frutillar
- SPD La Unión
- SPD Los Negros
- SPD Los Tambores
- SPD Osorno
- SPD Pichil
- SPD Pilmaiquen
- SPD Purranque
- SPD Río Negro

Dentro de cada subestación primaria se encuentran los datos de modelación de al menos: líneas de media tensión, postes de media tensión, bancos de condensadores, equipos de maniobra y transformadores de distribución. Adicionalmente, se pueden entregar los equipos de regulación de voltaje y transformadores de línea, pero no están presentes en todas las SPD.

En cada fuente de información dentro de una subestación primaria se encuentra lo necesario para modelar todos los alimentadores que nacen en la subestación. Esto significa que se encontrarán tanto alimentadores puros de Luz Osorno como los alimentadores puros de SAESA. Sin embargo, no existe información que permita diferenciar directamente aquellas áreas que son subalimentadores de Luz Osorno dentro las redes de SAESA.

En total son 11 subestaciones de distribución y 33 alimentadores, donde 9 son alimentadores de Luz Osorno y 14 son de SAESA. Estos últimos suministran subalimentadores de Luz Osorno.

### 3.5.1. Formato de archivos

A continuación se hará una descripción del formato que trae cada archivo de modelo de red. En general, los archivos poseen múltiples columnas con información, pero en este documento se incorporarán las más relevantes a la hora de modelar la red.

• Líneas de media tensión: Los campos utilizados para modelar la red de media tensión se muestran en la Tabla [3.3.](#page-60-0) Esta tabla contiene información de todos los elementos de línea de media tensión de la red. También, se consideran líneas para efectos de este archivo los equipos de maniobra, los transformadores de línea y los reguladores, con la finalidad de que esos elementos estén correctamente conectados. Sus propiedades se describen en sus archivos respectivos, pero existe un enlace hacia el identificador de línea que debe ser reemplazado al momento de modelar la red.

Dado que estos elementos conectan dos puntos de la red, poseen campos que apuntan a dos barras distintas, que son los identificadores de postes en donde van tendidos y a dos ubicaciones geográficas distintas.

<span id="page-60-0"></span>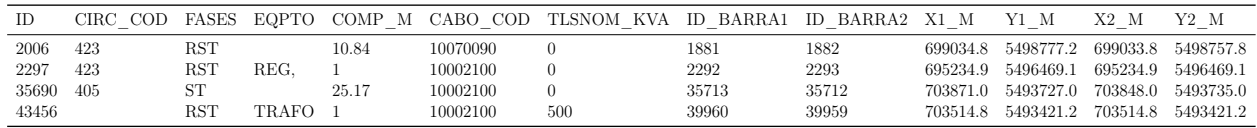

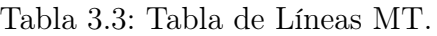

• Postes de media tensión: En esta tabla se encuentra la información para modelar los postes de la red de media tensión. Las propiedades más importantes se tabulan en la Tabla [3.4.](#page-60-1) Adicionalmente, se puede encontrar información referencial del equipo conectado en la ubicación y desde esta tabla se obtiene la tensión nominal de operación de los equipos.

<span id="page-60-1"></span>

| ID | CODIGO -                          | EXTERN ID CIRC COD FASES EQPTO VNOM X M |            |    |     |              | ΥM                                       |
|----|-----------------------------------|-----------------------------------------|------------|----|-----|--------------|------------------------------------------|
|    | 36013 76 AUX<br>35721 S-S382390-1 | 76 AUX<br>- 3842882                     | 405<br>405 | TR | DJ. | 23.0<br>23.0 | 700916.5 5491907.3<br>701877.4 5494247.4 |

Tabla 3.4: Tabla de Postes MT.

<span id="page-60-2"></span>• Equipos de maniobra: En este archivo se puede encontrar información adicional para complementar los equipos de maniobra de la red. Para efectos de este trabajo solo se utilizan 4 campos que se muestra en la Tabla [3.5.](#page-60-2) El estado indica si el equipo se opera normalmente abierto o normalmente cerrado y LNMT\_ID será el enlace con la línea MT que debe reemplazar en la tabla de Líneas de media tensión.

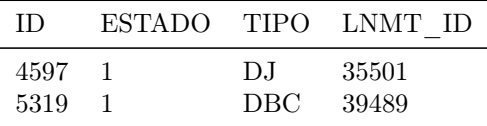

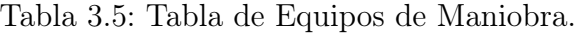

• Reguladores: Los datos de reguladores permiten complementar la información de líneas de media tensión. Desde aquí se obtiene un identificador único y la capacidad nominal del equipo. La Tabla [3.6](#page-61-0) muestra ejemplos de 2 reguladores de la Subestación Aihuapi.

| $\Box$ | SNOM KVA LNMT ID |        |
|--------|------------------|--------|
| 14     | -8000-           | 388782 |
| 15.    | 8000             | 39101  |

Tabla 3.6: Tabla de Reguladores.

<span id="page-61-1"></span><span id="page-61-0"></span>• Condensadores: Al igual que reguladores y equipos de maniobra esta tabla entrega información de los condensadores de la red para incorporarlos en nodos de postes ya existentes. La Tabla [3.7](#page-61-1) muestra un par de ejemplos de condensadores.

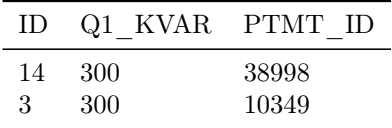

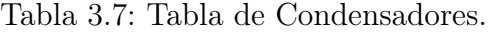

• Cargas: Las cargas de la red se modelan a partir de los transformadores de distribución. En la red se colocan como elementos de consumo por lo que van asociados a un sólo nodo de la red al igual que los condensadores. De esta tabla se utiliza SNOM\_KVA como la capacidad nominal,  $P_i$ <sub>KW</sub> y  $Q_i$ <sub>KVAR</sub> se utilizan para obtener un factor de potencia de referencia. La Tabla [3.8](#page-61-2) contiene una muestra de estos transformadores.

<span id="page-61-2"></span>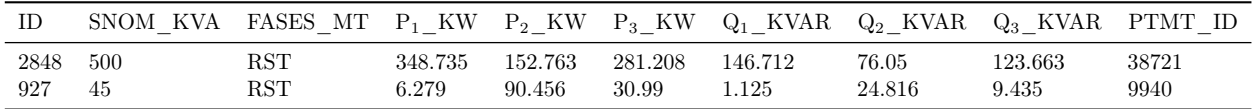

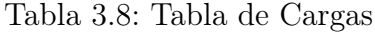

- Transformadores de Línea: A pesar de que existe un archivo con características de los transformadores de línea, para fines de modelamiento, la información existente en las líneas de media tensión basta. En la tabla [3.3,](#page-60-0) la columna TLSNOM\_KVA contiene la capacidad de estos transformadores tal como se puede ver en la última fila de la tabla.
- Tabla de parámetros de linea: Este archivo común para todas las subestaciones, almacena la información de los parámetros de las líneas utilizados en la red de distribución. La Tabla [3.9](#page-61-3) muestra información referencial de los parámetros de línea utilizados.

<span id="page-61-3"></span>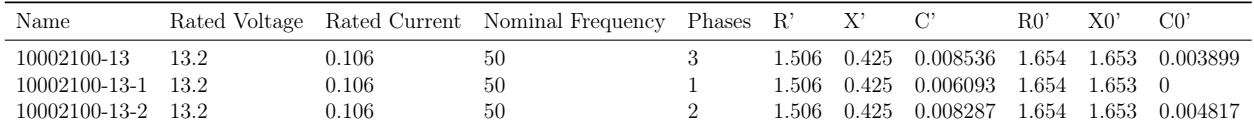

Tabla 3.9: Tabla de Parámetros de Línea

#### 3.5.2. Scripts de OpenDSS

Una vez que se identifican los parámetros necesarios se deben construir scripts en formato OpenDSS a partir de ellos. La información de modelo de red se separa en 8 scripts por alimentador y 1 común con los parámetros de línea. A continuación se describirá cuál es la información que debe llevar cada archivo de script.

- Condensadores: Este script debe contener los condensadores de la red y el control llevado a cabo. La Tabla [3.10](#page-62-0) y la Tabla [3.11](#page-62-1) muestran los parámetros necesarios para declarar los condensadores y su control, respectivamente. Para ello se toman algunos supuestos:
	- 1. Todos los condensadores son trifásicos
	- 2. El parámetro element controla dónde se coloca el equipo de medición en caso de ser necesario. Si bien el control del condensador se realiza por tiempo, es necesario definir el parámetro y se utiliza la línea donde se conecta el respectivo condensador.

<span id="page-62-0"></span>

| Parámetro Formato                       |                                                                                                    | Ejemplo                           |
|-----------------------------------------|----------------------------------------------------------------------------------------------------|-----------------------------------|
| Nombre<br>Bus1<br>Phases<br>kVAR.<br>kV | IDAlimentador CIDCondensador<br><b>IDAlimentador IDPoste</b><br>3<br>kVAR Condensador<br>kVC on density | 405 C14<br>405 38998<br>300<br>23 |

Tabla 3.10: Parámetros elemento Capacitor.

<span id="page-62-1"></span>

| Parámetro Formato              |                                                                                                    | Ejemplo                    |
|--------------------------------|----------------------------------------------------------------------------------------------------|----------------------------|
| Nombre<br>element<br>capacitor | <i>IDAlimentador CIDCondensador</i> Ctrl 405 C14 Ctrl<br>Line. <i>IDAlimentador</i> LIDLinea<br>NombreCondensador | Line.405 L39028<br>405 C14 |

Tabla 3.11: Parámetros elemento CapControl.

- Cargas: Aquí se definen todas las cargas a partir de la información de transformadores de distribución. La Tabla [3.12](#page-63-0) muestra un ejemplo para un transformador de 2 fases conectado en el alimentador 405. Los supuestos utilizados son:
	- 1. Conexión: Según información entregada por SAESA la conexión de los transformadores es Y-∆ y dado que en este caso se están modelando como cargas se define su conexión como estrella.
	- 2. Modelo: Se definen las cargas como cargas con P y Q constantes.
	- 3. Factor de potencia: El factor de potencia se obtiene como:

$$
p.f. = \frac{1}{3} \sum_{i=1}^{3} \frac{Q_i}{\sqrt{P_i^2 + Q_i^2}}
$$

Si el transformador no posee información de consumo en la Tabla de Cargas [3.8](#page-61-2) se coloca un valor por defecto de  $p.f. = 0.93$  inductivo.

• Líneas: La tabla [3.13](#page-63-1) muestra una línea trifásica que conecta el inicio del alimentador desde la SPD hasta el siguiente tramo. En estos elementos todos los parámetros están definidos en la información entregada.

<span id="page-63-0"></span>

| Parámetro                                                       | Formato                                                                                                    | Ejemplo                                                       |
|-----------------------------------------------------------------|----------------------------------------------------------------------------------------------------|---------------------------------------------------------------|
| Nombre<br>Bus1<br>Phases<br>Conn<br>Model<br>kV<br><b>XfkVA</b> | <b>IDAlimentador</b> SIDTransformador<br><b>IDAlimentador IDPoste.Fases</b><br>FasesTransformador<br>Wye<br>kV<br>$k$ VAN $ominal$ | 405 S2622<br>$405\quad 35838.1.2$<br>2<br>Wye<br>1<br>23<br>5 |
| Pf                                                              | FactorPotencia                                                                                                    | 0.9                                                           |

Tabla 3.12: Parámetros elemento Load.

<span id="page-63-1"></span>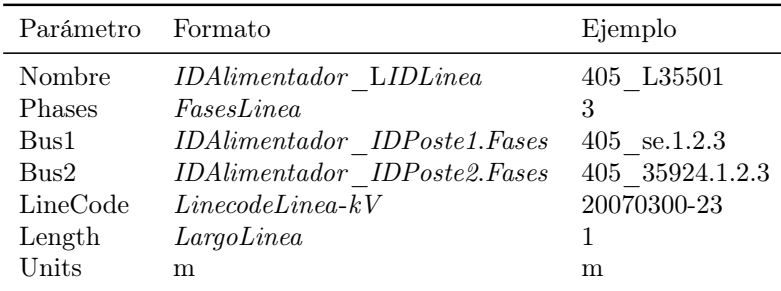

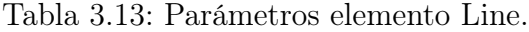

• Switches: Estos corresponden a los equipos de maniobra presentes en la red. Corresponden a un elemento que permite realizar operaciones de apertura y cierra de los extremos de la línea. La tabla [3.14](#page-63-2) muestra el ejemplo de un switch en la cabecera del alimentador, conectado a la línea definida anteriormente. El terminal dónde se coloca el switch siempre será el terminal 1.

<span id="page-63-2"></span>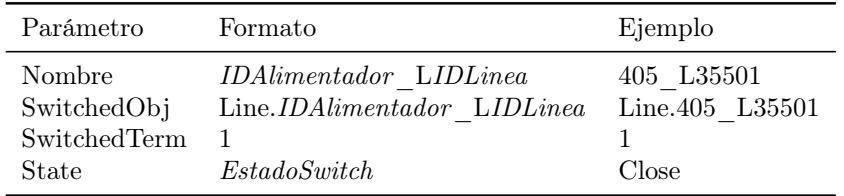

Tabla 3.14: Parámetros elemento SwtControl.

- Transformadores de Línea: Los transformadores de línea se modelan siguiendo el ejemplo presentado en la Tabla [3.15.](#page-64-0) Los supuestos utilizados son:
	- 1. Todos los transformadores de línea son trifásicos.
	- 2. Todos los transformadores de línea tienen dos enrollados.
	- 3. La reactancia High to Low se fija en 0.05 por recomendación de SAESA.
	- 4. Las pérdidas son mínimas.
	- 5. La conexión de los transformadores siempre es  $\Delta Y$ .
- Parámetros de Línea: Son denominados como LineCodes dentro de OpenDSS. A diferencia de los elementos anteriores, este es común para todos los alimentadores y subestaciones primarias. En la Tabla [3.16](#page-64-1) se muestran los parámetros del elemento

<span id="page-64-0"></span>

| Nombre<br><i>IDAlimentador</i> TR <i>IDTransformador</i><br>405 TR 43456<br>Phases<br>3<br>3<br>Windings<br>2<br>2<br>[405 39960 405 39959]<br>$[IDBarra1 \; IDBarra2]$<br><b>Buses</b> | Parámetro | Formato                                   | Ejemplo   |
|----------------------------------------------------------------------------------------------------|-----------|-------------------------------------------|-----------|
| [kVA1 kVA2]<br>[500 500]<br>kvas<br>delta wye<br>delta wye<br>conns<br><b>XHL</b><br>0.05<br>0.05<br>$\%$ LoadLoss = 0.00001                                                            | kvs       | $\begin{bmatrix} kV1 & kV2 \end{bmatrix}$ | [23 13.2] |

junto a un ejemplo con un tipo de línea bifásica. La unidad de largo de los parámetros es el kilómetro, R y X se expresan en  $\Omega$  y C en nF.

<span id="page-64-1"></span>Tabla 3.15: Parámetros elemento Transformer.

| Parámetro       | Formato       | Ejemplo       |
|-----------------|---------------|---------------|
| Nombre          | <i>Name</i>   | 10002100-13-2 |
| <b>N</b> phases | <i>Phases</i> | 2             |
| BaseFreq        | 50            | 50            |
| Units           | km            | km            |
| R1              | R'            | 1.506         |
| X <sub>1</sub>  | X             | 0.425         |
| C1              | $\mathcal{C}$ | 8.2869        |
| R0              | R0'           | 1.654         |
| X <sub>0</sub>  | X0'           | 1.653         |
| (၂၅             | C0'           | 4.817         |

Tabla 3.16: Parámetros LineCodes.

• Regulador de tensión: El modelo de regulador, utilizado en Luz Osorno, corresponde a un Autotransformador monofásico. Este tipo de elemento no existe formalmente en OpenDSS, pero se puede programar de forma manual. Para crearlo se debe trabajar con una barra virtual dónde se van a conectar los enrollados de un transformador corriente. La Figura [3.13](#page-65-0) muestra el método de conexión de una de las unidades del autotransformador. En el caso de la unidad que se conecta a la Fase A, tienes otras dos conexiones que involucran a la misma fase, denotada Fase a y, también, con la Fase c. La barra virtual es denotada como Rbus. El lado de baja tensión del transformador conecta los puntos A-a, mientras que el lado de alta tensión conecta los puntos a-c (se conecta en retraso). Para lograrlo se conecta la Fase A entrante en el nodo 3 de Rbus. El enrollado 2 del transformador (el de baja tensión) se conecta entre los nodos 2 y 3 de Rbus, respetando la polaridad. El enrollado 1 (el de alta tensión) se conecta entre los nodos 2 y 1 de Rbus, respetando la polaridad. Finalmente, se debe conectar el nodo 2 de Rbus a la Fase a saliente y el nodo 1 de Rbus a la Fase c saliente.

De esta forma, el transformador tendrá un lado de alto voltaje con una tensión nominal igual al voltaje fase-fase del sistema y el lado de bajo voltaje tendrá una tensión nominal del 10 % del voltaje fase-fase. Para la regulación de tensión se monitorea el voltaje faseneutro del nodo 2 de Rbus mediante el uso de un elemento RegControl.

<span id="page-65-0"></span>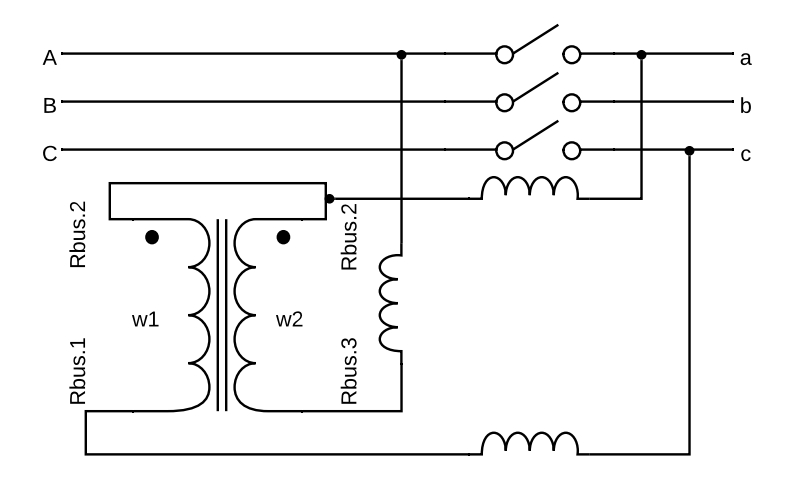

Figura 3.13: Modelo autotransformador para ser incorporado en OpenDSS. Elaboración propia.

enDSS es que todos los<br>s al mismo bus. Para so.<br>Reactores, para crear la<br>ar un elemento de un a Una restricción en OpenDSS es que todos los conductores del terminal de un elemento deben estar conectados al mismo bus. Para solucionar este problema se utilizan jumpers, que en este caso son Reactores, para crear la conexión entre los distintos elementos.

que en este caso son Reactores, para crear la conexión entre los distintos elementos.<br>Por lo tanto, para crear un elemento de un autotransformador se necesitarán un transformador corriente y 3 reactores. Los reactores tendrán una resistencia igual a cero y una reactancia muy pequeña. Las Tablas [3.17,](#page-65-1) [3.18,](#page-66-0) [3.19](#page-66-1) y [3.20](#page-66-2) muestran los parámetros que se necesitan y el ejemplo de una unidad de un autotransformador monofásico. Para agregar las unidades restantes, se repite el proceso cambiando apropiadamente los nombres de los elementos.

<span id="page-65-1"></span>

| Parámetro        | Formato                                                                  | Ejemplo      |
|------------------|--------------------------------------------------------------------------|--------------|
| Nombre<br>Phases | <i>IDAlimentador</i> REGHIDTransformador 1                               | 405 REGH14 1 |
| Bus1             | IDAlimentador IDPoste1.1                                                 | 405 38800.1  |
| Bus2<br>R        | <i>IDAlimentador</i> RBus <i>IDTransformador</i> 1.3 405 RBus14 1.3<br>O |              |
| X                | 0.0001                                                                   | 0.001        |

Tabla 3.17: Parámetros Reactor 1.

Una vez que se hayan generado estos 7 scripts, se crea uno adicional encargado de inicializar los parámetros globales del circuito y llamar a cada uno de los scripts para incorporarlos en el circuito. Este script se denomina Master.

<span id="page-66-0"></span>

| Parámetro                                        | Formato                                                                        | Ejemplo                              |
|--------------------------------------------------|--------------------------------------------------------------------------------|--------------------------------------|
| Nombre<br><b>Phases</b><br>Windings<br>%loadloss | IDAlimentador REGIDTransformador 1<br>1<br>1<br>0.1                            | 405 REG14 1<br>0.1                   |
| wdg1<br><b>Bus</b><br>kV<br>kVA                  | IDAlimentador RBusIDTransformador 1.2.1<br>kV<br>kVA                           | 405 RBus14 1.2.1<br>23<br>8000       |
| wdg2<br>Bus<br>kV<br>kVA<br>MaxTap<br>MinTap     | <i>IDAlimentador</i> RBus <i>IDTransformador</i> 1.2.3<br>kV<br>kVA<br>1<br>-1 | 405 RBus14 1.2.3<br>23<br>8000<br>-1 |

Tabla 3.18: Parámetros Reactor 1.

<span id="page-66-1"></span>

| Parámetro Formato                           |                                                                                                    | Ejemplo                                                      |
|---------------------------------------------|----------------------------------------------------------------------------------------------------|--------------------------------------------------------------|
| Nombre<br>Phases<br>Bus1<br>Bus2<br>R.<br>X | <i>IDAlimentador</i> REGLIDTransformador 11<br>IDAlimentador RBusIDTransformador 1.2<br>IDAlimentador IDPoste2.1<br>0.0001 | 405 REGL14 11<br>405 RBus14 1.2<br>405 38801.1<br>0<br>0.001 |

Tabla 3.19: Parámetros Reactor 2.

<span id="page-66-2"></span>

| Parámetro | Formato                                                   | Ejemplo        |
|-----------|-----------------------------------------------------------|----------------|
| Nombre    | <i>IDAlimentador</i> REGLIDTransformador 12 405 REGL14 12 |                |
| Phases    |                                                           |                |
| Bus1      | IDAlimentador RBusIDTransformador 1.1                     | 405 RBus14 1.1 |
| Bus2      | IDAlimentador IDPoste2.3                                  | 405 38801.3    |
| R         |                                                           | $\theta$       |
| X         | 0.0001                                                    | 0.001          |

Tabla 3.20: Parámetros Reactor 3.

### 3.5.3. Separación de los alimentadores

Con la información disponible descrita en la secciones anteriores, es posible construir el script de OpenDSS para ejecutar las simulaciones de flujo. Sin embargo, antes de continuar se hace necesario dividir la información agrupada por subestación primaria para agruparla por alimentador.

Para separar los alimentadores de una subestación se crea el script Separar\_Alimentador. Esto se puede realizar dado que dentro de cada subestación de distribución, todos los alimentadores están dispuestos para operar de forma radial, es decir, no están modelados los equipos de traspaso entre alimentadores. El script se encarga de:

- 1. Se buscan los nodos de inicio de los diferentes alimentadores de la subestación utilizando la tabla de postes. En esta tabla, los postes o nodos de la red que poseen un equipo DJ correspondiente un elemento de cabecera del alimentador son el inicio de los alimentadores. Se denominará  $n$  a la cantidad de alimentadores de la subestación.
- 2. Para cada alimentador encontrado se buscan todas las líneas que conectan al nodo de inicio y se vuelve a resolver, iterativamente, sobre las nuevas líneas encontradas. Al finalizar, se obtienen n conjuntos de Línea de Media Tensión, denotadas como LNMT<sub>i</sub> y asociada a cada alimentador presente dentro de la subestación.
- 3. Se obtienen *n* conjuntos de postes,  $P_i$ , filtrando por la columna  $CIRC\_ COD$  que almacena el alimentador al que pertenece el poste.
- 4. Dado que la tabla de líneas incluye las líneas de media tensión, los equipos de maniobra, los transformadores de línea y los reguladores para lograr una correcta conectividad, se hace necesario filtrar los elementos que no son líneas ni switches. Esta tarea se logra filtrando la tabla por aquellas que tienen la columna EQPTO[9](#page-67-0) vacía. En el caso de reguladores y transformadores este campo es REG y TRAFO, respectivamente. Finalmente, se tienen  $n$  de líneas y switches,  $L_i$ .
- 5. Se buscan los switches asociados a cada conjunto  $L_i$  en la tabla de equipos de maniobra utilizando la columna  $\text{LNMT\_ID}$ . Se obtienen n conjuntos de switches,  $Sw_i$ .
- 6. Se obtienen los reguladores de la red. Para cada  $LNMT_i$ , se filtran los elementos que cumplan con la condición EQPTO == REG.
- 7. De forma análoga al paso anterior, se repite el proceso para los transformadores, filtrando los elementos que cumplen la condición EQPTO == TRAFO.
- 8. Para obtener los condensadores por alimentador se utiliza la tabla de condensadores y aplica un filtro que cumpla la condición en que el identificador del poste: PTMT\_ID  $\in P_i$  para  $i \in (1, ..., n)$ .
- 9. Por último, se filtran las cargas de manera similar a los condensadores, es decir, PTMT ID  $\in P_i$  para  $i \in (1, ..., n)$ .

Una vez que se logran separar los alimentadores, lo que resta es complementar la información de los elementos para que contengan la misma cantidad de propiedades requeridas de la sección anterior. Para ello, se realizan cruces de información entre tablas para agregar voltajes, fases, linecodes, entre otros.

<span id="page-67-0"></span><sup>9</sup>La columna EQPTO contiene los equipos que poseen los segmentos de línea de media tensión.

## 3.6. Selección de perfiles de consumo

En esta sección se mostrará el proceso para filtrar los perfiles de consumo que serán utilizados para alimentar las simulaciones de flujos de potencia, ya que existen algunos perfiles diarios que tienen incorporados ya sea traspasos de carga o fallas en la red que no contienen su etiqueta de traspaso. Dado que el objetivo de este trabajo es orientar la metodología, descrita en este capítulo, a la distribuidora Luz Osorno, se utilizan mediciones de energía activa y reactiva de la operación real de la distribuidora. Las mediciones solo están disponibles para las cabeceras de los alimentadores y los clientes libres del operador de distribución, razón por la que, además de filtrar los perfiles de consumo, se deben asignar apropiadamente a cada carga dentro del sistema de distribución, esto último se discutirá en la sección [3.8.](#page-71-0)

Para comenzar se debe visualizar la información de consumos para los años 2019 y 2020. Las Figuras [3.14](#page-68-0) y [3.15](#page-69-0) muestran los consumos activo y reactivo en bloques de 15 minutos del alimentador 428, resumidos en un gráfico de caja de los años 2019 y 2020, respectivamente. Se escoge esta opción de visualización porque permite diferenciar aquellos puntos que se consideran outliers del conjunto de datos que visualmente son graficados como puntos negros en ambos boxplots. Gracias a ello, en el año 2019 se logra detectar varios días que poseen consumos continuos que no corresponden al consumo del alimentador. Esto se puede ver en que a diferencia del consumo del año 2020, existe una gran cantidad de outliers cercanos a los 1000 kWh de consumo, cuando la mediana de consumo se encuentra cerca de los 400 kWh. Posiblemente, esos puntos se deben a un traspaso de carga que tuvo una larga duración.

<span id="page-68-0"></span>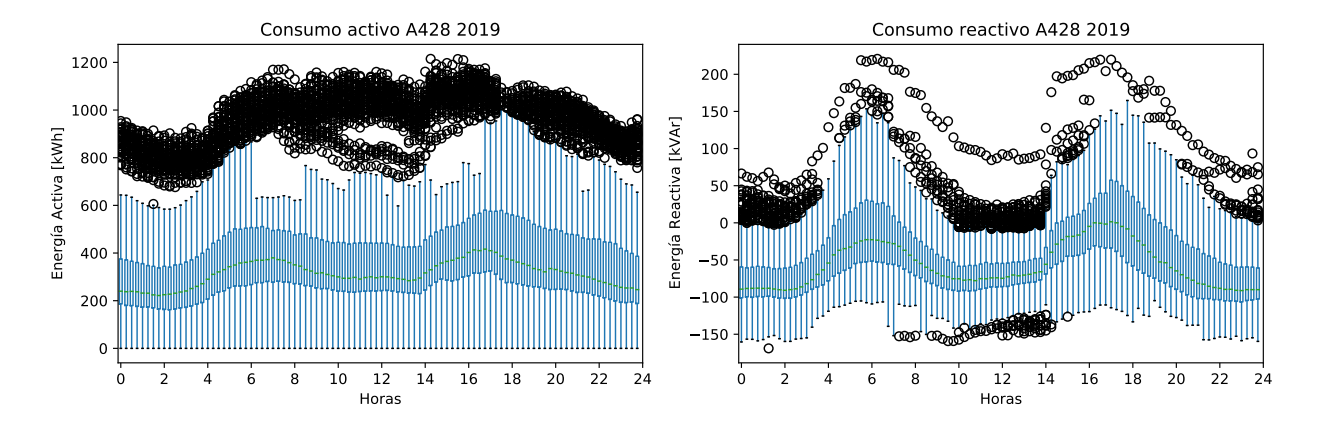

Figura 3.14: Gráfico de caja que resume el consumo del año 2019 para el alimentador 428.

Para eliminar aquellos puntos considerados outliers se utiliza un algoritmo similar al que construye los gráficos de caja. Este consiste en:

- 1. Se obtienen los datos consumo de todo un año para un alimentador.
- 2. Se crea un vector  $V_p$  que contenga la medición de energía activa del bloque 00:00 00:15 de todos los días del año. De forma similar, se crea un vector  $V_q$  que contenga la energía reactiva del mismo bloque para todos los días del año.
- 3. Se obtienen los puntos correspondientes a los cuartiles 1, 2 y  $3^{10}$  $3^{10}$  $3^{10}$  ( $c_1, c_2, c_3$ ) de los

<span id="page-68-1"></span><sup>&</sup>lt;sup>10</sup>Los cuartiles dividen un set de observaciones en cuatro grupos, cada uno contiene un 25 % de los datos. El primer cuartil corresponde al percentil 25, es decir, es el elemento bajo el cual se encuentran el 25 % de los datos, el segundo cuartil es equivalente al percentil 50 y el tercer cuartil al percentil 75.[\[46\]](#page-125-4)

<span id="page-69-0"></span>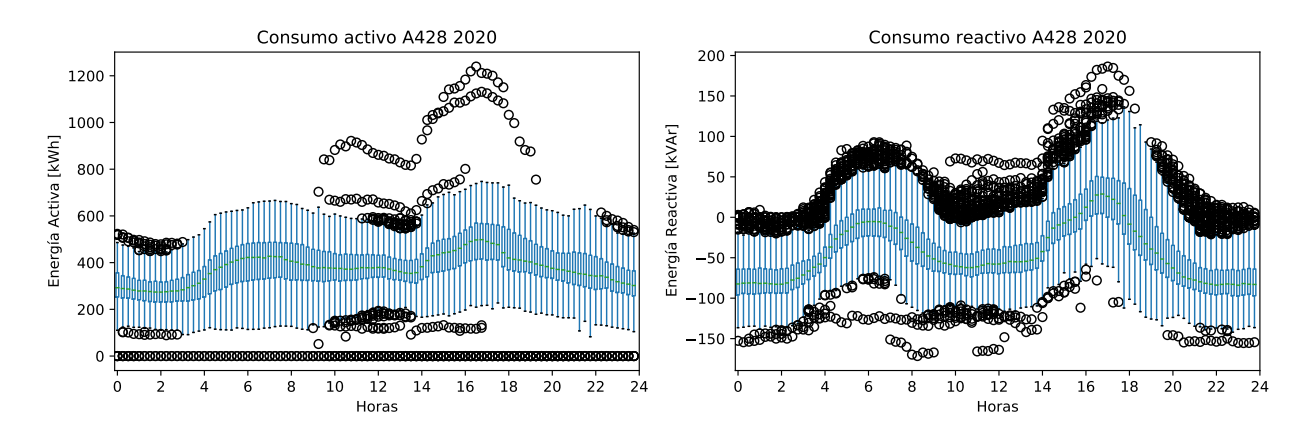

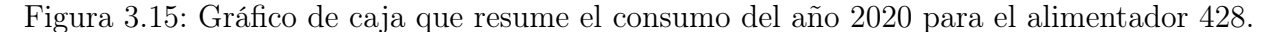

vectores  $V_p$  y  $V_q$ .

- 4. Se calcula el rango intercuartil, IQR =  $c_3 c_1$ .
- 5. Se descartan los perfiles que no cumplan con la condición:

$$
v_{i} > c_{2} - 1.5 \cdot IQR \wedge v_{i} < c_{2} + 1.5 \cdot IQR, \forall v_{i} \in V_{p}, V_{q}
$$
\n(3.1)

6. Se repite el procedimiento para cada bloque de hora del día.

Después, el algoritmo obtiene dos conjuntos de perfiles de energía activa y energía reactiva. La Figura [3.16](#page-69-1) muestra el resultado de aplicar el filtro a los perfiles del año 2019, mientras que la Figura [3.17](#page-70-0) muestra los perfiles descartados del mismo año. El rango intercuartil se extiende entre ambas curvas rojas denotadas por estrellas. Los cuartiles se grafican con estrellas azules. El primer cuartil es la curva azul en la zona inferior, el tercer cuartil es la curva azul en la zona superior y la curva, que se encuentra entre ambas, corresponde al segundo cuartil. En el Anexo [C](#page-149-0) se muestran resultados para otros alimentadores.

<span id="page-69-1"></span>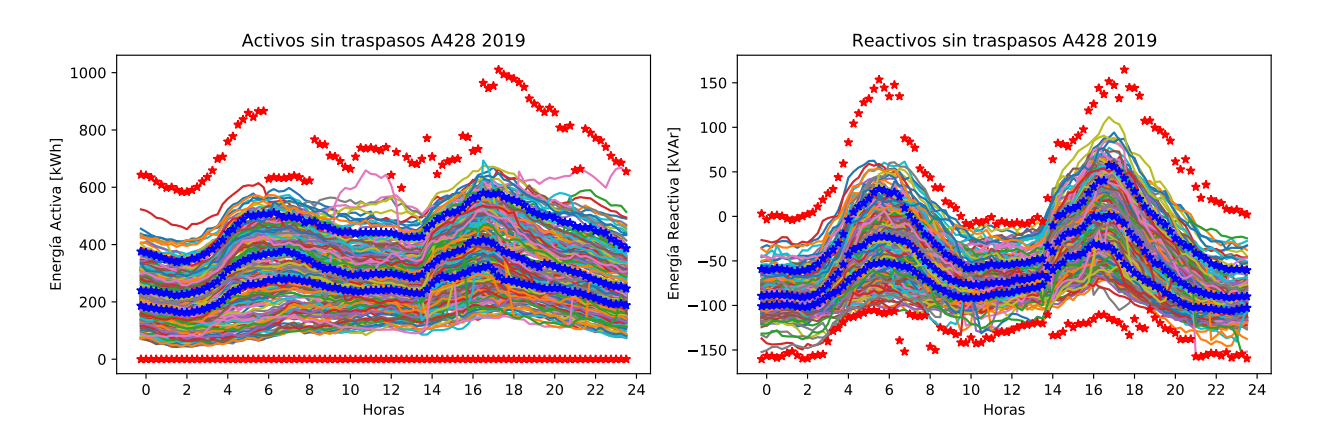

Figura 3.16: Perfiles de consumo activo sin anomalías.

<span id="page-70-0"></span>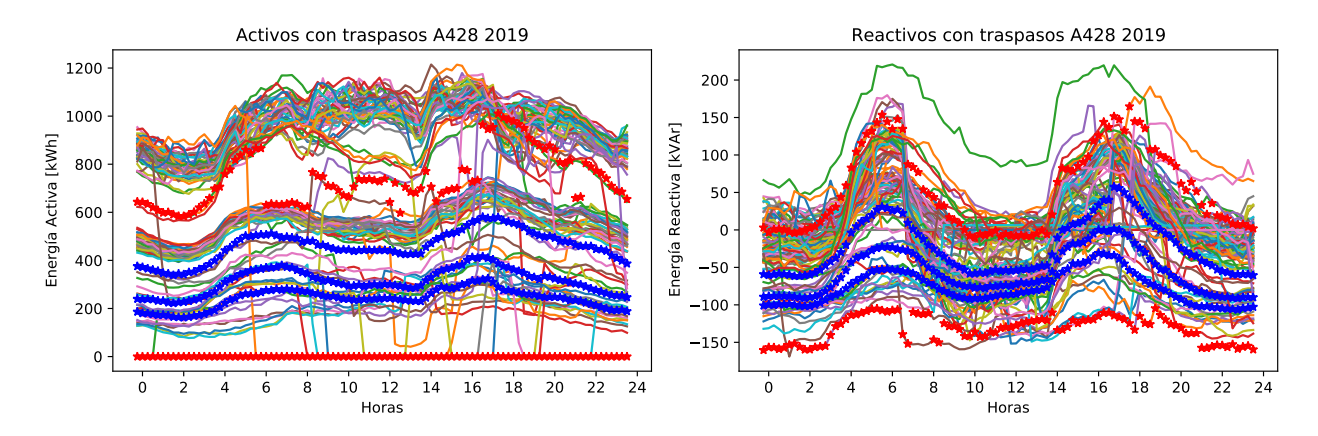

Figura 3.17: Perfiles de consumo activo con anomalías.

## 3.7. Selección de alimentadores para simular

Para continuar con la descripción del trabajo, se debe hacer especial énfasis en la disponibilidad de los datos y la cantidad de alimentadores que se van a simular con el objetivo de estimar los traspasos de carga, utilizando aprendizaje de máquinas. Debido a que Luz Osorno posee 9 alimentadores puros y 31 subalimentadores y, en aras de enfocar correctamente este trabajo, se deben elegir las subestaciones a las que se dará una prioridad de simulación.

Para disminuir la dimensionalidad del problema, se decide trabajar con las subestaciones Aihuapi, Pichil y Pilmaiquen dada su cercanía y porque, en conjunto, poseen 3 alimentadores puros de SAESA (1 cada subestación), 1 alimentador puro de Luz Osorno y otros 7 subalimentadores dentro de las redes de SAESA. Otro factor relevante a la hora de elegir estas subestaciones, fue la disponibilidad de los datos de SAESA. Se decide minimizar el uso de redes de SAESA dado que sólo se posee información de operación completa para Luz Osorno.

La Figura [3.18](#page-71-1) muestra la disposición geográfica de los alimentadores que se simularán, dentro de los que incluyen:

- Alimentador Los Puentes Luz Osorno (428).
- Alimentador Pilmaiquen Luz Osorno (423).
- Alimentador Puerto Octay SAESA (462).
- Alimentador Pichidamas Luz Osorno (463).
- Subalimentador Playa Maitén Luz Osorno (433).
- Subalimentador Mafrisur Luz Osorno (438).
- Subalimentador El Escudo Luz Osorno (442).
- Subalimentador Cancura Luz Osorno (454).
- Subalimentador Nochaco Luz Osorno (455).
- Subalimentador Cruce Rupanco Luz Osorno (460).
- Subalimentador Carril Luz Osorno (468).

<span id="page-71-1"></span>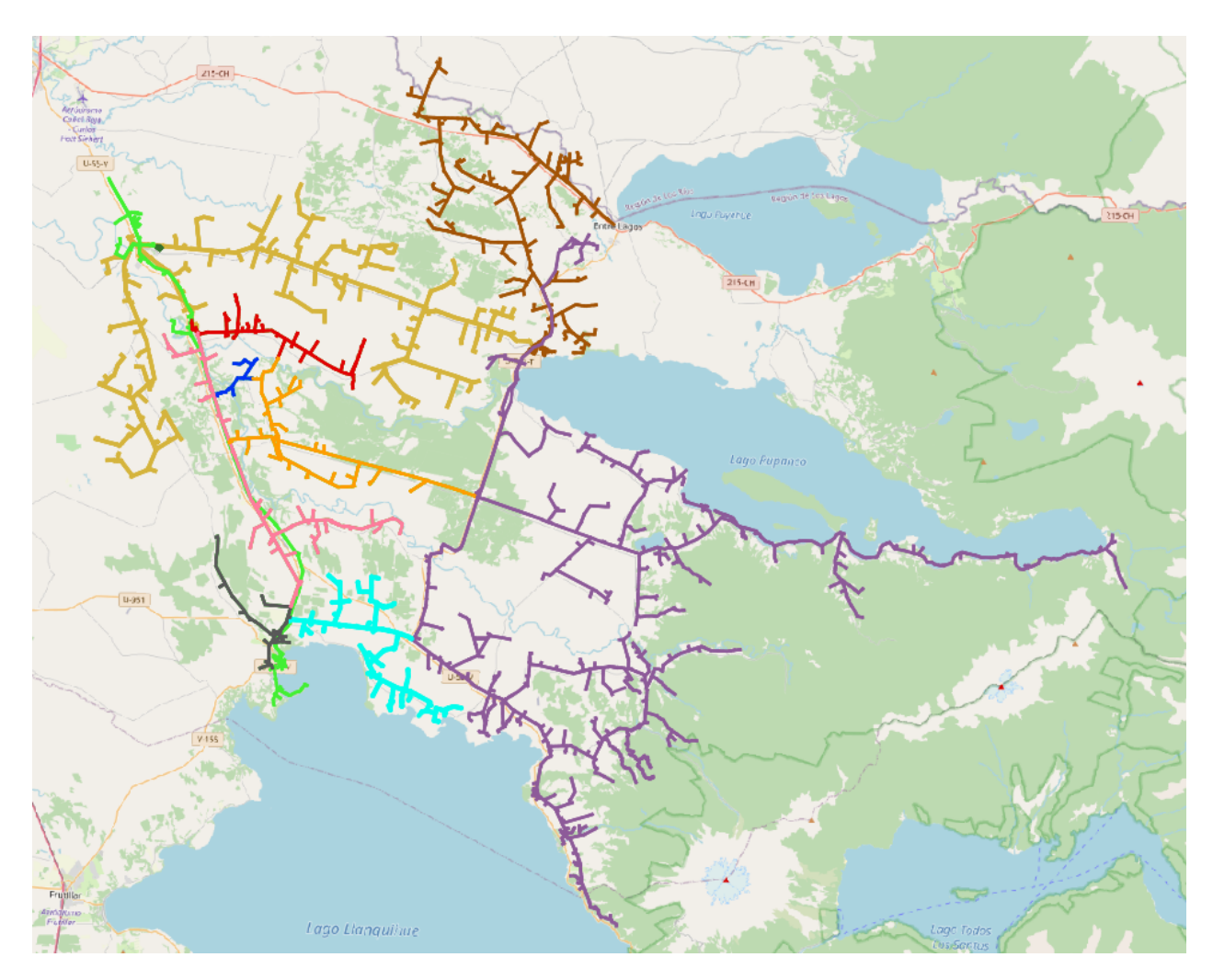

Figura 3.18: Ubicación geográfica de los alimentadores de Luz Osorno y SAESA que se simularán. En café: Alimentador 423. En púrpura: Alimentador 428. En verde claro: Alimentador 462. En amarillo: Alimentador 463. En negro: Subalimentador 433. En verde oscuro: Alimentador 438. En azul: Alimentador 442. En rojo: Alimentador 454. En rosado: Alimentador 455. En naranja: Alimentador 460. En celeste: Alimentador 468.

# <span id="page-71-0"></span>3.8. Load Allocation

Con la red modelada detalladamente con sus valores nominales y la información de consumo energético, proveída por el Área de Comercialización de SAESA, se debe generar una metodología para realizar la asignación de perfiles de consumo a las cargas de la red. Este proceso de asignación de cargas es un proceso que aproxima el consumo de cada transformador de la red de distribución, que no posee medición, a partir de la medición de la cabecera del alimentador. De esta forma, una vez que se realizan simulaciones de flujos de potencia y se agregan todas las cargas del sistema, es posible obtener resultados de consumo activo y reactivo que emulan los resultados reales y se aproximan a la medición de la cabecera del alimentador.

Esta metodología es una de las tantas formas posibles que permite realizar una aproxi-
mación a un caso práctico y que se utilizará para realizar pruebas realísticas del modelo de aprendizaje de máquinas. Sin embargo, la aproximación del consumo de cada carga del sistema no representa, en ningún caso, la medición de consumo real de las cargas. Para realizar un ejercicio de mayor exactitud, se hace necesario contar con las mediciones de consumo para la totalidad de los transformadores del sistema de distribución y que no se encontraban disponibles.

En palabras generales, el proceso busca para cada alimentador, el consumo de cabecera medido y proporcionado por Luz Osorno. Luego se crea un perfil unitario que sigue la misma forma del perfil de consumo. Finalmente, se asigna el perfil a cada carga del alimentador y se modifica el valor de potencia activa y reactiva (parámetros kw y kvar de los elementos de carga) para que el consumo de cada transformador, en cada bloque de 15 minutos, sea proporcional a su capacidad nominal (parámetro XfkVA).

Algunos clientes de la red de distribución son grandes consumos o clientes libres de los que la distribuidora almacena información de consumo. Por esto, aquellas cargas que posean información de medición de consumo serán excluidas del load allocation. Su consumo será igual al consumo informado por SAESA y restado de la medición de cabecera del alimentador.

Un factor adicional que se debe considerar a la hora de ejecutar load allocation son las pérdidas. Las mediciones proporcionadas por SAESA incluyen las pérdidas asociadas a los elementos de red que en gran parte se deben a las líneas de distribución. Para estimar las pérdidas y realizar load allocation se propone la siguiente metodología.

La potencia total del alimentador se puede aproximar por:

$$
P_t = P_c + P_L + P_{pc} \tag{3.2}
$$

$$
P_{pc} = \alpha \cdot P_c^2 \tag{3.3}
$$

donde  $P_c$  representa el consumo de las cargas que no tienen consumos registrados en SAESA,  $P_L$  el consumo de cargas que poseen consumos registrados,  $P_{pc}$  las pérdidas y  $P_t$  el consumo medido en la cabecera del alimentador. Dado que las pérdidas son proporcionales al cuadrado del consumo, se puede aproximar un valor real  $\alpha > 0$  que multiplica al consumo de potencia de todas las cargas para aproximar las pérdidas, sin embargo, en la práctica este valor es único para cada carga dado que dependerá de la impedancia del sistema.

El objetivo, es encontrar un vector de consumo  $P_c^*$ :

<span id="page-72-0"></span>
$$
P_c^*(\alpha, P_t, P_L) = \frac{\sqrt{4\alpha \cdot (P_t - P_L) - 1} - 1}{2\alpha} \tag{3.4}
$$

que haga que los resultados de consumo de las simulaciones  $P_{out}$  minimicen:  $||P_{out} - P_t||$ .

El resultado de las simulaciones debe ser lo más cercano al resultado de la operación real de la empresa. Por esa razón, también se debe considerar el vector de consumos de reactivos de la distribuidora. Por lo tanto, a la hora de realizar load allocation también se almacena el factor de potencia  $(f.p.)$  en cada bloque de 15 minutos. El vector de  $f.p.$  se utiliza para poder calcular el vector de  $Q_c^*$  a partir de  $P_C^*$ :

<span id="page-72-1"></span>
$$
Q_c^*(\alpha, Q_t, Q_L) = \text{signo}(Q_t - Q_L) \cdot P_c^* \cdot \sqrt{\frac{1}{fp^2} - 1}
$$
 (3.5)

donde  $Q_t$  y  $Q_L$  son, respectivamente, el vector original de reactivos y el vector de reactivos de las cargas con información de consumo.

A partir de lo planteado, se puede definir el siguiente problema de optimización:

$$
\arg\min_{\alpha} \quad ||P_{out}(P_c^*(\alpha, P_t, P_L), Q_c^*(\alpha, Q_t, Q_L)) - P_t||
$$
\n
$$
\text{subject to} \quad \alpha > 0 \tag{3.6}
$$

 $P_{\textit{out}}$ denota la simulación de flujo de potencia ejecutada en OpenDSS que depende de $P_c^*$ y Q<sup>∗</sup> c . El resultado de este problema de optimización retorna el valor de α que mejor aproxima la simulación con el resultado real para un día determinado. Para poder obtener el  $\alpha$  adecuado para todos los días, se debe repetir el proceso sobre todo el conjunto de perfiles diarios. Y, finalmente, obtener y almacenar los perfiles diarios sin pérdidas para todo el año con el motivo de obtener una aproximación realista para las simulaciones que crearán el conjunto de datos de entrenamiento de las redes neuronales. Esto se resume en el diagrama de la Figura [3.19.](#page-73-0)

<span id="page-73-0"></span>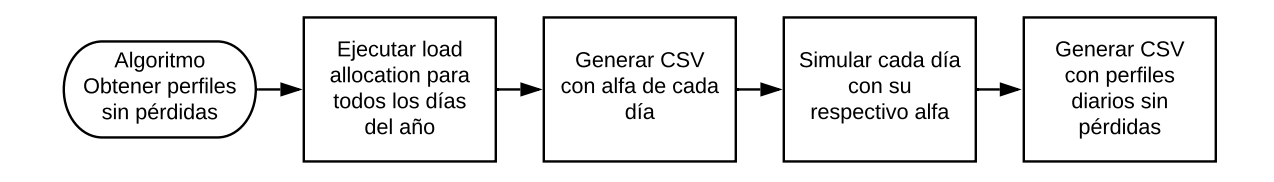

Figura 3.19: Diagrama de flujo para obtener perfiles sin pérdidas.

## <span id="page-73-1"></span>3.9. Asignación de perfiles de carga

Los clientes libres y clientes grandes poseen sus consumos registrados en la base de datos de comercialización. Con el objetivo de mejorar los resultados de las simulación y que esta sea lo más cercana a la realidad, es necesario diferenciar la asignación de perfiles de las cargas.

#### 3.9.1. Asignación de cargas de clientes libres y grandes consumos

En la sección anterior, se obtuvo el perfil de carga activa y reactiva para el alimentador y cómo se puede ver en [3.4](#page-72-0) y [3.5](#page-72-1) es necesario descontar los consumos de las cargas asociadas a clientes grandes y clientes libres. Mediante un cruce de datos entre los identificadores de los transformadores de distribución en la tabla [3.8](#page-61-0) se obtienen las mediciones de algunos de los clientes libres y los de gran consumo. Los consumos de estos clientes se almacenan en un archivo CSV de formato similar al generado para los perfiles de los alimentadores, donde las columnas son los días y las filas corresponden a bloques horarios.

En el instante en el que se construye el modelo, las cargas solo tienen asociada su capacidad nominal y un factor de potencia de referencia. Dado que los transformadores en el día a día no operan a capacidad nominal se debe indicar el parámetro de potencia activa y reactiva

<span id="page-74-0"></span>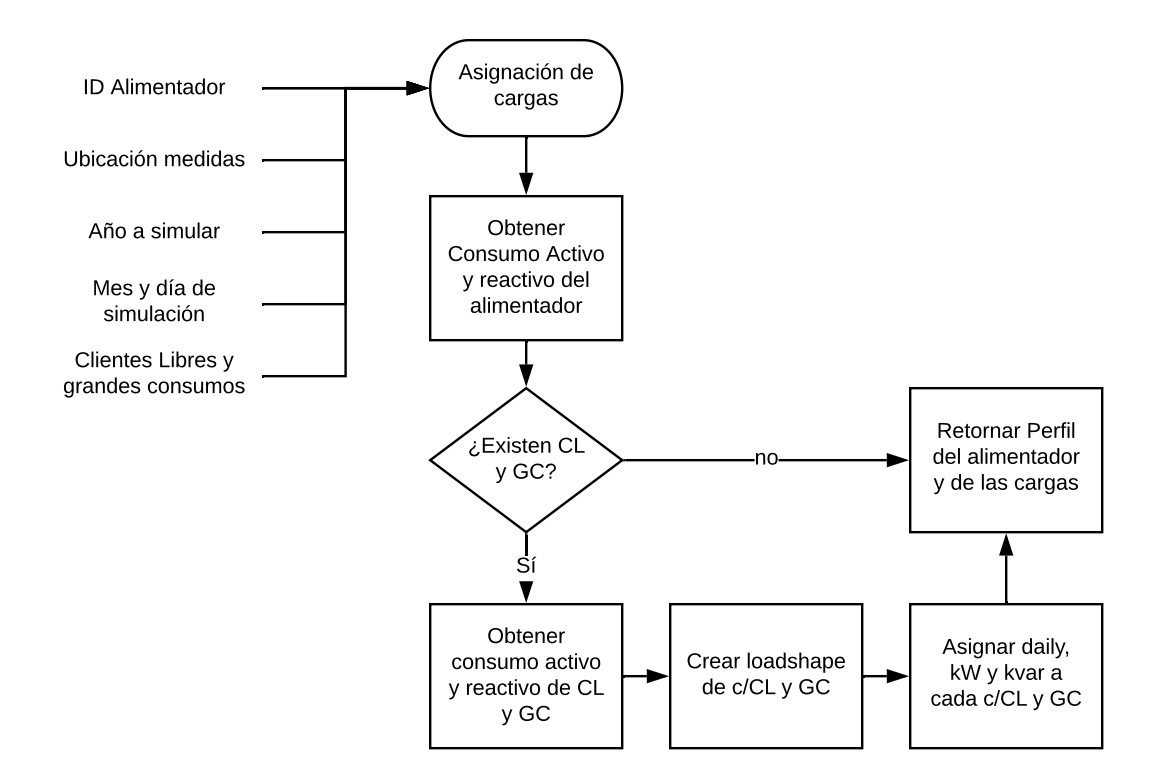

Figura 3.20: Diagrama de flujo de asignación de cargas de clientes libres y grandes consumos.

a cada carga del sistema con el fin de obtener un resultado similar a la operación real. La Figura [3.20](#page-74-0) muestra como se realiza este procedimiento.

El algoritmo recibe el identificador del alimentador, la ubicación de la carpeta que almacena las medidas, el año a simular, el día de simulación y un arreglo con los identificadores de cargas que poseen clientes libres. De no existir clientes libres se debe considerar un arreglo vacío.

- 1. Se obtienen los vectores de consumo activo y reactivo para el día y año indicado.
- 2. Si el vector de clientes libres no es vacío:
	- (a) Se obtiene el vector de consumo activo y reactivo para cada cliente.
	- (b) Se crea un loadshape normalizado para cada cliente con la información del consumo activo y reactivo.
	- (c) Se asigna el loadshape, kW y kvar de la carga usando el loadshape creado anteriormente y el valor máximo de consumo activo y reactivo, respectivamente.
- 3. Para finalizar, se retornan el perfil de consumo activo  $(P)$  y reactivo  $(Q)$  descontando el consumo de los clientes libres y los consumos de los clientes (si no existen clientes libres, serán arreglos vacíos).

#### 3.9.2. Asignación de otras cargas

Hasta este punto se han asignado los perfiles de las cargas asociadas a clientes libres, pero aún falta asignar las cargas del resto de los clientes. La Figura [3.21](#page-75-0) muestra como se realiza <span id="page-75-0"></span>este procedimiento y que se describirá en profundidad.

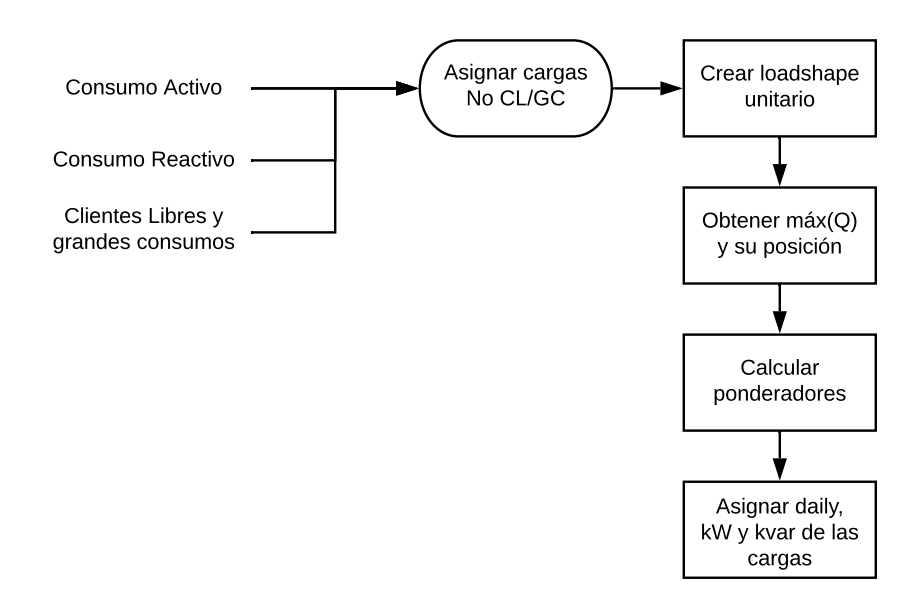

Figura 3.21: Diagrama de flujo de asignación de otras cargas.

Los parámetros recibidos son el consumo activo y reactivo obtenidos en la parte anterior y el vector de clientes libres.

- 1. Se crea un loadshape normalizado con los consumos.
- 2. Se obtiene el valor máximo de P  $(P_{max})$ , Q  $(Q_{max})$  y su posición  $(Q_{max}^{pos})$ .
- 3. Se define el factor  $\beta$  como:

$$
\beta = \frac{\max(P)}{\sum \text{xfkVA}_i}
$$
\n(3.7)

este valor representa la ponderación de la capacidad instalada del alimentador por su consumo máximo. Adicionalmente, se define  $P_{Q_{max}^{pos}}$  como el valor de la potencia activa cuando la potencia reactiva es máxima y el factor de potencia cuando la potencia reactiva es máxima como:

$$
\mathrm{pf}_{Q_{max}^{pos}} = \frac{P_{Q_{max}^{pos}}}{\sqrt{P_{Q_{max}^{pos}}^{2} + Q_{max}^{2}}}
$$
\n(3.8)

4. Para cada carga que no es cliente libre, se asigna el loadshape creado en el punto 1 y los valores de potencia activa (kW) y reactiva (kvar):

$$
kW_i = \beta \cdot xfkVA_i \tag{3.9}
$$

$$
kvar_i = kW_i \cdot \frac{P_{Q_{max}^{pos}}}{P_{max}} \cdot \sqrt{\frac{1}{pf_{Q_{max}^{pos}}} - 1}
$$
\n(3.10)

Los dos algoritmos descritos en esta sección asignan, satisfactoriamente, los perfiles de carga a todas las cargas. Tras esto, ya es posible ejecutar simulaciones diarias con la red modelada en OpenDSS.

## <span id="page-76-1"></span>3.10. Generación de traspasos

En las secciones anteriores se describieron todos los procedimientos para cargar el modelo de red, pero aún no se ha revisado el procedimiento para definir los traspasos de carga. En una primera etapa, se deben identificar los equipos de maniobras. En una segunda etapa, obtener el número de operaciones de los equipos para calcular la probabilidad de ocurrencia de estos a la hora de simular. En la tercera y última, se describirá el método que determina si existe un traspaso, dónde ocurre y su duración.

#### 3.10.1. Identificación de equipos de maniobra de traspasos

Para determinar el número de operaciones de los equipos de maniobra involucrados en traspasos de carga, estos equipos se deben identificar desde los datos de modelo de red para para que, posteriormente, se pueda realizar un cruce de información con la base de datos de incidencias de SAESA.

<span id="page-76-0"></span>Lamentablemente, no existe una relación directa entre la base de datos de incidencias y el modelo de red entregado. Por esa razón, la identificación se tuvo que realizar manualmente y para facilitar la búsqueda se utilizó QGIS para graficar tanto la red modelada como los dispositivos que aparecían en la base de datos de incidencias. La Figura [3.22](#page-76-0) muestra parte de este proceso.

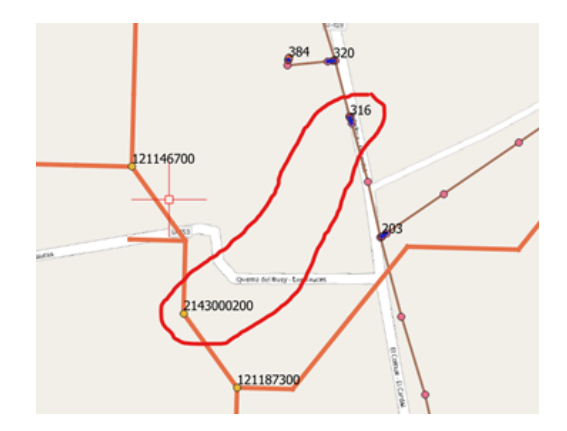

Figura 3.22: Identificación de equipos de maniobra con ayuda de QGIS.

En el modelo de red se identificaron 41 equipos que se pueden operar para generar traspasos de carga. 11 de ellos corresponden a equipos de cabecera, 5 a equipos de traspaso que permanecen normalmente abiertos y 25 equipos de maniobra de líneas. La Tabla [3.21](#page-77-0) muestra la cantidad de pares de equipos factibles que se pueden maniobrar para ejecutar traspasos entre los alimentadores de la columna par alimentador, que hacen que ninguna carga de la red pierda su suministro eléctrico. Para los equipos identificados, se almacenó el identificador del modelo de red y el identificador en la base de datos de incidencias.

<span id="page-77-0"></span>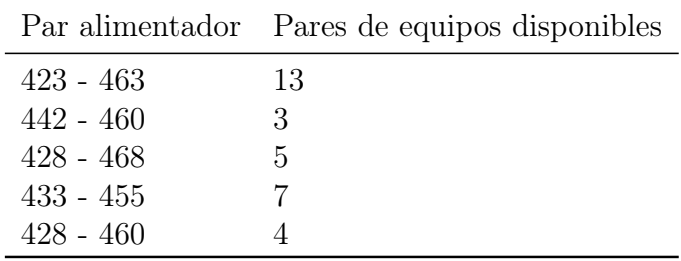

Tabla 3.21: Equipos de traspaso por par alimentador.

#### 3.10.2. Determinación del número de operaciones

Con el ejercicio anterior, se ha logrado identificar los equipos de maniobra en el modelo de red y sus respectivos identificadores. El objetivo actual es determinar el número de operaciones consultando la tabla de evento\_red de la base de datos de incidencias.

<span id="page-77-1"></span>La tabla evento red no posee el identificador del equipo por lo que se debe utilizar adicionalmente la tabla equipo\_topologia mediante una operación de JOIN. La Figura [3.23](#page-77-1) muestra como se relacionan estas tablas.

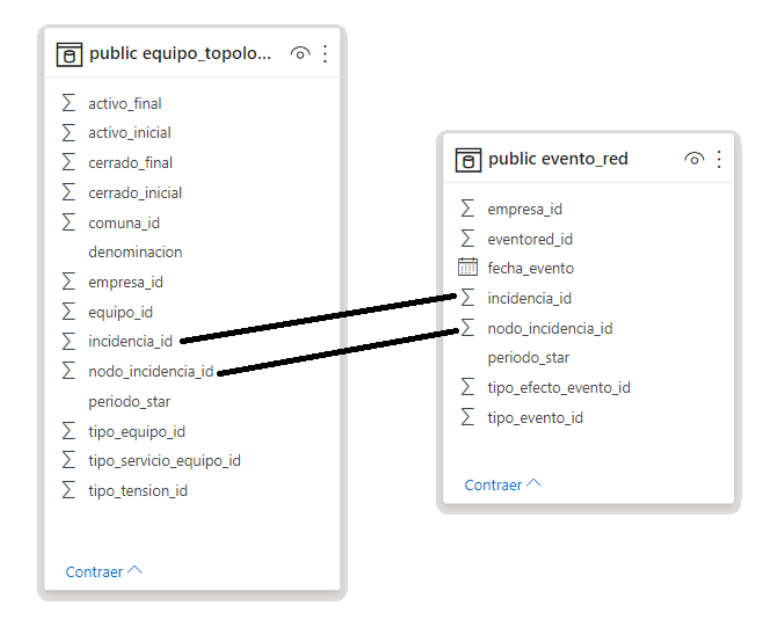

Figura 3.23: Tablas utilizadas de la base de datos de incidencias.

Se encontraron 19 equipos con operaciones asociadas en la tabla evento\_red durante el periodo de Enero a Junio de 2020. La tabla [3.22](#page-78-0) muestra las frecuencias y probabilidades de operación de los equipos encontrados. Se calcula el promedio de operación que resulta en un 2.69 % y que será el valor utilizado, como aproximación, para determinar la probabilidad de ocurrencia de un traspaso en un día de las simulaciones.

<span id="page-78-0"></span>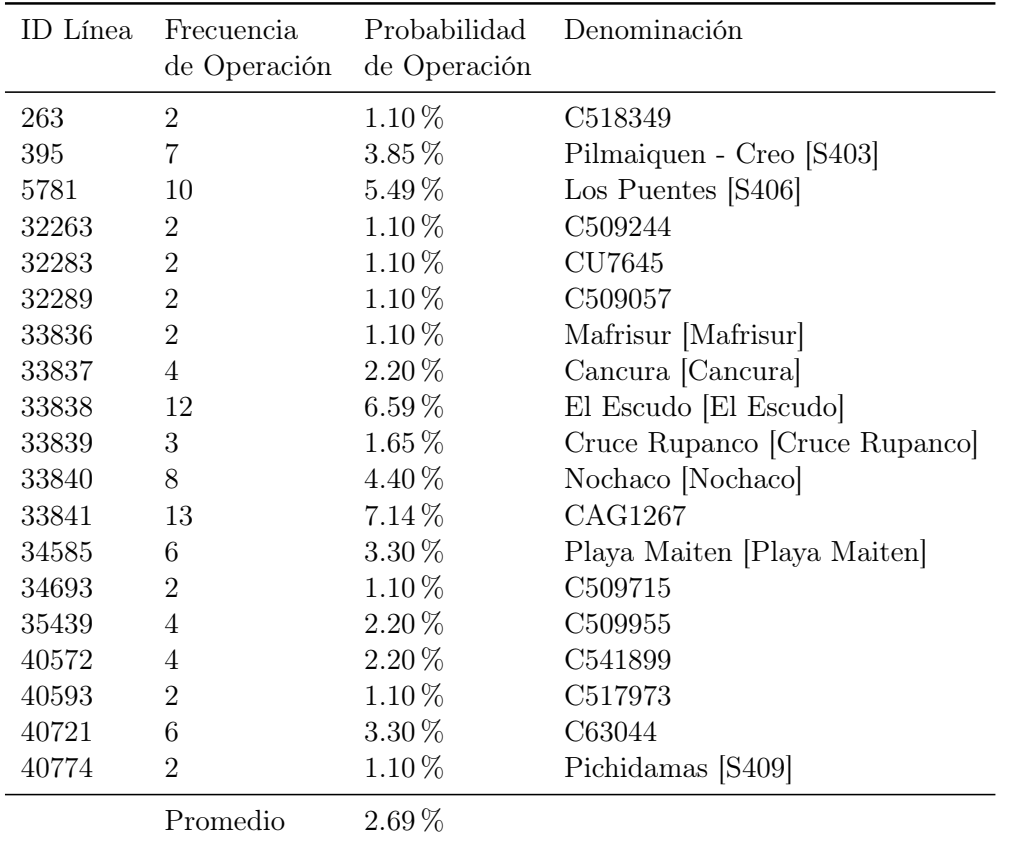

Tabla 3.22: Frecuencia y probabilidad de operación de los equipos de maniobra.

## 3.10.3. Determinación de la operación de los equipos de traspaso

La última etapa para la generación de traspasos de carga en las simulaciones, consiste en hacer distintos lanzamientos aleatorios para determinar la ocurrencia de un traspaso en un alimentador, el par de equipos que se opera, la hora de inicio del traspaso y la duración del mismo. Estos traspasos son utilizados durante la generación del conjunto de datos de entrenamiento a través de las simulaciones.

Primero, se deben tabular los equipos de maniobra en un archivo CSV con el formato mostrado en la tabla [3.23](#page-79-0) a la que se denominará Librería de Traspasos. La tabla contiene un identificador del traspaso, los identificadores de los alimentadores involucrados, donde alim\_id1 es el alimentador que entrega carga y alim\_id2 recibe las cargas, equipo1 es el equipo del alimentador que entrega carga y equipo2 es el equipo de traspaso normalmente abierto que se opera.

Luego, se harán 5 lanzamientos aleatorios con el fin de determinar si se realizará un traspaso en un día de simulación y las características del traspaso, si es que este existe.

- 1. El primero determinará si ocurre un traspaso entre algunos de los 5 pares de alimentadores que poseen factibilidad de traspaso en el día uno de simulación. Se realiza un lanzamiento para cada par de alimentador factible. Un traspaso ocurre entre dos alimentadores si el lanzamiento asociado arroja un valor menor a 0.0269.
- 2. El siguiente lanzamiento determina cual de los pares de alimentadores dará lugar a un

<span id="page-79-0"></span>

| id |     | alim id1 alim id2 | equipo1    | equipo2 |
|----|-----|-------------------|------------|---------|
| 1  | 423 | 463               | 423 L252   | 423 463 |
| 7  | 463 | 423               | 463 L40593 | 423 463 |
| 14 | 428 | 468               | 428 L5249  | 428 468 |
| 16 | 468 | 428               | 462 L28746 | 428 468 |
| 19 | 433 | 455               | 462 L33853 | 433 455 |
| 23 | 455 | 433               | 462 L32263 | 433 455 |
| 26 | 442 | 460               | 462 L33103 | 442 460 |
| 29 | 460 | 428               | 462 L33100 | 442 460 |

Tabla 3.23: Muestra de la Librería de Traspasos.

traspaso, si es que el primer lanzamiento arroja más de un valor menor a 0.0269, de lo contrario, se continúa al paso 3.

- 3. El tercer lanzamiento elegirá un elemento de la librería de traspasos factibles para el par de alimentadores seleccionado en el paso 2.
- 4. El cuarto determina el horario de inicio del traspaso de manera que se distribuyan uniformemente a lo largo del día. La hora de inicio se expresa en minutos cuyo valor oscila entre 0 y 1439.
- 5. El quinto y último lanzamiento, elige la duración del traspaso. Las duraciones factibles serán 2 horas, 4 horas, 6 horas y 12 horas.
- 6. Para concluir, si el primer lanzamiento determina la existencia de un traspaso, se almacenan los datos del traspaso en una tabla cuyo índice es el día del lanzamiento. Si no existe traspaso, no se almacenan datos, pero el día se agrega con columnas en blanco. Se vuelve a repetir para todos los días restantes.

Al finalizar esta última etapa, se genera un documento CSV que contiene, cómo índice, la Fecha de los días simulados y los datos correspondientes al traspaso generado ese día. De no existir un traspaso, la fila solo tendrá columnas en blanco. La Tabla [3.24](#page-79-1) muestra parte de la Tabla de Traspasos Anuales generada.

<span id="page-79-1"></span>

| Fecha                    | elemento id | inicio | fin | alim id1 |     | alim id2 equipo id1 | equipo id2 |
|--------------------------|-------------|--------|-----|----------|-----|---------------------|------------|
| 01-01-2020<br>02-01-2020 |             |        |     |          |     |                     |            |
| $05-01-2020$             | 21          | 465    | 705 | 433      | 455 | 462 L33875          | 433 455    |
| 06-01-2020<br>07-01-2020 | 5.          | 375    | 495 | 423      | 463 | 423 L338            | 423 463    |

Tabla 3.24: Tabla de Traspasos anuales.

## <span id="page-79-2"></span>3.11. Simulaciones en OpenDSS

Llegado a este punto, se han logrado preparar todas las condiciones necesarias para ejecutar las simulaciones de flujo en OpenDSS que darán origen al conjunto de entrenamiento de los modelos de aprendizaje de máquinas. Se simularán 4 alimentadores distribuidos en 3 subestaciones que, además, suministran otros 7 subalimentadores. Existen 32 pares de equipos de maniobra en la librería de traspasos disponibles que son operados con una probabilidad de 2.69 % durante un día de simulación. Se encuentran 361 días con mediciones sin traspasos de carga en los datos proveídos del año 2019 y 2020.

Dado que para 361 días de simulaciones con una probabilidad de generar un traspaso de 2,69 % para cada par de alimentadores con traspasos factibles se tendrían cerca de 48 días con traspasos, se debe repetir el proceso para obtener una mayor cantidad de traspasos en el conjunto de entrenamiento ya que es necesario aumentar la cantidad de datos para realizar un ajuste sin sesgos. Se realizarán un total de 130 simulaciones de flujo sobre todos los días que tengan disponibilidad de mediciones, conteniendo un número cercano a 6240 días con operaciones de traspasos de carga de un total de 46930 días.

#### 3.11.1. Preparar script de simulaciones conjuntas

En la Sección [3.5.2](#page-61-1) se detalló la metodología para modelar cada alimentador por separado. Para ejecutar las simulaciones de OpenDSS se deben considerar las tres subestaciones escogidas para la simulación: Aihuapi, Pichil y Pilmaiquen. Dado que para generar los traspasos de carga entre los diferentes alimentadores es necesario ejecutar la simulación de todos ellos en conjunto, se construirá un script que los simule en conjunto.

La construcción del *script* no resulta compleja dado que es similar al archivo master que agrupa la compilación de todos los elementos de un alimentador. Esta vez, el script considerará todos los elementos de todos los alimentadores. Al hacerlo no se detectan problemas, excepto para el alimentador 423 Pilmaiquen ya que la subestación a la que se conecta es operada en 13.2kV, mientras que las otras dos subestaciones operan con 23kV.

La solución a este problema consiste en agregar un transformador virtual desde la barra inicial definida en OpenDSS. Este transformador será de 23/13.2kV y una capacidad instalada de 150MVA para evitar sobrecargas con una conexión Y-Y con una impedancia y pérdidas cercanas a cero.

Por último, se deben agregar los equipos de traspaso identificados por inspección visual y no que son incluidos dentro de la información de infraestructura proveída.

#### 3.11.2. Simulaciones en modo Time

El software de simulación OpenDSS ofrece varios métodos de solución. Los modos daily, yearly se utilizan cuando se necesitan simulaciones diarias y anuales. El modo duty, cuando es necesario un modo de simulación que siga un patrón que no sea diario ni anual. También existen el modo snapshot que resuelve el sistema para cierto instante de tiempo. Dado que las simulaciones que se realizarán serán diarias, la elección directa sería utilizar el modo daily, pero este presenta un problema por las condiciones de las simulaciones que se necesitan ejecutar.

Para realizar traspasos de carga se deben operar equipos de maniobra durante un día determinado de simulación y en un bloque horario aleatorio para distribuir el inicio del traspaso uniformemente a lo largo del día. El modo daily ejecuta la simulación diaria y no permite realizar cambios topológicos a la red durante el día. Por lo tanto, elegir el modo de

ejecución diario no ayudaría a realizar las simulaciones del modo necesario para este trabajo. La solución encontrada para realizar las simulaciones con cambios topológicos durante el día es utilizar el modo de simulación Time.

El modo Time es un modo de resolución de las simulaciones similar al snapshot que resuelve el sistema para un instante de tiempo, la diferencia es que el modo Time sigue los perfiles de carga definidos para los elementos, muestrea los monitores y aumenta el contador de tiempo, automáticamente. Estos procesos no son ejecutados por el modo snapshot y deben ser realizados haciendo cambios manuales a cada elemento de la red para ajustar el consumo en cada instante de tiempo.

Utilizando el modo Time como base se diseña un algoritmo en Python que ejecuta las simulaciones diarias. La Figura [3.24](#page-83-0) muestra el proceso que se debe seguir para ejecutar las simulaciones en modo tiempo de manera diaria para una cantidad determinada de días.

El algoritmo se inicializa con una variable en Python que lleva el control de tiempo y se expresa en minutos comenzando desde cero. A continuación se describe cada paso:

- 1. Se generan los traspasos para el periodo de días. En general se va a simular un año entero, así que generarán los traspasos para todo ese año.
- 2. De existir días por simular, se simula el día correspondiente. De lo contrario, se almacenan los resultados. Para efecto de este ejemplo se comienza simulando el día 1.
- 3. Se carga el sistema completo de alimentadores a simular a partir del script generado en la subsección anterior.
- 4. Se agregan los monitores y los medidores de cabecera.
- 5. Se asignan las cargas de la red usando la metodología de la sección [3.9.](#page-73-1)
- 6. Se ajusta la simulación para ejecutarse en modo tiempo. Esto significa que:
	- MaxControlIterations  $= 100$

Permite la ejecución de un máximo 100 cambios de tap en los reguladores. Si este valor es muy pequeño la simulación se detiene antes de finalizar el día.

• Mode  $=$  Time

Indica que el método de resolución es modo Time

• ControlMode  $=$  Static

Es el modo utilizado por defecto para las simulaciones de flujos de potencia que requieren varios cambios de tap en reguladores de tensión.

• StepsizeMin  $= 15$ 

Ajusta el paso de tiempo en 15 minutos.

- 7. Se operan los equipos que se activan en el tiempo  $t = 0$  según la tabla de traspasos.
- 8. Si la simulación aún no llega al final del día se resuelve el sistema para el tiempo t actual y se aumenta el contador de tiempo t agregando 15 minutos. De lo contrario se vuelve al paso 2 para continuar con el resto de los días.
- 9. Se verifica que t sea múltiplo de 15. Si no es múltiplo se actualiza su valor para el múltiplo de 15 anterior y se continúa con el siguiente paso. Si es múltiplo de 15 se actualiza manualmente la medición de energía para t actual y se continúa al siguiente paso. El objetivo de este paso es hacer que las mediciones de energía durante la simulación se

muestreen durante los minutos del día que son múltiplos de 15 para acercarse a las mediciones reales que fueron proveídas por Luz Osorno.

10. Si hay equipos cuyo horario de operación es menor o igual al tiempo t actual se operan y se vuelve al paso 8. De lo contrario, se vuelve al paso 8 directamente.

Los resultados obtenidos después de cada día de simulación se almacenan en dos archivos CSV, uno contiene el resultado de los medidores de energía y el otro el de los monitores, ambos de la cabecera de los alimentadores y subalimentadores. El resultado de la medición de energía tiene como índice el tiempo, en el formato HH:mm, desde la hora 00:00 hasta las 23:45 en intervalos de 15 minutos. Los medidores, también tienen como índice el tiempo, pero con la diferencia que en este caso no se restringe a intervalos de 15 minutos, puesto que se agrega el instante de tiempo en el que se pueden operar los equipos de traspaso.

La medición de energía almacena el total de energía activa y energía reactiva para cada alimentador y subalimentador por separado. El resultado de la medición de monitores, que es un elemento de OpenDSS cuya función es almacenar la potencia consumida en cada instante de tiempo simulado, guarda el registro de la potencia activa y reactiva para cada alimentador y subalimentador, con la diferencia de que estas se desglosan por fase, es decir, hay 3 canales de potencia activa para las fases A, B y C, y 3 canales para la potencia reactiva para cada alimentador. La Tabla [3.25](#page-82-0) muestra un ejemplo del contenido de la medición de energía, mientras que la Tabla [3.26](#page-82-1) muestra un ejemplo de los resultados de los monitores.

Para terminar, se debe volver a recordar que la metodología presentada corresponde al procedimiento para realizar un año de simulaciones, que dependerá de la disponibilidad de mediciones de consumo. Por lo tanto, la metodología de simulación se debe repetir en total 130 veces para obtener el set de datos necesario para utilizar en las redes neuronales y evitar que el resultado del aprendizaje de máquinas pueda contener un sesgo frente a algún tipo de traspaso.

<span id="page-82-0"></span>

| Minuto |            |            | 423 pilmaiquen kWh 423 pilmaiquen kVAr 428 los puentes kWh | 428 los puentes kVAr |
|--------|------------|------------|------------------------------------------------------------|----------------------|
|        | 132.102475 | 23.2392815 | 324.229958                                                 | -87.263932           |
| 15     | 132.928898 | 24.1667352 | 335.339408                                                 | $-82.6041141$        |
| 30     | 130.043462 | 22.8221277 | 343.895963                                                 | -80.0265324          |
| 45     | 125.009624 | 21.8842143 | 343.714989                                                 | -78.6990991          |

Tabla 3.25: Muestra de los resultados de medición de energía.

<span id="page-82-1"></span>

| Minuto | 423_pilmaiquen_<br>potencia p1 | 423 pilmaiquen<br>potencia p2 | 423 pilmaiquen<br>potencia p3 | 423 pilmaiquen<br>potencia q1 | 423 pilmaiquen<br>potencia q2 | 423 pilmaiquen<br>potencia q3 |
|--------|--------------------------------|-------------------------------|-------------------------------|-------------------------------|-------------------------------|-------------------------------|
|        | 193.85907                      | 158.5143                      | 176.03654                     | 34.63388                      | 27.543919                     | 30.779327                     |
| 15     | 195.07451                      | 159.49953                     | 177.14156                     | 36.000614                     | 28.654741                     | 32.01158                      |
| -30    | 190.8313                       | 156.05608                     | 173.28647                     | 34.0052                       | 27.056404                     | 30.226908                     |
| 45     | 183.43004                      | 150.04375                     | 166.5647                      | 32.58948                      | 25.962006                     | 28.98537                      |

Tabla 3.26: Muestra de los resultados de los monitores.

<span id="page-83-0"></span>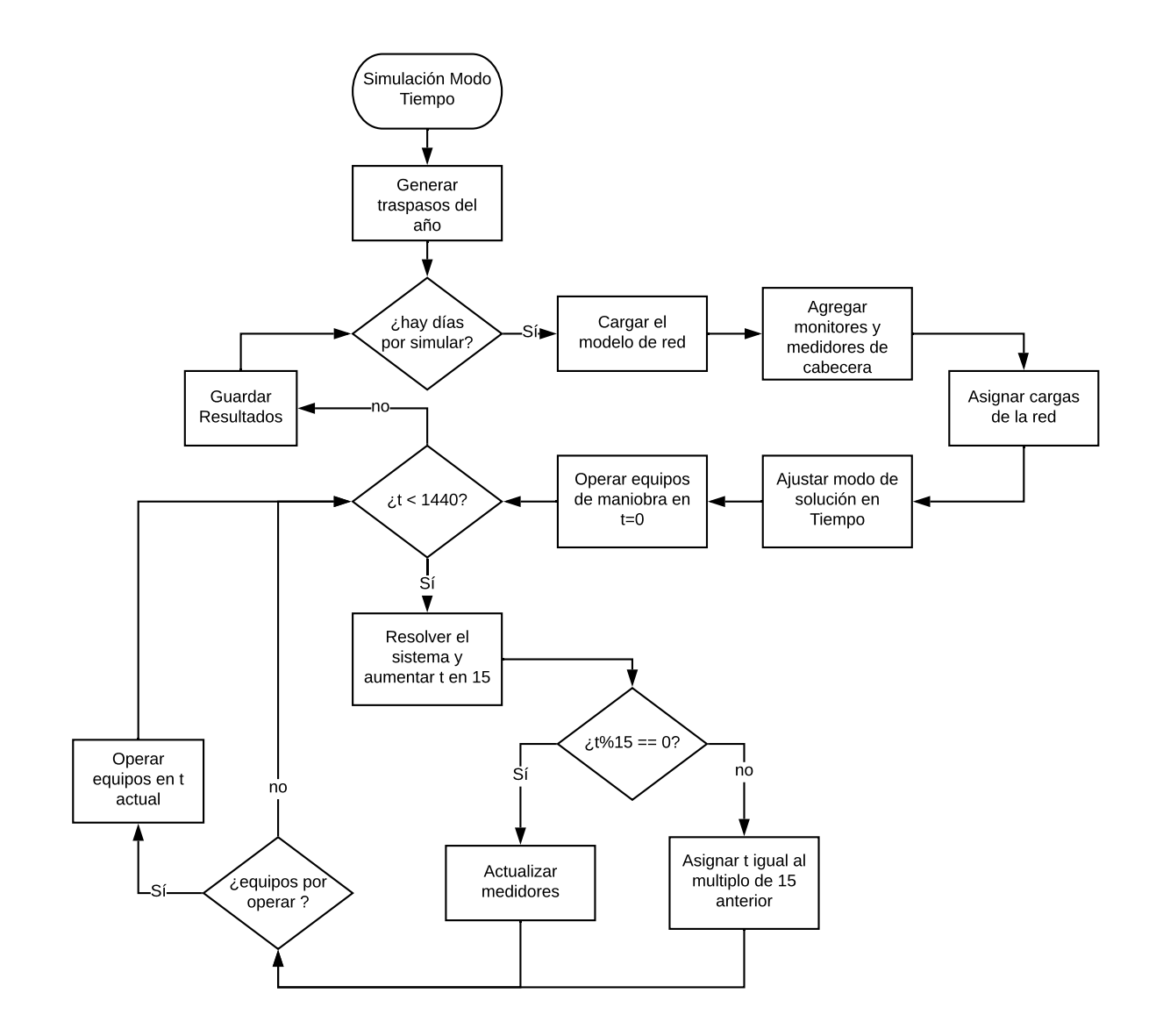

Figura 3.24: Diagrama de flujo para la simulación en modo Time.

## 3.12. Preprocesamiento de resultados de las simulaciones

Antes de continuar con la implementación de las redes neuronales para la identificación de los traspasos de carga, se debe realizar un preprocesamiento de los resultados de las simulaciones de OpenDSS. Este preprocesamiento tiene por objetivo cambiar el formato y transformar el conjunto de datos para que sea posible utilizarlos en la alimentación de los modelos de redes neuronales.

#### <span id="page-84-1"></span>3.12.1. Cambio de formato

Los resultados de las simulaciones de flujos de potencia de OpenDSS entregan 2 tipos de archivos que se utilizarán en las redes neuronales: las mediciones de energía de la cabecera y los traspasos generados que, a diferencia de las mediciones reales entregadas por Luz Osorno, contienen las etiquetas que indican si existe un traspaso entre dos alimentadores. Las mediciones de energía se dividen por día de simulación, cada día contiene la energía activa y reactiva para cada alimentador simulado en todos los bloques horario. Los traspasos generados están agrupados por año, es decir, un archivo contiene cada año de simulación y se indica si existe un traspaso o no en cada día, junto a la información del traspaso en caso de existir. Todo lo anterior, repetido en 130 ocasiones.

El objetivo es cambiar el formato de estos resultados. Para el caso de la medición de energía se requiere obtener un solo archivo que contenga todas las mediciones de un año de simulación, lo que se ejemplifica en la Figura [3.25.](#page-84-0) Para el caso de los traspasos generados, estos ya se encuentran en un único archivo para todo el año como se puede ver en la Tabla [3.24.](#page-79-1) Sin embargo, es necesario cambiar su formato para que sea compatible con la salida de la red neuronal.

<span id="page-84-0"></span>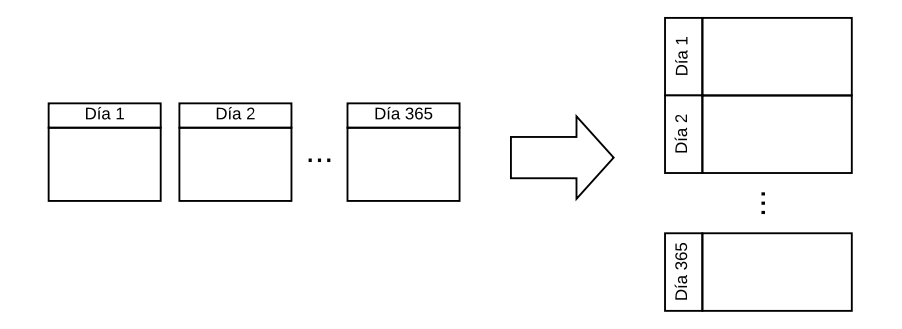

Figura 3.25: Preprocesamiento de las mediciones de energía

En este caso se considerarán dos formatos válidos. La diferencia entre ambos será que uno considerará la direccionalidad de los traspasos, es decir, el primer formato considerará un traspaso desde el alimentador 1 hacia el alimentador 2 (donde el alimentador 1 es quien pierde cargas y, por lo tanto, es donde se secciona parte de la red que se mueve hacia el alimentador 2 mediante la maniobra de un equipo de seccionamiento y un equipo de traspaso que une ambos alimentadores) igual a un traspaso desde el alimentador 2 hacia el alimentador 1 (de manera análoga, pero en el sentido contrario y donde el equipo de maniobra secciona parte de la red del alimentador 2). El segundo formato, hará la diferencia entre los dos casos

presentados. Las columnas de estas tablas serán: No hay Traspaso, denotado por NT, que será 1 para los días y horas en que no existió traspaso seguido de los pares de traspasos disponibles, que serán 1 cuando haya habido un traspaso entre los alimentadores. Las Tablas [3.27](#page-85-0) y [3.28](#page-85-1) muestran un ejemplo del contenido de estas tablas.

<span id="page-85-0"></span>

| <b>Fecha</b>     | NT               | 463<br>423 | 428<br>460 | 428<br>468 | 433 455 | 442<br>-460 |
|------------------|------------------|------------|------------|------------|---------|-------------|
| 13-10-2019 19:15 | $\overline{1}$   |            |            |            |         |             |
| 13-10-2019 19:30 |                  |            |            |            |         |             |
| 13-10-2019 19:45 |                  |            |            |            |         |             |
| 13-10-2019 20:00 | $\left( \right)$ |            |            |            |         |             |
| 13-10-2019 20:15 | $\left( \right)$ |            |            |            |         |             |
| 13-10-2019 20:30 |                  |            |            |            |         |             |
| 13-10-2019 20:45 |                  |            |            |            |         |             |

Tabla 3.27: Tabla de Traspasos con 6 etiquetas.

<span id="page-85-1"></span>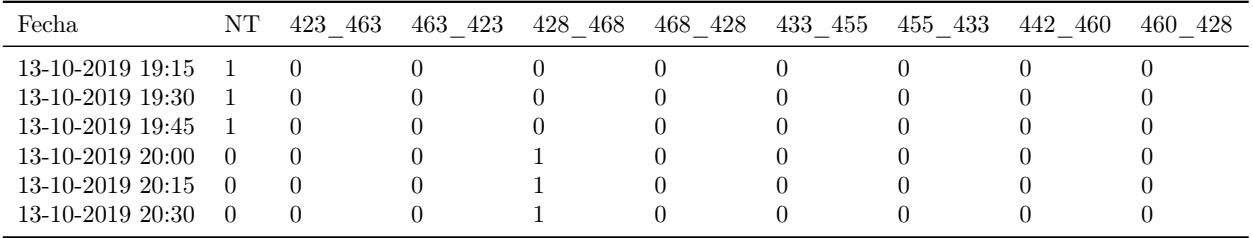

Tabla 3.28: Tabla de Traspasos con 9 etiquetas.

#### <span id="page-85-2"></span>3.12.2. Transformación de los datos

Como se revisó en la metodología para realizar el entrenamiento de una red neuronal se deben tener los conjuntos de entrenamiento y test. Para efectos de este trabajo se considerará como conjunto de test al 20 % de los datos disponibles provenientes de las simulaciones ejecutadas. El 80 % restante será el conjunto de entrenamiento y que será utilizado para realizar un escalamiento de los datos. El escalamiento es necesario dado que la mayor parte de la funciones de activación tiene un recorrido que pertenece al conjunto [0, 1] y, por otro lado, hace facilita la comparación de dos alimentadores con consumos de distintos órdenes de magnitud.

El escalamiento de datos se logra utilizando la librería especializada de Python llamada scikit-learn. Esta librería posee un módulo de preprocesamiento de datos que incluye dos escaladores que son utilizados para escalar los datos en este trabajo: *StandardScaler* y RobustScaler. El primero, hace una transformación normal estándar de la forma

$$
Z = \frac{x - \mu}{\sigma}.\tag{3.11}
$$

El segundo, aplica una transformación similar utilizando el primer, segundo y tercer cuartil de los datos, donde el segundo corresponde a la mediana. La transformación es de la forma

$$
Z = \frac{x - \text{median}}{c_3 - c_1}.\tag{3.12}
$$

StandardScaler hace un escalamiento de los datos utilizando una distribución normal, RobustScaler hace un escalamiento utilizando un método similar al procedimiento de construcción de gráficos de boxplot, por lo que es más robusto frente a los outliers presentes dentro de los datos de entrenamiento. Ambos se utilizan para realizar una comparación de los resultados de entrenamiento y, de esta manera, proponer el uso del que obtenga mejores predicciones.

#### 3.12.3. Creación de secuencias

El último paso de la transformación de datos corresponde a la creación de secuencias. Las secuencias darán origen a un nuevo cambio del formato de los datos que no era posible almacenar en tablas convencionales. La razón de lo anterior es que la creación de secuencias dará origen a elementos de 3 dimensiones, conocidos como tensores, para incluir la temporalidad dentro del conjunto de datos de entrada y que son necesarios para alimentar la capa neuronal de entrada de los modelos de aprendizaje de máquinas.

Cada día simulado contiene 96 mediciones del día separadas por 15 minutos. Y, bajo el supuesto de que se puede simular un año, se tendrían 34656 mediciones, es decir, 34656 filas de datos para cada una de las 130 simulaciones. Por lo tanto, el conjunto total de datos de entrada tendría 4505280 filas de bloques en intervalos de 15 minutos y 2 columnas por cada alimentador y subalimentador considerado, una columna de energía activa y una de energía reactiva.

La creación de secuencias reduce la cantidad de filas del conjunto de entrada agregando una dimensión extra y manteniendo la temporalidad de los datos. Para este caso particular, se divide las filas totales por la cantidad de bloques horario en un día, es decir, agregar una dimensión extra al conjunto de tamaño 96. Tomando el ejemplo anterior, la cantidad de filas se reduciría a 47450 y la dimensionalidad del tensor resultante sería de  $(47450 \times 96 \times 2 \cdot n)$ , dónde n es la cantidad de alimentadores utilizados.

Adicionalmente, se creará un segundo conjunto de secuencias con la diferencia de que la información de consumo por alimentador se reducirá a sólo la energía activa, es decir, se considera otro conjunto de secuencias con una dimensión de  $(47450 \times 96 \times n)$ , con n la cantidad de alimentadores utilizados.

## 3.13. Modelos de redes neuronales

La última sección del capítulo de metodología describirá los modelos de redes neuronales que se implementan para estimar los cambios topológicos de la red de distribución de Luz Osorno. La información a utilizar como set de entrenamiento serán las simulaciones ejecutadas a partir de la metodología descrita en la sección [3.11](#page-79-2) y que se basan en la operación real de Luz Osorno durante los años 2019 y 2020. Los resultados esperados después del entrenamiento de los modelos de aprendizaje de máquinas serán vectores que indican si existe un traspaso en un día determinado según la sección [3.12.1.](#page-84-1)

Los modelos de redes neuronales que serán implementados y comparados para la detección de traspasos de carga estarán basados en una Multilayer Perceptron y Long Short Term Memory. La medida de comparación será la precisión del conjunto de validación y, también, se hará uso de matrices de confusión. Las matrices de confusión se utilizan, generalmente, para los problemas de clasificación y resumen la información de los aciertos y errores que tiene cierto modelo de aprendizaje de máquinas para cada etiqueta que se deba clasificar. Basado en esta métrica, la diagonal de la matriz debe ser lo más cercana a 1, ya que indica que la red neuronal acierta. Por otro lado, el triangulo inferior y el triangulo superior de la matriz debe ser lo más cercano a cero, dado que indica que la red neuronal no acierta en la clasificación.

#### 3.13.1. Red Multilayer Perceptron

La arquitectura de esta red neuronal considerará una entrada de 2n vectores de largo 96 para recibir la información de energía activa y reactiva de un día completo para n alimentadores. La salida de la red será un vector de 6 o 9 elementos que cumpla con el mismo formato presentado en las tablas [3.27](#page-85-0) o [3.28.](#page-85-1)

Las capas ocultas de esta red se van a separar en 3 grupos: capas ocultas de entrada, capas ocultas intermedias, capas ocultas de salida. Dado que la entrada está separada en una capa para cada medición de energía activa y otra para cada medición de energía reactiva por cada alimentador, se colocarán  $2n_1$  capas a continuación de cada capa de entrada,  $n_1$  es la cantidad de pares de capas intermedias de entrada. Su nombre se debe a que son las más próximas a la capa de entrada. Cada par de capa está compuesta por una capa totalmente conectada<sup>[11](#page-87-0)</sup> y una capa de Dropout<sup>[12](#page-87-1)</sup> con una probabilidad de 20%. En la Figura [3.26](#page-88-0) corresponden a las capas denominadas Capa Totalmente Conectada  $A_i$  y Capa de Dropout  $A_i$ .

Luego, se agrega una capa de concatenación. Esta capa concatenará las capas ocultas de entrada que reciben la entrada de energía activa y reactiva de un alimentador. En la Figura [3.26](#page-88-0) se denomina Capa de Concatenación Alim1 y Capa de Concatenación Alim2 porque une las entradas de energía activa y reactiva del alimentador1 y del alimentador2, respectivamente. Posteriormente, se agregan otras  $2n<sub>2</sub>$  capas neuronales denominadas capas ocultas intermedias, con  $n_2$  la cantidad de pares de capas en esta sección. De forma análoga a las capas ocultas de entrada cada par de capas se compone de una capa totalmente conectada y una capa de dropout con una probabilidad de pérdida del 20 %. En la figura [3.26](#page-88-0) estas capas se denominan Capa Totalmente conectada  $B_i$  y Capa Dropout  $B_i$ .

Finalmente, se agrega una nueva capa de concatenación para concatenar las n capas que existen en la salida del grupo de capas ocultas intermedias, donde  $n$ , para este caso, es igual a la cantidad de alimentadores que se utilizaron para las simulaciones y que son 11 en total. Nuevamente, como en los dos casos anteriores, se agregan  $2n<sub>3</sub>$  capas neuronales llamadas capas ocultas de salida, por estar más cercanas a la capa de salida.  $n_3$  corresponde a la cantidad de pares de capas presentes, en que la primera es una capa totalmente conectada y la siguiente una capa de dropout con una probabilidad de pérdida de 20 %. En la Figura

<span id="page-87-0"></span><sup>11</sup>Las capas totalmente conectadas corresponden a una capa oculta común en una red MLP, donde todas las neuronas de una capa en particular se conectan a todas las neuronas de la capa anterior.

<span id="page-87-1"></span><sup>12</sup>Las capas de Dropout se encargan de desconectar enlaces entre dos capas contiguas de una red neuronal con una probabilidad definida como parámetro de la capa. El objetivo de estas capas es evitar el sobre-entrenamiento de la red que termina en redes neuronales que memorizan los resultados empeorando la precisión cuando se testea con nuevos datos de entrada.

<span id="page-88-0"></span>[3.26](#page-88-0) se conectan 2 capas dado que se representa una red de 2 alimentadores, pero, para el caso estudiado en este trabajo, se deben concatenar 11 alimentadores.

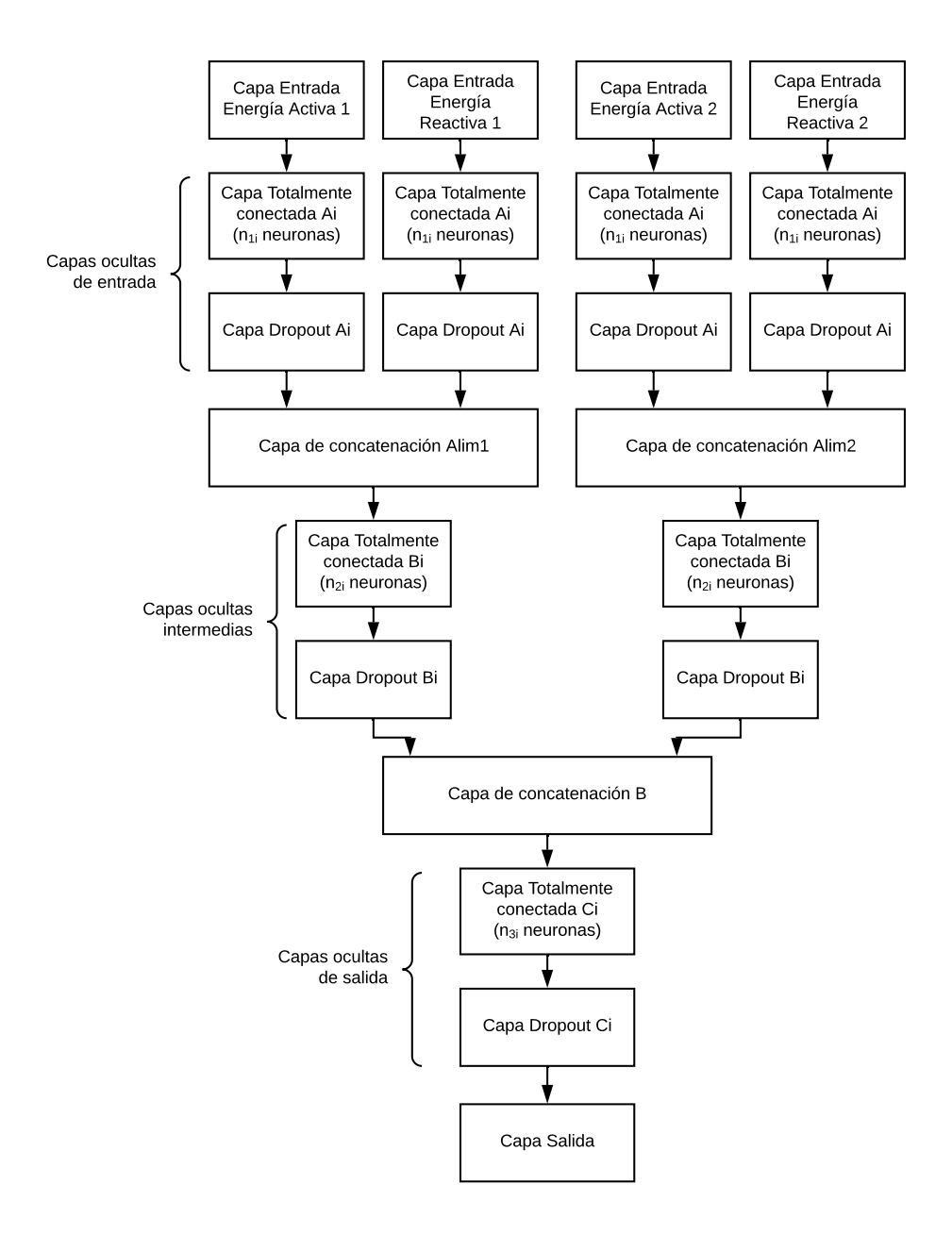

Figura 3.26: Red MLP de ejemplo con entradas para dos alimentadores.

La cantidad de neuronas de la capa de salida de la red MLP va a depender de si se escoge considerar la direccionalidad de los traspasos. Para explicar esta situación, se considera un caso 1 de traspaso en que el Alimentador A entrega carga al Alimentador B y otro caso 2 en que el Alimentador A recibe carga desde el alimentador B. Si el caso 1 y el caso 2 son considerados bajo la etiqueta Traspaso A-B, este no considera la direccionalidad. Si el caso 1 y el caso 2 se etiquetan por separado como Traspaso A hacia B y Traspaso B hacia A, si considera direccionalidad. Se realiza este procedimiento para estudiar si existen diferencias en los resultados de la estimación considerando la direccionalidad de forma que el modelo de red neuronal también entregue mayor información al usuario. Ambos casos, con o sin

direccionalidad, consideran 9 y 6 neuronas en la capa de salida, respectivamente, según lo mostrado en la sección [3.12.1.](#page-84-1)

Adicionalmente, se definen los vectores  $\vec{n_1}, \vec{n_2}$  y  $\vec{n_3}$  que contienen la cantidad de neuronas de cada capa totalmente conectada en las capas ocultas de entrada, intermedia y de salida, respectivamente. Los escalares  $n_1, n_2$  y  $n_3$  presentados previamente, corresponden a los tamaños de los vectores  $\vec{n_1}, \vec{n_2}$  y  $\vec{n_3}$ .

### <span id="page-89-0"></span>3.13.2. Red Long Short Term Memory

La arquitectura de esta red resulta más simple si se compara con la red MLP. Esta diferencia está dada porque las capas de entrada de una red MLP sólo pueden recibir vectores, es decir, elementos de dimensión 1. Las redes LSTM son capaces de recibir matrices como conjunto de entrada por lo que no se hace necesario agregar una capa de entrada por cada medición de energía activa y reactiva que se debe utilizar. Esto debido a que, a diferencia de las neuronas de una red MLP, las neuronas de una red LSTM consideran la temporalidad de los datos.

La capa de entrada de la red LSTM es una matriz de  $(96 \times 2n)$  que contiene un día de operación de la red para  $n$  alimentadores, considerando el consumo activo y reactivo de cada alimentador. Esta red neuronal se denominará Red LSTM de 22 entradas, dado que  $n = 11$  por la cantidad de alimentadores simulados previamente. También, se considera una modificación de la capa de entrada para recibir una matriz de  $(96 \times n)$  donde solo considere el consumo de energía activa de los alimentadores. Esta red se denominará Res LSTM de 11 entradas.

Las capas ocultas de esta red serán dos capas LSTM de  $n_1$  y  $n_2$  neuronas, respectivamente. Seguido a estas dos capas de neuronas se agrega una capa de Dropout con una probabilidad de desconexión de un 20 %. Finalmente, se agrega la capa de salida que corresponde a una capa totalmente conectada de 6 o 9 neuronas, dependiendo de si se considera la direccionalidad, como se explicó en en caso de la red MLP. La Figura [3.27](#page-90-0) muestra una red LSTM de 22 entradas y 9 salidas cuyas capas intermedias son de  $n_1 = 256$  y  $n_2 = 128$  neuronas, respectivamente.

<span id="page-90-0"></span>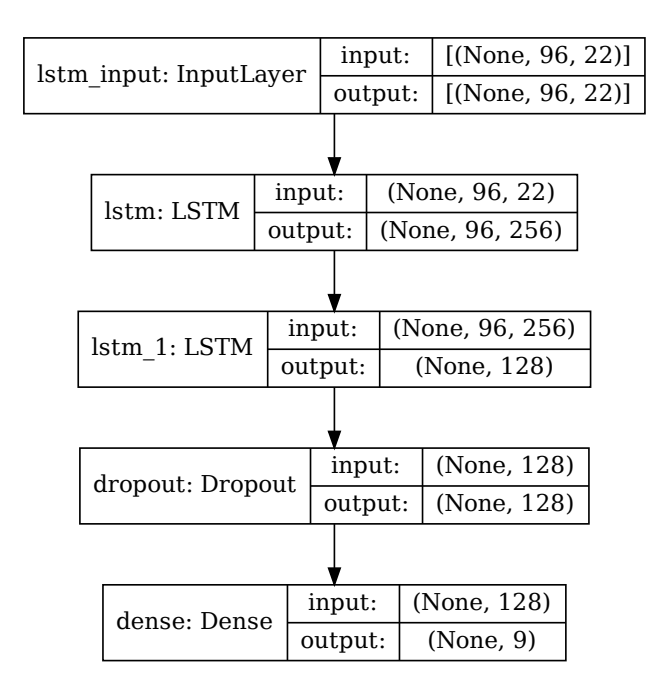

Figura 3.27: Red LSTM de 22 entradas y 9 salidas. Dónde  $n_1 = 256$  y  $n_2 = 128$ .

#### 3.13.3. Parámetros de Comparación

Para evaluar el desempeño de ambas redes neuronales, descritas anteriormente, se realizarán entrenamientos variando parámetros de la red. El objetivo es encontrar los parámetros que obtengan los mejores resultados de ambas redes neuronales dado que no existe una metodología para escoger la cantidad de características del conjunto de entrenamiento, ni las funciones de activación ni de costo.

Para evaluar el desempeño en función de las salidas se utilizarán:

- Red de 22 entradas y 6 salidas: Esta red utiliza las mediciones de energía activa y reactiva de los 11 alimentadores simulados como entrada. La salida de la red tiene 6 etiquetas según la tabla [3.27](#page-85-0) en la sección [3.12.1.](#page-84-1)
- Red de 22 entradas y 9 salidas: Esta red utiliza las mediciones de energía activa y reactiva de los 11 alimentadores simulados como entrada. La salida de la red tiene 9 etiquetas según la tabla [3.28](#page-85-1) en la sección [3.12.1.](#page-84-1)

Para evaluar el desempeño en función del escalamiento de datos de entrada:

- Standard Scaler: Utiliza el escalador estándar definido en la sección [3.12.2.](#page-85-2)
- Robust Scaler: Utiliza el escalador robusto definido en la sección [3.12.2.](#page-85-2)

Para evaluar el desempeño en función de las funciones de costo se utilizarán:

• Función Error Cuadrático Medio (MSE).

• Función log(cosh).

#### 3.13.4. Métricas de Comparación

El desempeño de las redes neuronales para realizar la estimación de los cambios topológicos en las redes de distribución será medido mediante dos métricas. Las métricas serán utilizadas para evaluar la comparación de las distintas redes neuronales definidas previamente. Estas métricas son la precisión y la matriz de confusión.

• Exactitud: La precisión de una red neuronal se define como

$$
Exactitud = \frac{VP + VN}{VP + FP + VN + FN}
$$
\n(3.13)

en la que  $VP$  denota la cantidad de elementos a la que se detecta correctamente la clase asignada, V N la cantidad de elementos a la que se detecta correctamente la clase no asignada, F P la cantidad de elementos en que el modelo detecta incorrectamente la clase asignada y FN la cantidad de elemento a la que el modelo no detecta correctamente la clase no asignada. Esta métrica entrega la cantidad de aciertos que posee el predictor, pero no basta para decidir si un modelo posee un buen rendimiento por si sola.

<span id="page-91-0"></span>• Matriz de confusión: La matriz de confusión entrega mayor información de la precisión de una red neuronal dado que entrega la cantidad de aciertos separada por etiqueta. La figura [3.28](#page-91-0) muestra un ejemplo de la matriz de confusión. El eje de las abscisas contiene la etiqueta predecida por la red neuronal y el eje de las ordenadas la etiqueta real para cierto elemento introducido. La diagonal de la matriz de confusión entrega la precisión de la red neuronal para cada etiqueta, mientras que el triangulo inferior o superior de la matriz entrega el porcentaje de elementos mal detectados. Una diagonal con valores lo más cercana a 1 indica que el modelo posee un buen desempeño.

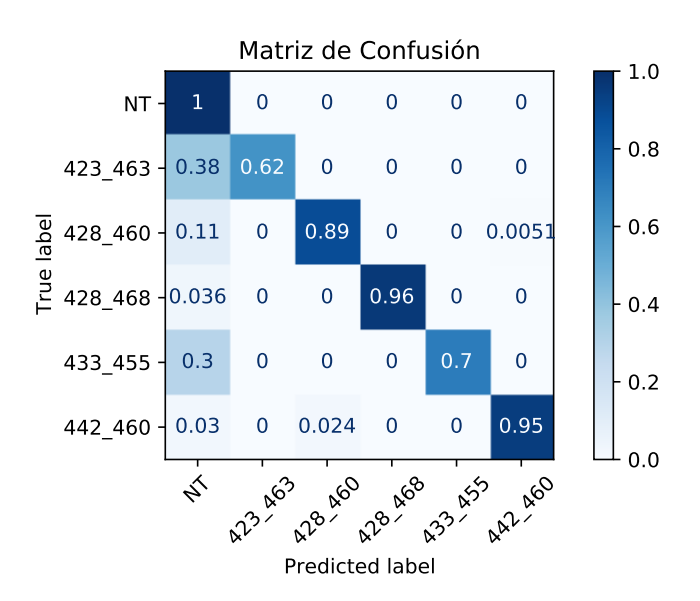

Figura 3.28: Matriz de Confusión

Ambas métricas usadas en conjunto deben ser examinadas para determinar el desempeño que posee una red neuronal en particular para la estimación de los cambios topológicos de las redes de distribución en Luz Osorno.

# Capítulo 4

# Resultados

En este capítulo se abordarán todos los resultados obtenidos del proceso de modelamiento de la red de distribución de Luz Osorno y sus primeras simulaciones. Estas simulaciones fueron utilizadas para encontrar problemas de conexión dentro de las redes modeladas a partir de la información de SAESA. Luego, se describe cómo se logra solventar los problemas encontrados y se muestran los resultados obtenidos de realizar el algoritmo de Load Allocation.

También, se presentan las simulaciones realizadas en conjunto para lograr generar los traspasos de energía entre alimentadores. Finalmente, se presentan los resultados de los entrenamientos de las dos topologías de redes neuronales cambiando parámetros como la cantidad de etiquetas de salida, haciendo cambios de las funciones de costo y del escalamiento realizado en el preprocesamiento de los datos de la red neuronal.

# 4.1. Redes Modeladas

En esta sección se mostrarán las principales características de las redes modeladas en OpenDSS. Se debe recordar que la información proveída por SAESA incluía 11 subestaciones primarias de distribución que abarcan 33 alimentadores de media tensión en total. De este grupo de alimentadores, 9 son propiedad de Luz Osorno y los 24 restantes son de propiedad de SAESA. La Figura [4.1](#page-94-0) muestra como se distribuyen, geográficamente, los alimentadores modelados. En el Anexo [A](#page-126-0) se muestra en detalle la ubicación geográfica por alimentador.

## 4.2. Simulaciones Preliminares

En esta etapa se realizan simulaciones de flujos para todos los alimentadores modelados. La totalidad de alimentadores que fueron modelados en OpenDSS son 33 correspondientes a la información de infraestructura de las 11 subestaciones que entregó SAESA y que pertenecen tanto a la distribuidora SAESA como a Luz Osorno.

La próxima etapa abarca las simulaciones preliminares de flujos de potencia sobre las redes modeladas. Esta etapa no estuvo exenta de problemas por lo que se iniciará detallando algunos de los problemas encontrados y su solución. Luego, se revisará de manera global los

<span id="page-94-0"></span>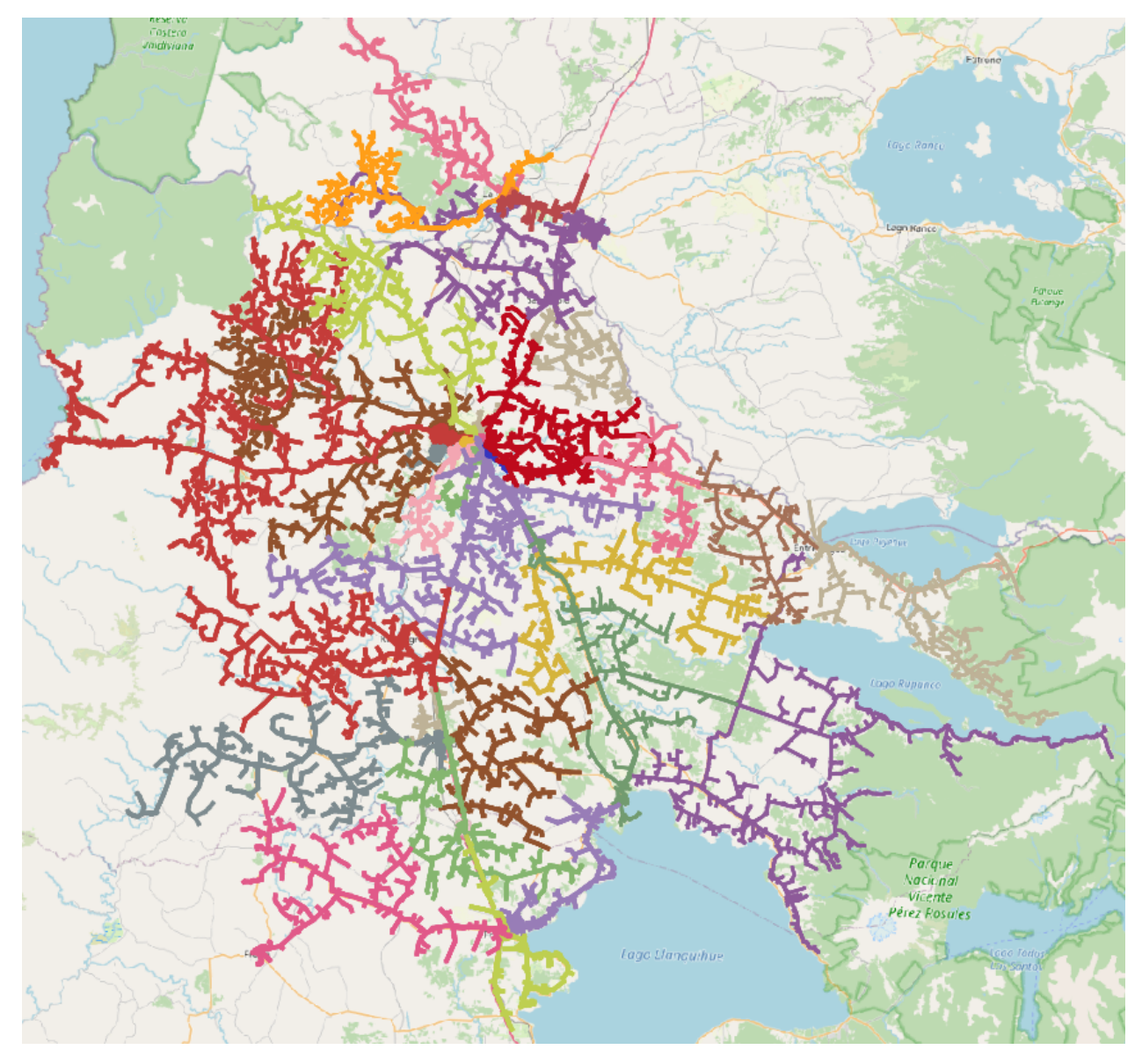

Figura 4.1: Disposición geográfica de los alimentadores modelados.

resultados obtenidos de la construcción de los modelos de red y la simulación.

#### 4.2.1. Problemas al Simular las Redes de Distribución

Después de correr las primeras simulaciones de flujos de potencia, se detectaron anomalías en los resultados de ciertos alimentadores. Las anomalías no arrojaban ningún error de implementación y sólo se presentaban en los resultados de tensión. Las Figuras [4.2.](#page-95-0)a, [4.2.](#page-95-0)b y [4.2.](#page-95-0)c muestran el perfil de tensión de los alimentadores cuando se ejecuta un flujo de potencia con carga cero. Un flujo de potencia de carga cero calcula el voltaje de todos los nodos del sistema considerando un nivel de carga nulo para todos los consumos. Debido a que no hay consumo de las cargas, la potencia activa y reactiva del alimentador es igual a cero y el perfil de voltaje del sistema debería elevarse a medida que los nodos se alejan de punto de suministro; esto sucede por el Efecto Ferranti<sup>[1](#page-95-1)</sup>.

<span id="page-95-0"></span>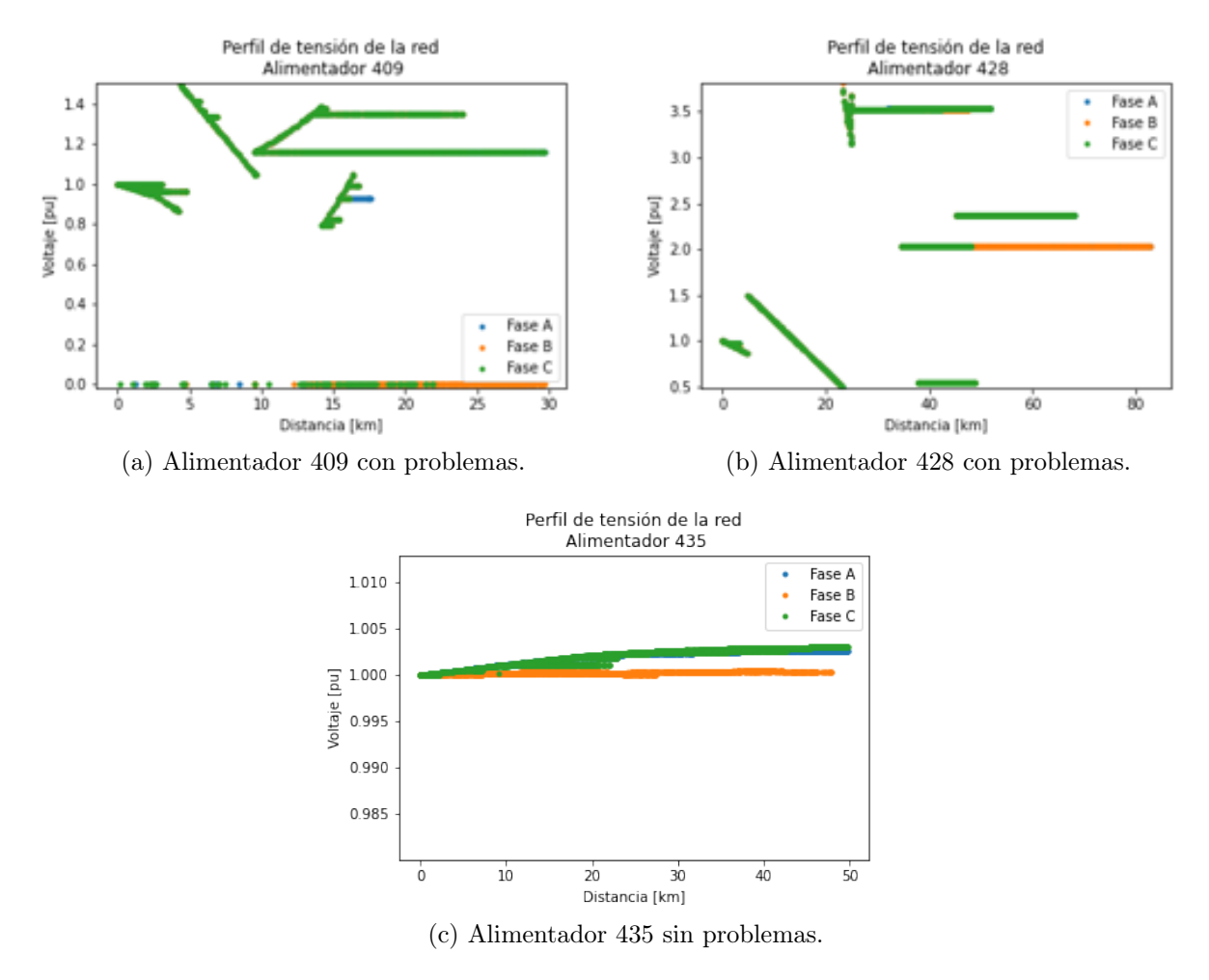

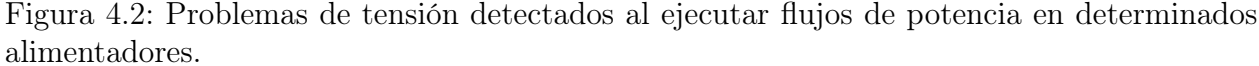

<span id="page-95-1"></span>En las Figuras [4.2.](#page-95-0)a y [4.2.](#page-95-0)b se puede ver como hay puntos de la red con niveles de tensión

<sup>1</sup>El Efecto Ferranti, es un fenómeno que se observa en líneas de transmisión eléctricas que no presentan carga. La capacitancia distribuida de la línea hace que la tensión se eleve a medida que se aleja del punto de origen.

fuera de los rangos de operación aceptables. Comparándola con la Figura [4.2.](#page-95-0)c se puede notar que el resultado tiene sentido con una operación en vacío dado que, por el Efecto Ferranti, se observa que el nivel de tensión aumenta a medida que aumenta la distancia con la subestación. Gracias a esta condición de operación sin carga, fue posible detectar los problemas topológicos de los sistemas modelados.

Estudiando la topología de conexión de los alimentadores de la red, se encontró que habían inconsistencias en la continuidad de fases de las líneas de media tensión. La figura [4.3.](#page-96-0)a muestra un ejemplo de este problema. Si se observa la línea de media tensión inferior, se puede notar que en los extremos se visualizan líneas trifásicas, mientras que en la zona central de la imagen las líneas se convierten en monofásicas. La Figura [4.3.](#page-96-0)b muestra otro ejemplo, en ella se muestra el inicio del alimentador (en color café) y como la línea que conecta la cabecera del alimentador con el resto de la red es bifásica.

<span id="page-96-0"></span>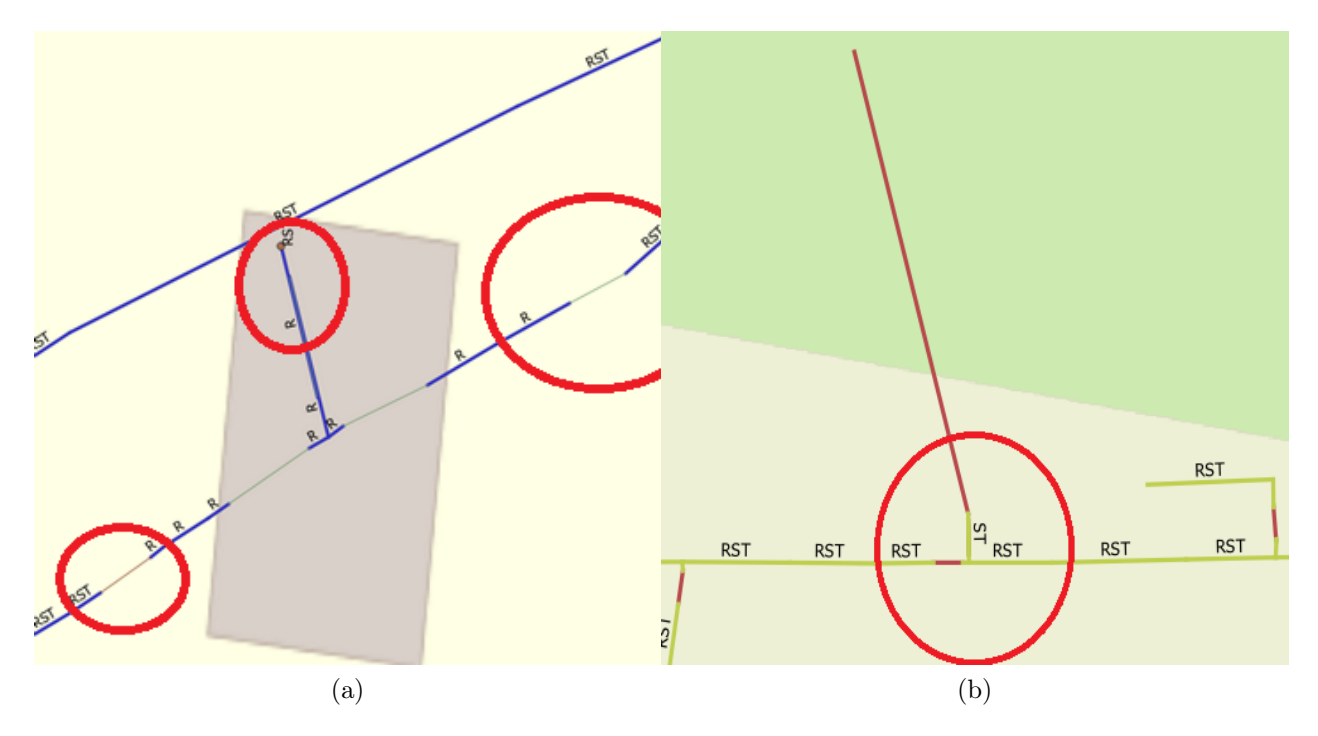

Figura 4.3: Problemas de tensión detectados al ejecutar flujos de potencia en determinados alimentadores.

Otro de los problemas que se detectó fue lo que ocurre en la carga que se encuentra en el centro de la imagen de la figura [4.3.](#page-96-0)a, donde una línea monofásica alimenta un consumo bifásico. También, en otros casos si bien existían líneas bifásicas llegando a un consumo bifásico, las fases que poseía la línea no correspondían con las fases de la carga. Estos problemas se encontraron prácticamente en todos los alimentadores.

Los problemas de conexión presentes en los datos proporcionados por SAESA, explican porque existían puntos de la red con voltaje igual a cero, mientras que las tensiones muy elevadas se pueden explicar por los niveles de tensión utilizados en un alimentador y la transformación en por unidad (p.u.). En efecto, si un alimentador opera con tensiones de 23 kV y 13.2 kV, una caída de tensión en el circuito de 23 kV podría provocar que los nodos de la red sean considerados como parte del circuito de 13.2 kV y al realizar la transformación

en por unidad (p.u.), arrojar resultados erróneos.

Estos problemas fueron solucionados por un programa híbrido. Este algoritmo recorre las líneas desde un punto inicial verificando que las fases tengan consistencia con el tramo anterior. Cuando se encontraba un inconsistencia el usuario debía hacer las modificaciones en las propiedades: cambiar número de fases, fases conectadas y el tipo de línea. De esta forma, se logran solventar los problemas en la figura [4.3](#page-96-0) haciendo una inspección visual en QGIS y haciendo la modificaciones necesarias en todas las líneas afectadas.

Continuando con la revisión de problemas, y luego de resolver los problemas de conectividad planteados previamente, en la Figuras [4.4.](#page-97-0)a, [4.4.](#page-97-0)b, [4.4.](#page-97-0)c, [4.4.](#page-97-0)d se muestran ejemplos de anomalías en la regulación de tensión. Como se puede apreciar en todas las figuras, existen puntos de la red que operan con niveles de tensión no aceptables de acuerdo a la normativa vigente, es decir, con tensiones que superan el  $\pm 10\%$  de su valor nominal.

<span id="page-97-0"></span>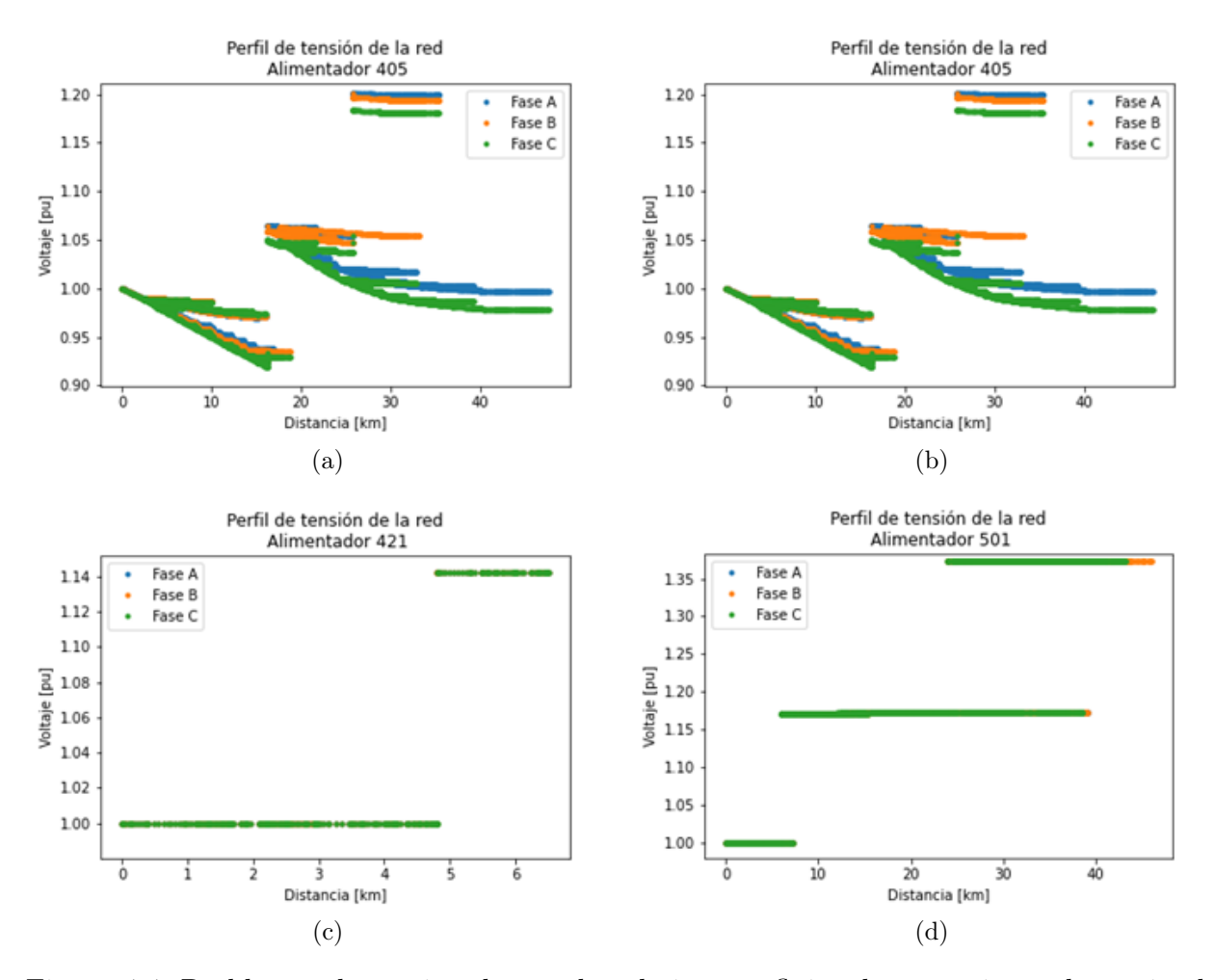

Figura 4.4: Problemas de tensión detectados al ejecutar flujos de potencia en determinados alimentadores.

Este problema se origina debido a la mala configuración de los reguladores de tensión. En una primera iteración del modelamiento de estos dispositivos se estaba utilizando una configuración errónea del control de regulación. Se medía sobre un enrollado incorrecto del transformador y se colocaba como objetivo la tensión fase-fase de la red cuando el valor correcto era fijar la tensión fase-neutro. El problema fue resuelto y la configuración correcta fue descrita en la sección [3.5.2:](#page-61-1) Scripts de OpenDSS.

## 4.2.2. Resultados Simulaciones Preliminares

Después de solucionar los problemas revisados anteriormente, se logran correr simulaciones de flujos de potencia genéricas para todos los alimentadores de red modelados con los que ejecutarán las simulaciones de flujos para crear el conjunto de datos de entrenamiento del modelo de red neuronal. Las simulaciones preliminares se ejecutaron para los 33 alimentadores modelados previamente. A continuación, se presentarán los perfiles de tensión en vacío y con carga de los 4 alimentadores utilizados en este trabajo de memoria, que corresponden a: 423, 428, 462 y 463.

<span id="page-98-0"></span>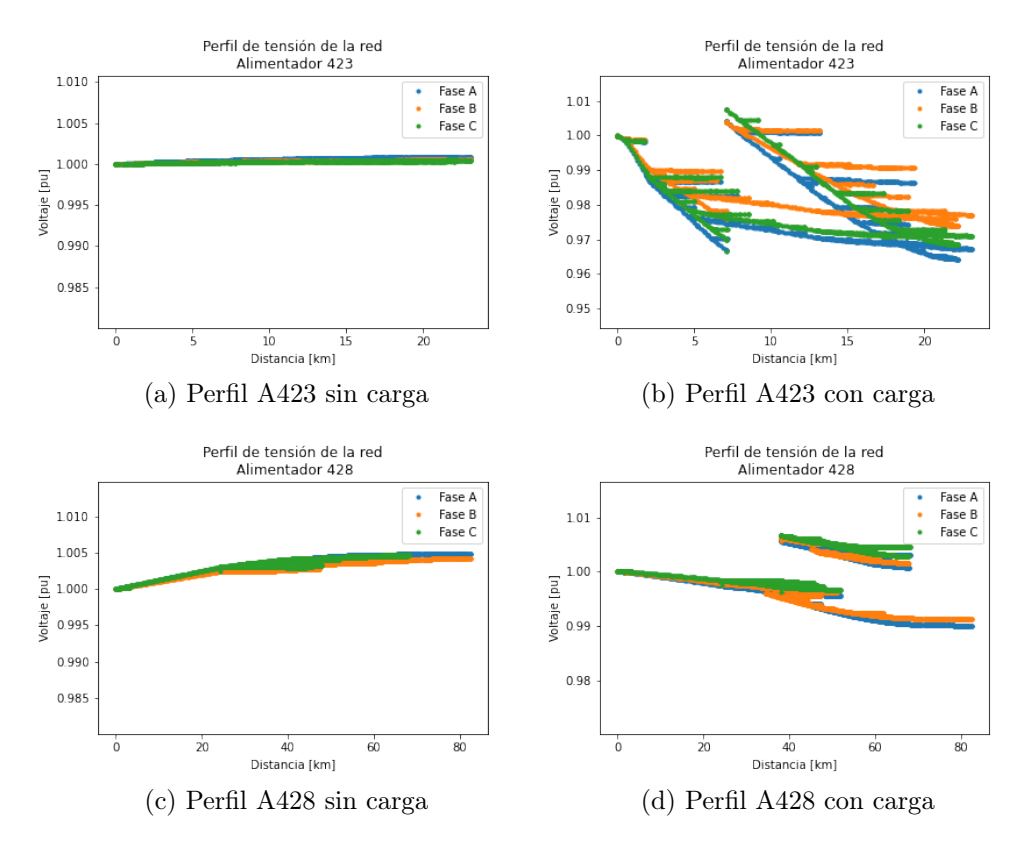

Figura 4.5: Perfil de tensión de los alimentadores 423 y 428.

Las Figuras [4.5.](#page-98-0)a y [4.5.](#page-98-0)b muestran el perfil de tensión del alimentador 423 en dos estados distintos, sin carga y con carga, respectivamente. Las Figuras [4.5.](#page-98-0)c [4.5.](#page-98-0)d muestran la misma información para el alimentador 428. De las figuras se puede apreciar que el alimentador 423 posee una extensión de alrededor de 25km y que en el caso de carga las tensiones de las cargas oscilan entre 0.96 p.u. y 1.01 p.u. En el caso del alimentador 428, el largo aumenta a cerca de 80km de extensión y a diferencia del alimentador 423, en el estado sin carga se ve un efecto mucho más capacitivo. Cuando se comparan los resultados con carga se puede ver que el alimentador 428 tiene una menor caída de tensión que el alimentador 423, lo que se puede explicar debido a que este último opera a un nivel de tensión de 13.2kV mientras que el 428 a un nivel de tensión de 23kV, haciendo que las pérdidas sean menores bajo un mismo nivel de carga.

<span id="page-99-0"></span>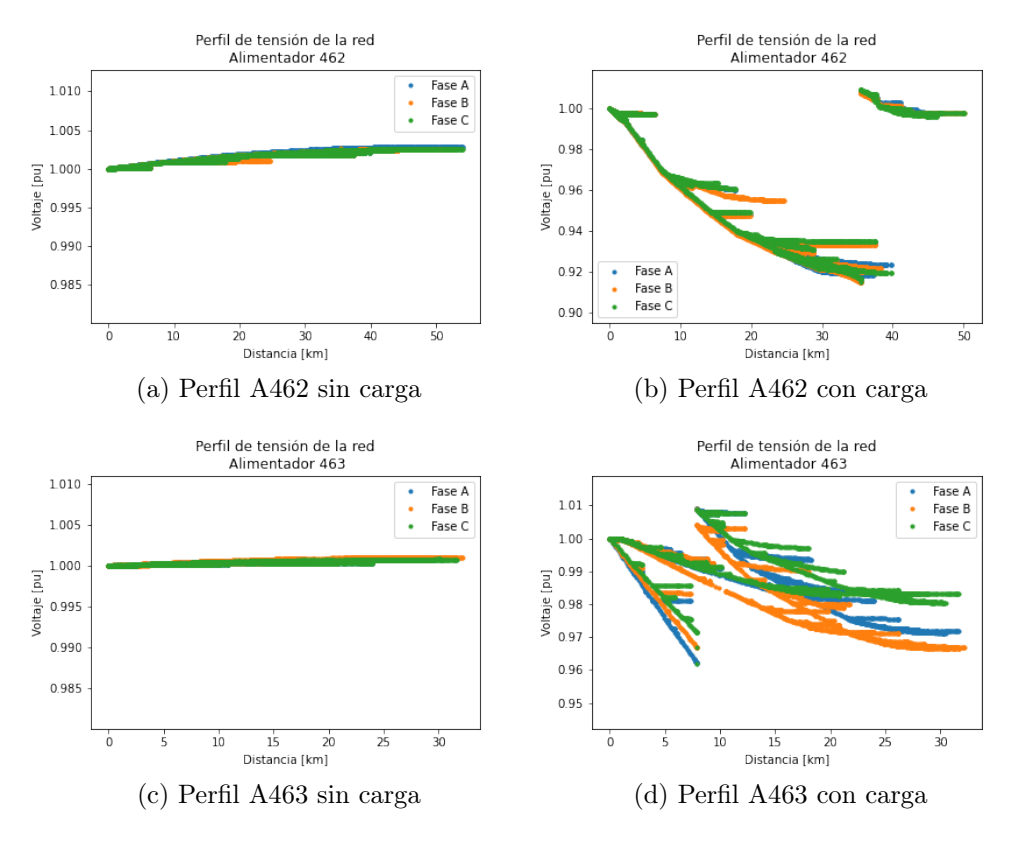

Figura 4.6: Perfil de tensión de los alimentadores 462 y 463.

Pasando a los perfiles de tensión de los alimentadores 462 y 463, presentados en las figuras [4.6.](#page-99-0)a, [4.6.](#page-99-0)b, [4.6.](#page-99-0)c y [4.6.](#page-99-0)d, se puede ver que la extensión del alimentador 462 es prácticamente el doble del alimentador 463 que es de alrededor de 30 km. Ambos presentan un aumento de tensión similar debido al efecto Ferranti cuando operan en vacío, esto si se comparan iguales extensiones. Pasando a los perfiles de tensión con carga, se puede ver que el alimentador 462 se caracteriza por ser un alimentador exprés dado que no se encuentra ramificado desde el inicio.

El Anexo [B](#page-138-0) contiene la totalidad de los perfiles de tensión de los 33 alimentadores construidos y simulados en OpenDSS.

# 4.3. Load Allocation

A continuación se presentarán los resultados obtenidos para el algoritmo de load allocation implementado para los alimentadores 423, 428, 462 y 463. Las Figuras [4.7,](#page-100-0) [4.8,](#page-100-1) [4.9](#page-101-0) y [4.10](#page-101-1) muestran los resultados de las pruebas del algoritmo load allocation para los alimentadores antes mencionados. Los resultados muestran que tan bien se aproximan los consumos obtenidos de las simulaciones usando load allocation con el consumo obtenido desde las mediciones de cabecera de los alimentadores y, de esta forma, justificar el uso de los perfiles aproximados que se basan en la operación real.

<span id="page-100-0"></span>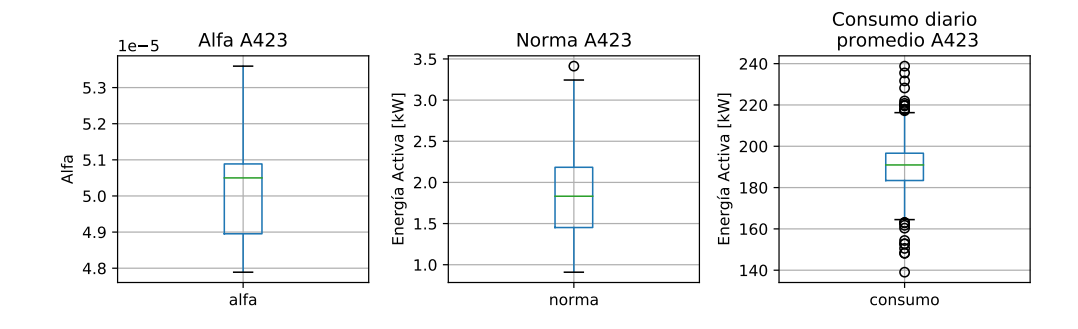

Figura 4.7: Resultados Load Allocation Alimentador 423

En todas las figuras se observan 3 gráficos. Tomando como ejemplo la figura [4.7,](#page-100-0) el gráfico de la izquierda muestra la distribución de alfa encontrado para los periodos 2019 y 2020 del alimentador 423. El gráfico central muestra la distribución de  $||P_t - P_{out}||$  para el mismo el alimentador y el gráfico de la derecha muestra el consumo promedio diario del mismo alimentador para el mismo periodo mencionado.

<span id="page-100-1"></span>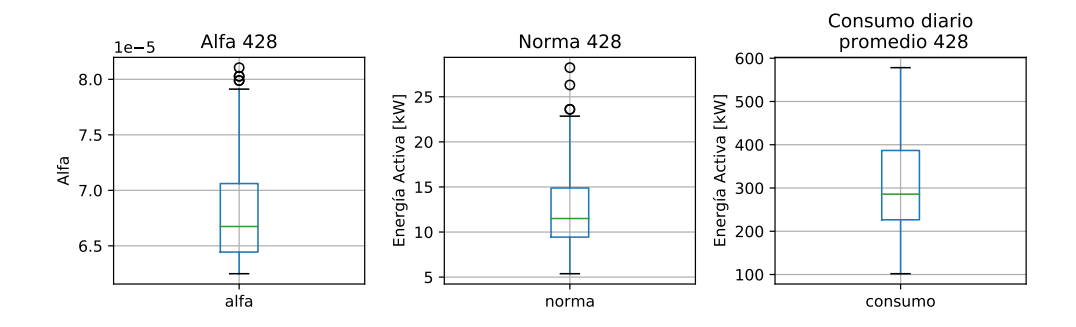

Figura 4.8: Resultados Load Allocation Alimentador 428

En el caso de los alimentadores 423 y 463 (Figuras [4.7](#page-100-0) y [4.10\)](#page-101-1) se tienen valores para la norma muy pequeños con medianas entre 1 y 2, y un máximo que no supera los 3.5, ambos son alimentadores de menor extensión y cuyos consumos tienen una mediana en 190 kWh, para el alimentador 423 y de alrededor de 130 kWh, para el alimentador 463. La norma para el alimentador 423 es 0,95 % de la mediana del consumo promedio del mismo. Mientras que el alimentador 463 la norma es un 0,92 % de la mediana del consumo promedio.

La norma de los alimentadores 428 y 462 aumentan (Figuras [4.8](#page-100-1) y [4.9\)](#page-101-0), siendo el alimen-

<span id="page-101-0"></span>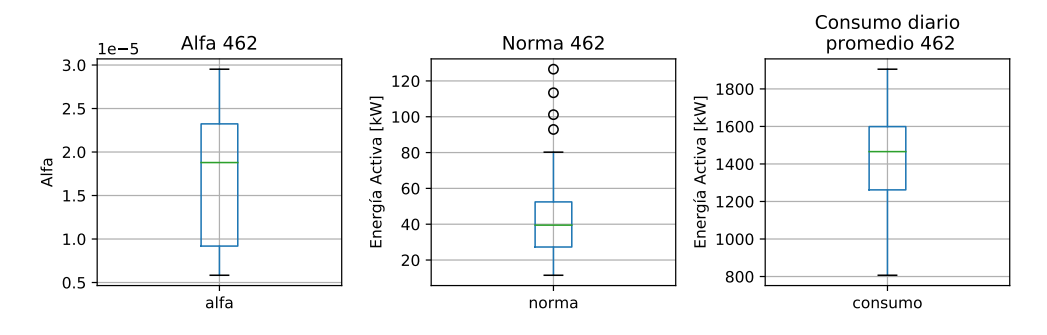

Figura 4.9: Resultados Load Allocation Alimentador 462

<span id="page-101-1"></span>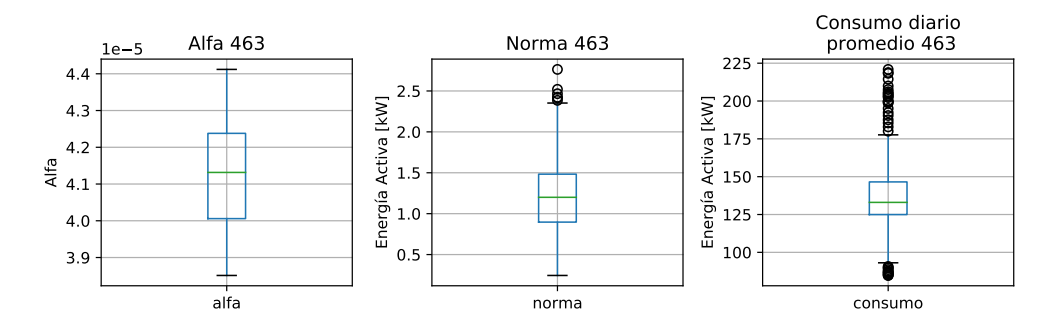

Figura 4.10: Resultados Load Allocation Alimentador 463

tador 462 el que tiene una mediana mayor de cerca de 40 kWh con unos máximos de 120 kWh. Por otro lado, su consumo también es mayor. La norma para este caso alcanza un valor de 2,6 % de la mediana del consumo promedio. Para el alimentador 428, se observa un aumento menor en la norma con una mediana de 12 kWh. La mediana del consumo promedio es alrededor de 300 kWh, por lo que la norma alcanza un 4 % del consumo mediano.

La mayor diferencia porcentual se da en el alimentador 428 con un 4 % de la mediana del consumo promedio. Esto muestra que es necesario realizar menos simplificaciones a la hora de calcular load allocation para las cargas del sistema con el objetivo de mejorar el algoritmo. Aún así, un error porcentual del 4 % es aceptable para este trabajo dado que las simulaciones y las posteriores predicciones de cambios topológicos se realizarán con la información generada a partir de este punto.

Un problema observado durante las simulaciones para obtener el *load allocation* fue la gran diferencia existente entre el resultado de potencia reactiva en comparación con el resultado de potencia activa. Las Figuras [4.12.](#page-102-0)a y [4.12.](#page-102-0)b muestran el resultado de una simulación diaria considerando los condensadores modelados. Al analizar estas figuras se pueden observar disminuciones drásticas de los reactivos entre las 8 y las 22 horas del día. Este periodo corresponde al tiempo en el que se configuró la activación de los condensadores del sistema al momento de realizar el modelamiento en OpenDSS. Para solucionar este problema se decide eliminar los condensadores de la red lo que hizo que la diferencia de resultados de reactivos disminuyeran obteniendo un resultado como el de la figura [4.13.](#page-103-0)

Aún eliminando los bancos de condensadores de la red se mantuvo una gran diferencia entre

los resultados de reactivos. Se notó que reemplazando el valor de C1 y C0 de los parámetros de línea por cero se consiguió disminuir notablemente esta diferencia de reactivos. Dado lo anterior, se toma la decisión de considerar estos valores para el resto de las simulaciones con el objetivo de obtener perfiles realistas pero que no son necesariamente exactos. De esta manera, se puede analizar el rendimiento de los algoritmos de aprendizaje de máquinas con un marco lo más cercano a un caso realista.

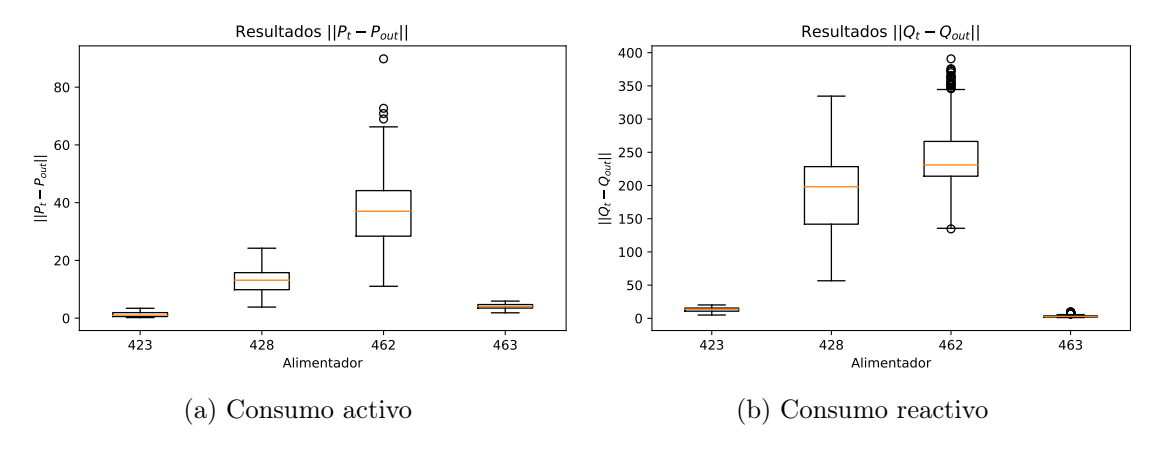

Figura 4.11: Resumen resultados load allocation para días de simulación.

<span id="page-102-0"></span>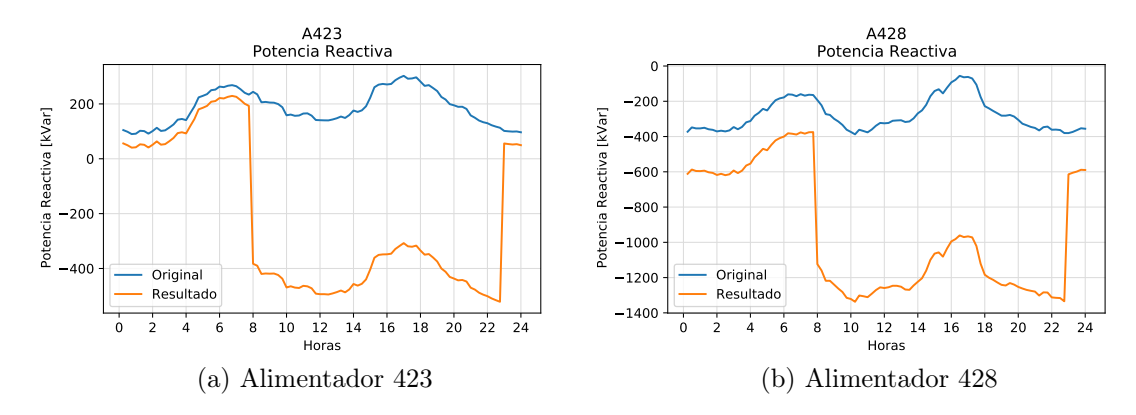

Figura 4.12: Problema con condensadores observado en alimentadores.

<span id="page-103-0"></span>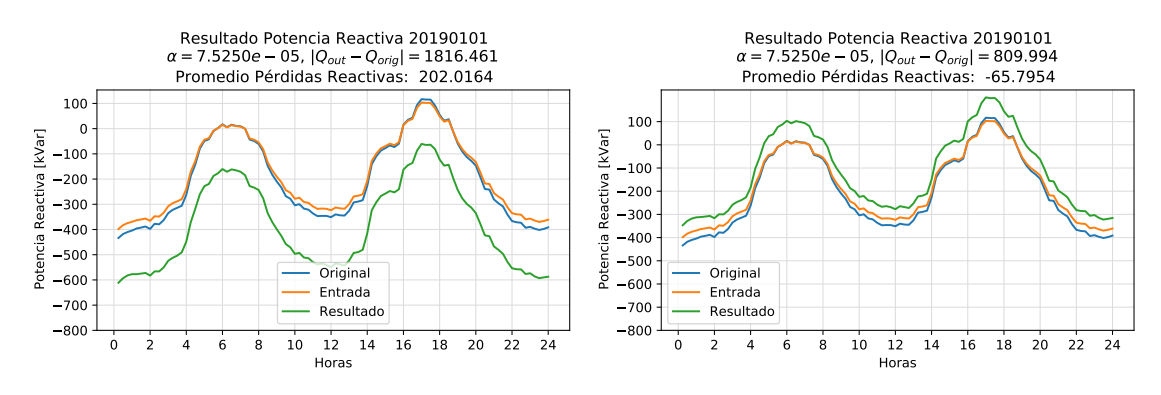

(a) Conductores con parámetros C1 y C0 según (b) Conductores con parámetros  $C1 = C0 = 0$ modelo de red.

Figura 4.13: Problema conductores de alimentadores.

## 4.4. Simulaciones de flujo conjuntas

En esta sección se abordarán los resultados de las simulaciones de los 4 alimentadores escogidos, 3 de ellos son de propiedad de Luz Osorno y el adicional, el 462 de SAESA, es suministrador de 7 subalimentadores de Luz Osorno. Primero, se debe mencionar que la cantidad de días disponibles para realizar simulaciones es de 361 de los dos años de información de consumos. Esta cantidad queda definida por los días que se etiquetaron sin traspasos para los alimentadores según la metodología en el capítulo 2. Luego, se presentarán las frecuencias de traspasos simulados y que se resumen en la Tabla [4.1.](#page-104-0)

<span id="page-104-0"></span>

| Trapaso    | elemento id      | Frecuencia absoluta | Frecuencia relativa |
|------------|------------------|---------------------|---------------------|
| 463<br>423 | $\mathbf{1}$     | 106                 | $0.23\,\%$          |
| 423 463    | $\boldsymbol{2}$ | 99                  | $0.21\%$            |
| 463<br>423 | $\overline{3}$   | 100                 | $0.21\,\%$          |
| 423 463    | $\overline{4}$   | 93                  | $0.20\,\%$          |
| 423 463    | 5                | 92                  | $0.20\,\%$          |
| 423<br>463 | $\,6$            | 88                  | $0.19\,\%$          |
| 463<br>423 | $\overline{7}$   | 108                 | $0.23\,\%$          |
| 423<br>463 | 8                | 99                  | $0.21\%$            |
| 423 463    | $\boldsymbol{9}$ | 93                  | $0.20\,\%$          |
| 423<br>463 | 10               | 92                  | $0.20\,\%$          |
| 423 463    | 11               | 100                 | $0.21\,\%$          |
| 423 463    | 12               | 88                  | $0.19\,\%$          |
| 423 463    | 13               | 88                  | $0.19\,\%$          |
| 428 460    | 29               | 327                 | $0.70\,\%$          |
| 428 460    | 30               | 290                 | $0.62\,\%$          |
| 428 460    | 31               | 288                 | $0.61\,\%$          |
| 428 460    | $32\,$           | 314                 | $0.67\,\%$          |
| 428<br>468 | 14               | 247                 | $0.53\,\%$          |
| 428 468    | 15               | 228                 | $0.49\,\%$          |
| 428 468    | 16               | 219                 | $0.47\,\%$          |
| 428 468    | 17               | 222                 | $0.47\%$            |
| 428 468    | 18               | 258                 | $0.55\,\%$          |
| 433 455    | 19               | 175                 | $0.37\%$            |
| 433 455    | $20\,$           | 202                 | $0.43\%$            |
| 433 455    | 21               | 182                 | $0.39\,\%$          |
| 433 455    | 22               | 171                 | $0.36\,\%$          |
| 433 455    | 23               | 170                 | $0.36\,\%$          |
| 433<br>455 | 24               | 185                 | $0.39\,\%$          |
| 433 455    | 25               | 191                 | $0.41\,\%$          |
| 442 460    | 26               | 379                 | $0.81\%$            |
| 442 460    | $27\,$           | 368                 | $0.78\,\%$          |
| 442<br>460 | 28               | 382                 | $0.81\%$            |

Tabla 4.1: Frecuencia de operación de los equipos de la red.

La tabla indica la cantidad de operaciones de los distintos equipos de traspaso de la red y su frecuencia relativa en las 130 simulaciones realizadas. La mayor frecuencia relativa la poseen los equipos del traspaso 442\_460 al ser solo 3 equipos los que se pueden operar. De hecho, se debe notar que la frecuencia relativa de operación para los 3 es similar. Lo mismo ocurre cuando se observan las frecuencias relativas del resto de los equipos dentro de su grupo de traspaso. Ahora si se agrupan las operaciones de estos equipos por el par de

<span id="page-105-0"></span>traspaso (primera columna) se obtiene la tabla [4.2.](#page-105-0) En ella se puede ver como las frecuencias relativas de traspasos en cada alimentador se asemeja a la probabilidad de ocurrencia definida como 2,69 %.

|                          | Traspaso Frecuencia absoluta Frecuencia relativa |            |
|--------------------------|--------------------------------------------------|------------|
| 423 463 1246             |                                                  | $2.66\,\%$ |
| 428 460 1219             |                                                  | $2.60\,\%$ |
| 428 468 1174             |                                                  | $2.50\,\%$ |
| $433\quad 455\quad 1276$ |                                                  | $2.72\%$   |
| 442 460 1129             |                                                  | $2.41\%$   |

Tabla 4.2: Frecuencia de traspasos en la red.

<span id="page-105-1"></span>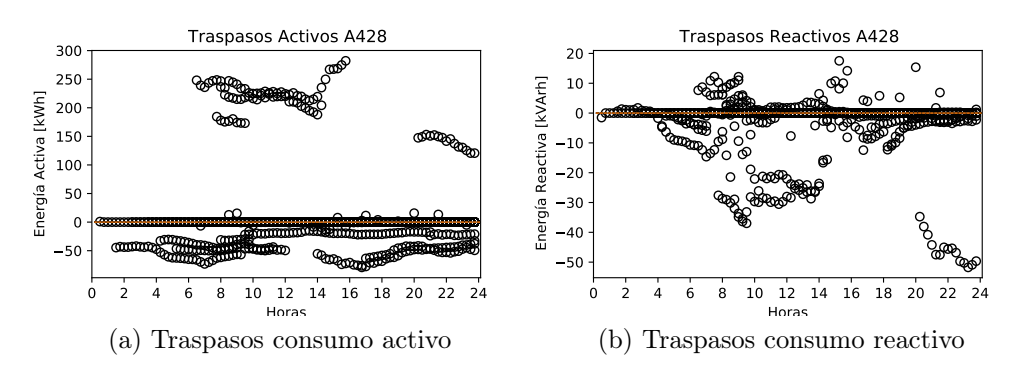

Figura 4.14: Traspasos de la simulación del año 1 del alimentador 428.

<span id="page-105-2"></span>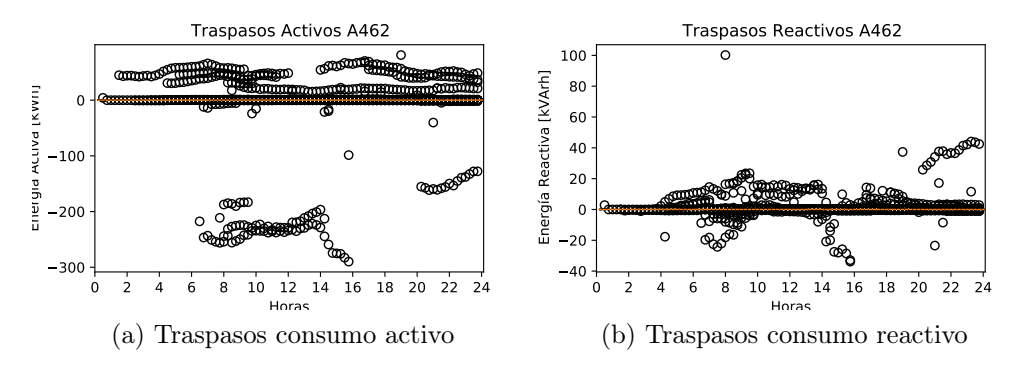

Figura 4.15: Traspasos de la simulación del año 1 del alimentador 462.

Para visualizar los traspasos generados en los alimentadores, las figuras [4.16,](#page-106-0) [4.14,](#page-105-1) [4.15](#page-105-2) y [4.17](#page-106-1) muestran la resta entre el resultado cada día de la simulación 1 con una simulación base que no posee traspasos. El resultado, posteriormente, fue resumido en un boxplot para poder apreciar los outliers correspondientes a los traspasos de carga. Si el signo del traspaso en estos gráficos es positivo, indica que entregó carga, mientras que si es negativo, recibió carga desde otro alimentador. Por ejemplo, la figura [4.16.](#page-106-0)a grafica los traspasos de consumo activo del alimentador 423, la mediana de los datos se encuentra en cero, lo que es consistente con los resultados ya que es el caso cuando la simulación 1 y la base son iguales, es decir, no hay traspaso. Lo mismo sucede con los cuartiles 1 y 3 por lo que se alcanzan a apreciar las

cajas de los boxplots. Los círculos que representan los outliers muestran todos los traspasos simulados para los 361 días de la simulación 1.

Si se comparan las figuras [4.14.](#page-105-1)a y [4.15.](#page-105-2)a, se puede observar una simetría con respecto al eje horizontal. Por un lado, la figura [4.14.](#page-105-1)a entrega cargas con consumos que totalizan cerca de 250 kWh entre las 6 y las 8. Por otro lado, la figura [4.15.](#page-105-2)a recibe cargas con un consumo y perfil similar y, además, en el mismo horario, que totalizan un consumo -250 kWh (negativo ya que es quien recibe las cargas). Estas simetrías son consistentes con los modelos construidos y simulados dado que el alimentador 428 y 462 poseen pares de equipos que pueden realizar traspasos. En el caso de los reactivos de las Figuras [4.14.](#page-105-1)b y [4.15.](#page-105-2)b no se puede confirmar una simetría por inspección visual.

Ahora bien, si se comparan las figuras [4.16.](#page-106-0)a y [4.17.](#page-106-1)a, que muestran los traspasos de los alimentadores 423 y 463, también se nota una simetría con respecto a la horizontal. Realizando el mismo ejercicio que para los alimentadores 428 y 462 se observa como en la figura [4.16.](#page-106-0)a el traspaso generado entre las 10 y las 21 horas de un tamaño de 50 kWh se ve reflejado en la figura [4.17.](#page-106-1)a en el mismo horario con un consumo de -50 kWh. Esto también es consistente con los traspasos generados en la sección [3.10,](#page-76-1) dado que hay pares de equipos que generan traspasos entre ambos alimentadores. Si se observan las potencias reactivos en [4.16.](#page-106-0)b y [4.17.](#page-106-1)b vuelve a repetirse el patrón simétrico.

<span id="page-106-0"></span>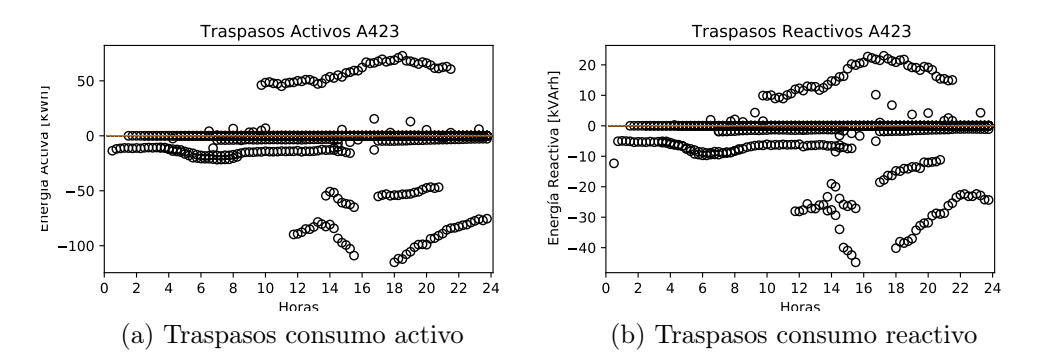

Figura 4.16: Traspasos de la simulación del año 1 del alimentador 423.

<span id="page-106-1"></span>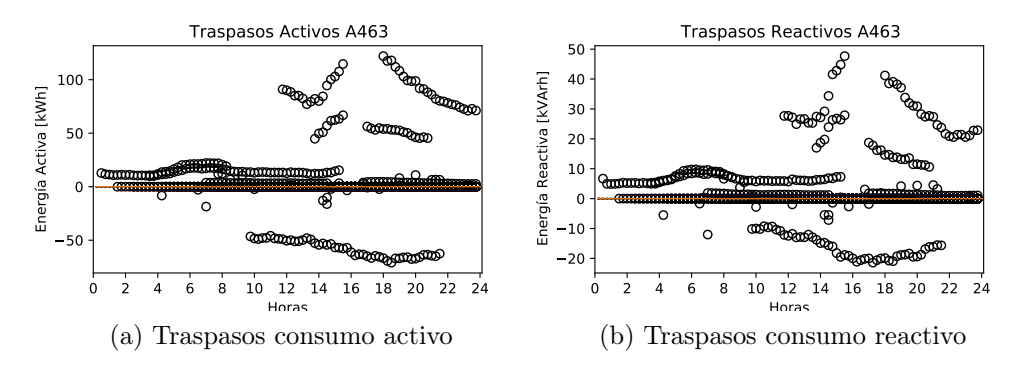

Figura 4.17: Traspasos de la simulación del año 1 del alimentador 463.

# 4.5. Resultados de Identificación de Traspasos

La última sección de este capítulo abordará los resultados obtenidos de la estimación de traspasos de carga usando redes neuronales, comparándolas para determinar cuál obtiene mejores resultados de predicción. Los casos comparados serán de las redes neuronales MLP y LSTM considerando como entrada la energía activa y reactiva obtenidas de las simulaciones para cada uno de los 11 alimentadores modelados y una salida sin considerar direccionalidad del traspaso, resultando en 6 etiquetas, como se describe en la sección [3.12.1.](#page-84-1)

A continuación, se compararán las redes neuronales con 22 entradas, pero con la diferencia de que la salida considerará direccionalidad, aumentando la cantidad de etiquetas a 9. De esta forma, es posible obtener información del sentido en el que se realiza el traspaso de consumo. Finalmente, con la red LSTM, que es la que entrega mejores resultados, se varía la entrada para disminuirla a un valor de 11, donde solo se considera la energía activa de los 11 alimentadores y 9 salidas.

Para todos los casos estudiados se realizará un entrenamiento utilizando la función de costos MSE y la función de costos log cosh, descritas en la sección [1.3.8.](#page-39-0) La finalidad de esta comparación, junto a la del escalamiento de datos en la etapa de preprocesamiento, es encontrar la combinación que entregue mejores resultados, puesto que no hay una metodología que permita elegir una con gran certeza.

## 4.5.1. Red MLP de 22 Entradas y 6 Salidas

Para todos los entrenamientos llevados a cabo se utilizaron la misma cantidad de neuronas por capa,  $\vec{n_1} = [192, 32], \vec{n_2} = [128, 32], \vec{n_3} = [512, 64].$  Donde  $\vec{n_1}$  corresponde al vector que contiene la cantidad de neuronas en cada capa totalmente conectada de la capa intermedia de entrada como se detalla en la sección [3.13.2.](#page-89-0)  $\vec{n_2}$  y  $\vec{n_3}$  contienen las neuronas para las capas ocultas intermedias y las de salida. Para la transformación de datos se utilizaron StandardScaler y RobustScaler descritos en la sección [3.12.2.](#page-85-2) Al ser de redes de 6 salidas, no se considera la direccionalidad del traspaso.

• Red con función de costos MSE.

La Figura [4.18](#page-108-0) muestra el resultado de la detección de traspasos de la red MLP usando Standard Scaler alcanzando una exactitud global de 97,31 %. Se puede concluir desde la matriz de confusión que presenta problemas para la detección de los traspasos generados entre los alimentadores 423 y 463 confundiéndolo con un caso sin traspaso. El caso de los alimentadores 433 y 455 es similar. Para el resto de los alimentadores la precisión es mayor a 88 % y para el caso en que no hay traspaso un 100 %.

Cuando se cambia el escalador de los datos de entrada por Robust Scaler la exactitud llega a un 97,66 % como se observa en la figura [4.19.](#page-108-1) La precisión de cada traspaso por separado también tiene un aumento marginal.

Comparando ambos casos se observan mejores resultados cuando se escalan los datos de entrada utilizando Robust Scaler, aunque el aumento de la exactitud no es significativa.
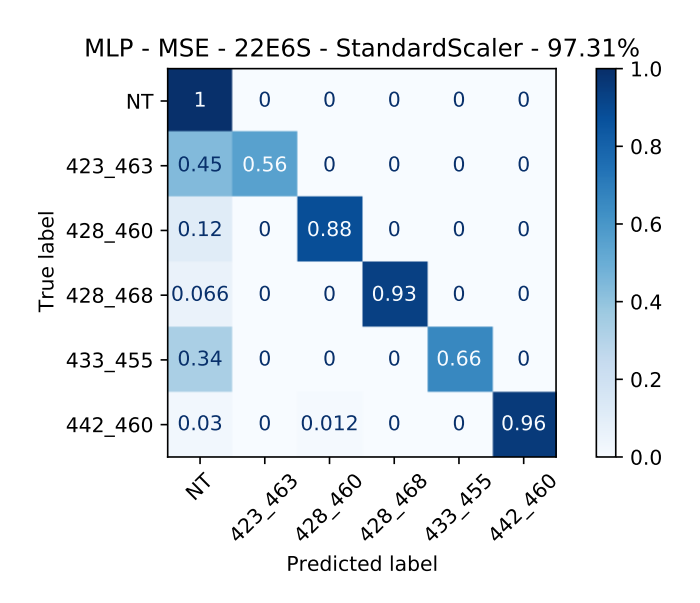

<span id="page-108-0"></span>Figura 4.18: Matriz de confusión de red MLP 22E6S con función de costos MSE y escalador Standard Scaler.

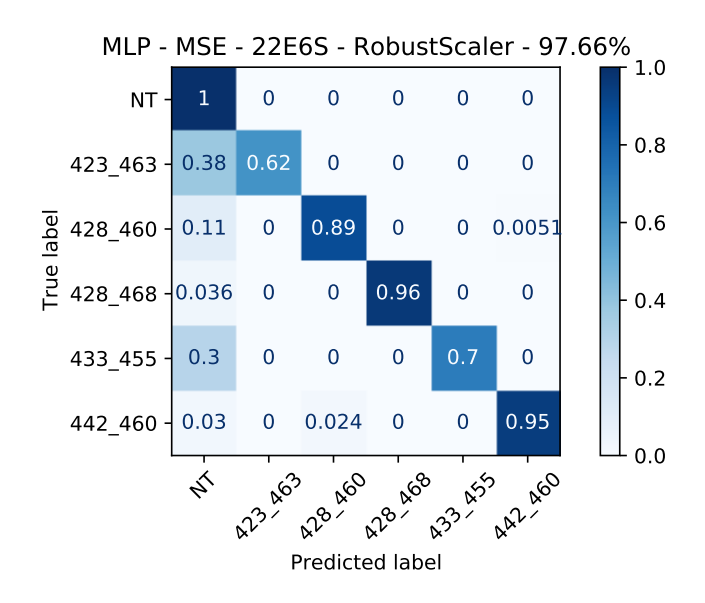

Figura 4.19: Matriz de confusión de red MLP 22E6S con función de costos MSE y escalador Robust Scaler.

• Red con función de costos log cosh.

La figura [4.20](#page-109-0) muestra la matriz de confusión de la red MLP utilizando la función de costos log cosh y Standard Scaler. La exactitud que entrega esta red es de un 97,22 %. Esta red empeora los resultados con respecto a los casos anteriores para cada caso en particular cuando se examina la diagonal de la matriz y se la compara, lo que es coherente con la disminución de la exactitud.

Al usar Robust Scaler con la misma función de costos, cuyo resultado se observa en la matriz de confusión de la figura [4.21.](#page-109-1) La exactitud en este caso aumenta a un 97,44 %, manteniéndose dentro del rango del resto de los casos revisados previamente. Al observar la diagonal de la matriz, es posible notar que tampoco existen diferencias sustanciales con el resto de los casos.

<span id="page-109-0"></span>Comparando ambos resultados, se puede apreciar que la red entrenada con un preprocesamiento que utiliza RobustScaler entrega resultados marginalmente mejores usando la función de costos log cosh.

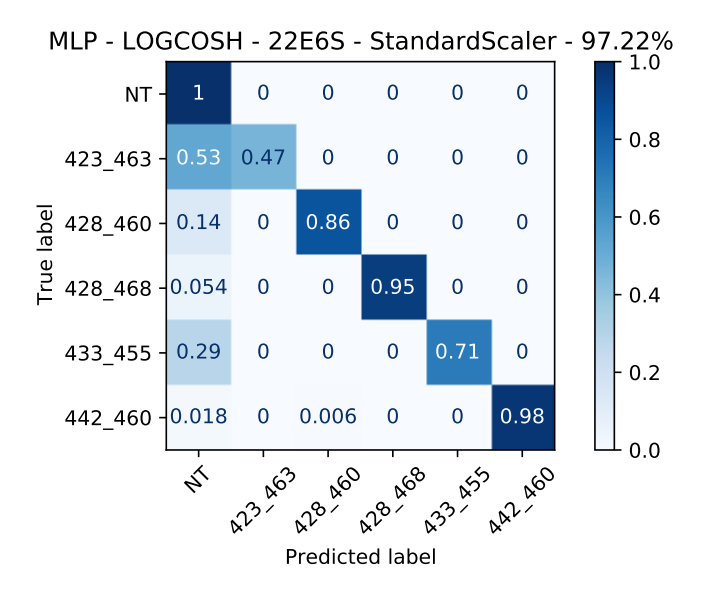

<span id="page-109-1"></span>Figura 4.20: Matriz de confusión de red MLP 22E6S con función de costos log cosh y escalador Standard Scaler.

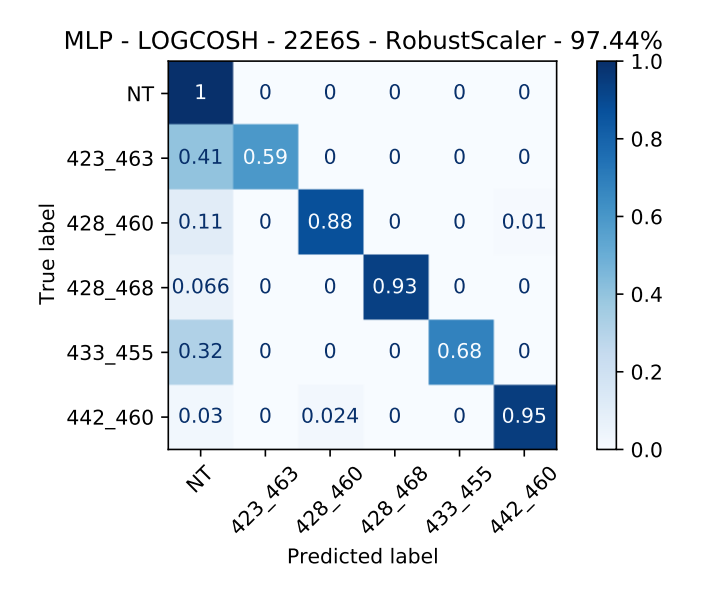

Figura 4.21: Matriz de confusión de red MLP 22E6S con función de costos log cosh y escalador Robust Scaler

#### <span id="page-110-1"></span>4.5.2. Red LSTM de 22 Entradas y 6 Salidas

La arquitectura de esta red contará con 256 neuronas en la primera capa LSTM y 128 en la segunda. Al igual que en el caso anterior se utiliza *StandardScaler* para la transformación del conjunto de datos.

• Red con función de costos MSE.

<span id="page-110-0"></span>Para esta función de costos la red alcanza una exactitud de 98 % como se puede ver en la Figura [4.22.](#page-110-0) La detección del traspaso 433 - 455 alcanza un 86 % de precisión, mayor que cualquiera de los casos anteriores. Las precisiones de los traspasos 428 - 460 y 428 - 468, también tienen una gran mejoría acertando prácticamente en el 100 % de los casos. La detección del caso 423 - 463 se mantiene en el mismo rango de MLP con un 66 % de precisión y existe una leve disminución de la precisión de los casos sin traspaso, dado que se detectan un par de estos como casos de traspaso entre 423 - 463.

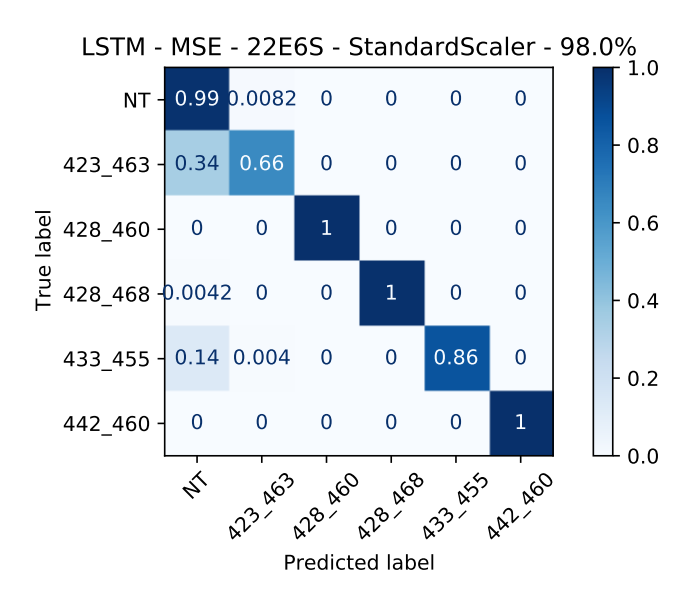

Figura 4.22: Matriz de confusión de red LSTM 22E6S con función de costos MSE y escalador Standard Scaler.

Si se cambia el preprocesamiento de los datos utilizando Robust Scaler, la exactitud aumenta a un 99,07 % como se puede observar en la figura [4.19.](#page-108-0) Esto también se refleja en las precisiones de cada caso cuando se examina la diagonal de la matriz de confusión, dado que ningún elemento está por debajo de 81 %. Sin embargo, se observa una leve disminución en la detección de los casos 428\_460, 428\_468 y 442\_460.

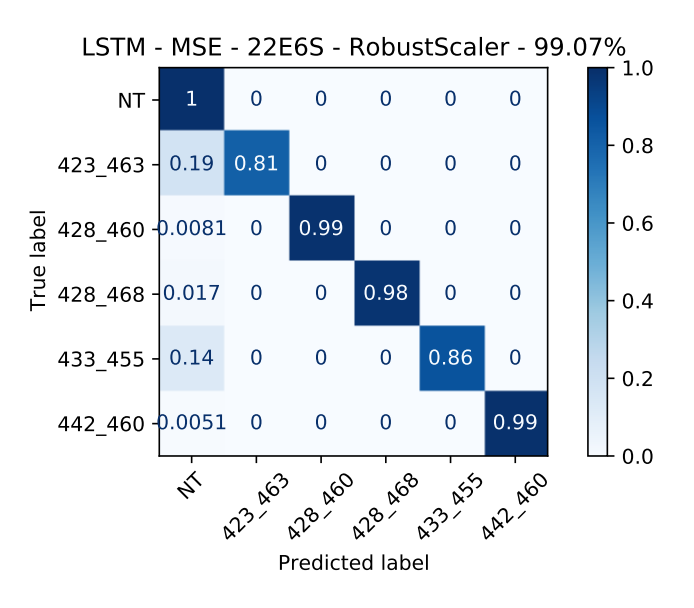

Figura 4.23: Matriz de confusión de red LSTM 22E6S con función de costos MSE y escalador Robust Scaler.

Al comparar los resultados de ambos escalamientos de datos, con la misma función de costos, es posible notar que si bien la exactitud aumenta para el segundo caso, hay un trade-off, dado que la precisión del traspaso 423\_463 aumenta considerablemente mientras que la de los alimentadores 428\_460, 428\_468 y 442\_460 disminuye marginalmente.

• Red con función de costos log cosh.

Al utilizar la función la función de costos log cosh) con Standard Scaler se observa una gran mejoría con respecto a todos los casos revisados hasta el momento. La red alcanza una exactitud de 99,08 % y su matriz de confusión se presenta en la Figura [4.24.](#page-112-0) Todas las precisiones son mayores a 81 %. Los casos sin traspaso, 428 - 460 y 428 - 468 son de prácticamente un 100 %.

Cuando se cambia la función de escalamiento por Robust Scaler se obtienen mejores resultados. La exactitud aumenta a un 99,58 %, la mayor lograda hasta este punto. La precisión de identificación del resto de los casos es prácticamente del 100 % para todos los casos, excepto el traspaso 423\_463.

Realizando la comparación de los últimos dos casos, se observa que Robust Scaler tiene un mejor comportamiento cuando se utiliza la función de costos log cosh. Más aún, en el caso de las redes LSTM hay una diferencia mucho más marcada en el desempeño de estas cuando se utiliza uno u otro preprocesamiento de los datos de entrada. Robust Scaler para ambos casos entrega un mejor desempeño.

<span id="page-112-0"></span>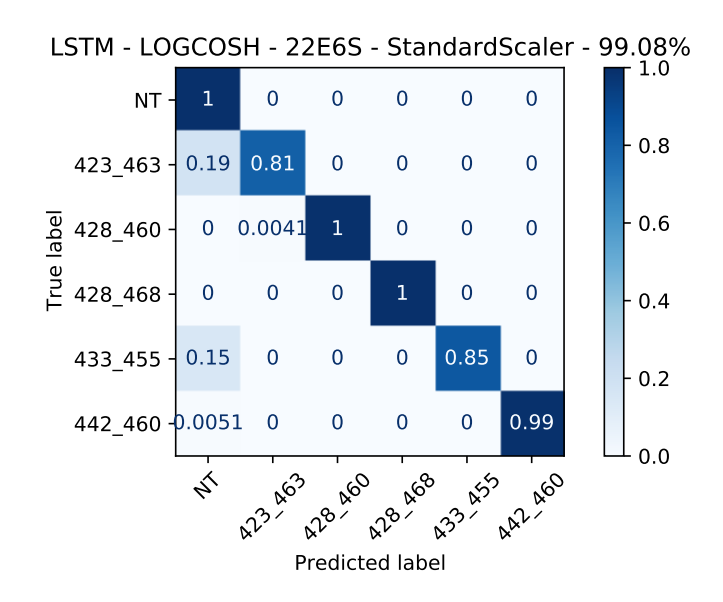

Figura 4.24: Matriz de confusión de red LSTM 22E6S con función de costos log cosh y uso de Standard Scaler.

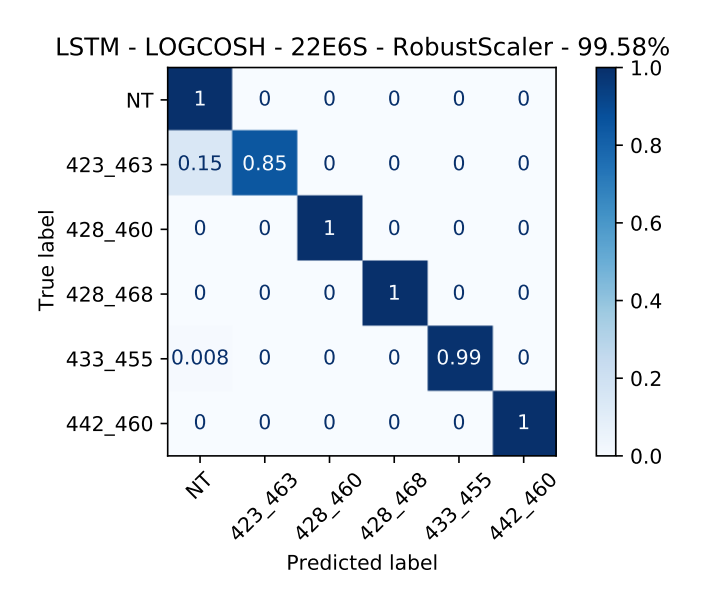

Figura 4.25: Matriz de confusión de red LSTM 22E6S con función de costos log cosh y uso de Robust Scaler.

#### <span id="page-112-1"></span>4.5.3. Red MLP de 22 Entradas y 9 Salidas

Para incorporar la direccionalidad de los datos se agregan nuevas salidas y, por lo tanto, más neuronas a la capa de salida de cada implementación de red neuronal. Esta incorporación permite diferenciar que alimentador entrega carga y cual alimentador la recibe. Dados los resultados obtenidos en la etapa anterior, en la que el mejor desempeño se obtiene utilizando Robust Scaler, se descarta el uso de Standard Scaler para las implementaciones a continuación. Las funciones de costo comparadas volverán a ser Error Cuadrático Medio (MSE) y log cosh. • Red con función de costos MSE.

La matriz de confusión de la figura [4.26](#page-113-0) muestra los resultados de la red MLP utilizando la función de costos MSE. La red alcanza una exactitud de 97,4 %. La mayor diferencia con las matrices de la sección [4.5.1](#page-107-0) es que es posible visualizar cuál es el sentido del traspaso que genera la baja de precisión de la red neuronal. Los casos que tienen una precisión menor al  $80\%$  son los traspasos 423  $463, 463$ , 423, 433  $455$  y 455  $433$ . Estos traspasos son los mismos que presentaban problemas en los resultados presentados previamente, tanto en las secciones [4.5.1](#page-107-0) y [4.5.2.](#page-110-1)

<span id="page-113-0"></span>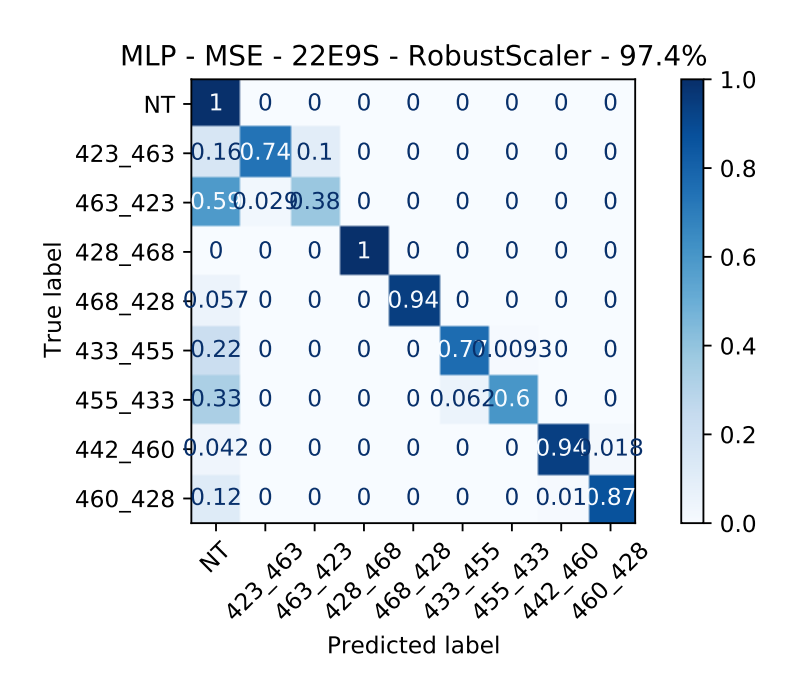

Figura 4.26: Matriz de confusión de red MLP 22E9S con función de costo MSE.

• Red con función de costos log cosh.

Por otro lado, la figura [4.27,](#page-114-0) muestra una disminución de la exactitud de la red neuronal disminuyendo a un 97,08 %. Esto debido a que la precisión de los casos disminuye en algunas de las etiquetas como se puede observar en la diagonal de la matriz.

<span id="page-114-0"></span>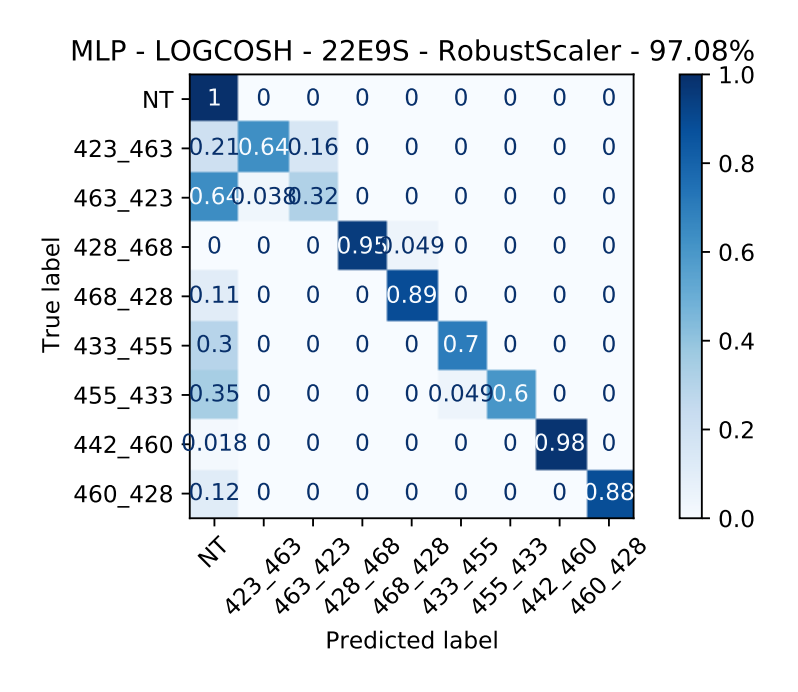

Figura 4.27: Matriz de confusión de red MLP 22E9S con función de costo log cosh.

#### <span id="page-114-1"></span>4.5.4. Red LSTM de 22 Entradas y 9 Salidas

Al igual en la red MLP, se actualiza la arquitectura de LSTM para obtener 9 señales en la capa de salida. Las primera posee 256 neuronas y la segunda posee 128 neuronas. Se volverá a utilizar Robust Scaler por los resultados observados en la sección [4.5.2.](#page-110-1) Las funciones de costo que se comparan son MSE y log cosh.

• Red con función de costos MSE.

Los resultados de esta red se resumen la matriz de confusión de la Figura [4.28.](#page-115-0) La exactitud de la predicción de esta red neuronal alcanza un valor de 99,2 %. La precisión por etiqueta, que puede ser visualizada en la diagonal de la matriz de la figura [4.28,](#page-115-0) aumenta para todos los casos excepto para los traspasos 463\_423 y 455\_433, en los que llegan sólo a 62 % y 80 %, respectivamente.

• Red con función de costos log cosh.

Para este caso la precisión alcanza un 99,67 %. Presenta precisiones de 100 % para los casos sin traspaso, 423 hacia 463, 428 hacia 468, 468 hacia 428, 433 hacia 455 y 442 hacia 460. Para los traspasos 455\_433 y 460\_428 la precisión es de un 99 %. La precisión del caso 463 hacia 423 llega a un 79 %.

La red neuronal LSTM es la red que obtiene los mejores resultados tanto en las redes que consideran y que no consideran la direccionalidad del traspaso de carga. A continuación se presenta la energía involucrada en un traspaso mal detectado para la red LSTM que considera la direccionalidad. Esta energía se presenta como pérdidas dado que es energía que no se traspasa correctamente a la topología real.

<span id="page-115-0"></span>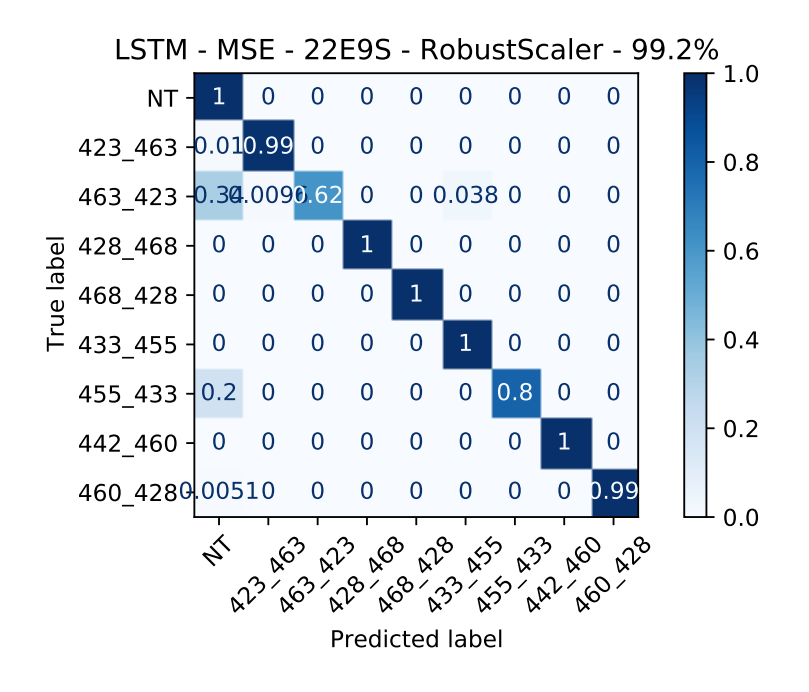

Figura 4.28: Matriz de confusión de red LSTM 22E9S con función de costos MSE.

<span id="page-115-1"></span>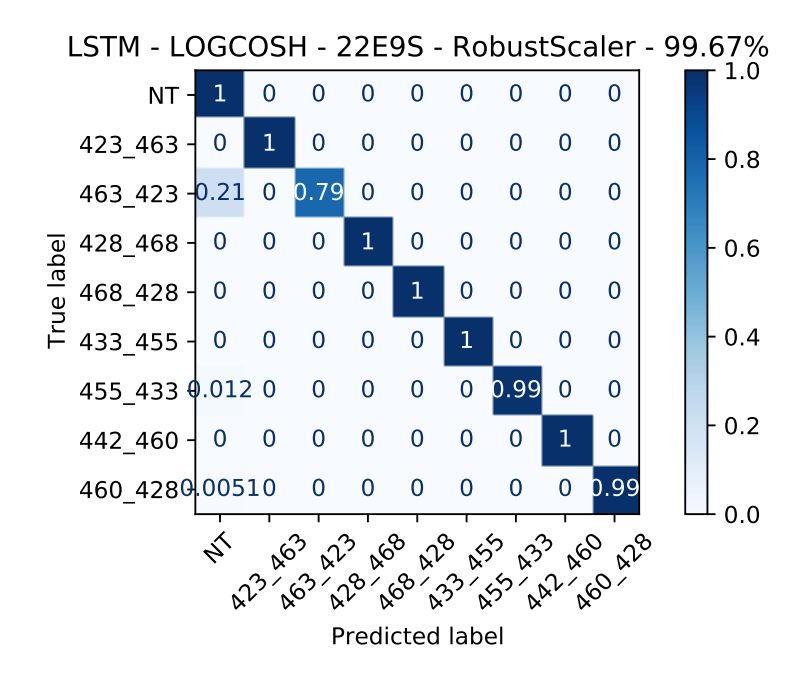

Figura 4.29: Matriz de confusión de red LSTM 22E9S con función de costos log cosh.

En la figura [4.30.](#page-116-0)a, se pueden ver las pérdidas de cada traspaso no detectados correctamente para la red, cuyos resultados fueron presentados en la figura [4.28.](#page-115-0) En la imagen, las pérdidas activas tienen un mediana cercana a cero con un máximo, en valor absoluto, de 150 kWh de energía activa. La energía reactiva se comporta de manera similar, con un máximo, en valor absoluto, de 80 kVArh.

Para la misma red neuronal, la [4.30.](#page-116-0)b muestra las pérdidas de los traspasos desde el alimentador 455 al 433. Para este caso, la energía perdida es mucho menor para los 16 casos erróneos dado que el máximo no supera los 10 kWh, en valor absoluto, de energía activa. Con una cantidad menor en el caso de la energía reactiva.

<span id="page-116-0"></span>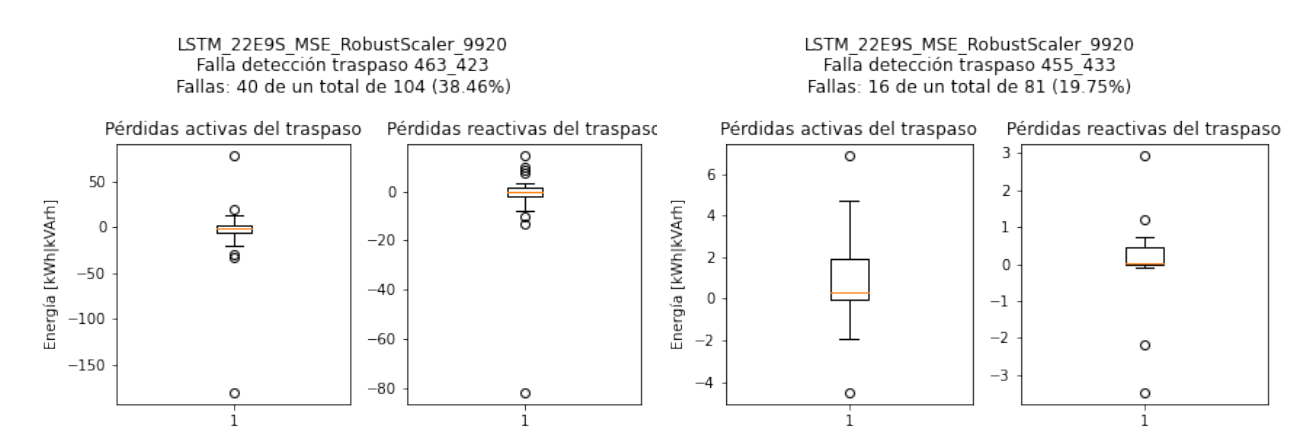

(a) Pérdidas debido a los traspasos etiquetados como (b) Pérdidas debido a los traspasos etiquetados como 463\_423 mal detectados. 455\_433 mal detectados.

Figura 4.30: Pérdidas asociadas a la red neuronal de la figura [4.28.](#page-115-0)

Para evaluar las pérdidas de la red cuyos resultados se presentan en la figura [4.29](#page-115-1) se construye el gráfico de boxplot a continuación.

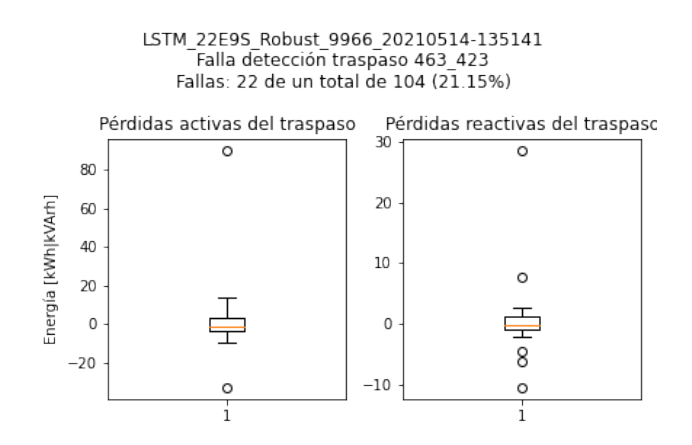

Figura 4.31: Pérdidas de los traspasos entre los alimentadores 463 y 423 la red neuronal de la figura [4.29](#page-115-1)

Las pérdidas energía para los 22 casos mal detectados tienen una mediana y un máximo, en valor absoluto, de cerca de 90 kWh de energía activa y de 30 kVArh de energía reactiva. En resumen, para cualquiera de las dos redes LSTM, los traspasos que tienen una mayor cantidad de eventos no detectados son de consumos pequeños si se contrasta con el consumo del alimentador que entrega energía en los gráficos de consumo activo y sin traspasos en la figura [C.20](#page-155-0) del Anexo [C.](#page-149-0)

A continuación, se mostrará una variación de la estimación de traspasos utilizando la red LSTM sólo con las entradas de energía activa para cada alimentador. El objetivo de esta variación es evaluar el comportamiento del modelo clasificador cuando solo se entrega la energía activa de las mediciones para poder disminuir la dimensionalidad del problema.

• Red solo con entradas consumo activo

Se hacen modificaciones a la red LSTM para recibir 11 entradas, en lugar de las 22 que recibía hasta el momento. El resto de las condiciones se mantiene, es decir, se utiliza la transformación RobustScaler, las capas contienen 256 y 128 neuronas, respectivamente y las funciones de costos a comparar son MSE y log cosh.

<span id="page-117-0"></span>Al utilizar la función de costos MSE se obtiene una red con los resultados resumidos en la matriz de confusión de la figura [4.32.](#page-117-0) La exactitud de la precisión de esta red es de 98,89 %, siendo menor a los casos de LSTM de 22 entradas y 9 salidas revisados en la sección previa. Las menores precisiones las tienen los traspasos 463\_423 y 455\_433, repitiéndose los mismos casos observados anteriormente en los resultados de las secciones [4.5.3](#page-112-1) y [4.5.4.](#page-114-1)

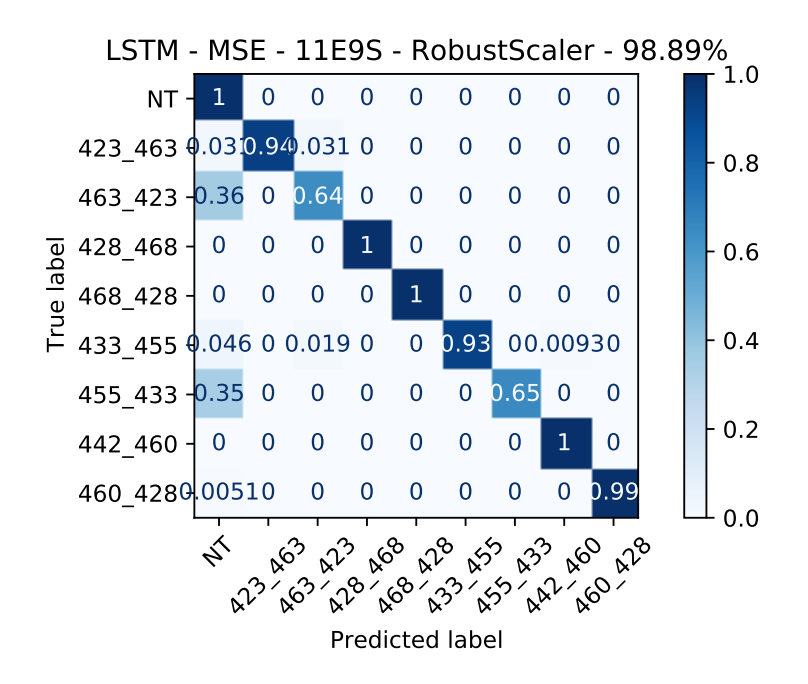

Figura 4.32: Matriz de confusión de red LSTM 11E9S con función de costos MSE.

En el caso de la figura [4.33](#page-118-0) donde se presentan los resultados de la red LSTM utilizando la función de costoslog cosh . La exactitud del modelo es de 99,68 %, la que resulta más alta que para el caso que considera las mediciones de energía activa y reactiva en los casos previos. La precisión es de cerca del 100 % para todos los casos, excepto para el caso del alimentador 463\_423.

<span id="page-118-0"></span>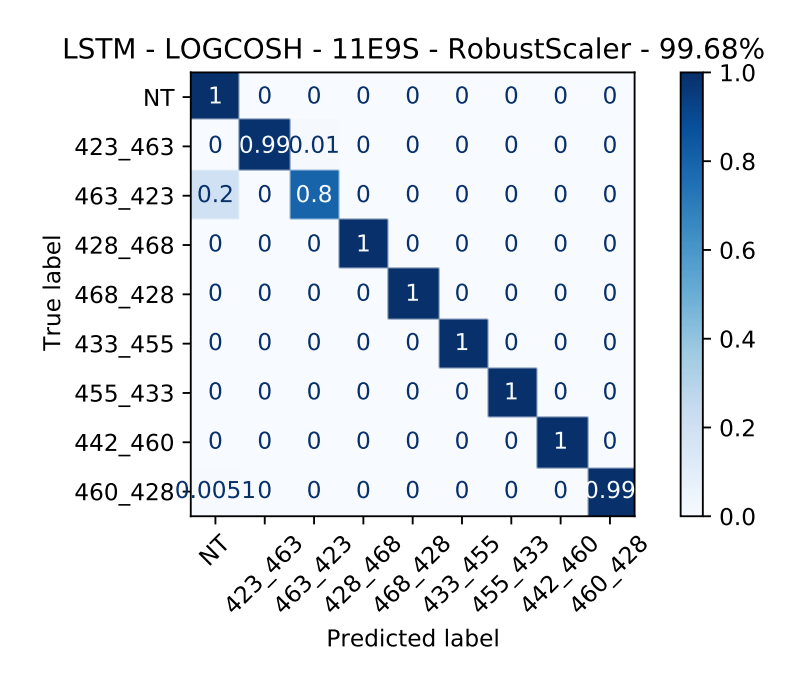

Figura 4.33: Matriz de confusión de red LSTM 11E9S con función de costos log cosh.

Para evaluar el impacto de las pérdidas asociadas a los traspasos mal detectados se generan los gráficos de boxplot de la figura [4.34](#page-118-1) dónde se encuentran las pérdidas de los traspasos 463\_423 y 455\_433. Ambos son los casos con las precisiones más bajas de la red neuronal que presenta sus resultados en la figura [4.32.](#page-117-0) Aquí nuevamente se observa que la energía perdida por los traspasos mal detectados es del mismo orden que para los casos anteriores, tanto en la figura [4.34.](#page-118-1)a, con las pérdidas por los traspasos no detectados desde el alimentador 463 al 423, como en la figura [4.34.](#page-118-1)b que muestra este consumo para el traspaso desde el alimentador 455 hacia el 433.

<span id="page-118-1"></span>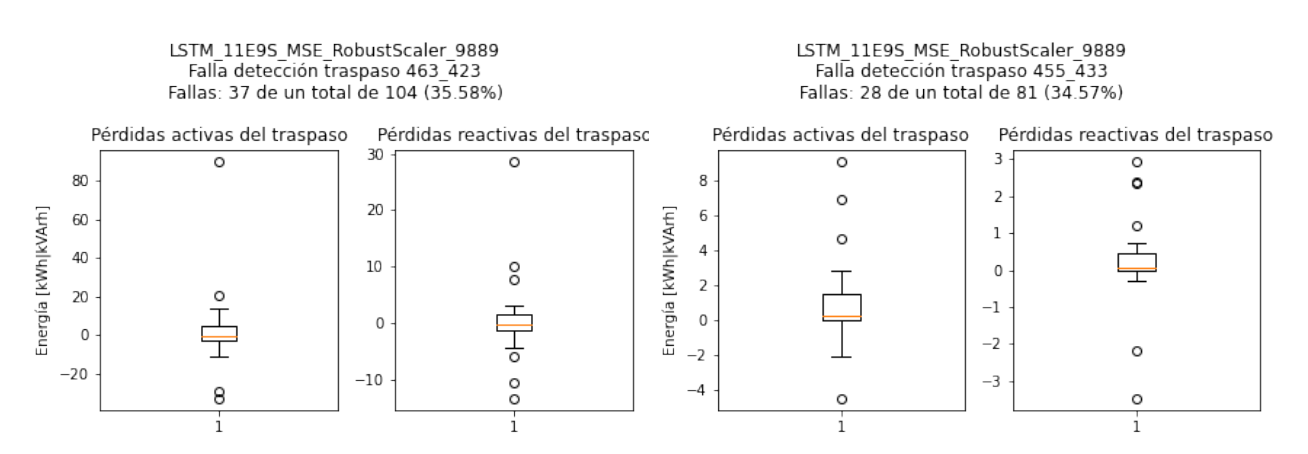

(a) Pérdidas debido a los traspasos etiquetados como (b) Pérdidas debido a los traspasos etiquetados como 463\_423 mal detectados. 455\_433 mal detectados.

Figura 4.34: Pérdidas asociadas a la red neuronal de la figura [4.28.](#page-115-0)

Por último, la figura [4.35](#page-119-0) contiene información de las pérdidas de los casos de traspaso desde el alimentador 463 hacia el 423 que no fueron detectados de manera satisfactoria.

<span id="page-119-0"></span>Para este caso se vuelve a encontrar una situación similar, con consumo mínimos muy similares a todos los casos mal detectados.

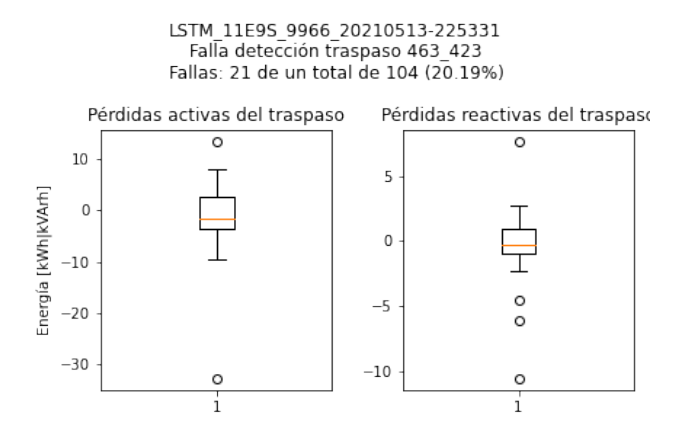

Figura 4.35: Matriz de confusión de red LSTM 11E9S con función de costos log cosh.

Para terminar, se logró dar cuenta con los resultados de la sección, que una red Long Short Term Memory resulta más adecuada para estimar los cambios topológicos de una red de distribución que se basa en la distribuidora Luz Osorno, en comparación a una red MLP. Si bien, la red que tuvo peores resultados alcanza una exactitud de 97,08 % lo que a simple vista parece ser un buen resultado, se debe estudiar el comportamiento de otras métricas como la matriz de confusión, para evaluar el desempeño de estas redes neuronales de manera satisfactoria.

# Conclusión

Las redes neuronales no tienen un campo de aplicación en particular y se pueden adaptar a, prácticamente, cualquier uso que el usuario quiera dar. No obstante, son muchas áreas profesionales del país que no se han iniciado en el uso de estas herramientas por falta de experiencia. En la literatura existen varias aplicaciones teóricas de redes neuronales para solucionar diferentes problemas de los sistemas de distribución como lo son detección de fases, fallas y, por supuesto, la detección topológica de la red. Esto ha aumentado progresivamente con la implementación de la Infraestructura de Medición Avanzada y el Internet de las Cosas.

Modelar una red de distribución puede resultar particularmente complejo. Un alimentador de media tensión en una zona rural puede extenderse por más de 100 km, distancia que aumenta si se consideran los sistemas de baja tensión conectados a la red de media tensión. Adicionalmente, se debe considerar que, en general, los alimentadores se encuentran conectados a otros alimentadores por medio de equipos de traspaso lo que agrega un mayor grado de complejidad a la red. Sin hablar de los equipos de protección que deben operar para proteger la red de diferentes fallas que ocurren en el día a día. También, considerar el hecho de mantener la operación de la red en niveles aceptables por medio de la combinación del uso de condensadores y reguladores de tensión.

La metodología presentada en este trabajo de memoria para resolver el problema de la estimación de los traspasos de carga, resulta viable para poder detectarlos con una exactitud global que alcanza el 99.68 %, donde la predicción que posee menor desempeño se estanca en un 80 % para el caso en el que se generan traspasos desde el alimentador 463 hacia el 423. Para lograr esta estimación, es necesario conocer la infraestructura de la red, modelarla y simularla. Adicionalmente, es necesaria la información de operación de la empresa para hacer que las maniobras de red sean lo más realistas posible.

Para lograr la operación realista se logra modelar 33 alimentadores de 11 subestaciones diferentes del Grupo SAESA en el software OpenDSS y que, junto con la información de operación obtenida de las áreas de comercialización y operación de la empresa, permitió generar las simulaciones que dan origen al conjunto de datos de entrenamiento.

Durante el trabajo, se proponen dos tipos de redes neuronales que podrían resolver el problema y que fueron comparadas. Ambas redes, si bien entregaron exactitudes mayores a 90 %, no basta solo con observar este parámetro para evaluarlas. Esto se debe a que en conjuntos de datos no equilibrados, como el caso del conjunto de entrenamiento que fue utilizado en este trabajo de memoria, la métrica falla dado que existe un sesgo por un caso en particular. Por ello, también se comparan sus matrices de confusión.

La red que consigue un mejor rendimiento fue la red LSTM. La razón de esto fue que este tipo de topología de redes neuronales toma información contextual o temporal gracias a la celda de estado presente en la neurona. A diferencia de la neurona MLP, que sólo considera la entrada, peso, umbral y función de activación, la neurona LSTM posee la capacidad de almacenar información contextual en la celda de estado.

Considerar esa información temporal es necesario en el análisis de traspasos de carga ya que los flujos de potencia varían en el tiempo porque las cargas conectadas al sistema de distribución cambian su consumo durante el transcurso de un día. A pesar de esta variación temporal del consumo, existen patrones de consumo que se repiten día a día que dependerán del tipo de cargas que se encuentran conectados al alimentador: residencial, comercial o industrial. Mejorar la observabilidad de la red permitiría incrementar la fiabilidad del modelo de aprendizaje de máquinas ya que se podrían identificar con mayor precisión estos últimos perfiles de consumo y, además, hacer que las estimaciones de la carga tengan una mejor aproximación a los resultados de la operación real.

#### Trabajo a Futuro

En este trabajo de memoria, si bien se logró realizar el modelamiento de toda la red de media tensión de Luz Osorno, sólo fue posible utilizar 3 subestaciones de las 11 disponibles para poder alimentar el modelo de red neuronal. Como trabajo a futuro, se puede extender la metodología del trabajo para lograr incluir todos los alimentadores de Luz Osorno e incluso los de SAESA, debido a la integración que hay entre ambas distribuidoras.

Otro aspecto a mejorar es añadir la detección de otras situaciones que cambian la configuración de la red, como lo son las fallas o las desconexiones de carga debido a situaciones extraordinarias. La red neuronal desarrollada en este trabajo sólo puede detectar si existen ciertos traspasos en la operación de la red.

También, se puede considerar realizar una transformación de los datos de entrada con la finalidad de reducir la dimensionalidad de estos y mejorar la velocidad de entrenamiento de la red una vez que se hayan incorporado todos los alimentadores necesarios.

Del mismo modo, otro aspecto a mejorar en el trabajo es entregar el horario de inicio y término de un traspaso en particular. Actualmente, la red neuronal solo indica si en en día en particular hubo un traspaso de carga entre dos alimentadores, pero no entrega el horario en el que ocurrió.

Para terminar, uno de los supuestos usados para el desarrollo del trabajo fue que solo puede existir un traspaso de carga a la vez, lo que podría ser incorrecto en la operación real de la distribuidora. Por lo tanto, resultaría útil modificar la metodología para poder incluir este tipo de casos.

# Bibliografía

- [1] A. A. Sallam and O. P. Malik, Electric distribution systems. John Wiley & Sons, Inc, 2nd edition ed., 2019.
- [2] R. E. Brown, Electric Power Distribution Reliability. Taylor & Francis Group, LLC, 2nd edition ed., 2009.
- [3] S. J. Pappu, N. Bhatt, R. Pasumarthy, and A. Rajeswaran, "Identifying Topology of Low Voltage Distribution Networks Based on Smart Meter Data," IEEE Transactions on Smart Grid, vol. 9, pp. 5113–5122, sep 2018.
- [4] Z. S. Hosseini, M. Mahoor, and A. Khodaei, "AMI-Enabled Distribution Network Line Outage Identification via Multi-Label SVM," IEEE Transactions on Smart Grid, vol. 9, pp. 5470–5472, sep 2018.
- [5] A. S. Pabla, Electrical power distribution. McGraw-Hill Education, sixth edition ed., 2011.
- [6] T. A. Short, Electric Power Distribution Handbook. Taylor & Francis Group, LLC, 2nd edition ed., 2014.
- [7] T. Gönen, Electric Power Distribution Engineering. Taylor & Francis Group, LLC, 3rd edition ed., 2014.
- [8] F. Provoost, Intelligent Distribution Network Design. JP Tamminga, 2009.
- [9] R. Kruse, C. Borgelt, C. Braune, S. Mostaghim, and M. Steinbrecher, Computational Intelligence. Springer Nature, 2nd edition ed., 2016.
- [10] I. N. Silva, Danilo, H. Spatti, R. Andrade, F. Luisa, H. B. Liboni, S. Franco, and R. Alves, Artificial Neural Networks A Practical Course. Springer Nature, 2017.
- [11] X. Yuan, L. Li, and Y. Wang, "Nonlinear dynamic soft sensor modeling with supervised long short-term memory network," IEEE Transactions on Industrial Informatics, vol. 16, pp. 3168–3176, 5 2020.
- [12] S. Chakraverty, Mathematical methods in interdisciplinary sciences. John Wiley & Sons, 2020.
- [13] G. Cavraro and R. Arghandeh, "Power Distribution Network Topology Detection with Time-Series Signature Verification Method," IEEE Transactions on Power Systems, vol. 33, pp. 3500–3509, jul 2018.
- [14] C. E. Nacional, "Norma técnica de calidad de servicio para sistemas de distribución," Diciembre 2019.
- [15] A. de Empresas Eléctricas A.G., "Memoria anual," 2021.
- [16] G. Celli, F. Pilo, G. Pisano, V. Allegranza, R. Cicoria, and A. Iaria, "Meshed vs. radial MV distribution network in presence of large amount of DG," in 2004 IEEE PES Power Systems Conference and Exposition, vol. 2, pp. 709–714, 2004.
- [17] S. Sivanagaraju and S. Satyanarayana, Electric Power Transmission And Distribution. Dorling Kindersley (India) Pvt. Ltd, 2009.
- [18] W. H. Wellssow and D. Waeresch, "Identification of topology faults by smart meter data in meshed low voltage grids," in Proceedings - 2014 Power Systems Computation Conference, PSCC 2014, Institute of Electrical and Electronics Engineers Inc., feb 2014.
- [19] M. Bertolini, D. Mezzogori, M. Neroni, and F. Zammori, "Machine learning for industrial applications: A comprehensive literature review," Expert Systems with Applications, vol. 175, p. 114820, 8 2021.
- [20] H. M. Maruf, F. Müller, M. S. Hassan, and B. Chowdhury, "Locating Faults in Distribution Systems in the Presence of Distributed Generation using Machine Learning Techniques," in 2018 9th IEEE International Symposium on Power Electronics for Distributed Generation Systems, PEDG 2018, Institute of Electrical and Electronics Engineers Inc., aug 2018.
- [21] J. D. Watson, J. Welch, and N. R. Watson, "Use of smart-meter data to determine distribution system topology," The Journal of Engineering, vol. 2016, pp. 94–101, may 2016.
- [22] M. Mokhtar, V. Robu, D. Flynn, C. Higgins, J. Whyte, C. Loughran, and F. Fulton, "Predicting the Voltage Distribution for Low Voltage Networks using Deep Learning," in Proceedings of 2019 IEEE PES Innovative Smart Grid Technologies Europe, ISGT-Europe 2019, Institute of Electrical and Electronics Engineers Inc., sep 2019.
- [23] G. Cavraro, R. Arghandeh, K. Poolla, and A. Von Meier, "Data-driven approach for distribution network topology detection," in IEEE Power and Energy Society General Meeting, vol. 2015-September, IEEE Computer Society, sep 2015.
- [24] G. Cavraro, R. Arghandeh, G. Barchi, and A. Von Meier, "Distribution network topology detection with time-series measurements," in 2015 IEEE Power and Energy Society Innovative Smart Grid Technologies Conference, ISGT 2015, Institute of Electrical and Electronics Engineers Inc., jun 2015.
- [25] "Capacidad instalada Energía Abierta | Comisión Nacional de Energía."
- [26] M. Á. Díaz Verriera, "La flexibilidad en el sistema eléctrico nacional análisis de tecnologías existentes y contribución de los vehículos eléctricos," tech. rep., Universidad de Chile, 2019.
- [27] E. E. Lakervi and E. J. Holmes, Electricity distribution network design. P. Peregrinus on behalf of the Institution of Electrical Engineers, 2nd edition ed., 1995.
- [28] S. Shanmuganathan and S. Samarasinghe, eds., Artificial Neural Network Modelling. Springer Nature, 2016.
- [29] F. Rosenblatt, "The perceptron: a probabilistic model for information storage and organization in the brain.," Psychological review, vol. 65, no. 6, p. 386, 1958.
- [30] W. Pitts and W. S. McCulloch, "How we know universals the perception of auditory and visual forms," The Bulletin of mathematical biophysics, vol. 9, no. 3, pp. 127–147, 1947.
- [31] S. Skansi, Introduction to Deep Learning. Springer International Publishing, 2018.
- [32] A. Graves, Supervised Sequence Labelling with Recurrent Neural Networks. Springer, 2012.
- [33] S. Hochreiter and J. Schmidhuber, "Long short-term memory," Neural Computation, vol. 9, pp. 1735–1780, 11 1997.
- [34] S. Sharma, S. Sharma, and A. Athaiya, "Activation functions in neural networks," International Journal of Engineering Applied Sciences and Technology, vol. 4, pp. 310–316, 2020.
- [35] Keras, "Regression losses." [https://keras.io/api/losses/regression\\_losses/](https://keras.io/api/losses/regression_losses/#logcosh-class) [#logcosh-class](https://keras.io/api/losses/regression_losses/#logcosh-class).
- [36] I. Jolliffe, Principal Component Analysis, Second Edition. Springer, 2nd edition ed., 2002.
- [37] R. Billinton, "A test system for teaching overall power system reliability assessment," IEEE Transactions on Power Systems, vol. 11, pp. 1670–1676, 1996.
- [38] J. Sherman and W. J. Morrison, "Adjustment of an inverse matrix corresponding to a change in one element of a given matrix," The Annals of Mathematical Statistics, vol. 21, no. 1, pp. 124–127, 1950.
- [39] I. Steinwart and A. Christmann, Support Vector Machines. Springer, 2008.
- [40] Y. Yuan and K. Jia, "A Distributed Anomaly Detection Method of Operation Energy Consumption Using Smart Meter Data," in Proceedings - 2015 International Conference on Intelligent Information Hiding and Multimedia Signal Processing, IIH-MSP 2015, pp. 310–313, Institute of Electrical and Electronics Engineers Inc., feb 2016.
- [41] H. Zayandehroodi, A. Mohamed, H. Shareef, and M. Mohammadjafari, "Performance

comparison of mlp and rbf neural networks for fault location in distribution networks with DGs," in PECon2010 - 2010 IEEE International Conference on Power and Energy, pp. 341–345, 2010.

- [42] R. Oliveira, R. Bessa, and V. M. Iranda, "Identifying topology in power networks in the absence of breaker status sensor signals," in 19th IEEE Mediterranean Eletrotechnical Conference, MELECON 2018 - Proceedings, pp. 160–165, Institute of Electrical and Electronics Engineers Inc., jun 2018.
- [43] Python, "What is python? executive summary." [https://www.python.org/doc/](https://www.python.org/doc/essays/blurb/) [essays/blurb/](https://www.python.org/doc/essays/blurb/).
- [44] TensorFlow, "¿por qué tensorflow?." <https://www.tensorflow.org/about?hl=es-419>.
- [45] S. Yegulalp, "What is tensorflow? the machine learning library explained." [https://www.infoworld.com/article/3278008/](https://www.infoworld.com/article/3278008/what-is-tensorflow-the-machine-learning-library-explained.html) [what-is-tensorflow-the-machine-learning-library-explained.html](https://www.infoworld.com/article/3278008/what-is-tensorflow-the-machine-learning-library-explained.html).
- [46] J. L. Kenkel, Introductory statistics for management and economics. South-Western Pub, 1996.

# Apéndice A

# Ubicación geográfica subestaciones modeladas

Subestación Aihuapi

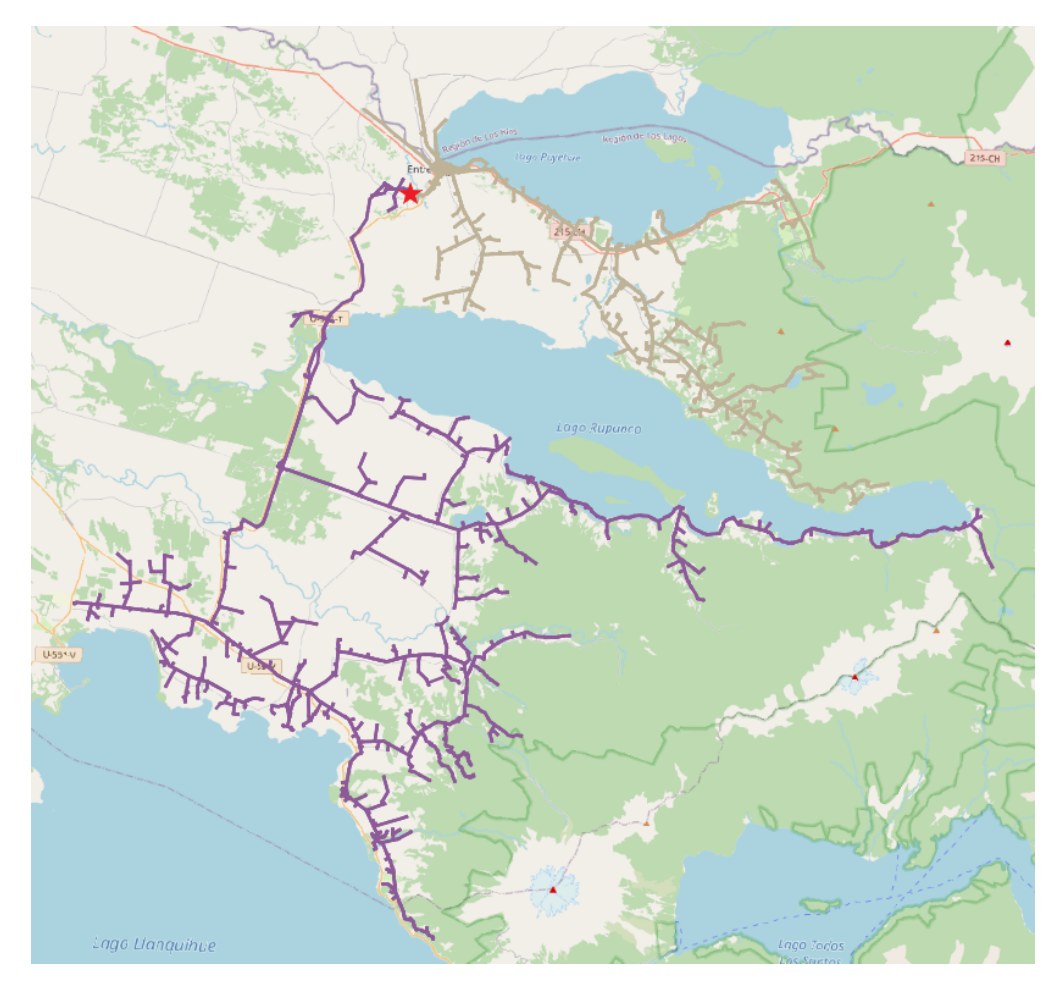

Figura A.1: Red de media tensión modelada de la subestación Aihuapi. En morado el alimentador 428 y en gris el alimentador 405. La estrella roja denota la posición de la subestación primaria.

### Subestación Barro Blanco

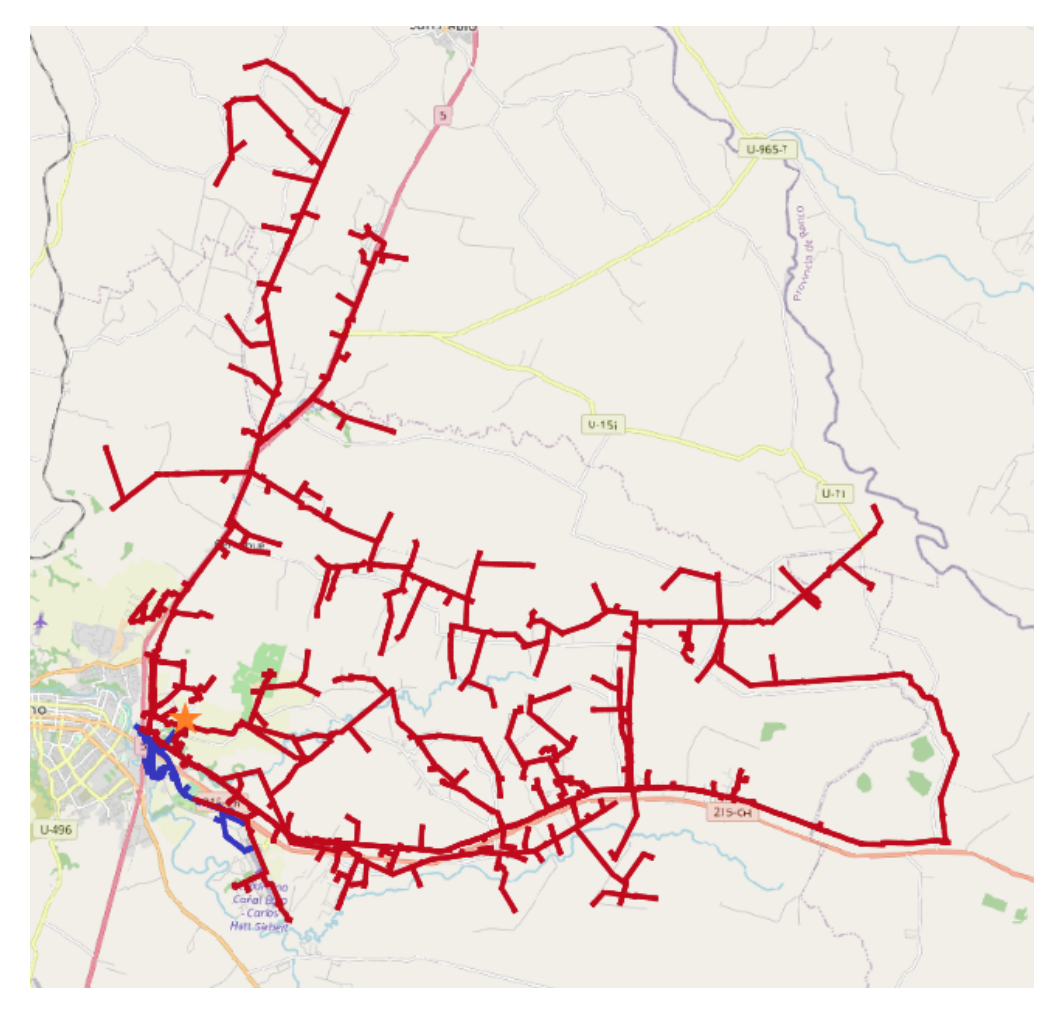

Figura A.2: Red de media tensión modelada de la subestación Barro Blanco. En rojo el alimentador 451 y en azul el alimentador 452. La estrella naranja denota la posición de la subestación primaria.

## Subestación Frutillar

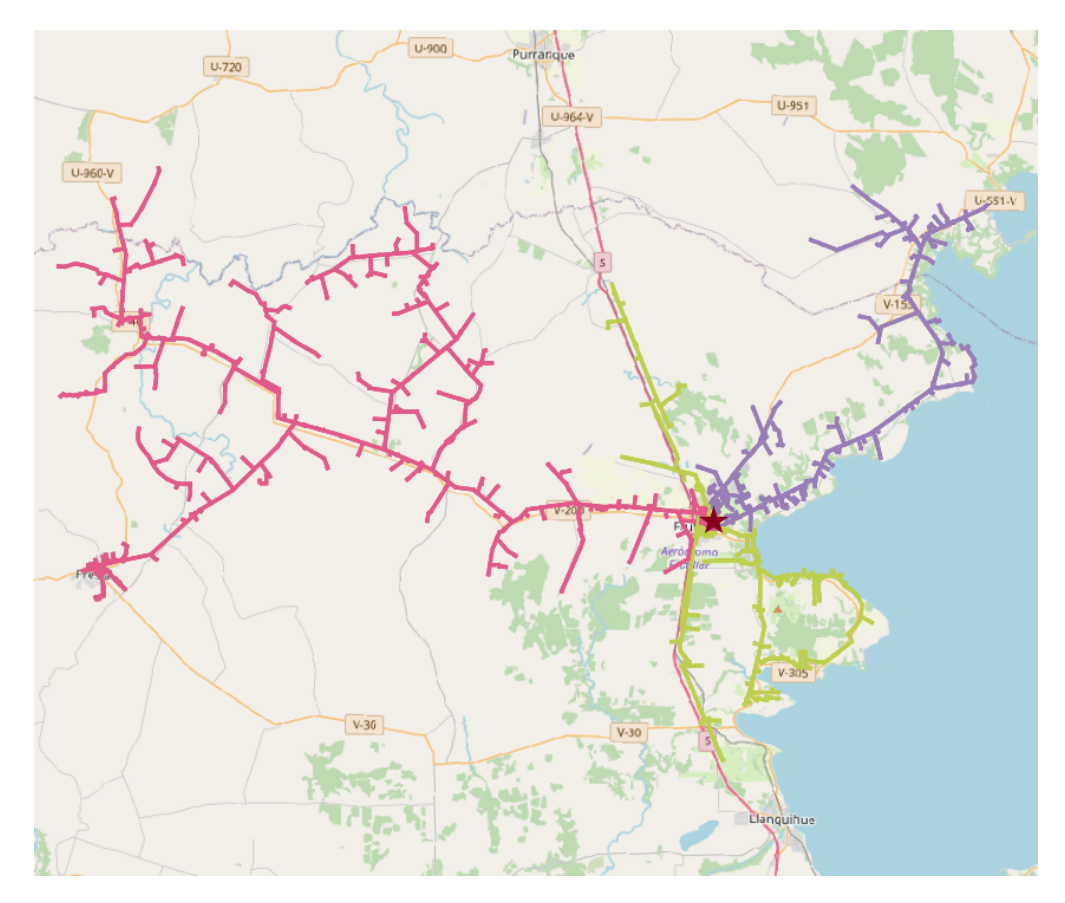

Figura A.3: Red de media tensión modelada de la subestación Frutillar. En rosado el alimentador 501, en verde el alimentador 502 y en morado el alimentador 503. La estrella roja denota la posición de la subestación primaria.

## Subestación La Unión

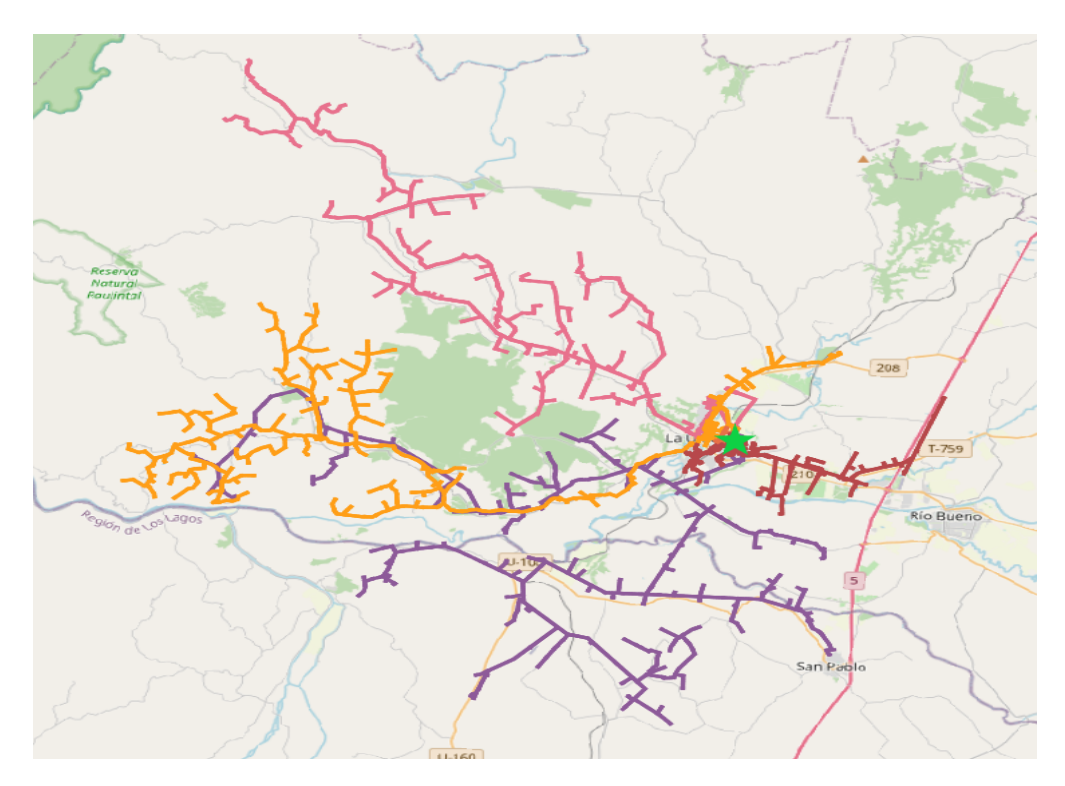

Figura A.4: Red de media tensión modelada de la subestación La Unión. El alimentador 401 aparece en naranjo, pero no se ve en la imagen dado su tamaño. En rojo el alimentador 402, en amarillo el alimentador 411, en rosado el alimentador 417 y en morado el alimentador 420. La estrella de color verde denota la posición de la subestación primaria.

Subestación Los Negros

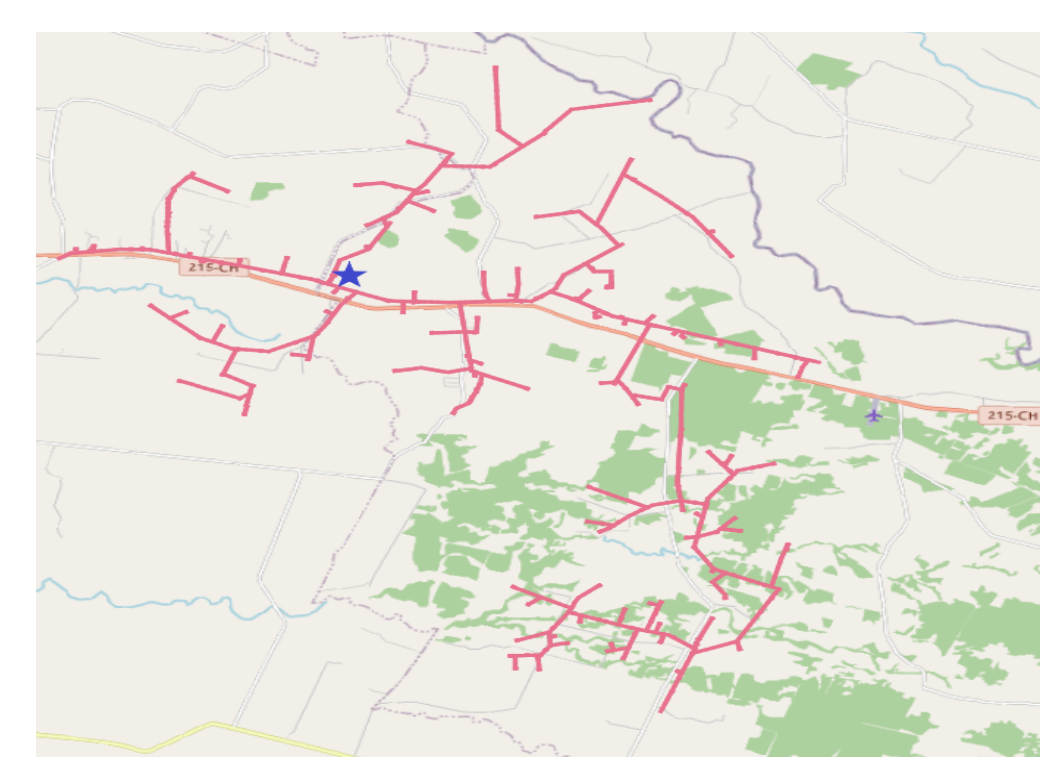

Figura A.5: Red de media tensión modelada de la subestación Los Negros. En rosado el alimentador 424. La estrella azul denota la posición de la subestación primaria.

## Subestación Los Tambores

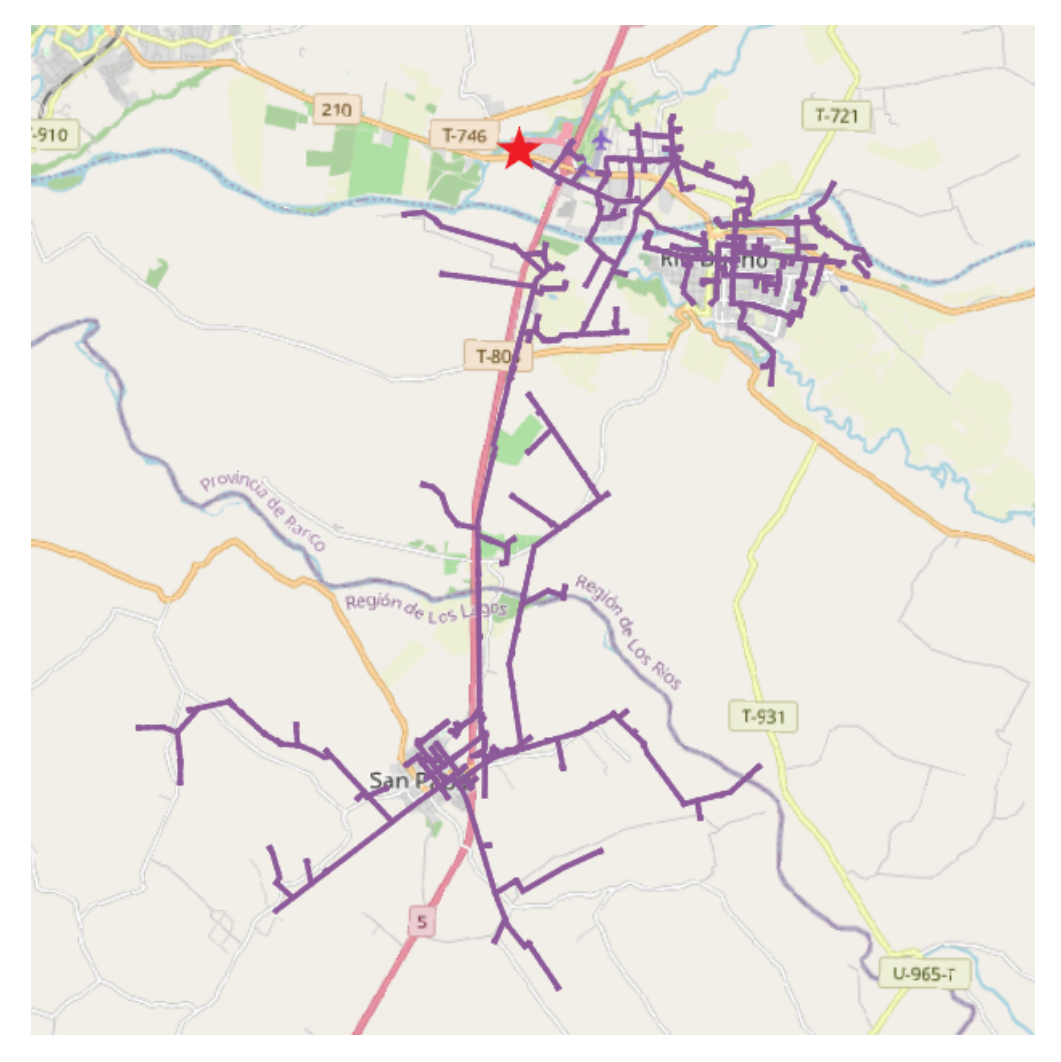

Figura A.6: Red de media tensión modelada de la subestación Los Tambores. En morado el alimentador 457 y en rosado el alimentador 459, este último por su tamaño no se alcanza a visibilizar. La estrella roja denota la posición de la subestación primaria.

## Subestación Osorno

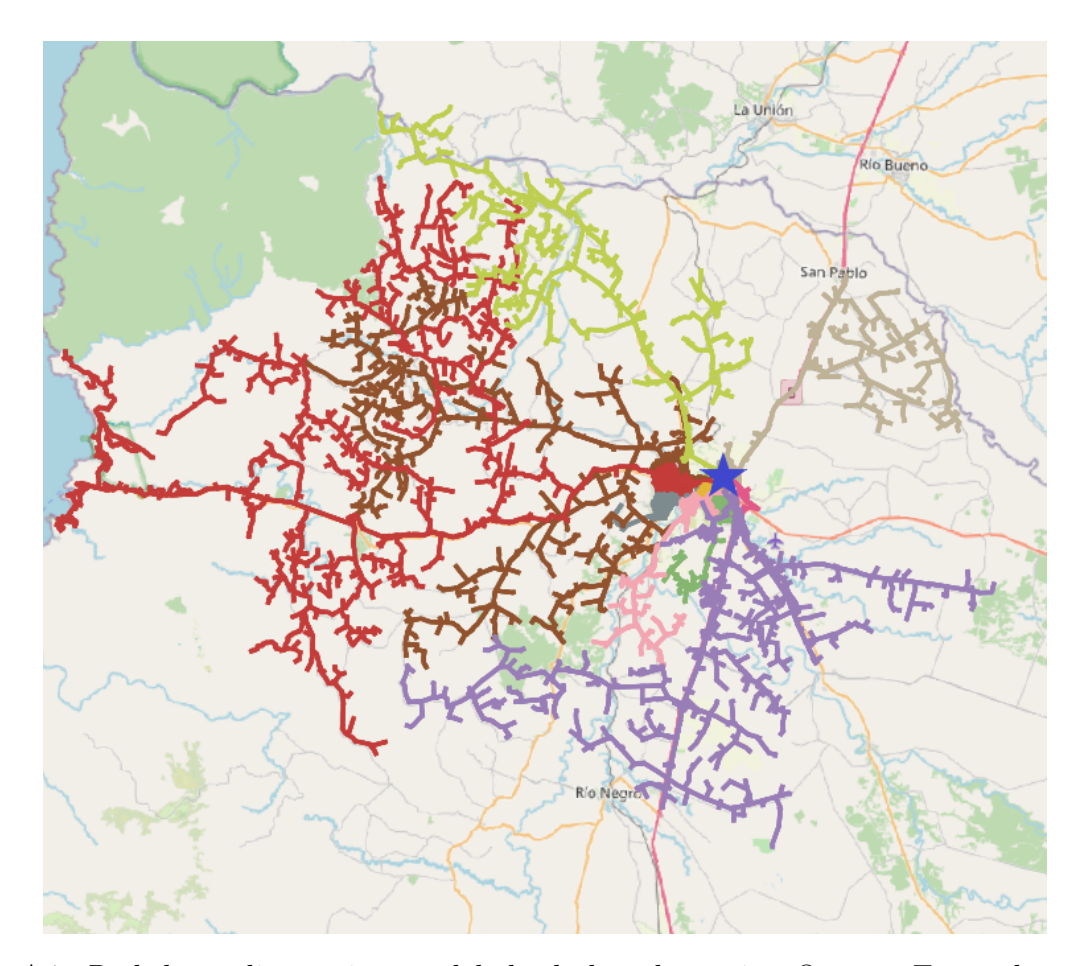

Figura A.7: Red de media tensión modelada de la subestación Osorno. En verde oscuro el alimentador 403, en gris el alimentador 404, en café el alimentador 407, en café claro el alimentador 409, en rojo, el alimentador 416, en rosado el alimentador 418, en amarillo el alimentador 419, en magenta el alimentador 421, en verde claro el alimentador 435 y en morado el alimentador 447. La estrella azul denota la posición de la subestación primaria.

Subestación Pichil

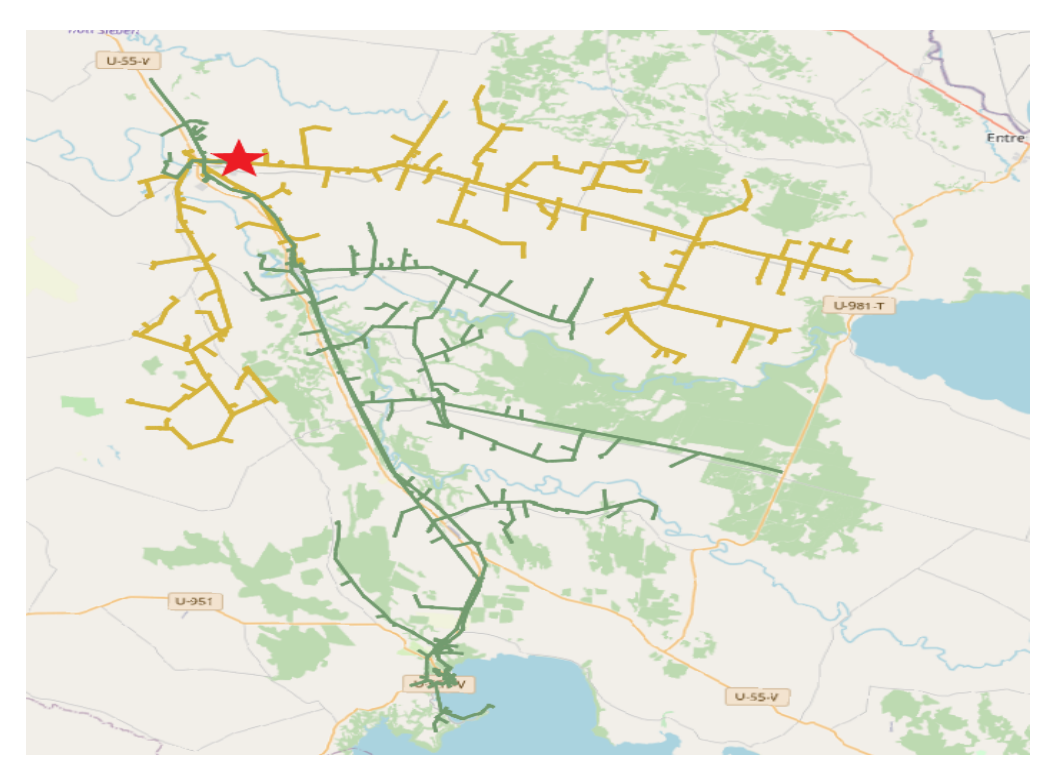

Figura A.8: Red de media tensión modelada de la subestación Pichil. En verde el alimentador 462 y en amarillo el alimentador 463. La estrella roja denota la posición de la subestación primaria.

# Subestación Pilmaiquen

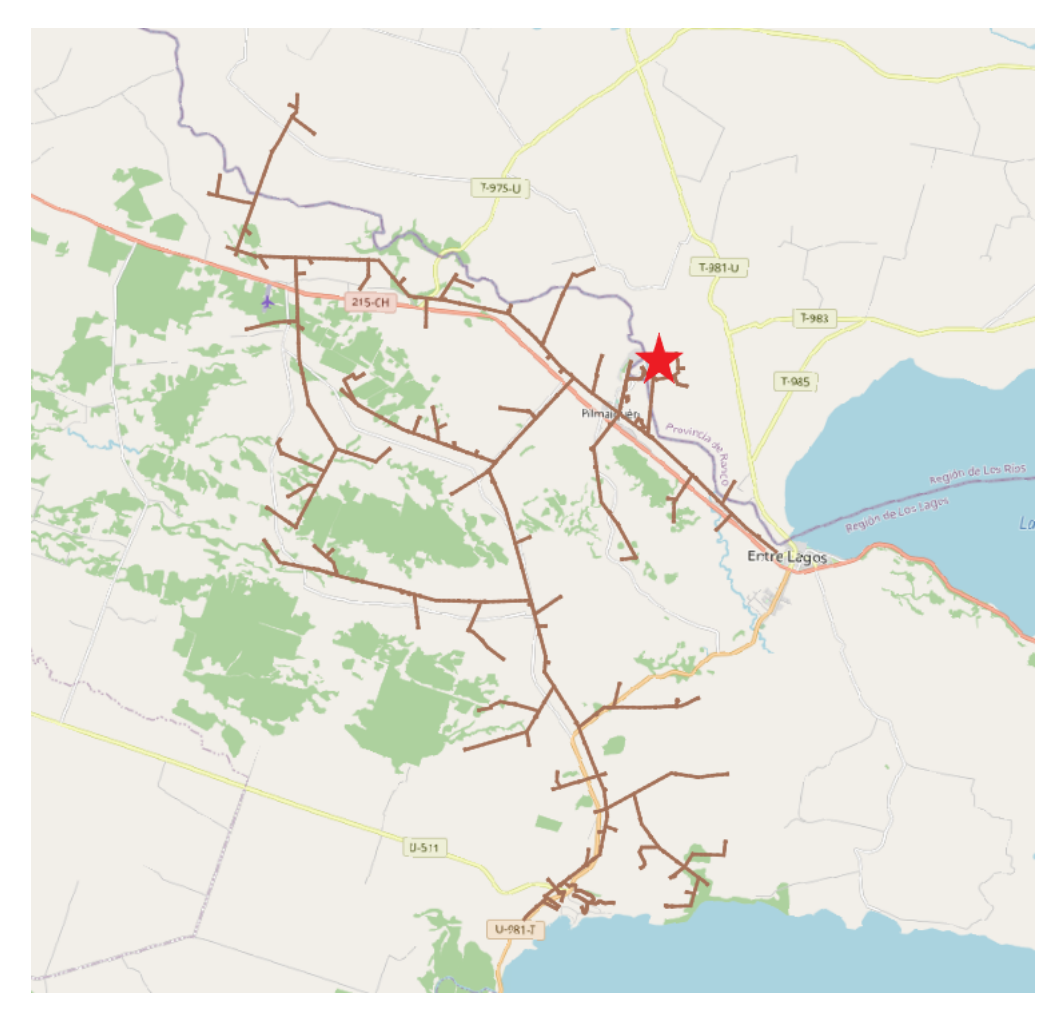

Figura A.9: Red de media tensión modelada de la subestación Pilmaiquen. En café el alimentador 423. La estrella roja denota la posición de la subestación primaria.

# Subestación Purranque

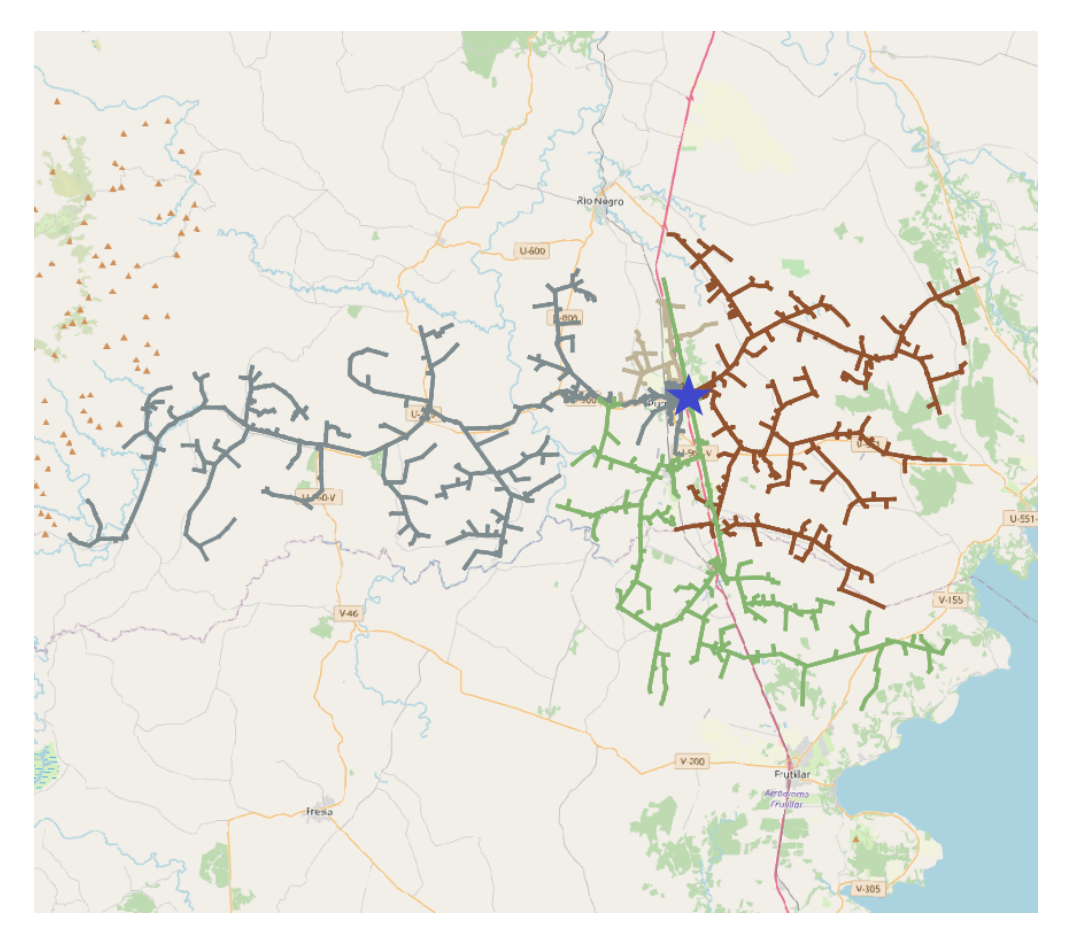

Figura A.10: Red de media tensión modelada de la subestación Purranque. En verde el alimentador 406, en gris el alimentador 410, en café el alimentador 422 y en café claro el alimentador 436. La estrella de color azul denota la posición de la subestación primaria.

# Subestación Río Negro

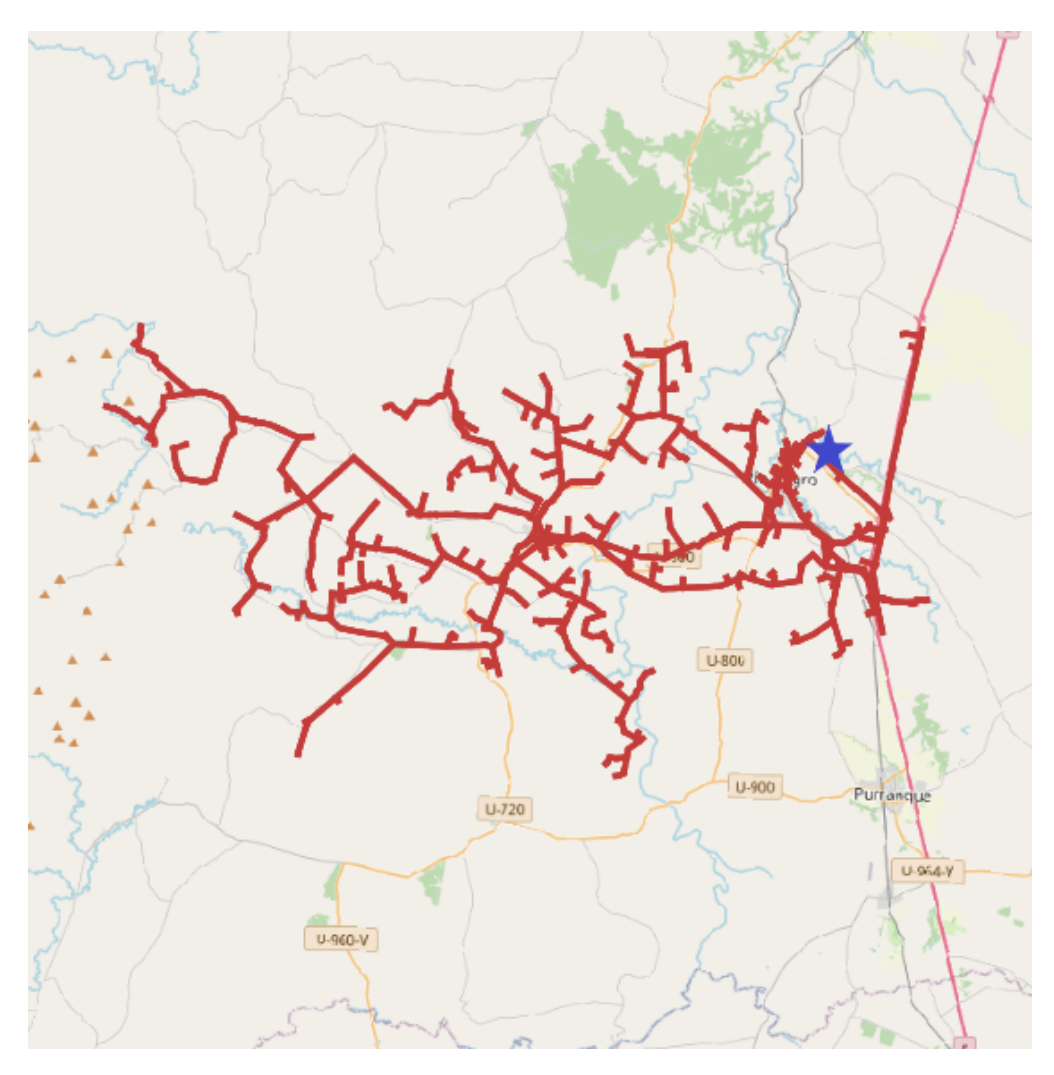

Figura A.11: Red de media tensión modelada de la subestación Río Negro. En rojo el alimentador 475. La estrella azul denota la posición de la subestación primaria.

# Apéndice B

# Perfil de tensión de alimentadores modelados

Subestación Aihuapi

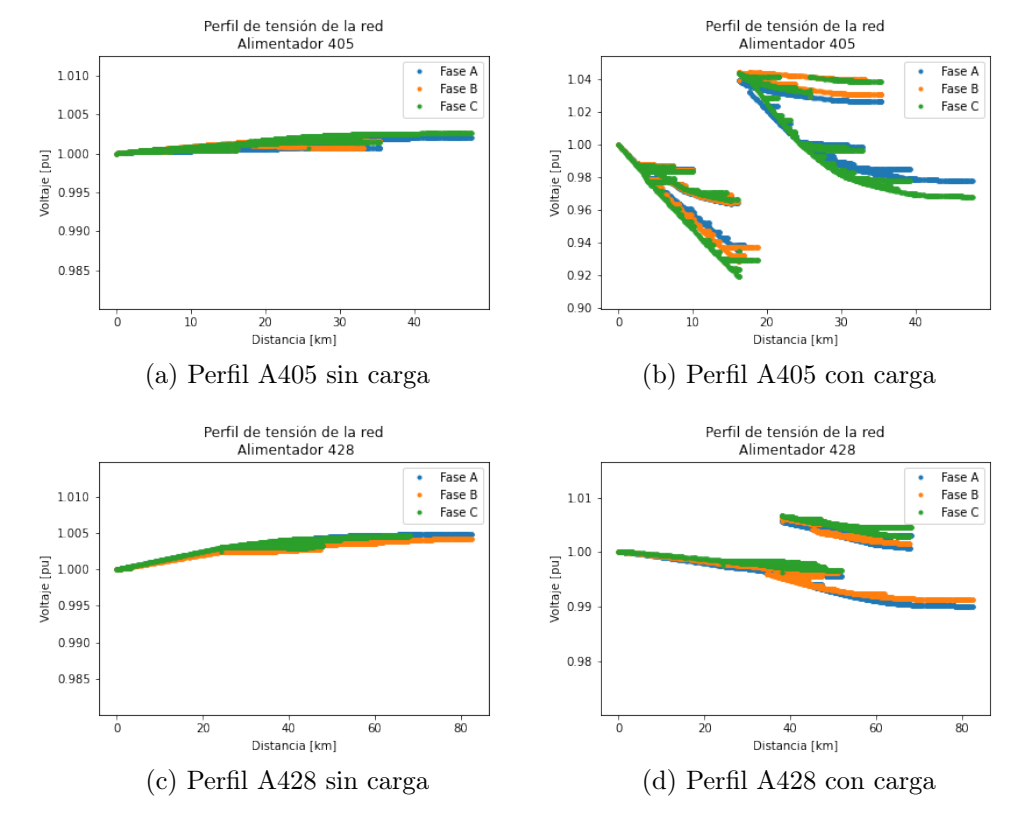

Figura B.1: Perfil de tensión de los alimentadores 405 y 428.

## Subestación Barro Blanco

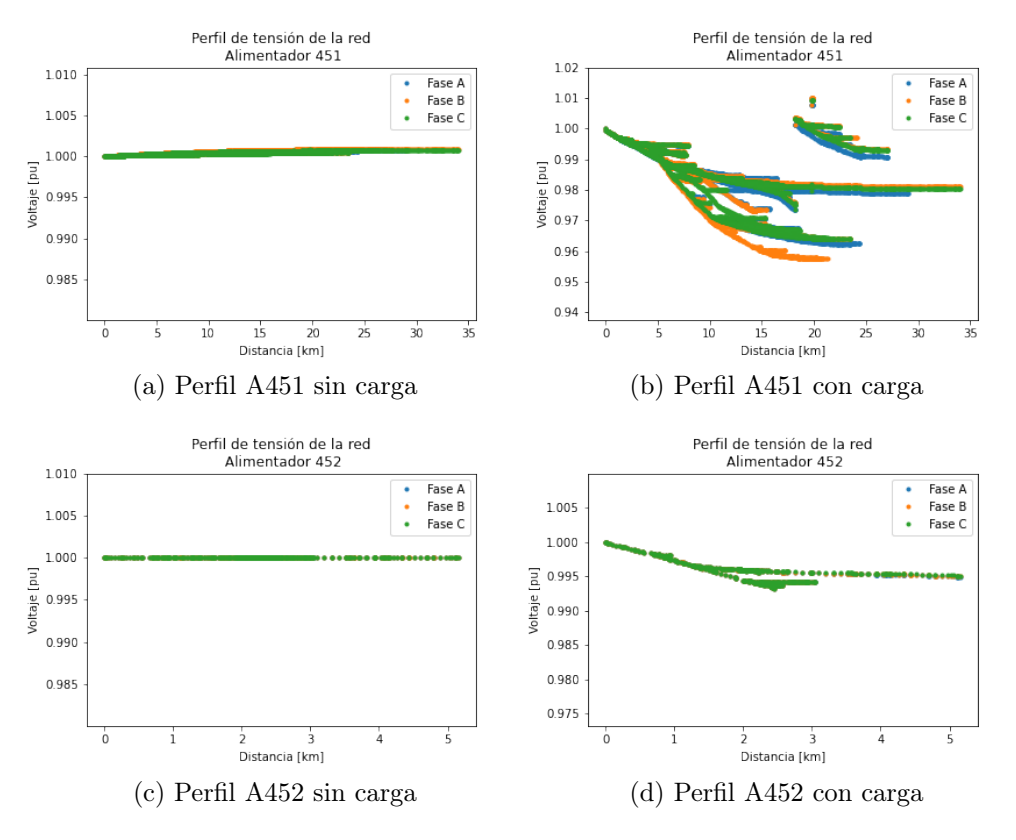

Figura B.2: Perfil de tensión de los alimentadores 451 y 452.

### Subestación Frutillar

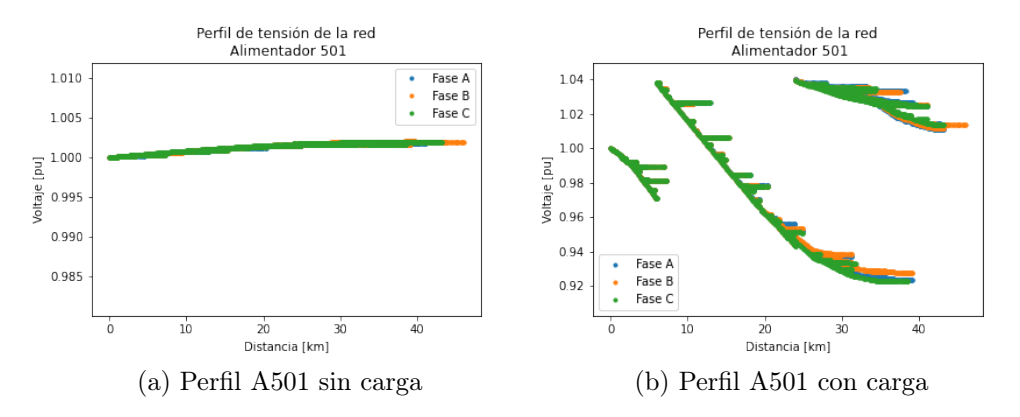

Figura B.3: Perfil de tensión del alimentador 501.

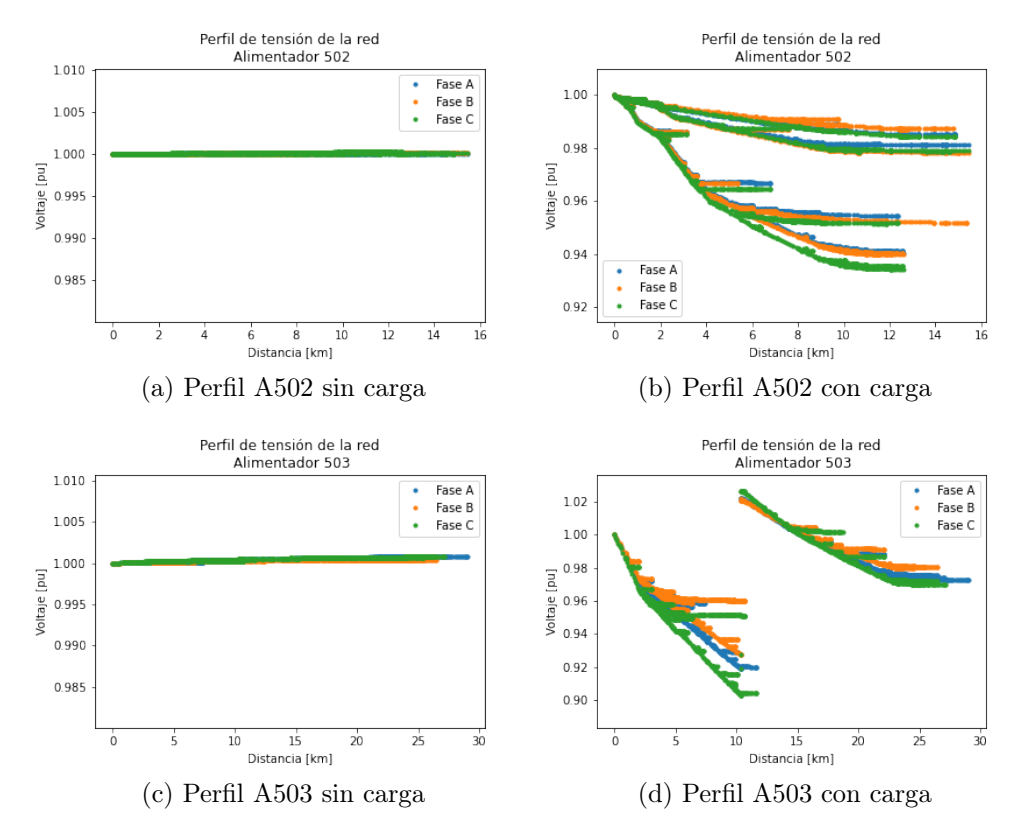

Figura B.4: Perfil de tensión de los alimentadores 502 y 503.

# Subestación La Unión

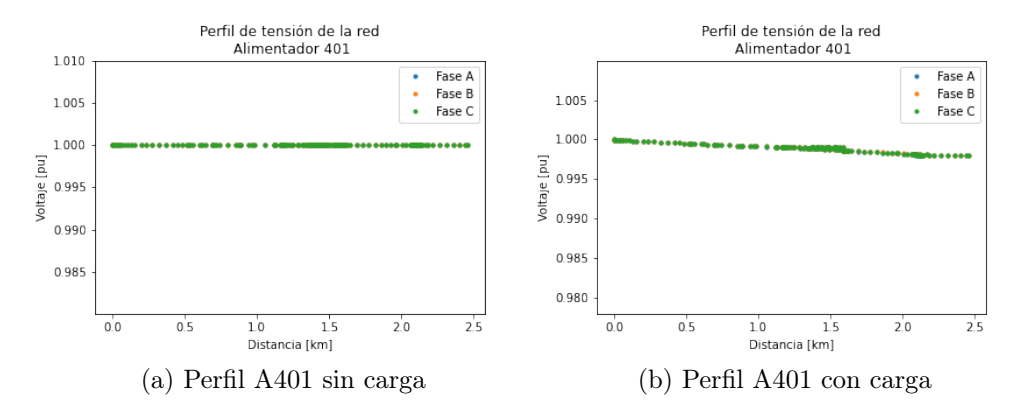

Figura B.5: Perfil de tensión del alimentador 401.

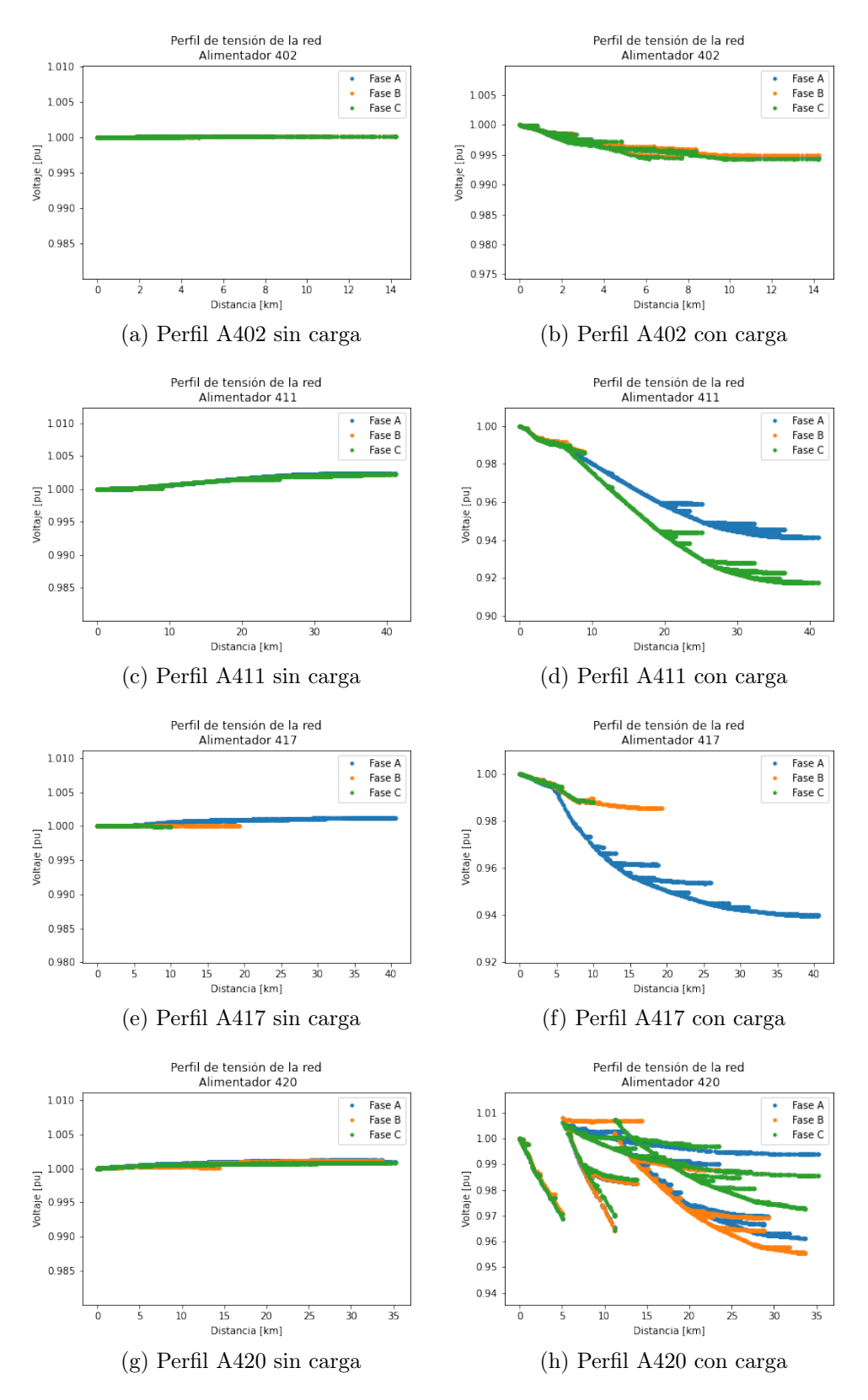

Figura B.6: Perfil de tensión de los alimentadores 402, 411, 417 y 420.

## Subestación Los Negros

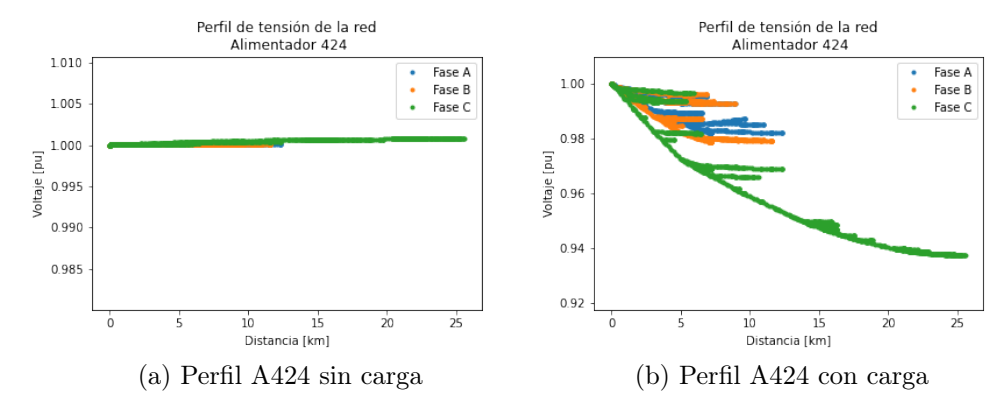

Figura B.7: Perfil de tensión del alimentador 424.

#### Subestación Los Tambores

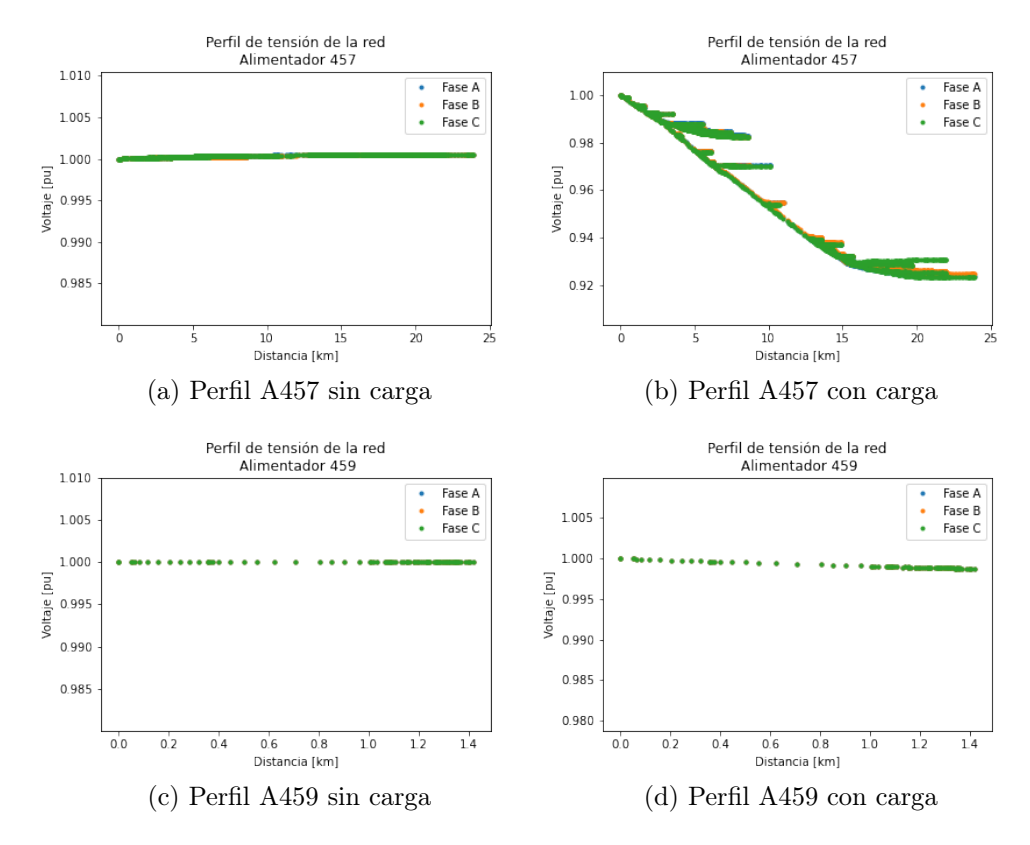

Figura B.8: Perfil de tensión de los alimentadores 457 y 459.

### Subestación Osorno

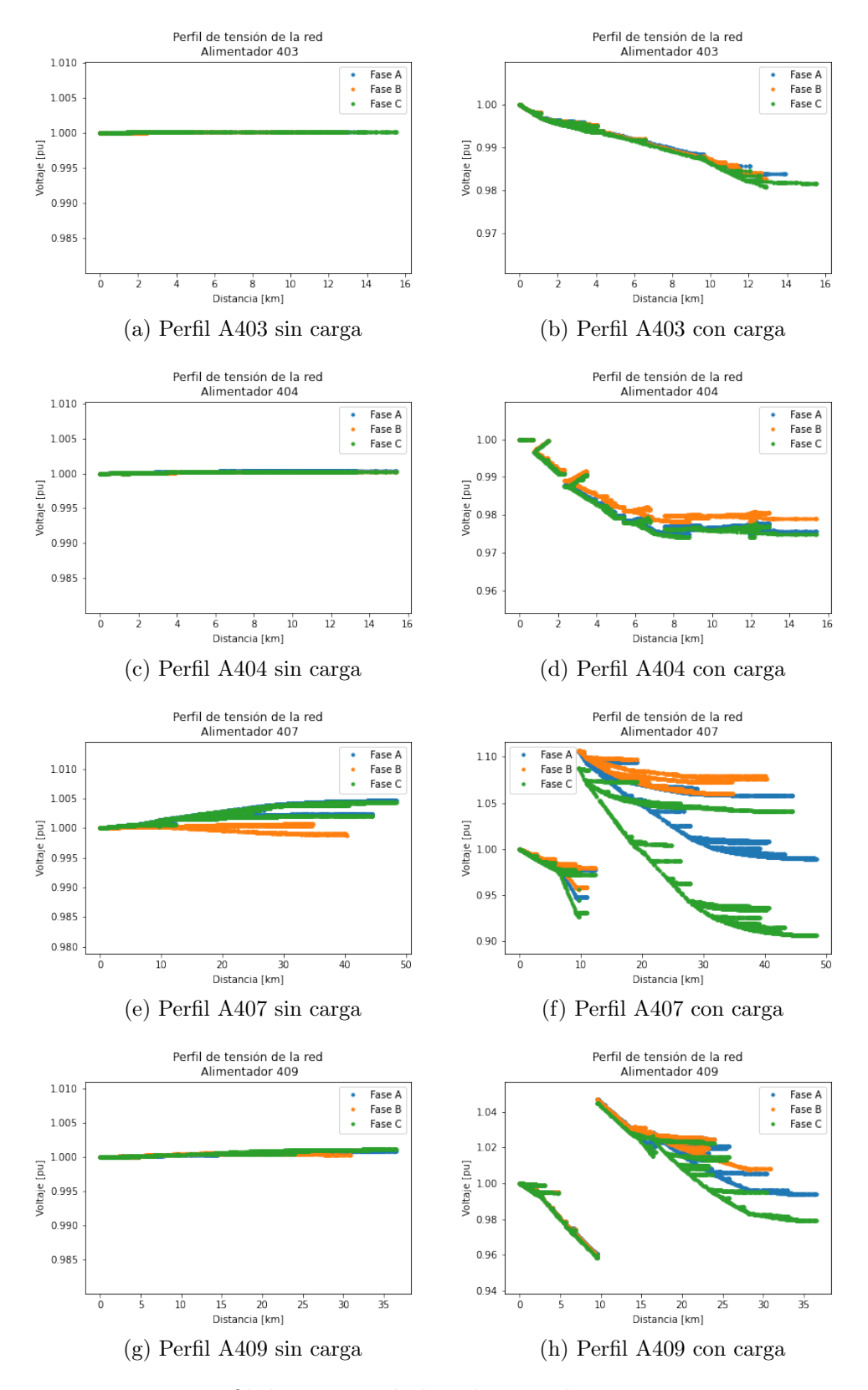

Figura B.9: Perfil de tensión de los alimentadores 403, 404, 407 y 409.
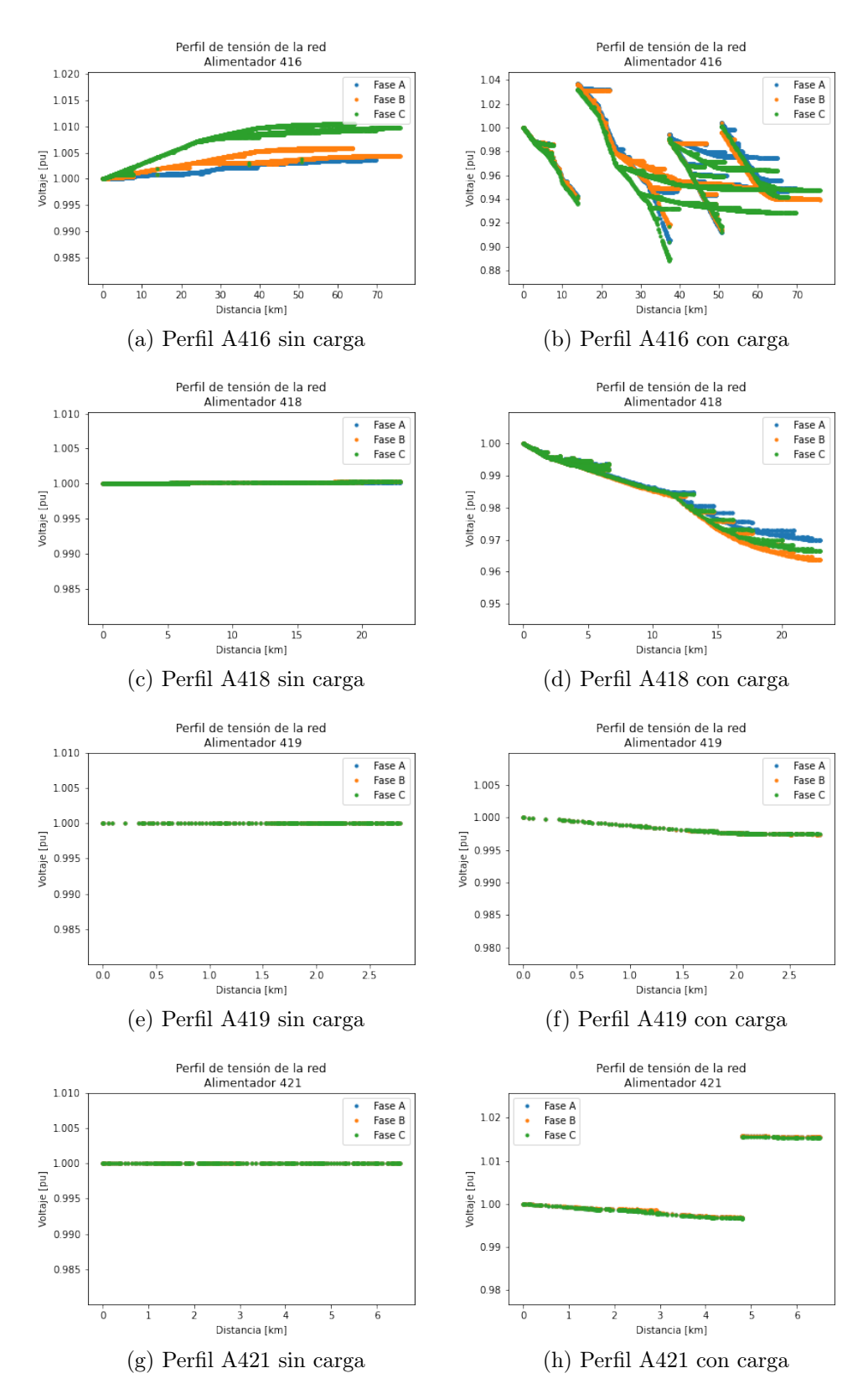

Figura B.10: Perfil de tensión de los alimentadores 416, 418, 419 y 421.

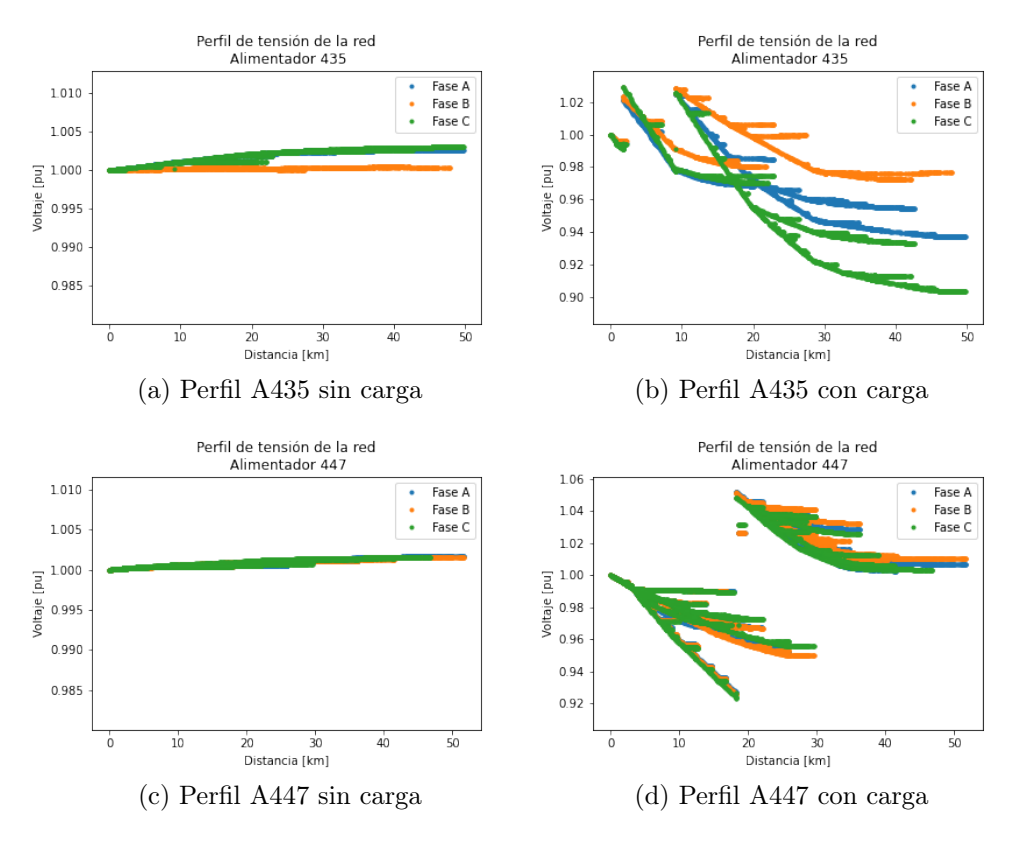

Figura B.11: Perfil de tensión de los alimentadores 435 y 447.

### Subestación Pichil

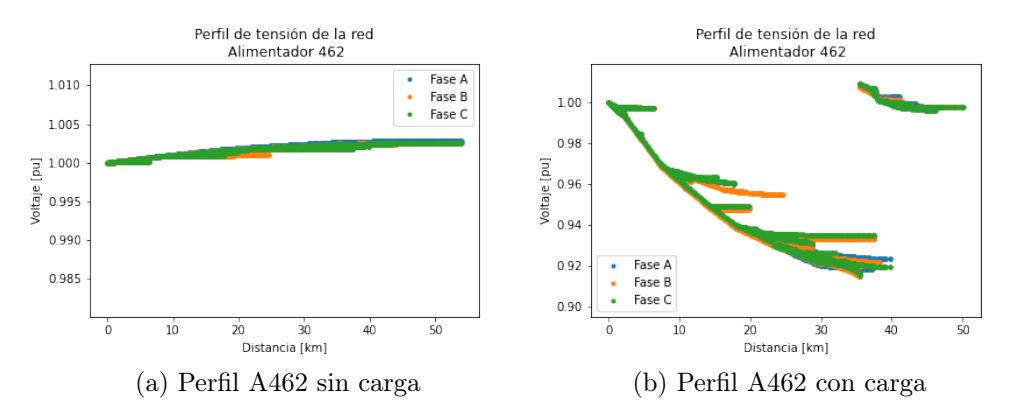

Figura B.12: Perfil de tensión del alimentador 462.

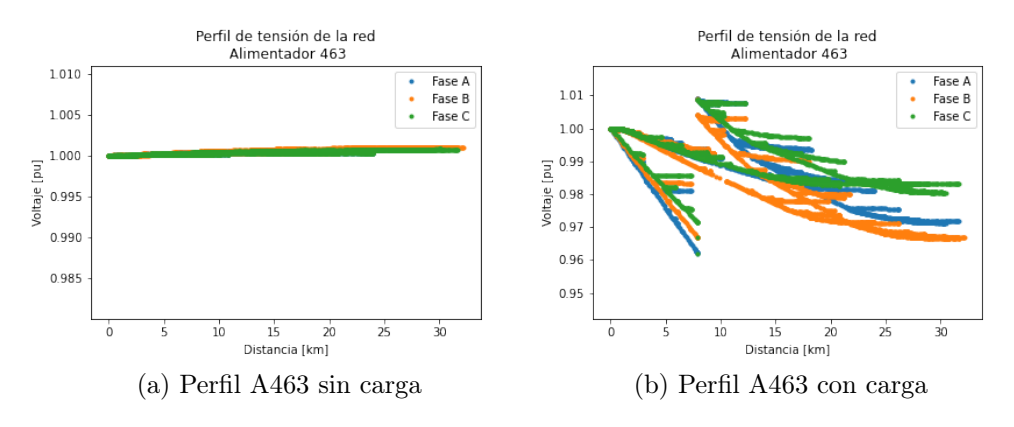

Figura B.13: Perfil de tensión del alimentador 463.

### Subestación Pilmaiquen

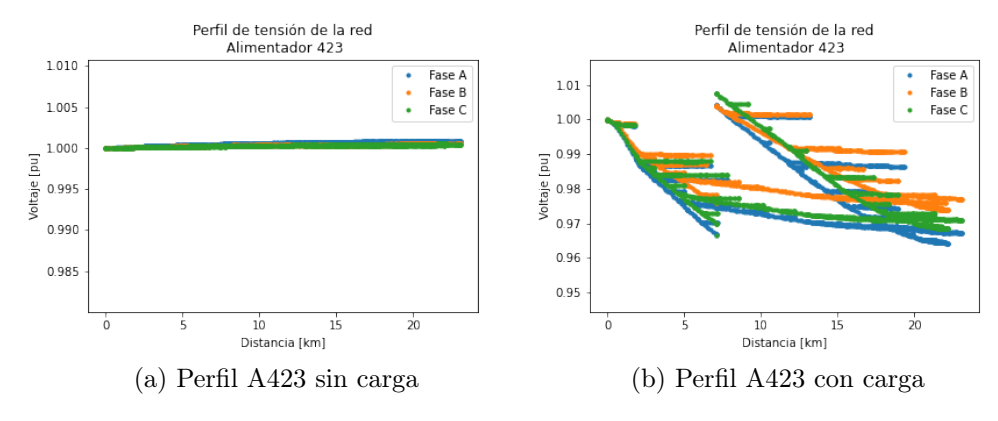

Figura B.14: Perfil de tensión del alimentador 423.

#### Subestación Purranque

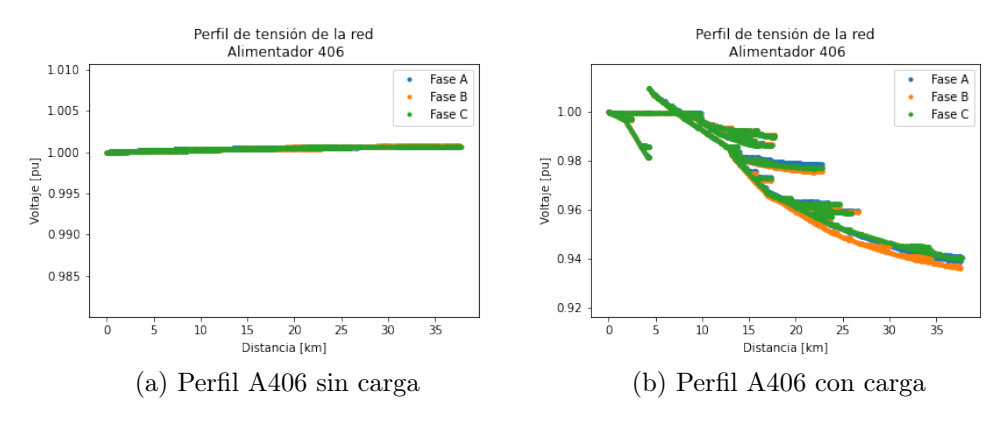

Figura B.15: Perfil de tensión del alimentador 406.

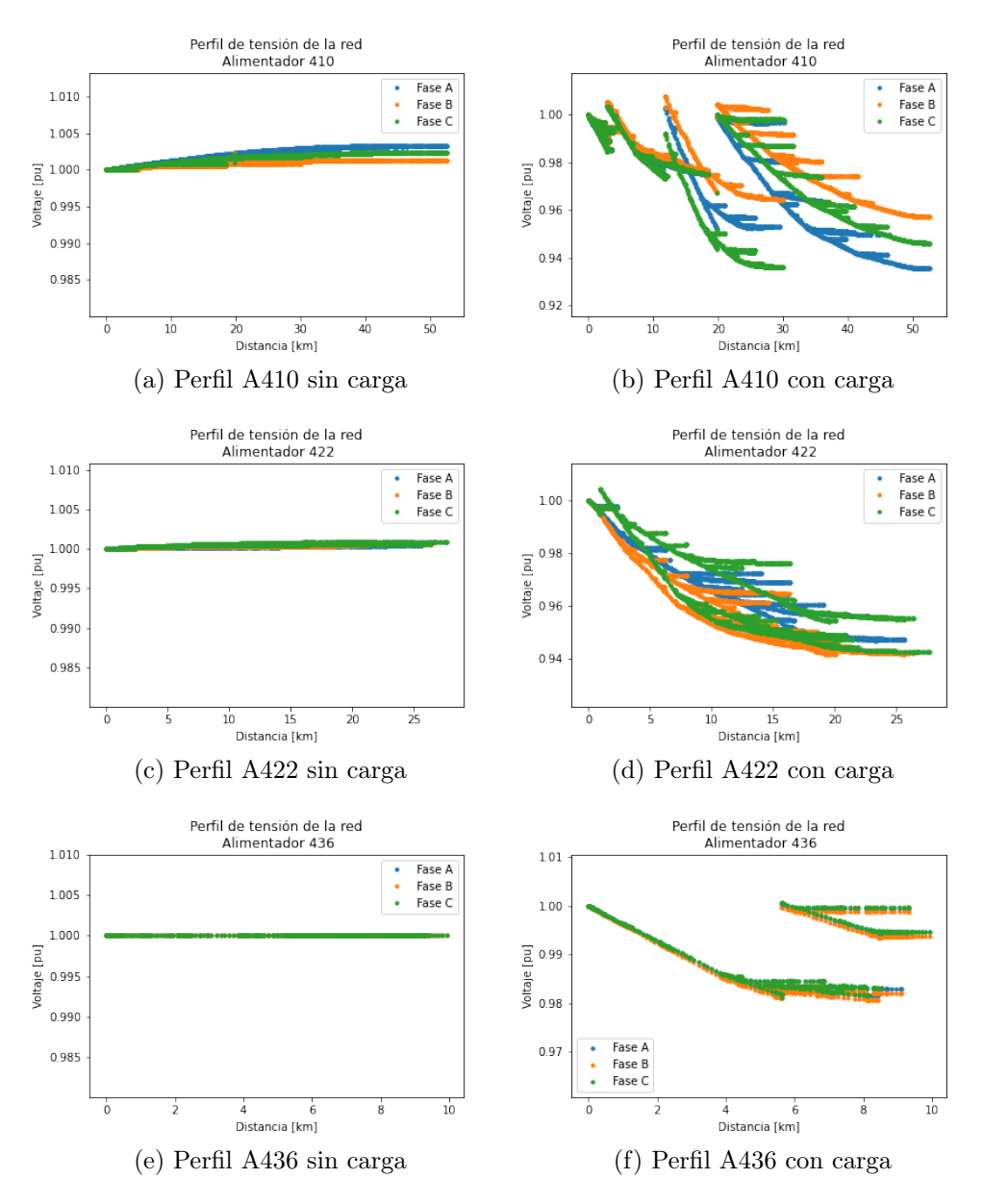

Figura B.16: Perfil de tensión de los alimentadores 410, 422 y 436.

### Subestación Río Negro

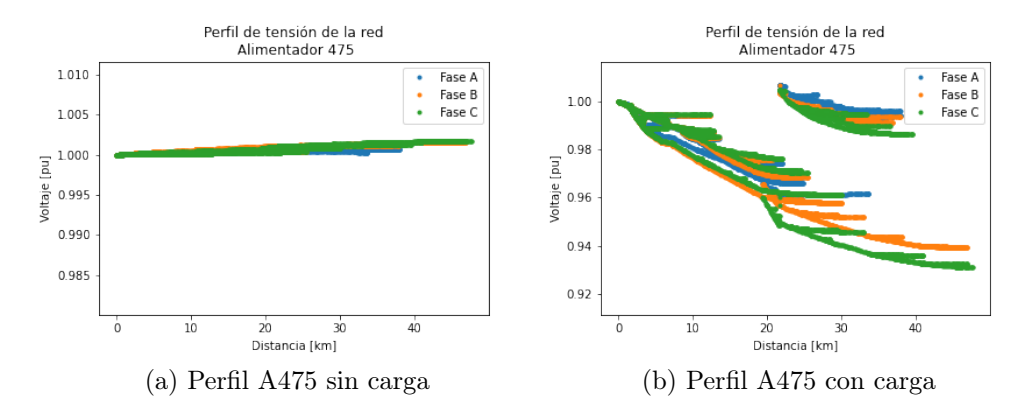

Figura B.17: Perfil de tensión del alimentador 475.

# Apéndice C

## Perfiles de consumo filtrados

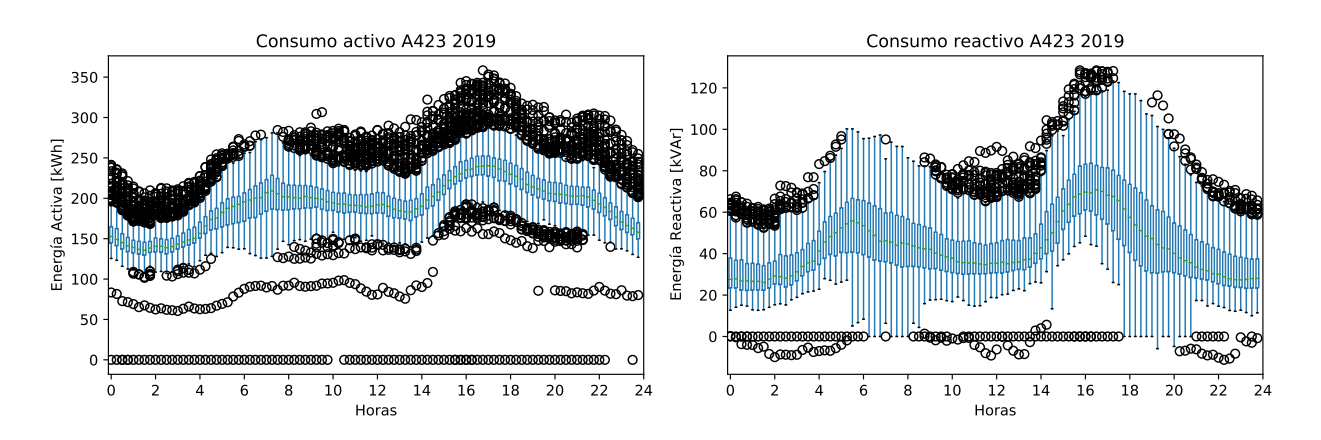

Figura C.1: Perfiles de energía del año 2019 del alimentador 428 sin filtrar.

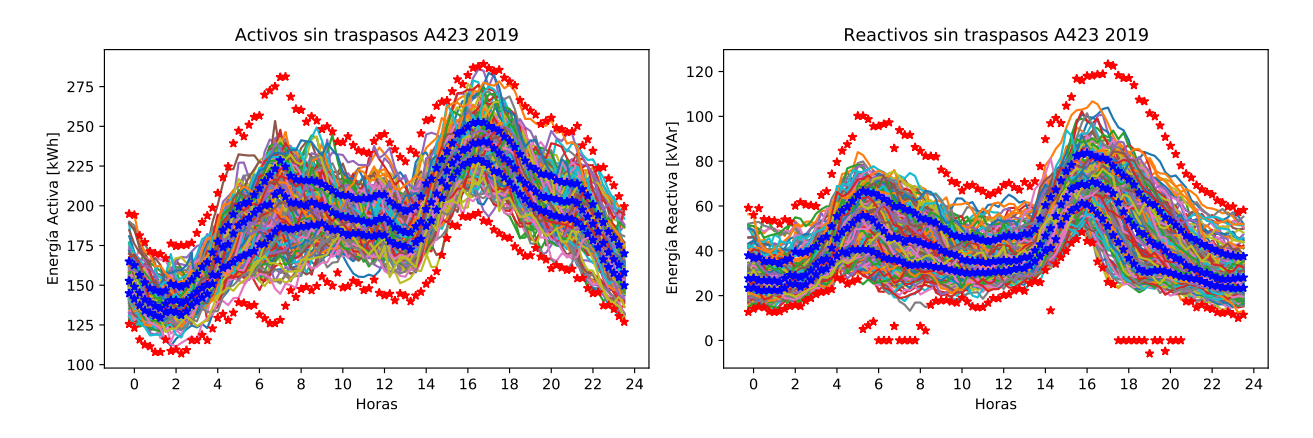

Figura C.2: Perfiles de energía del año 2019 del alimentador 428 sin anomalías.

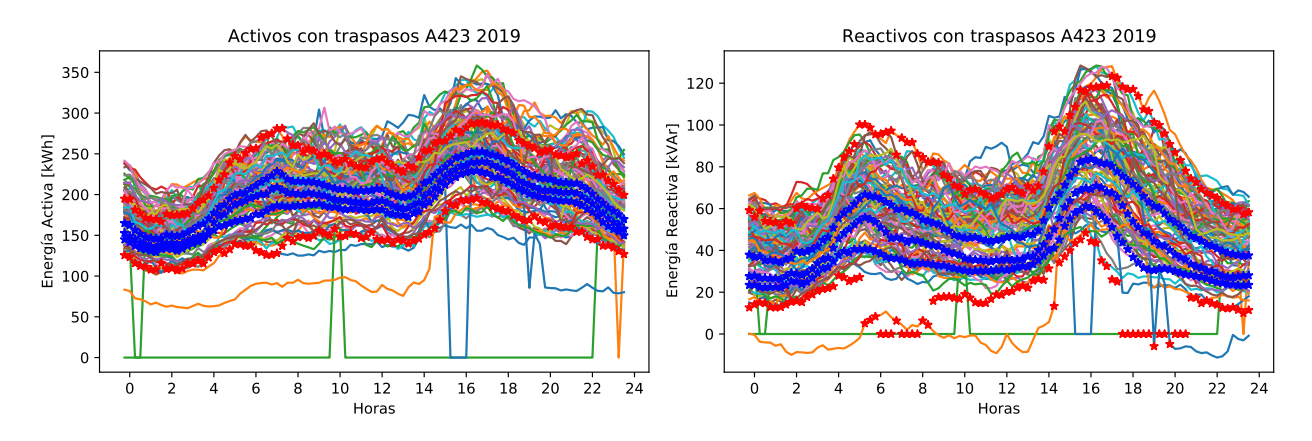

Figura C.3: Perfiles de energía del año 2019 del alimentador 428 descartados.

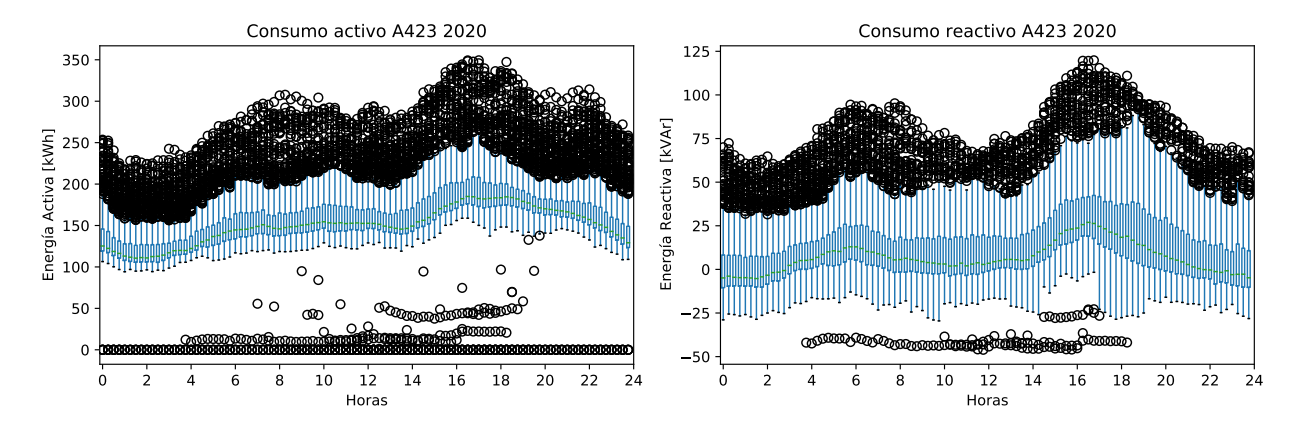

Figura C.4: Perfiles de energía del año 2020 del alimentador 428 sin filtrar.

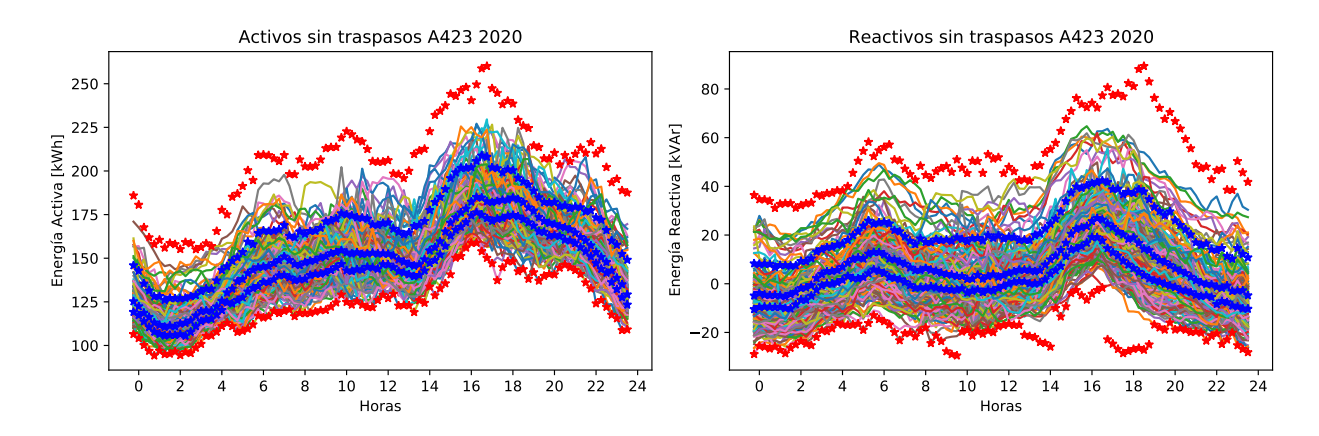

Figura C.5: Perfiles de energía del año 2020 del alimentador 428 sin anomalías.

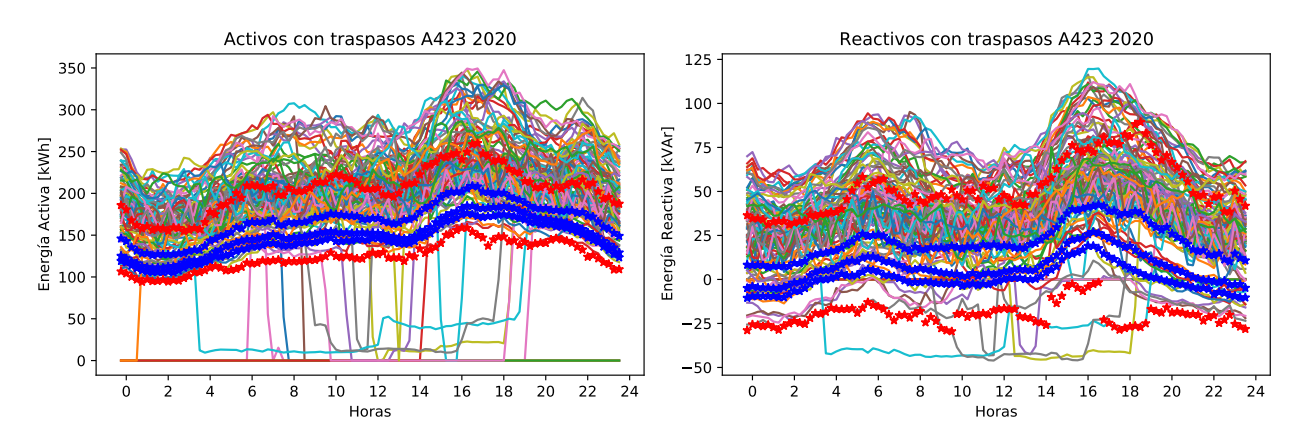

Figura C.6: Perfiles de energía del año 2020 del alimentador 428 descartados.

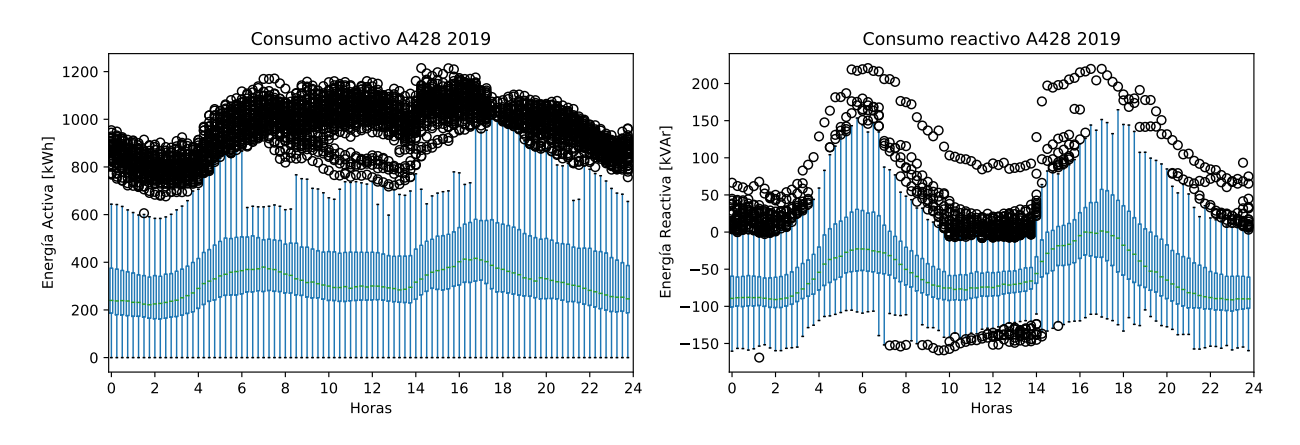

Figura C.7: Perfiles de energía del año 2019 del alimentador 428 sin filtrar.

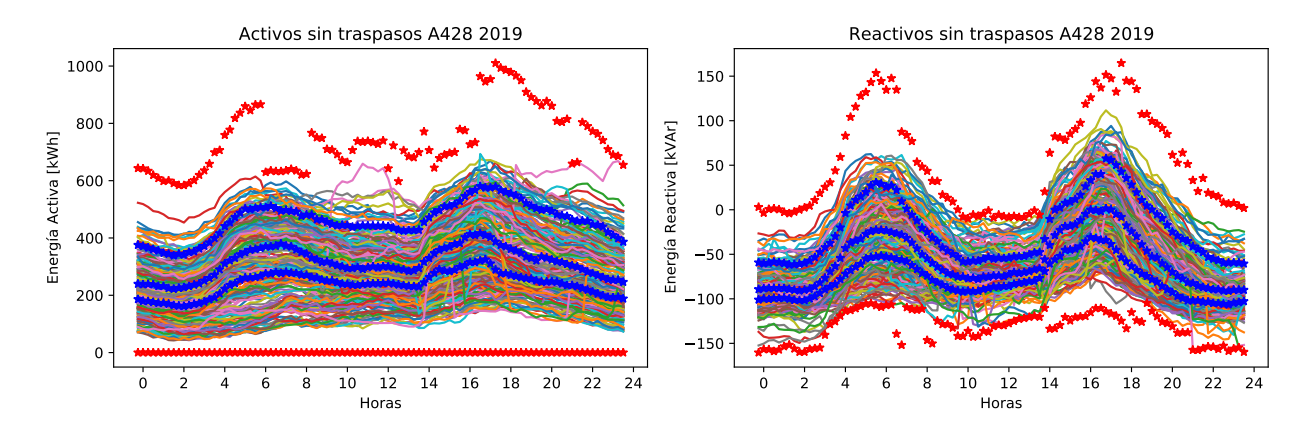

Figura C.8: Perfiles de energía del año 2019 del alimentador 428 sin anomalías.

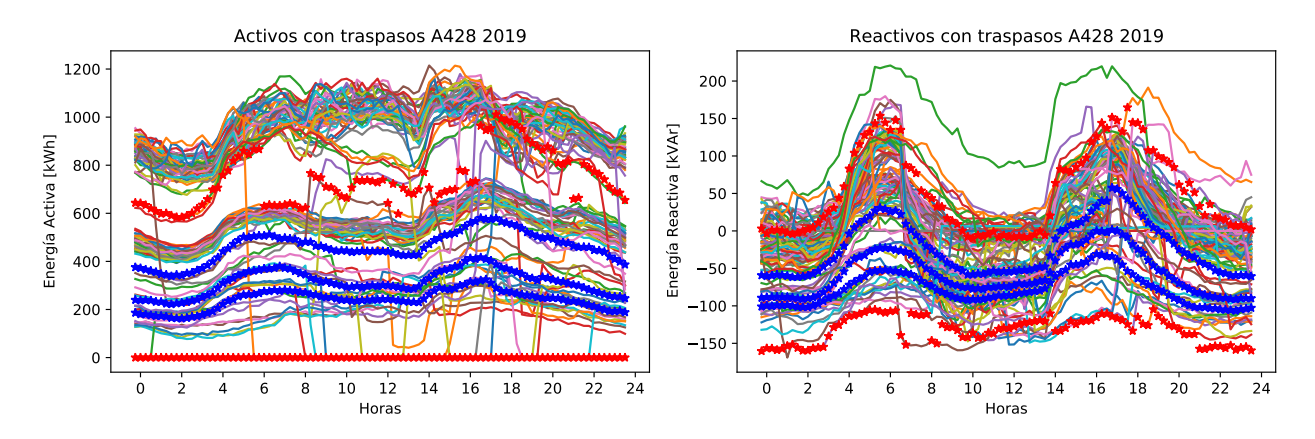

Figura C.9: Perfiles de energía del año 2019 del alimentador 428 descartados.

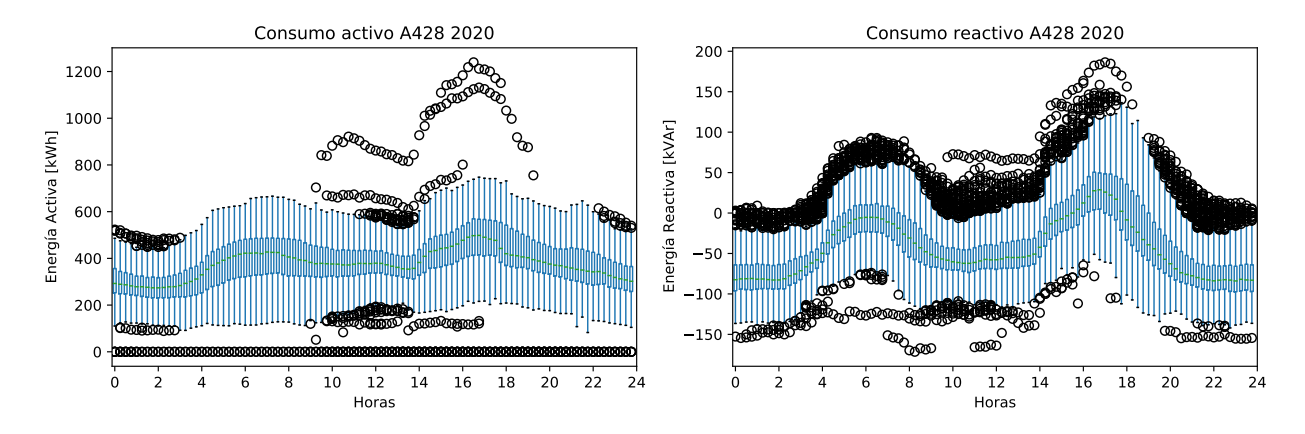

Figura C.10: Perfiles de energía del año 2020 del alimentador 428 sin filtrar.

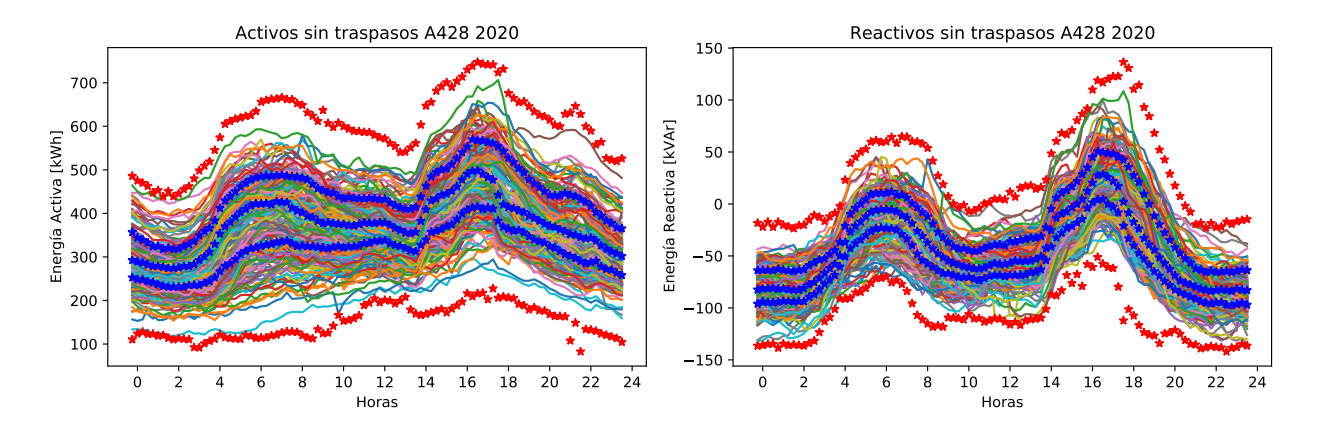

Figura C.11: Perfiles de energía del año 2020 del alimentador 428 sin anomalías.

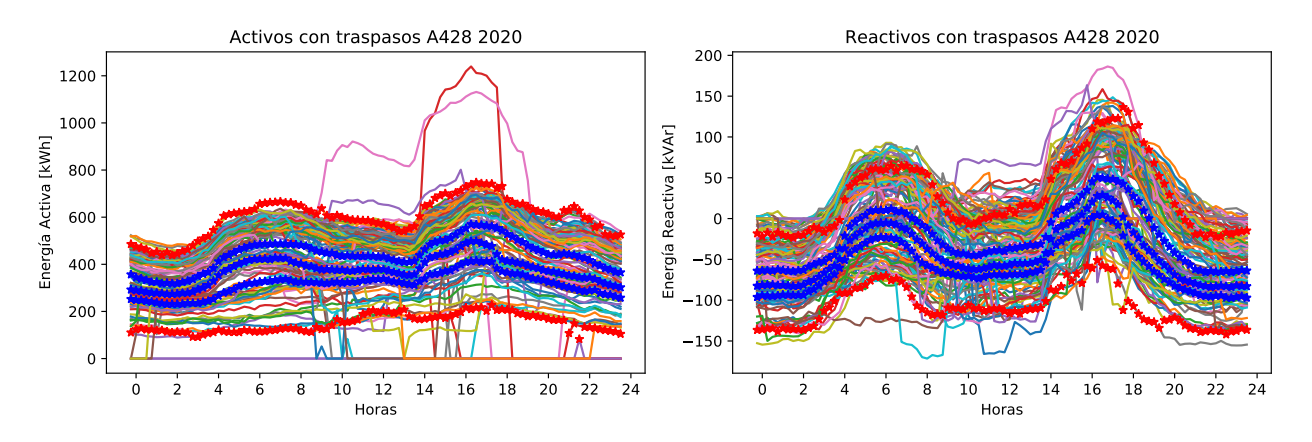

Figura C.12: Perfiles de energía del año 2020 del alimentador 428 descartados.

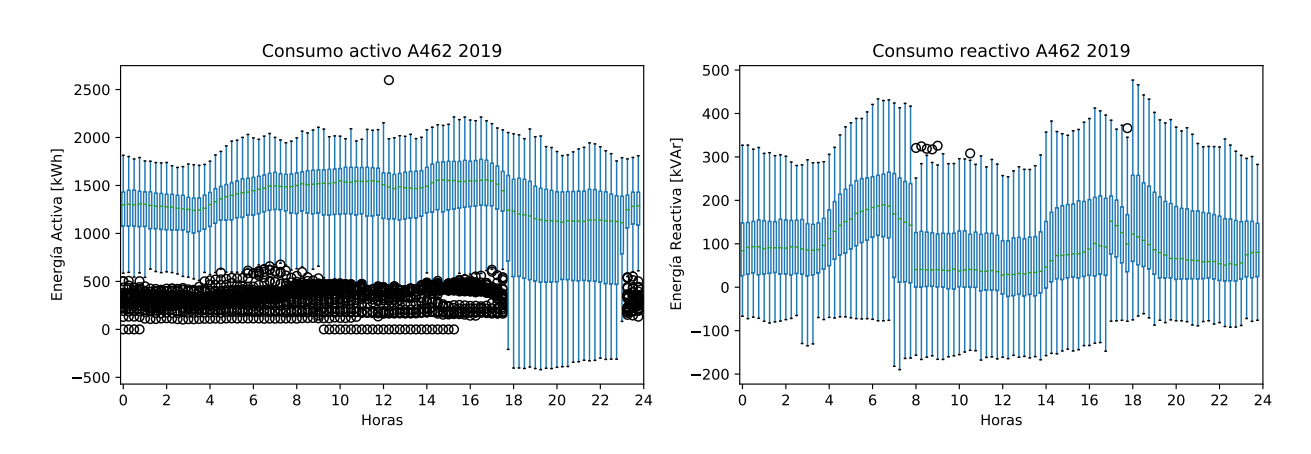

Figura C.13: Perfiles de energía del año 2019 del alimentador 462 sin filtrar.

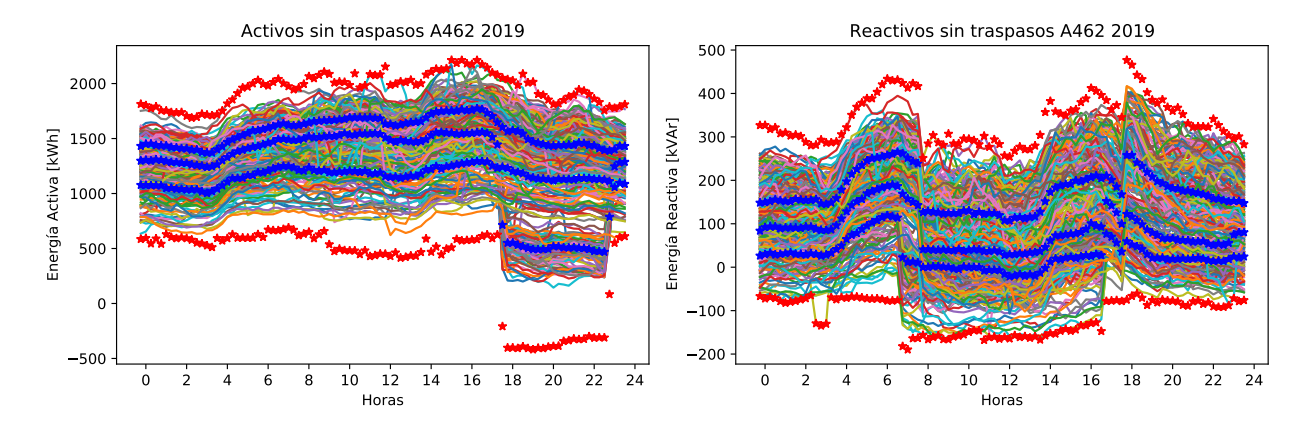

Figura C.14: Perfiles de energía del año 2019 del alimentador 462 sin anomalías.

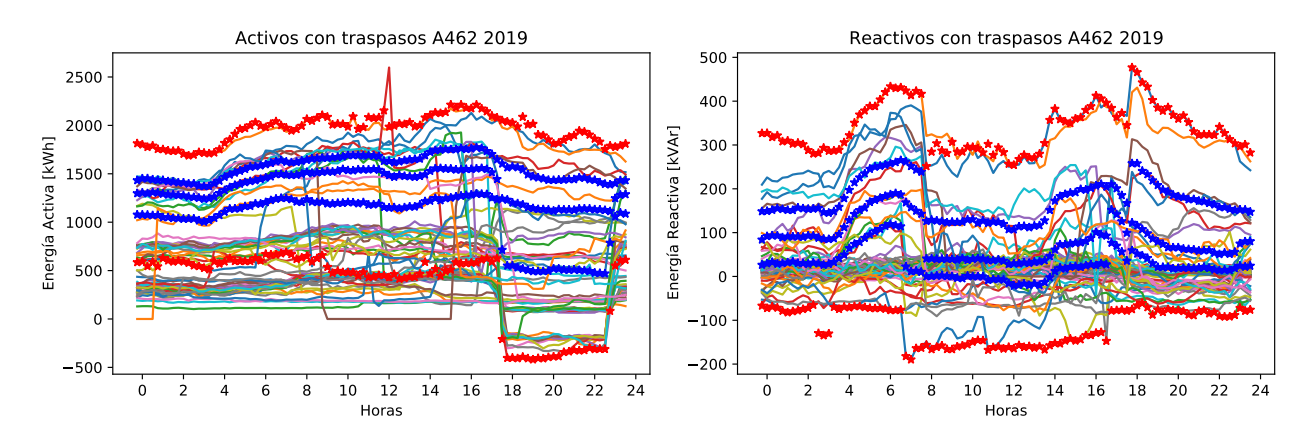

Figura C.15: Perfiles de energía del año 2019 del alimentador 462 descartados.

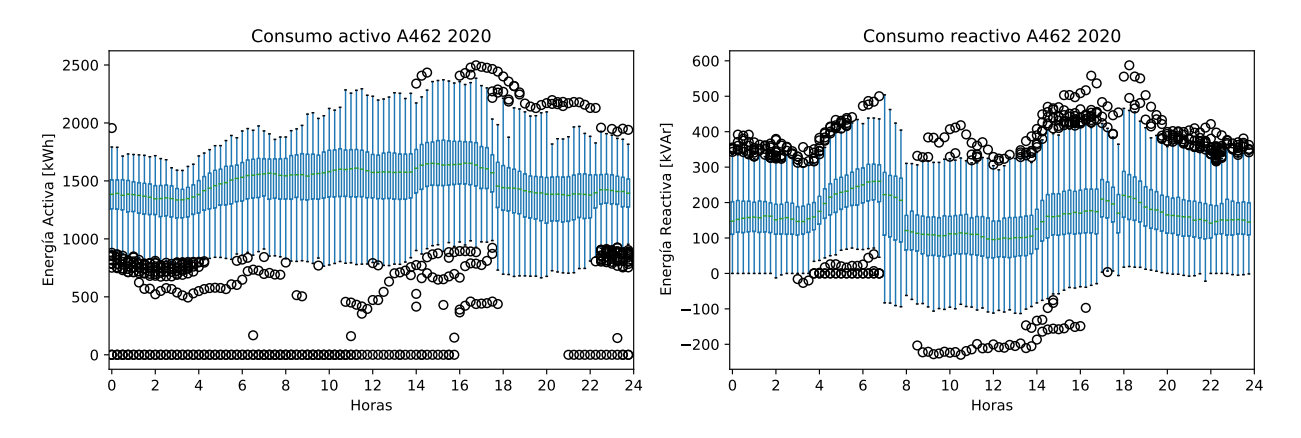

Figura C.16: Perfiles de energía del año 2020 del alimentador 462 sin filtrar.

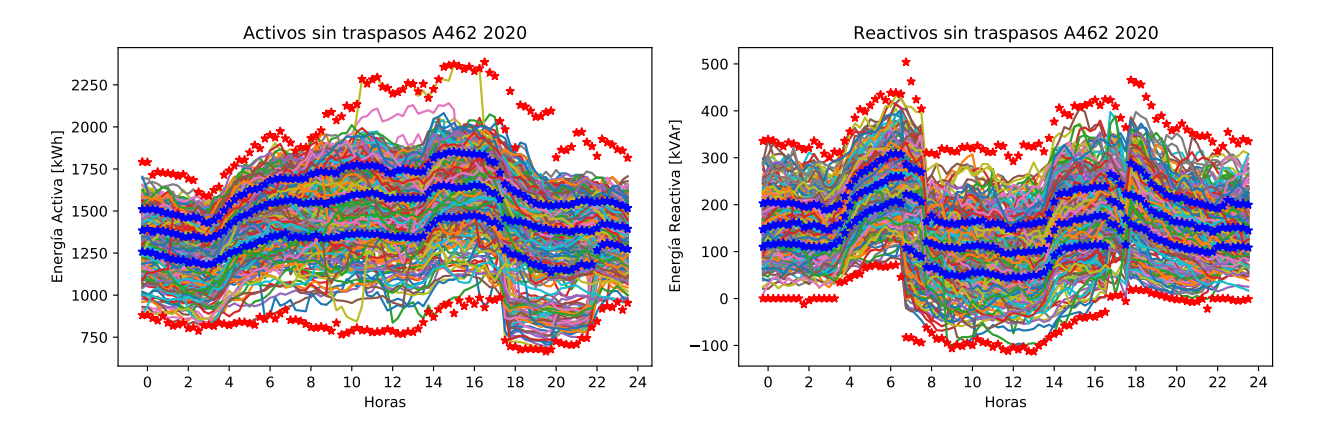

Figura C.17: Perfiles de energía del año 2020 del alimentador 462 sin anomalías.

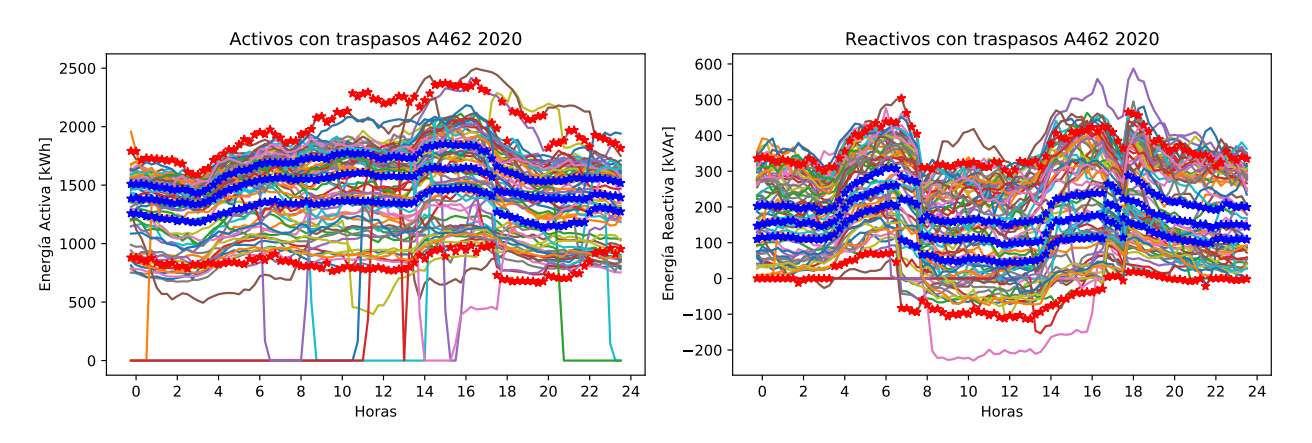

Figura C.18: Perfiles de energía del año 2020 del alimentador 462 descartados.

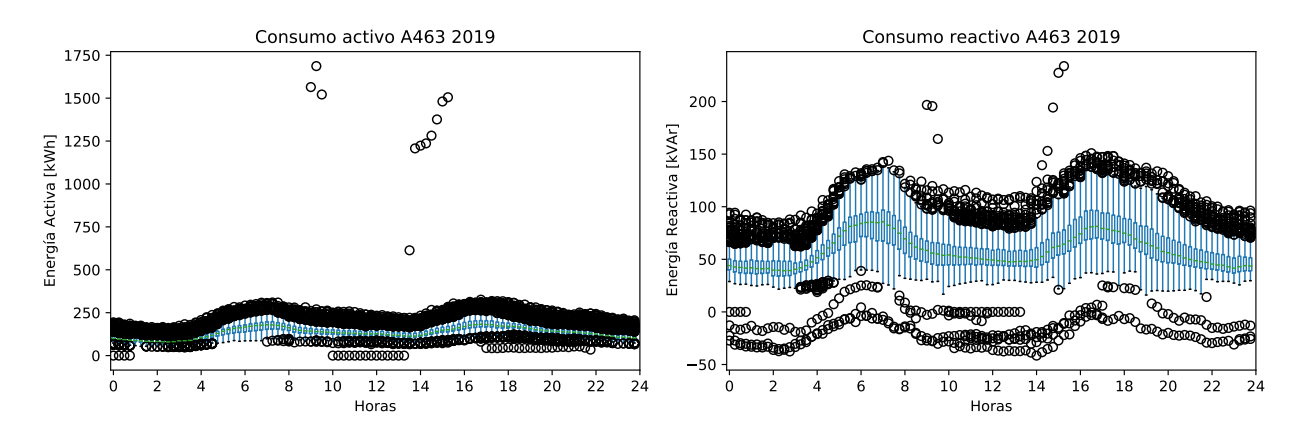

Figura C.19: Perfiles de energía del año 2019 del alimentador 463 sin filtrar.

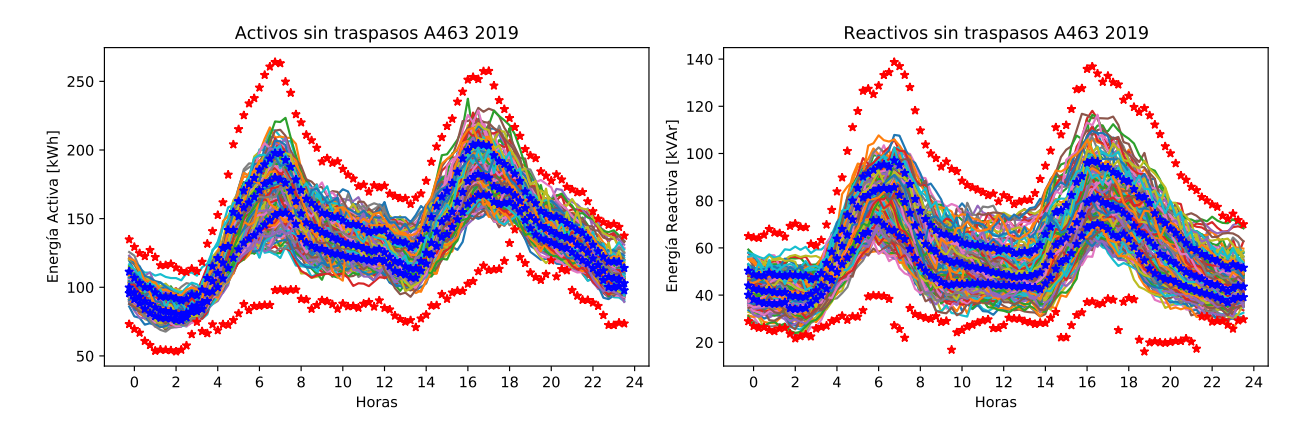

Figura C.20: Perfiles de energía del año 2019 del alimentador 463 sin anomalías.

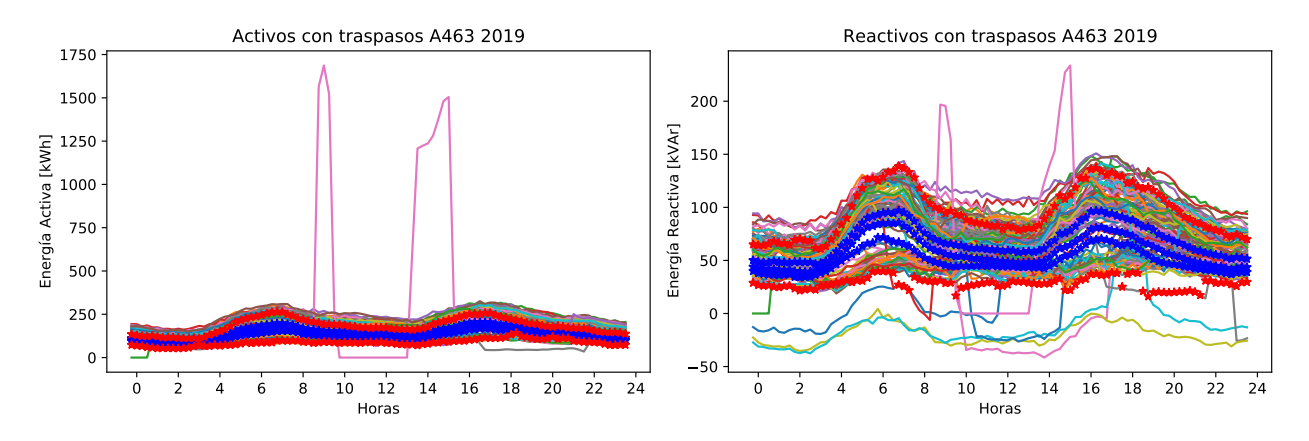

Figura C.21: Perfiles de energía del año 2019 del alimentador 463 descartados.

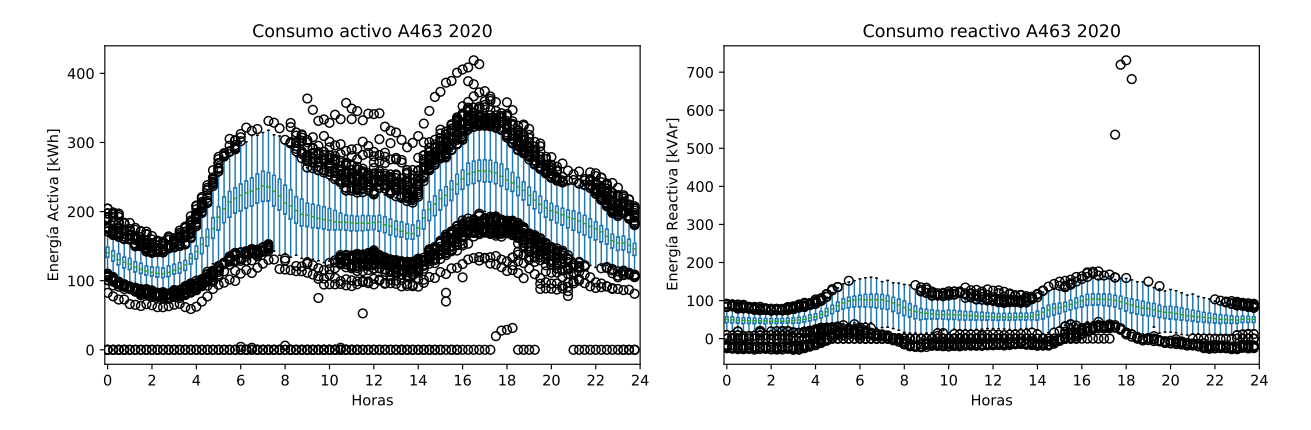

Figura C.22: Perfiles de energía del año 2020 del alimentador 463 sin filtrar.

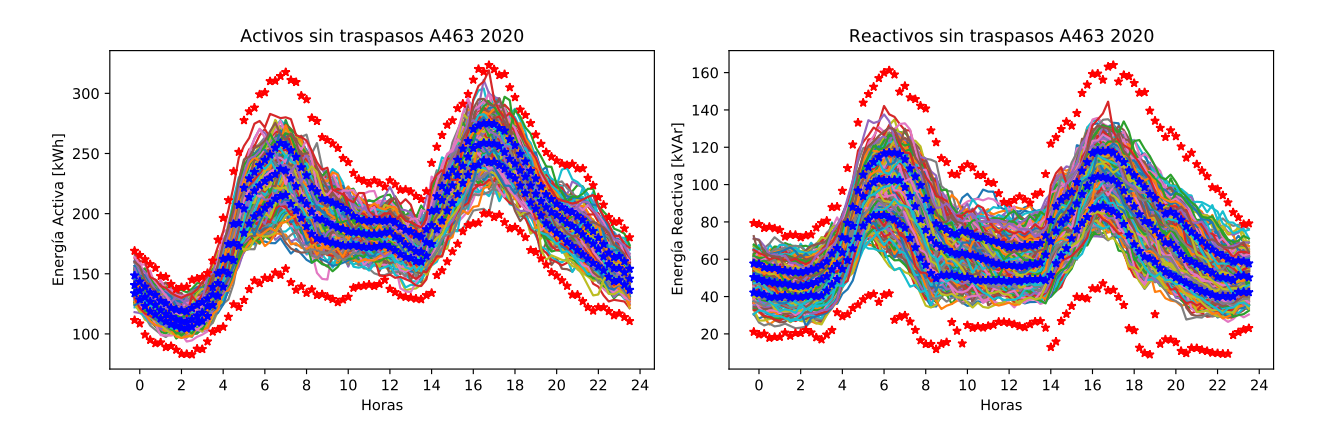

Figura C.23: Perfiles de energía del año 2020 del alimentador 463 sin anomalías.

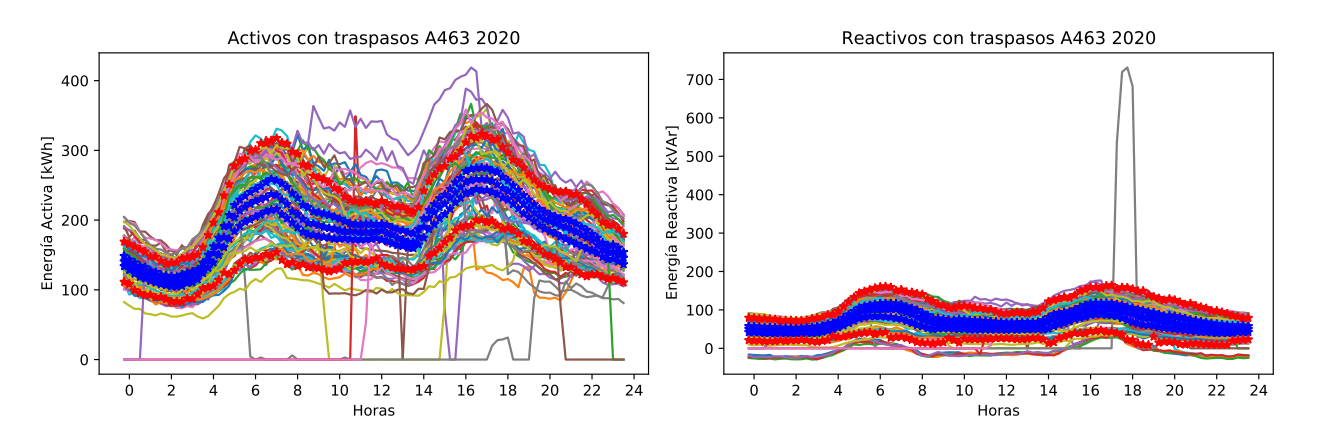

Figura C.24: Perfiles de energía del año 2020 del alimentador 463 descartados.